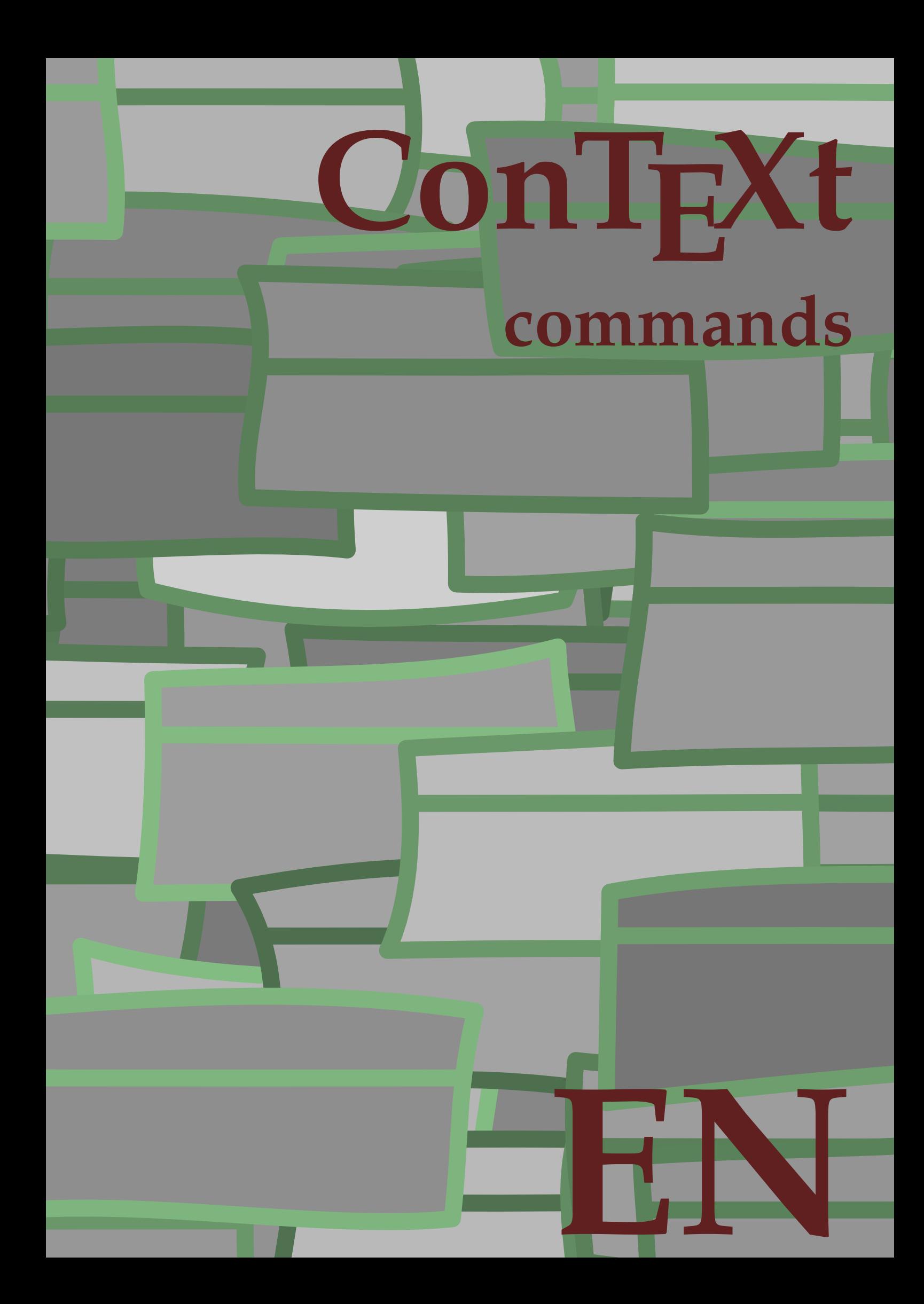

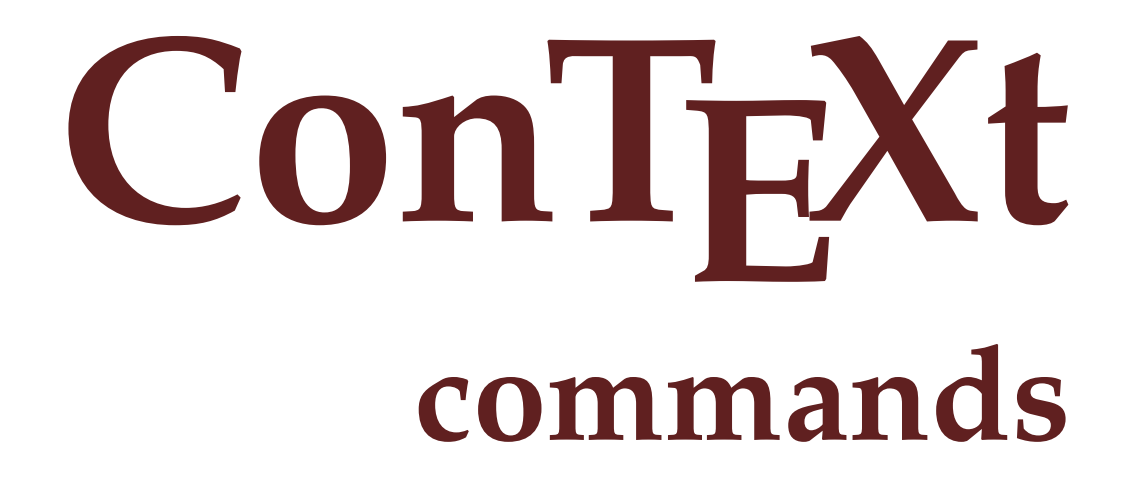

**en / english August 14, 2017**

```
\AfterPar {...}
* COMMAND
\Alphabeticnumerals {...}
* NUMBER
\AMSTEX
\AmSTeX
\And
\abjadnaivenumerals {...}
* NUMBER
\abjadnodotnumerals {...}
* NUMBER
\abjadnumerals {...}
* NUMBER
\lambdaabout \lceil . . . . \rceil* REFERENCE
\activatespacehandler {...}
* on off yes fixed
\langle acute \{.\cdot\cdot\}* CHARACTER
\Diamond adaptcollector [\cdot \cdot \cdot] [\cdot \cdot \cdot, \cdot \cdot \cdot]1 NAME OPT
2 inherits: \setupcollector
\Diamond adaptfontfeature [ \dots, \dots^2, \dots ]1 NAME
2 inherits: \definefontfeature
\Diamond adaptlayout [\ldots, \ldots] [\ldots, \ldots]1 NUMBER OPT
2 height = max DIMENSION
   lines = NUMBER
\Diamondadaptpapersize [\ldots, \ldots] [\ldots, \ldots]1 inherits: \setuppapersize <sup>OPT</sup>
2 inherits: \setuppapersize
\addfeature [...]
* NAME
\addfeature {...}
* NAME
\addtocommalist \{.\cdot.\cdot\} \setminus \cdot^2.
1 TEXT
2 CSNAME
```

```
\addtoJSpreamble \{.\cdot.\} \{.\cdot.\}1 NAME
2 CONTENT
\addvalue \{.\n: \{.\n: \{.\n: \}1 NAME
2 TEXT
\left\{ \alpha \right\} ... \left\{ \alpha \right\} ... \left\{ \alpha \right\} ...
1 TEXT
2 TEXT
3 CSNAME
\left\{ \times \left( \cdot \right) \right\} . \left\{ \cdot \right\} . \left\{ \cdot \right\} . \left\{ \cdot \right\} . \left\{ \cdot \right\} . \left\{ \cdot \right\} . \left\{ \cdot \right\} .
1 TEXT
2 TEXT
3 CSNAME
\alignbottom
\lambda \{ . . . , . . . . \} \{ . . . \}1 left middle right top bottom line l c r m t b g
2 CONTENT
\lambda \lambda lignedbox [...,...] \lambda<sup>2</sup>... [...]1 left middle right top bottom line l c r m t b g
   2 CSNAME
3 CONTENT
\lambda alignedline \{.\cdot.\cdot\} \{.\cdot.\cdot\} \{.\cdot.\cdot\}1 left right middle flushleft flushright center max inner outer innermargin outermargin inneredge outeredge backspace
    cutspace leftmargin rightmargin leftedge rightedge
2 left right middle flushleft flushright center max inner outer innermargin outermargin inneredge outeredge backspace
    cutspace leftmargin rightmargin leftedge rightedge
3 CONTENT
\alignmentcharacter
\allinputpaths
\alphabeticnumerals {...}
* NUMBER
\lambdal wayscitation [\ldots, \ldots^{\frac{1}{2}}, \ldots] [\ldots^2, \ldots]1 reference = REFERENCE<sup>PT</sup>
    alternative = default category entry short page num textnum year index tag keywords author authoryears authornum
                      authoryear
    before = COMMAND<br>after = COMMAND
    after = COMMAND<br>left = COMMAND
                    left = COMMAND
    right = COMMAND
    inherits: \setupbtx
2 REFERENCE
\lambda \lambda l wayscitation \left[ .^1 \cdot .^1 \right] \left[ .^2 \cdot .^1 \right]1 default category entry short page num textnum year index tag keywords author authoryears authornum authoryear
2 REFERENCE
```

```
\lambdaalwayscitation [\ldots, \ldots \frac{1}{2}, \ldots] [\ldots, \ldots \frac{2}{2}, \ldots]1 reference = REFERENCE
   alternative = default category entry short page num textnum year index tag keywords author authoryears authornum
                     authoryear
    before = COMMAND
    after = COMMAND
   left = COMMAND<br>right = COMMAND
                 right = COMMAND
   inherits: \setupbtx
2 KEY = VALUE
\lambdaalwayscite [\ldots, \ldots \stackrel{1}{\pm} \ldots, \ldots] [\ldots]^2.
1 reference = REFERENCE
   alternative = default category entry short page num textnum year index tag keywords author authoryears authornum
                     authoryear
    before = COMMAND
   after = COMMAND
   left = COMMAND
   right = COMMAND
   inherits: \setupbtx
2 REFERENCE
\lambdal wayscite [\cdot \cdot \cdot \cdot \cdot] [\cdot \cdot \cdot \cdot \cdot \cdot]1 default catego<sup>ur</sup> entry short page num textnum year index tag keywords author authoryears authornum authoryear
2 REFERENCE
\alwayscite [\ldots, \ldots^{\frac{1}{2}}, \ldots] [\ldots, \ldots^{\frac{2}{2}}, \ldots]1 reference = REFERENCE
   alternative = default category entry short page num textnum year index tag keywords author authoryears authornum
                   authoryear
   before = COMMAND
   after = COMMAND
   left = COMMAND
   right = COMMAND
   inherits: \setupbtx
2 KEY = VALUE
\ampersand
\anchor [...] [...,...] [...,-] [...,-] [...,-] \{...OPT
                                              OPT
1 NAME
2 inherits: \setuplayer
3 inherits: \setuplayerinherits: \setupframed
4 CONTENT
\Omega : \Lambda : \Lambda \to \Lambda^2.
1 COMMAND
2 CSNAME
\Omega \{ . . . . \}1 NAME
2 COMMAND
\operatorname{Appendiccommandist} \{.\cdot\} \setminus \overset{2}{\cdot}.
1 TEXT
2 CSNAME
\Omega... \to \Omega... \to \Omega...
1 COMMAND
2 CSNAME
\Omega... \to \Omega... \to \Omega...
1 COMMAND
2 CSNAME
```
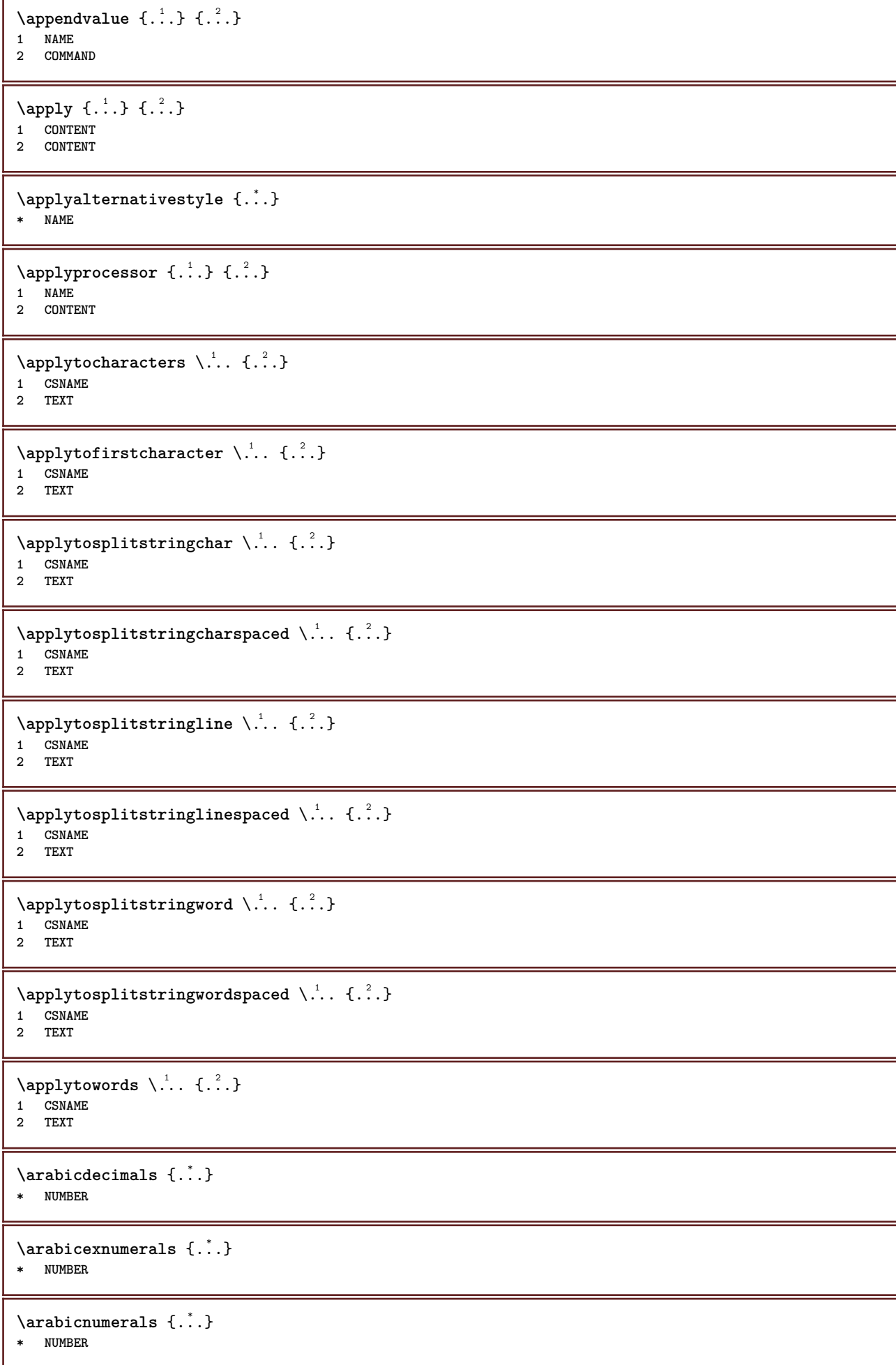

```
\arg \{.\cdot.\}* CONTENT
\text{assertistr } \{.\n.
* CONTENT
\texttt{\{assignalfadimension} } \{.\cdot.\} \setminus \{.\cdot.\} \{.\cdot.\} \{.\cdot.\} \} \1 small medium big none DIMENSION
2 CSNAME
3 DIMENSION
4 DIMENSION
5 DIMENSION
\lambda : \{\ldots, \{\ldots, \ldots\}1 CSNAME
2 DIMENSION
\texttt{\{assigndimension} {.\,. } \verb|\}.'.'.'.'.'.'.'.'.'.'.'.'.'.'.'.'.'.'.'.'.'.1 [-+]small [-+]medium [-+]big none DIMENSION
2 CSNAME
3 DIMENSION
4 DIMENSION
5 DIMENSION
\text{Assignifermpty } \ldots {\ldots }
1 CSNAME
2 COMMAND
\text{lassigntranslation} [.,.,.\frac{1}{2},.,.] \to \...
1 LANGUAGE = TEXT
2 CSNAME
\assignvalue \{.\cdot.\} \... \{.\cdot.\} \{.\cdot.\} \{.\cdot.\} \{.\cdot.\}1 small medium big TEXT
2 CSNAME
3 COMMAND
4 COMMAND
5 COMMAND
\text{Assingular } \{.\cdot.\} \setminus \{.\cdot.\} \setminus \{.\cdot.\} \setminus \{.\cdot.\}1 fit broad DIMENSION
2 CSNAME
3 TEXT
4 DIMENSION
\assumelongusagecs \.<sup>1</sup>.. {.<sup>2</sup>.}
1 CSNAME
2 CONTENT
\astype \{\ldots\}* CONTENT
\at \{\ldots\} \{\ldots\} [\ldots\ldots]1 TEXT<sup>PT</sup>
                 OPT
2 TEXT
3 REFERENCE
\alphage [...]
* REFERENCE
```
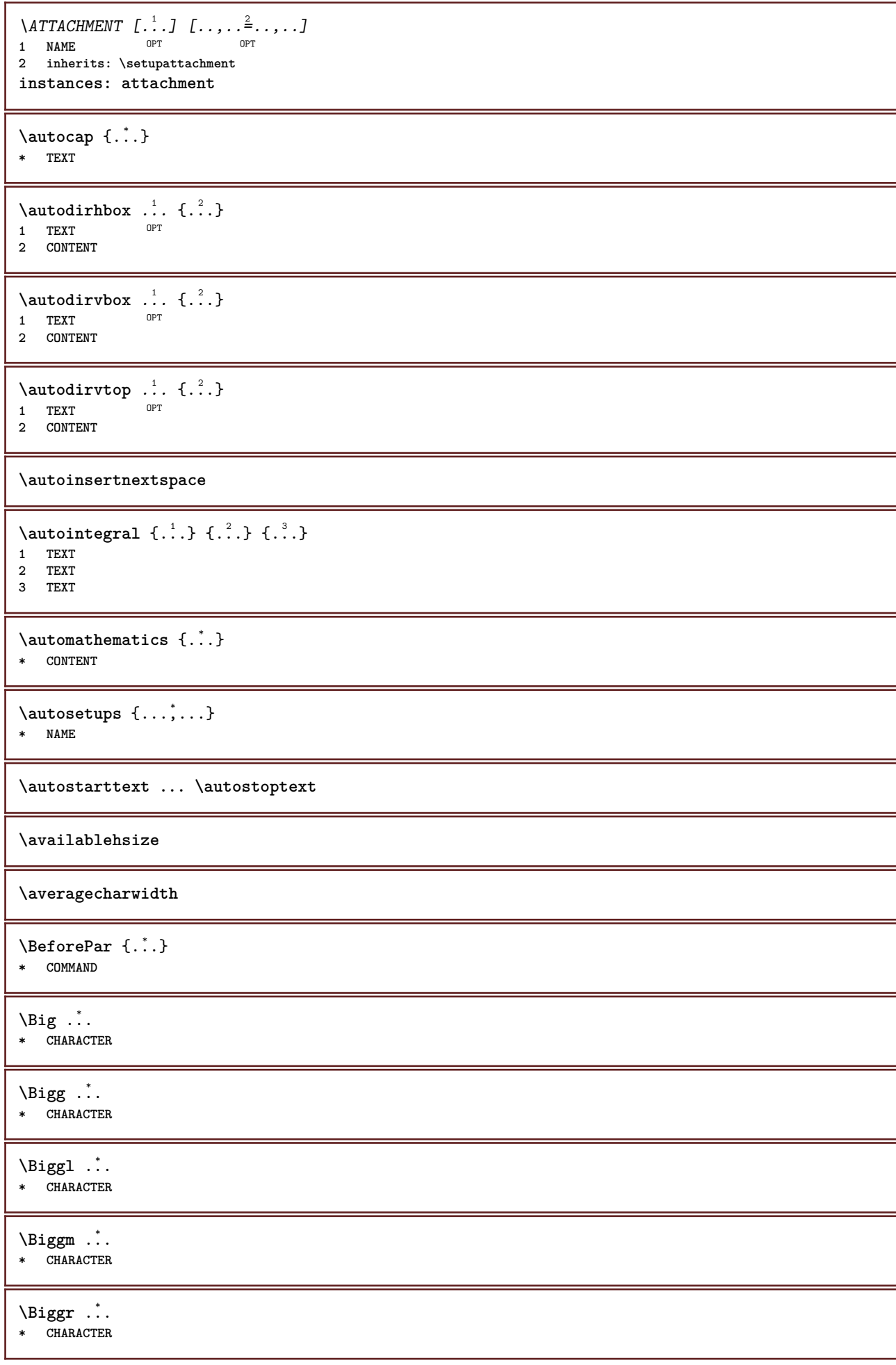

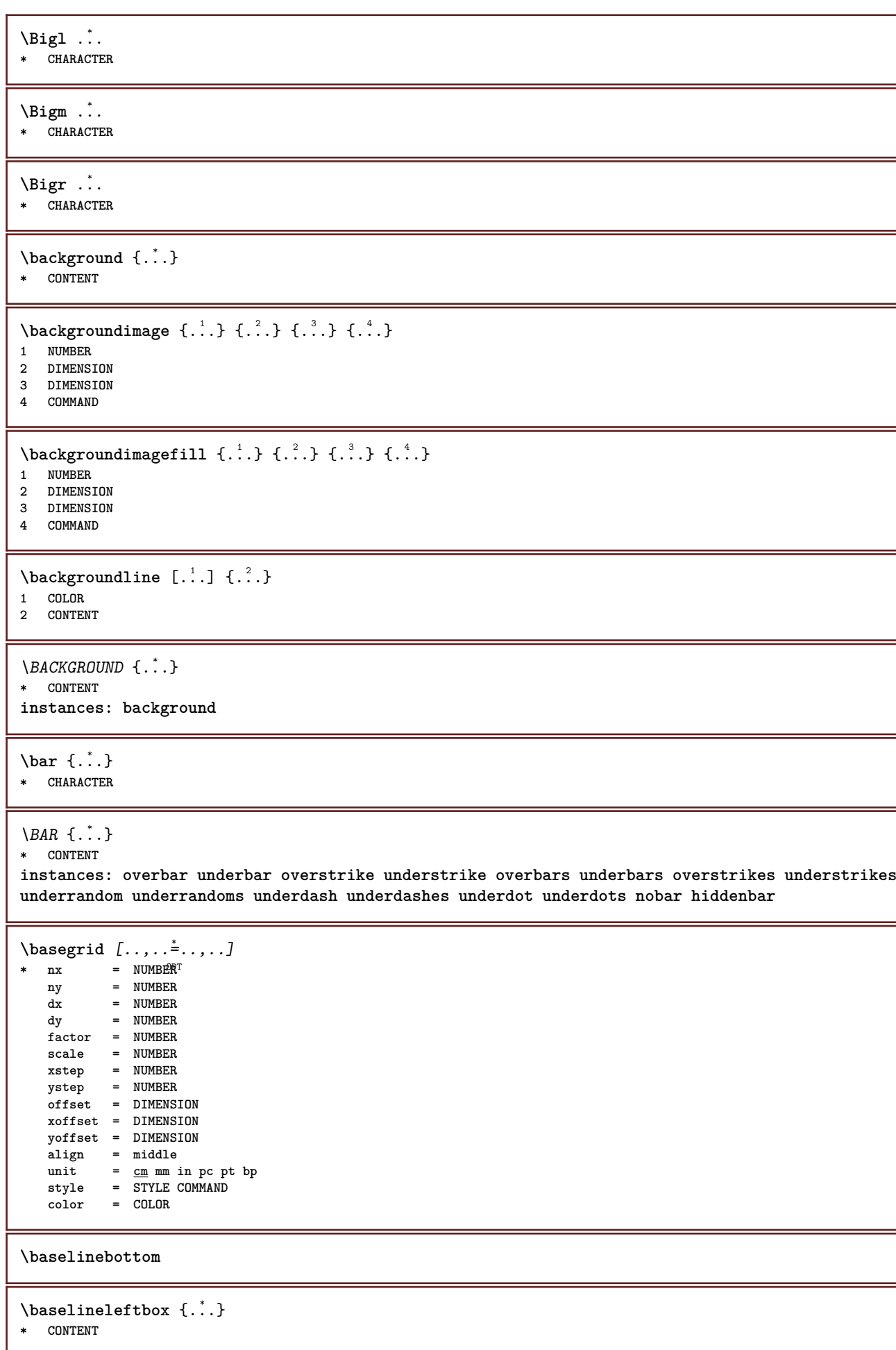

 $\backslash$ baselinemiddlebox  $\{\ldots\}$ **\* CONTENT** \baselinerightbox {...} **\* CONTENT**  $\bb{b}$ bbox  $\{.\cdot\}$ **\* CONTENT**  $\begin{align*} \n\begin{bmatrix}\n\text{aligned}\n\end{bmatrix}^1 \cdot \text{aligned} \n\begin{bmatrix}\n\text{aligned}\n\end{bmatrix}^2. \n\end{align*}$ **1 TEXT 2 TEXT 3 CSNAME**  $\begin{minipage}{0.4\textwidth} \begin{picture}(180,10) \put(0,0){\line(0,1){130}} \put(10,0){\line(0,1){130}} \put(10,0){\line(0,1){130}} \put(10,0){\line(0,1){130}} \put(10,0){\line(0,1){130}} \put(10,0){\line(0,1){130}} \put(10,0){\line(0,1){130}} \put(10,0){\line(0,1){130}} \put(10,0){\line(0,1){130}} \put(10,0){\line(0,1){130}} \put(10$ **1 TEXT 2 TEXT 3 CSNAME** \beginBLOCK [...,\*...] ... \endBLOCK OPT **\* + - NAME \beginhbox ... \endhbox \beginofshapebox ... \endofshapebox \beginvbox ... \endvbox \beginvtop ... \endvtop \begstrut ... \endstrut** \big .<sup>\*</sup>. **\* CHARACTER \bigbodyfont**  $\big\backslash \text{big}$  ... **\* CHARACTER \bigger** \biggl .<sup>\*</sup>. **\* CHARACTER** \biggm .<sup>\*</sup>. **\* CHARACTER** \biggr .<sup>\*</sup>. **\* CHARACTER** \bigl .<sup>\*</sup>. **\* CHARACTER** \bigm ... **\* CHARACTER**

\bigr .<sup>\*</sup>. **\* CHARACTER**

```
\bigskip
\lambdabitmapimage [...,-\frac{1}{2},...] \{...^2,...\}1 color = rgb cmyk gray
    width = DIMENSION
    height = DIMENSION
    x = NUMBER
    y = NUMBER
2 NUMBER
\blackrule [\dots, \dots \stackrel{*}{\dots}, \dots]* inherits: \setupbl<sup>o</sup>atkrules
\Deltaklackrules [\ldots, \ldots^*], \ldots]* inherits: \setupbla<sup>QR</sup>rules
\lambda [..., \ldots]
* inherits: \\tanacing
\blap {...}
* CONTENT
\bleed [...,...^{\frac{1}{2}}...,...] \{...^2...\}1 inherits: \setupbleeding
2 CONTENT
\bleedheight
\bleedwidth
\blockligatures [\ldots, \ldots]* TEXT
\bodyfontenvironmentlist
\bodyfontsize
\bold
\boldface
\bolditalic
\boldslanted
\boldsymbol{\lambda} \bookmark [\cdot, \cdot, \cdot] \{\cdot, \cdot, \cdot\}1 SECTION LIST<sup>PT</sup>
2 TEXT
\booleanmodevalue {...}
* NAME
\boldsymbol{\lambda} \{\ldots\}* CONTENT
```

```
\boldsymbol{\text{bottomleft} \{.\,. \,. } \}* CONTENT
\bottomrightbox {...}
* CONTENT
\boxcursor
\b{boxmarker} \{.\n<sup>1</sup>\n<sub>1</sub>\n<sub>2</sub>\n<sub>3</sub>\n<sub>4</sub>\n<sub>5</sub>\n<sub>6</sub>\n<sub>7</sub>\n<sub>8</sub>\n<sub>9</sub>1 NAME
2 NUMBER
\text{boxofsize} \, \ldots \, \ldots \, \ldots \, \ldots \, \ldots \, \ldots \,OPT
1 CSNAME
2 DIMENSION
3 CONTENT
\overline{\text{base}} [...,...] \setminus ?... [...]1 REFERENCE
2 CSNAME
3 CONTENT
\bpar ... \epar
\bpos {...} *
* NAME
\breve {...}
* CHARACTER
\bTABLE [\dots, \dots, \dots] ... \eTABLE
* inherits: \set<sup>QP</sup>pTABLE
\bTABLEbody [..,..=..,..] *
... \eTABLEbody
* inherits: \setupTAB<sup>0</sup>
\bTABLEfoot [..,..=..,..] *
... \eTABLEfoot
* inherits: \setupTAB<sup>01</sup>E
\bTABLEhead [..,..=..,..] *
... \eTABLEhead
* inherits: \setupTAB<sup>0</sup>LE
\bTABLEnext [..,..=..,..] *
... \eTABLEnext
* inherits: \setupTAB<sup>012</sup>
\bTC [..,..=..,..] *
... \eTC
* inherits: \BTD
\bTD [..,..=..,..] *
... \eTD
* nx = <sup>0</sup>NUMBER
     ny = NUMBER
     nc = NUMBER
     nr = NUMBER
     n = NUMBER
     m = NUMBER
   action = REFERENCE
   inherits: \setupTABLE
```
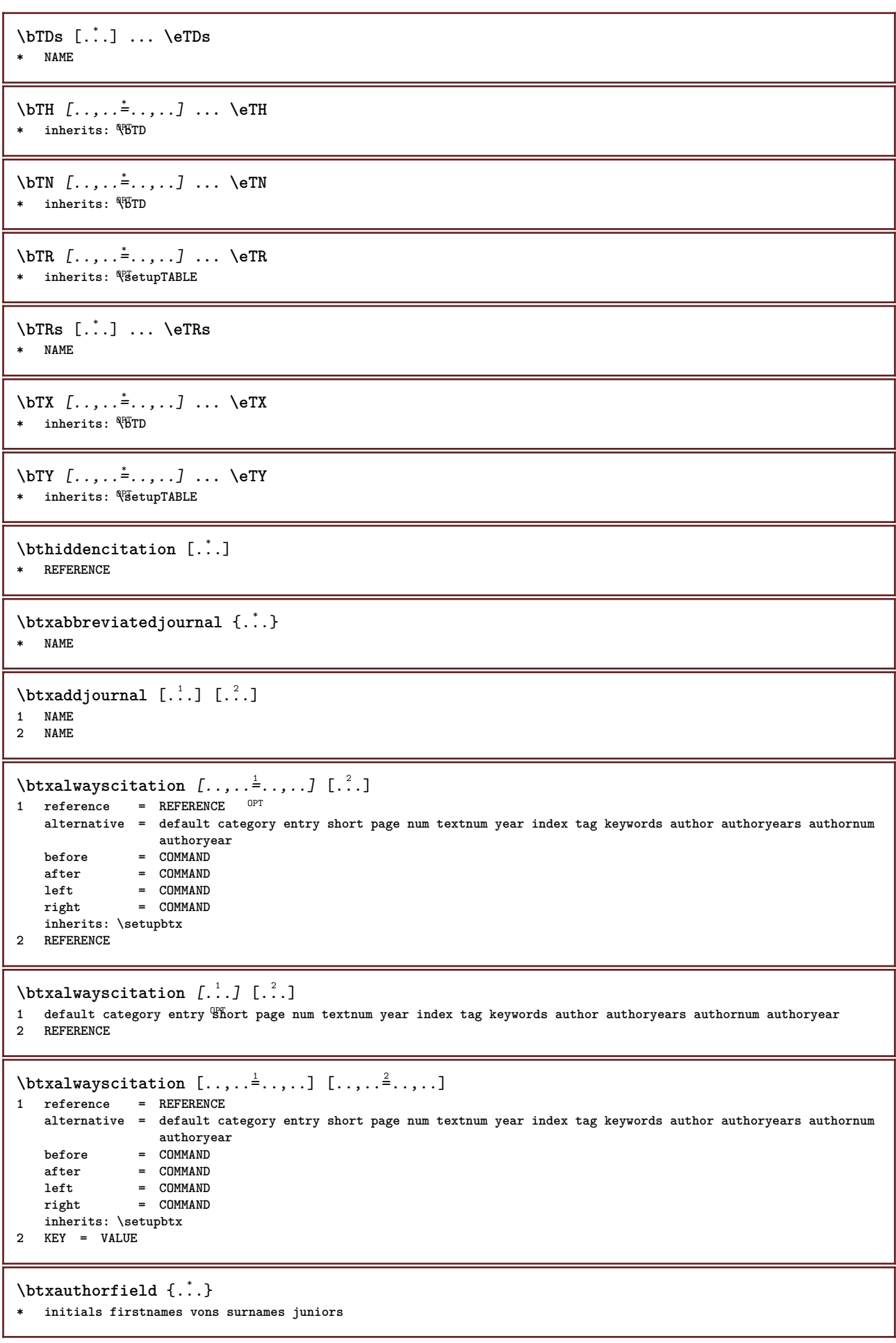

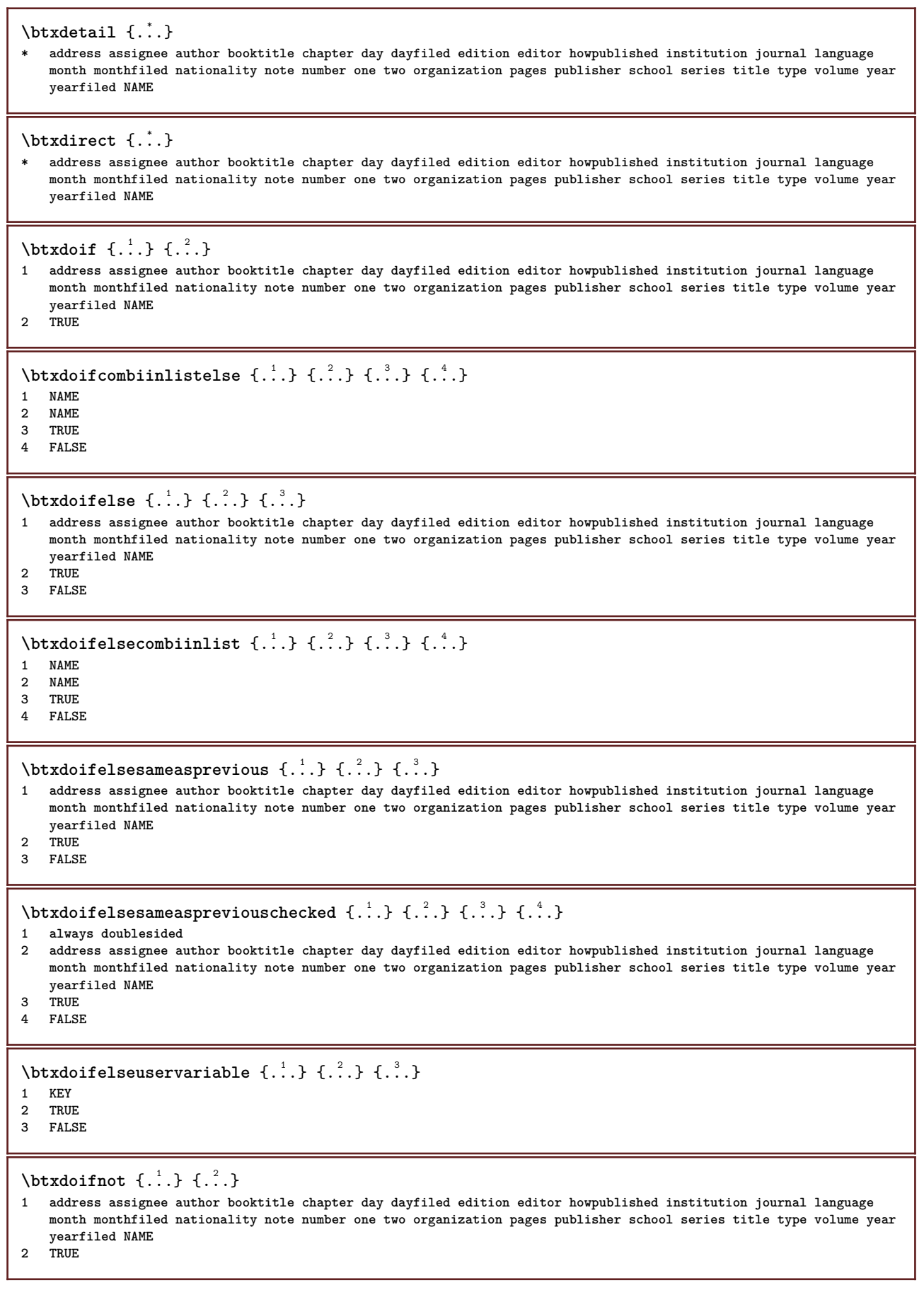

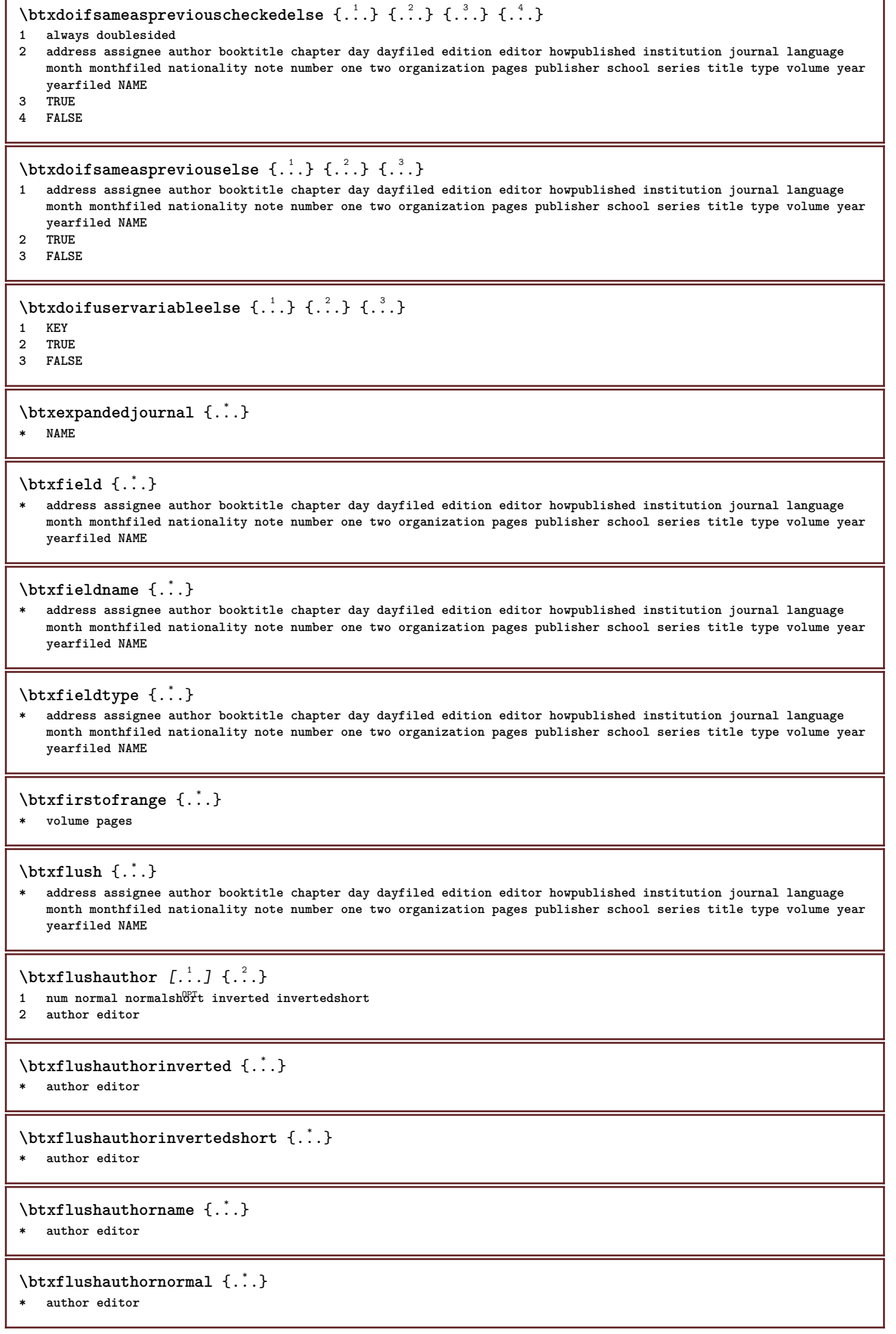

٦

ľ

**\btxflushauthornormalshort** {...} \* **\* author editor**

## **\btxflushsuffix**

#### $\text{butxfoundname } \{ . . . \}$

**\* address assignee author booktitle chapter day dayfiled edition editor howpublished institution journal language month monthfiled nationality note number one two organization pages publisher school series title type volume year yearfiled NAME**

## \btxfoundtype  $\{\ldots\}$

**\* address assignee author booktitle chapter day dayfiled edition editor howpublished institution journal language month monthfiled nationality note number one two organization pages publisher school series title type volume year yearfiled NAME**

#### $\hbox{\tt btxhybridcite}$   $[\ldots, \ldots^{\frac{1}{2}}, \ldots]$   $[\ldots^2]$ 1 reference = REFERENCE **alternative = default category entry short page num textnum year index tag keywords author authoryears authornum authoryear**

- **before = COMMAND after = COMMAND**
- **left = COMMAND right = COMMAND**
- **inherits: \setupbtx**

**2 REFERENCE**

# $\text{btxhybridcite}$   $[.\,.]$   $[.\,.]$

1 default category efftry short page num textnum year index tag keywords author authoryears authornum authoryear **2 REFERENCE**

\btxhybridcite {...}

**\* REFERENCE**

# $\hbox{\tt btxhybridcite [...,...<sup>1</sup>......] [...,...<sup>2</sup>...].}$

- **1 reference = REFERENCE alternative = default category entry short page num textnum year index tag keywords author authoryears authornum authoryear before = COMMAND after = COMMAND**
	- **left = COMMAND**
	- **right = COMMAND**
	- **inherits: \setupbtx**
- **2 KEY = VALUE**

# $\text{lattice}$   $[\ldots, \ldots^{\frac{1}{2}}, \ldots]$   $[\ldots^2]$

1 reference = REFERENCE<sup>OPT</sup>

```
alternative = default category entry short page num textnum year index tag keywords author authoryears authornum
                authoryear
before = COMMAND<br>after = COMMAND
after = COMMAND<br>left = COMMAND
             left = COMMAND
```
**right = COMMAND inherits: \setupbtx**

**2 REFERENCE**

 $\hbox{\texttt{btxlistcitation}}$  [...] [...]

1 default category ent<sup>py</sup> short page num textnum year index tag keywords author authoryears authornum authoryear **2 REFERENCE**

 $\hbox{\texttt{btxlistcitation}}$   $[...,...^{\frac{1}{2}}...,...]$   $[...,...^{\frac{2}{2}}...,...]$ **1 reference = REFERENCE alternative = default category entry short page num textnum year index tag keywords author authoryears authornum authoryear before = COMMAND after = COMMAND left = COMMAND right = COMMAND inherits: \setupbtx 2 KEY = VALUE** \btxloadjournalist [...] **\* FILE**  $\hbox{\tt \char'42}$ **1 volume pages 2 TRUE 3 FALSE**  $\text{btxremapauthor}$  [...] [...] **1 TEXT 2 TEXT** \btxsavejournalist [...] **\* FILE** \btxsetup {...} **\* NAME**  $\text{btxsingularorplural } \{.\cdot.\} \{.\cdot.\} \{.\cdot.\}$ **1 editor producer director 2 TRUE 3 FALSE** \btxsingularplural {.<sup>1</sup>..} {.<sup>2</sup>..} {.<sup>3</sup>..} **1 editor producer director 2 TRUE 3 FALSE**  $\hbox{\texttt{b}}$ 1 reference = REFERENCE<sup>OPT</sup> **alternative = default category entry short page num textnum year index tag keywords author authoryears authornum authoryear before = COMMAND after = COMMAND left** = COMMAND<br>right = COMMAND **right = COMMAND inherits: \setupbtx 2 REFERENCE**  $\hbox{\texttt{b}}$ 1 default category ent<sup>ing</sup> short page num textnum year index tag keywords author authoryears authornum authoryear **2 REFERENCE**  $\hbox{\texttt{b}}$ txtextcitation  $[.,.,.^\frac{1}{2},.,..]$   $[.,.,.^\frac{2}{2},.,..]$ **1 reference = REFERENCE alternative = default category entry short page num textnum year index tag keywords author authoryears authornum authoryear before** = COMMAND **after = COMMAND**<br> **left = COMMAND left = COMMAND right = COMMAND inherits: \setupbtx 2 KEY = VALUE**

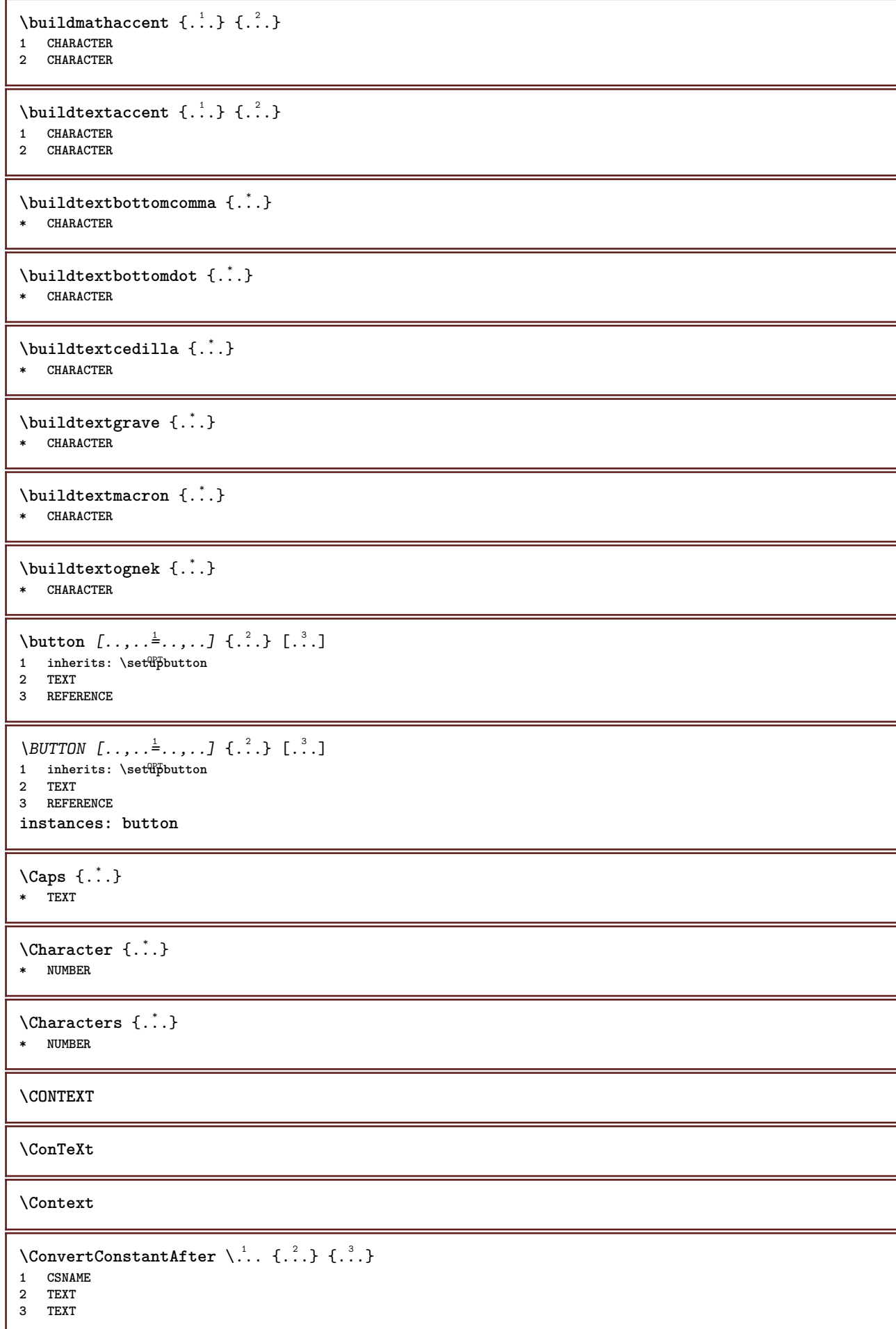

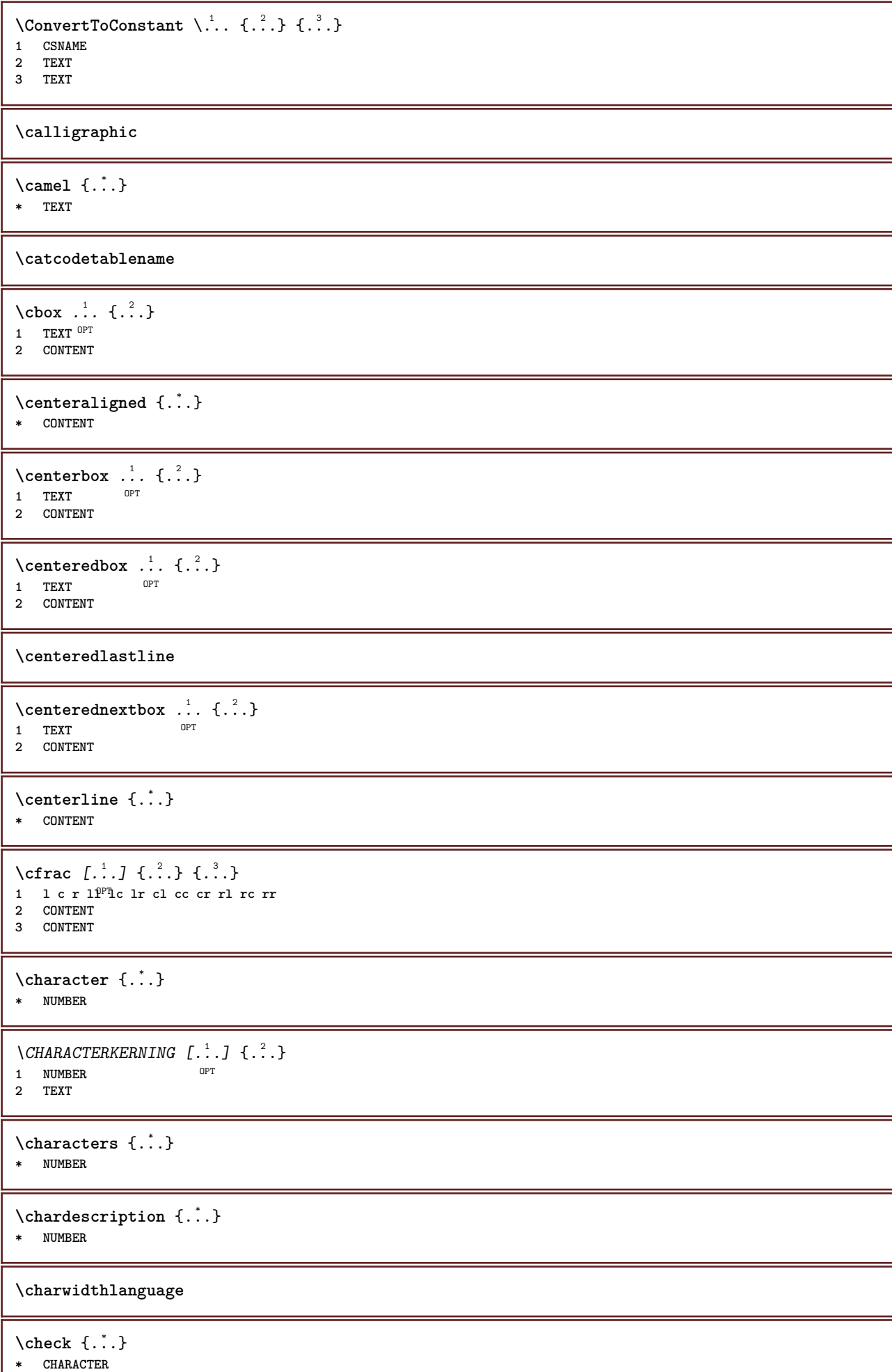

```
\checkcharacteralign {...}
* CONTENT
\{ \text{checkedchar } \{.\cdot.\cdot\} \{.\cdot.\cdot\}1 NUMBER
2 CHARACTER
\check{\text{checkedfilter}} {\dot{...}}
* sym symbol rule width space NAME COMMAND
\checkedstrippedcsname \.<sup>*</sup>..
* CSNAME
\checkedstrippedcsname ...
* TEXT
\checkinjector [...]
* NAME
\checknextindentation [...] *
* yes no auto
\checknextinjector [...]
* NAME
\text{checkpage} [\dots] [\dots, \dots \xrightarrow{2} \dots \dots]1 NAME<sup>OPT</sup>
2 inherits: \setuppagechecker
\checkparameters [...]
* TEXT
\checkpreviousinjector [...]
* NAME
\label{eq:2} \label{eq:3} \label{eq:3}* NAME
\checktwopassdata {...}
* NAME
\label{eq:ch} \label{chm:ckvar} \begin{bmatrix} \cdot & 1 \\ \cdot & \cdot & \cdot \end{bmatrix} \begin{bmatrix} \cdot & \cdot & \cdot & \cdot \\ \cdot & \cdot & \cdot & \cdot & \cdot \end{bmatrix}1 NAME
              = COMMAND
     reset = COMMAND
    KEY = VALUE
\chem \{.\n,.\n\} \{.\n,.\n\} \{.\n,.\n\}1 TEXT
2 TEXT
3 TEXT
\texttt{\char'{134} \texttt{Chemical} \ \texttt{[} \dots \overset{2}{\mathstrut}_{\mathstrut \text{OPT}} \ \texttt{[} \dots \overset{3}{\mathstrut}_{\mathstrut \text{OPT}} \ \texttt{[} \dots \overset{3}{\mathstrut}_{\mathstrut \text{OPT}} \ \texttt{[} \dots \overset{3}{\mathstrut}_{\mathstrut \text{OPT}} \ \texttt{[} \dots \overset{3}{\mathstrut}_{\mathstrut \text{OPT}} \ \texttt{[} \dots \overset{3}{\mathstrut}_{\mathstrut \text{OPT}} \ \texttt{[} \dots \overset{3}{\mathstrut}_{\mathstrut \text{OPT1 NAME OPT OPT
2 TEXT
3 TEXT
\lambdachemicalbottext \{.\dot{.\}* TEXT
```

```
\label{thm:rel}* TEXT
\chemicalsymbol [...]
* NAME
\chemicaltext {...}
* TEXT
\chemicaltoptext {...}
* TEXT
\chichineseallnumerals \{.\dot{.\}* NUMBER
\chinesecapnumerals {...}
* NUMBER
\chinesenumerals {...}
* NUMBER
\text{Uniform} [\ldots, \ldots^{\pm}, \ldots, \ldots] [\ldots^2, \ldots]1 reference = REFERENCE
   alternative = default category entry short page num textnum year index tag keywords author authoryears authornum
                   authoryear
    before = COMMAND
   after = COMMAND<br>left = COMMAND
               left = COMMAND
   right = COMMAND
   inherits: \setupbtx
2 REFERENCE
\text{l.} \ldots \begin{bmatrix} 1 & 1 \\ 2 & 3 \end{bmatrix}1 default category entry short page num textnum year index tag keywords author authoryears authornum authoryear
2 REFERENCE
\citation {...} *
* REFERENCE
\text{Uniform} [.,.,.\frac{1}{2},.,.,.\frac{2}{2},.,.]\1 reference = REFERENCE
   alternative = default category entry short page num textnum year index tag keywords author authoryears authornum
                  authoryear
   before = COMMAND
   after = COMMAND
   left = COMMANDright = COMMAND
   inherits: \setupbtx
2 KEY = VALUE
\cite [\ldots, \ldots \frac{1}{2}, \ldots, \ldots] [\ldots^2, \ldots]1 reference ^{0P} REFERENCE
   alternative = default category entry short page num textnum year index tag keywords author authoryears authornum
                   authoryear
    before = COMMAND
   after = COMMAND
   left = COMMAND
   right = COMMAND
   inherits: \setupbtx
2 REFERENCE
\text{cite} [...] [...]
1 defaul<sup>er</sup> category entry short page num textnum year index tag keywords author authoryears authornum authoryear
2 REFERENCE
```
**\cite** {...} \* **\* REFERENCE \cite** [..,..<sup>1</sup>..,..] [..,..<sup>2</sup>..,..] **1 reference = REFERENCE alternative = default category entry short page num textnum year index tag keywords author authoryears authornum authoryear before = COMMAND after = COMMAND left = COMMAND right = COMMAND inherits: \setupbtx 2 KEY = VALUE \clap** {...} \* **\* CONTENT**  $\lambda$ classfont  $\{\ldots\}$   $\{\ldots\}$ **1 NAME 2 FONT**  $\cl{cldommand} \{.\n$ <sup>\*</sup>..} **\* COMMAND** \cldcontext {...} **\* COMMAND** \cldloadfile {...} **\* FILE** \cldprocessfile {.<sup>\*</sup>.} **\* FILE**  $\left\{ \text{cleftarrow } \{.\cdot\cdot\} \} \right\}$ OPT 1 TEXT OPT OPT **2 TEXT** \clip  $[\ldots, \ldots \frac{1}{2}, \ldots, \ldots]$  {...} 1 inherits: \setupclipping **2 CONTENT** \clonefield  $[...]$   $[.]$   $[.]$   $[.]$   $[.]$   $[...]$   $[...]$ **1 NAME 2 NAME 3 NAME 4 NAME**  $\coloneq \{\ldots\}$ **\* CONTENT** \collectedtext  $[\ldots, \ldots \frac{1}{2}, \ldots, \ldots]$   $[\ldots, \ldots \frac{2}{7}, \ldots, \ldots]$   $\{.\stackrel{3}{\ldots}\}$   $\{.\stackrel{4}{\ldots}\}$ 1 inherits: \setupcollect<sup>®</sup>r OPT **2 style = STYLE COMMAND color = COLOR inherits: \setupframed 3 TEXT 4 CONTENT** \collectexpanded {...} **\* CONTENT**

```
\color [...<sup>1</sup> [...<sup>2</sup>..}
1 COLOR
2 CONTENT
\cdotcolorbar [\ldots, \ldots]* COLOR
\colorcomponents {.<sup>*</sup>.}
* COLOR
\setminuscolored [...,...^{\frac{1}{n}}...,...] \{...^2...\}1 inherits: \definecolor
2 CONTENT
\colored [...] \{...}
1 COLOR
2 CONTENT
\text{\choose} [...] [...]1 COLOR
2 CONTENT
\colorvalue {...}
* COLOR
\lambdacolumn [\ldots, \ldots]* inherits: \columnbreak
\lambdacolumnbreak [...,...]* yes no preference <sup>O</sup>local force first last NUMBER NAME
\text{Combinepages } [\dots] [\dots, \dots]1 FILE OPT<br>2 alternative = <u>a</u> b c horizo
                   2 alternative = a b c horizontal vertical
   n = NUMBER<br>
n = NUMBER<br>
nx = NUMBER
                   = NUMBER
   ny = NUMBER
   start = NUMBER
   stop = NUMBER
  distance = DIMENSION<br>top = COMMAND
   top = COMMAND<br>bottom = COMMAND
                   bottom = COMMAND
   left = COMMAND<br>right = COMMAND<br>= COMMAND
    right = COMMAND
    before = COMMAND
    after = COMMAND
    inbetween = COMMAND
    frame = on off
    background = foreground color NAME
    backgroundcolor = COLOR
\commalistelement
\setminuscommalistsentence [\ldots, \ldots] [\ldots, \ldots]1 TEXT OPT
1 TEXT<br>2 TEXT
\commalistsize
```

```
\COMMENT [ .^1 . J [ . . , . , ^2 . . , . ] \{ .^3 . \}1 TEXT OPT
                         OPT
2 inherits: \setupcomment
3 TEXT
instances: comment
\comparecolorgroup [...]
* NAME
\emptyset comparedimension \{.\n,.\n\} \{.\n,.\n\}1 DIMENSION
2 DIMENSION
\emptyset comparedimensioneps \{.\cdot\cdot\cdot\} \{.\cdot\cdot\}1 DIMENSION
2 DIMENSION
\comparepalet [...]
* NAME
\emptysetcompletebtxrendering [\cdot, \cdot, \cdot] [\cdot, \cdot, \cdot, \cdot]1 NAME OPT OPT OPT
2 inherits: \setupbtxrendering
\emptysetcompleteCOMBINEDLIST [\dots, \dots]* inherits: \setuplist
instances: content
\emptysetcompletelist [\cdot \cdot \cdot] [\cdot \cdot \cdot, \cdot \cdot \cdot \cdot]1 LIST <sup>OPT</sup>
2 inherits: \setuplist
\emptysetcompletelistofFLOATS [\dots, \dots]* inherits: \setuplist
instances: chemicals figures tables intermezzi graphics
\text{Completely} [., .] [., .]OPT
1 NAME OPT OPT
2 inherits: \setupbtxrendering
\emptysetcompletelistofsorts [\cdot, \cdot] [\cdot, \cdot, \cdot, \frac{2}{7}, \cdot, \cdot, \cdot]1 SINGULAR OPT
2 inherits: \setupsorting
\emptysetcompletelistofSORTS [\dots, \dots]* inherits: \setupsorting
instances: logos
\completelistofsynonyms [.<sup>1</sup>.] [..,..<sup>2</sup>..,..]
1 SINGULAR OPT
2 inherits: \setupsynonyms
\emptysetcompletelistofSYNONYMS [...,...]* inherits: \setupsynonyms
instances: abbreviations
\completepagenumber
```
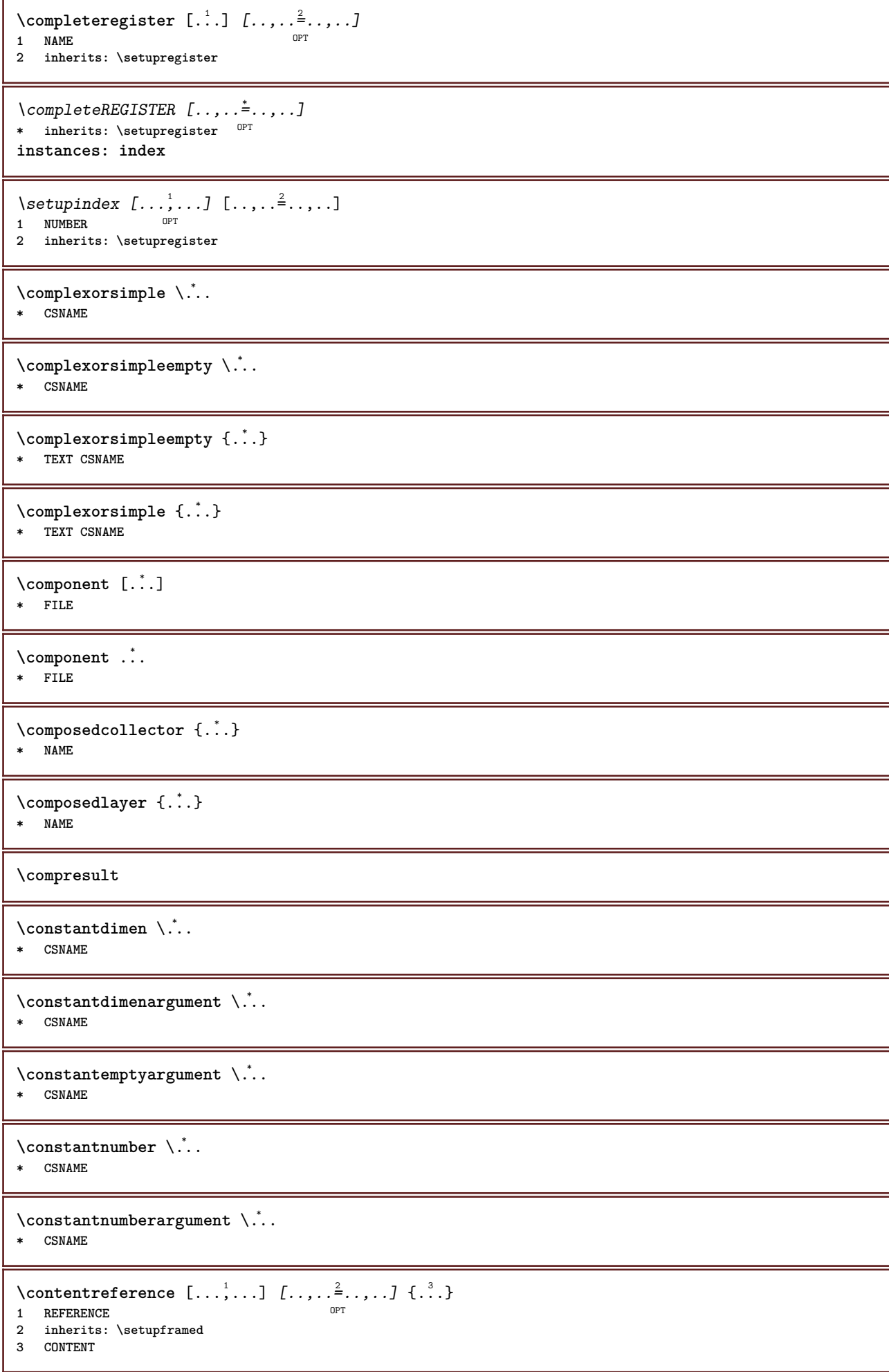

```
\continuednumber {...}
* NUMBER
\continueifinputfile {...}
* FILE
\text{Convertingument} ... \to \...
1 TEXT
2 CSNAME
\text{Convertcommand } \ldots i. to \lambda^2.
1 CSNAME
2 CSNAME
\setminus converted counter [\cdot \cdot \cdot \cdot] [\cdot \cdot \cdot \cdot \cdot \cdot \cdot \cdot]1 NAME OPT
2 inherits: \setupcounter
\text{Converteddimen } \{.\n \} \{.\n \} \{.\n \}1 DIMENSION
2 ex em pt in cm mm sp bp pc dd cc nc
\setminusconvertedsubcounter [\cdot \cdot \cdot \cdot] [\cdot \cdot \cdot \cdot] [\cdot \cdot \cdot \cdot \cdot \cdot \cdot \cdot]OPT
1 NAME OPT OPT
2 NUMBER NUMBER:NUMBER NUMBER:* NUMBER:all
3 inherits: \setupcounter
\text{convertmonth} \{.\n<sup>*</sup>...}
* NUMBER
\text{Convert number } \{.\cdot.\cdot\} \{.\cdot.\cdot\}1 empty default none month month:mnem character Character characters Characters a A Numbers word words Word Words n
   N romannumerals Romannumerals i I r R KR RK greek Greek g G abjadnumerals abjadnodotnumerals abjadnaivenumerals
    thainumerals devanagarinumerals gurmurkhinumerals gujaratinnumerals tibetannumerals greeknumerals Greeknumerals
   arabicnumerals persiannumerals arabicexnumerals arabicdecimals persiandecimals koreannumerals koreanparentnumerals
   koreancirclenumerals kr kr-p kr-c chinesenumerals chinesecapnumerals chineseallnumerals cn cn-c cn-a sloveniannumerals
    slovenianNumerals spanishnumerals spanishNumerals mathgreek set␣0 set␣1 set␣2 set␣3 continued NAME
2 NUMBER
\text{Convertvalue} \therefore \text{to } \dots1 NAME
2 CSNAME
\convertvboxtohbox
\text{Copyboxfromcache } \{.\cdot.\cdot\} \{.\cdot.\cdot.\}1 NAME
2 NUMBER TEXT
3 CSNAME NUMBER
\text{Copyfield} [.\,.]. [.\,..]1 NAME
2 NAME
\copyLABELtext [\cdot, \cdot, \cdot, \cdot] [...,..=^2.....]<br>1 LANGUAGE
1 LANGUAGE
2 KEY = KEY
instances: head label mathlabel taglabel unit operator prefix suffix btxlabel
```

```
\copypages [.<sup>1</sup>..] [..,..<sup>2</sup>,..,..] [..,..<sup>3</sup>,..,..]<br>1 FILE
1 FILE OPT OPT OPT
2 marking = on off
    offset = DIMENSION
    n = NUMBER
3 inherits: \setupexternalfigure
\text{Copyparameters} [...] [..., [..., ]
1 TEXT
2 TEXT
3 KEY
\texttt{\textbackslash} copyposition \{\ldots\} \{\ldots\}1 NAME
2 NAME
\correctwhitespace {...}
* CONTENT
\text{countersubs} [.\cdot...] [.\cdot...]
1 NAME OPT
2 NUMBER
\text{Counttoken } \ldots \times \text{lin } \ldots \to \...
1 TEXT
2 TEXT
3 CSNAME
\{\text{count tokens } \ldots \} \to \ldots1 TEXT
2 CSNAME
\text{Cramped } \{.\n.
* CONTENT
\crampedclap {...}
* CONTENT
\text{Crampedllap} \{.\n.
* CONTENT
\crampedrlap {...}
* CONTENT
\text{Corightarrow} \{.\n<sup>1</sup> \ldots \} \{.\n<sup>2</sup> \ldots \}OPT OPT
1 TEXT OPT OPT
2 TEXT
\text{Crightoverleft} \{.\cdot.\cdot\} \{.\cdot.\cdot\}OPT
1 TEXT OPT OPT
2 TEXT
\ctop .<sup>1</sup>. {.<sup>2</sup>.}
1 TEXT<sup>OPT</sup>
2 CONTENT
\text{ctxcommand} \, {\ldots}* COMMAND
```
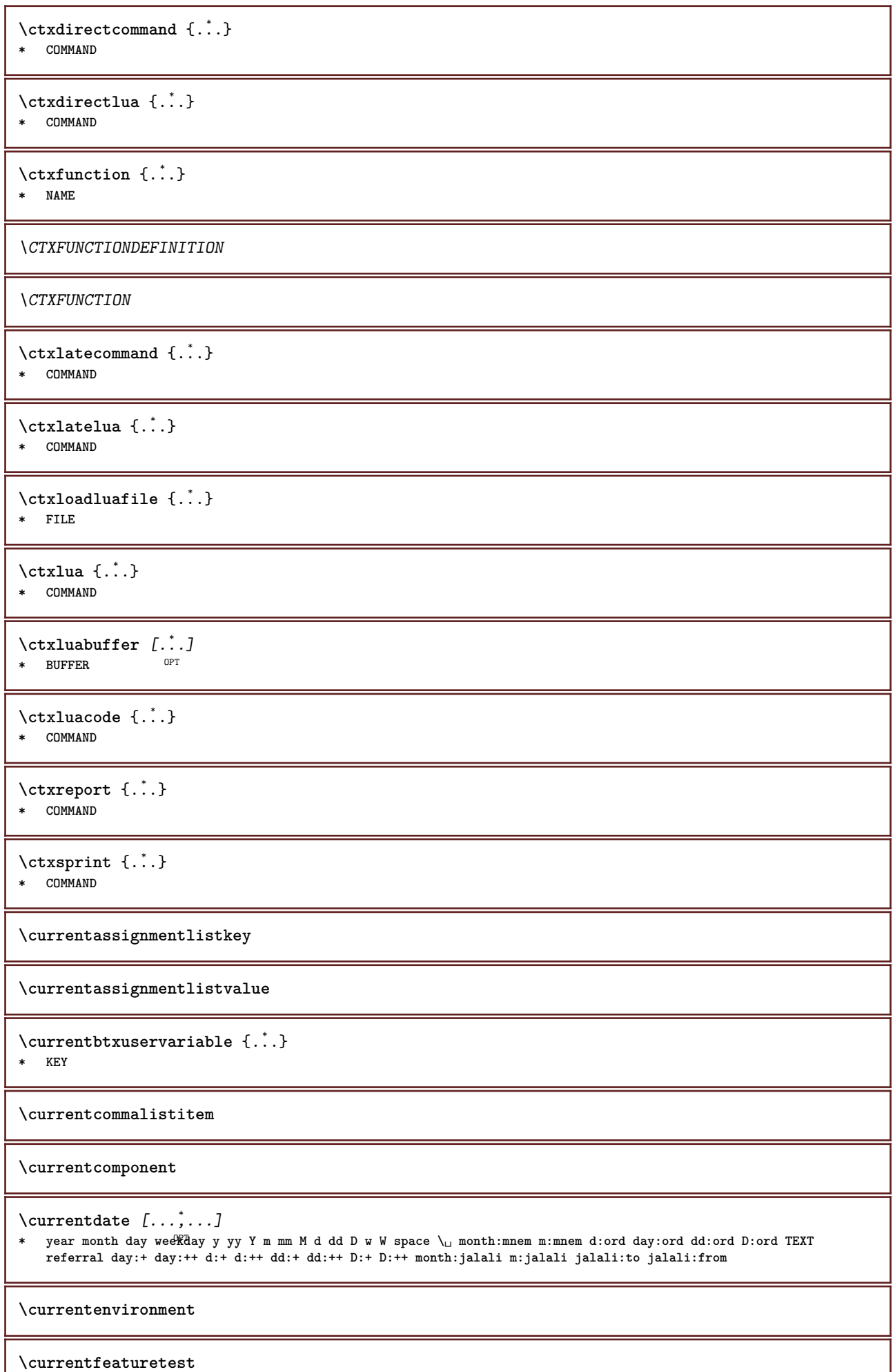

**\currentheadnumber \currentinterface** \currentLABEL  $[\ldots], \ldots]$   $\{.\}$ <br>1 BEFERENCE 1 REFERENCE OPT OPT **2 TEXT \currentlanguage \currentlistentrydestinationattribute \currentlistentrylimitedtext** {...} \* **\* TEXT \currentlistentrynumber \currentlistentrypagenumber \currentlistentryreferenceattribute** {...} \* **\* number text pagenumber all \currentlistentrytitle \currentlistentrytitlerendered \currentlistsymbol \currentmainlanguage \currentmessagetext**  $\verb|\currentmoduleparameter {.\,.}$ **\* KEY \currentoutputstream \currentproduct \currentproject \currentregime \currentregisterpageuserdata** {...} \* **\* KEY \currentresponses \currenttime**  $[\dots, \dots]$ OPT **\* h m TEXT \currentvalue**

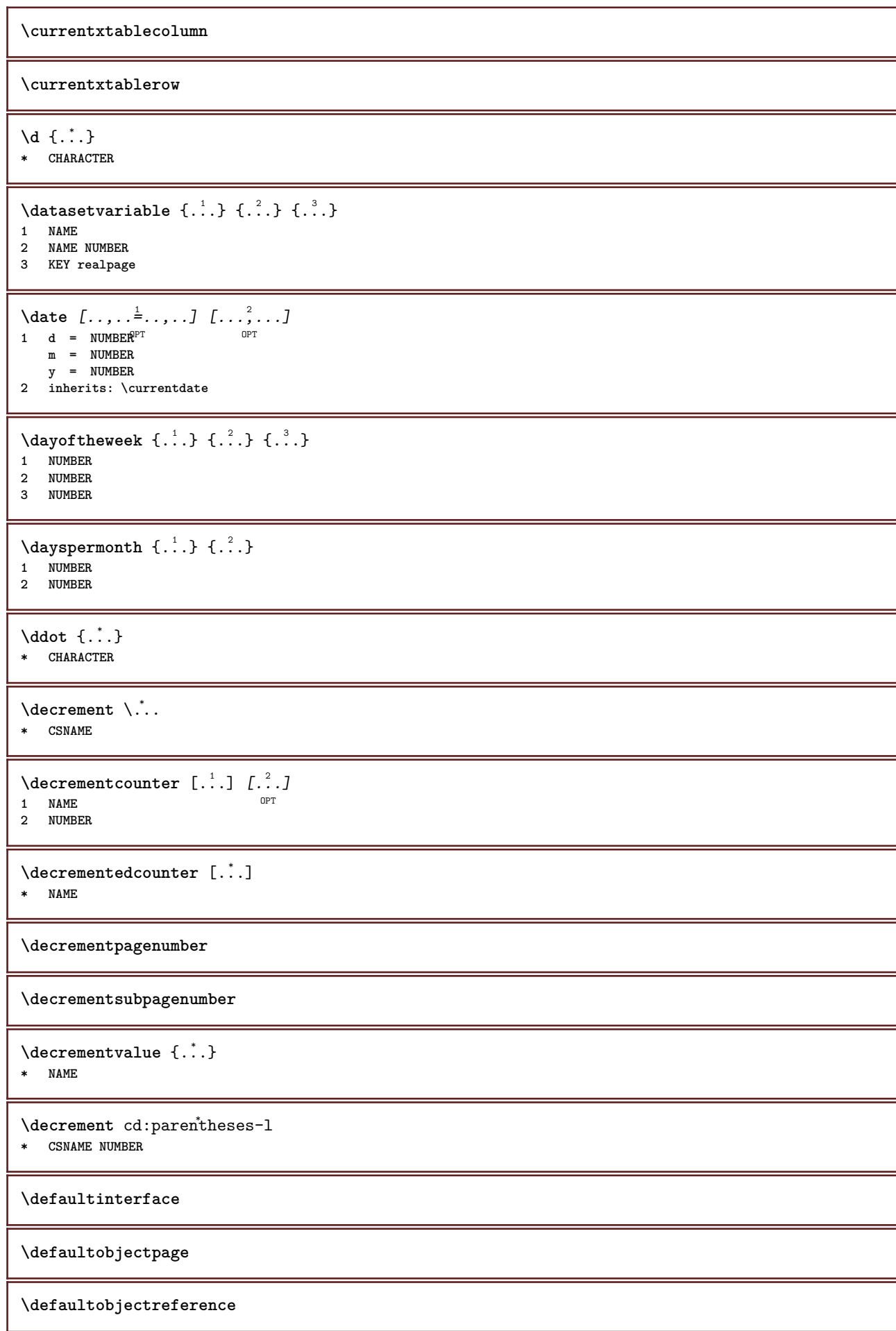

```
\left\{ \text{det} \right\} \setminus \left\{ \ldots, \ldots, \ldots, \ldots \right\}1 CSNAME
2 CHARACTER NUMBER
3 COMMAND
\setminus defconvertedargument \setminus ... \{.\n. 2.
1 CSNAME
2 TEXT
\detconvertedcommand \lambda... \lambda..
1 CSNAME
2 CSNAME
\left\{ \text{ 2.3: } 10^{-2} \right\}1 CSNAME
2 NAME
\left\{ \text{define } [...] \setminus \stackrel{2}{...} \{... \} \right\}1 NUMBER OPT
2 CSNAME
3 CONTENT
\detineaccent ... ... ...
1 CHARACTER
2 CHARACTER
3 CHARACTER
\left\{ \text{defineactive character } \ldots \right\}1 CHARACTER
2 COMMAND
\setminus definealternativestyle [...,\dots] [.\stackrel{?}{.}.] [.\stackrel{?}{.}.]1 NAME
2 COMMAND
3 COMMAND
\defineanchor [.<sup>1</sup>..] [.<sup>2</sup>..] [...,...<sup>3</sup>..,...] [...,...<sup>4</sup>...,..]<br>1 NAME
1 NAME OPT OPT
2 NAME
3 inherits: \setuplayer
4 inherits: \setuplayerinherits: \setupframed
\text{Adefineattachment} [..].] [.^2.] [..,..] [..,..]<br>1 NAME
1 NAME OPT OPT OPT
2 NAME
3 inherits: \setupattachment
\setminus defineattribute [\cdot \cdot \cdot \cdot] [\cdot \cdot \cdot \cdot \cdot]1 NAME
2 local global public private
\setminusdefinebackground [.<sup>1</sup>..] [.<sup>2</sup>..] [...,.<sup>3</sup>...,..]
                                            OPT
1 NAME OPT OPT OPT
2 NAME
3 inherits: \setupbackground
\texttt{\textbackslash definebar} \:\: [..] \:\: [..] \:\: [..1 NAME<sup>OPT</sup> OPT OPT
2 NAME
3 inherits: \setupbar
```
 $\left\{ \text{defineblock } [\dots], [\dots], \dots, \dots \right\}$ OPT 1 NAME **2 NAME 3 inherits: \setupblock**  $\setminus$ definebodyfont  $[\ldots, \ldots]$   $[\ldots, \ldots]$   $[\ldots, \ldots]$   $[\ldots, \ldots]$   $[\ldots, \ldots]$ OPT OPT **1 NAME default 2 NAME DIMENSION 3 rm ss tt hw cg 4 tf = FILE bf = FILE it = FILE sl = FILE bi = FILE bs = FILE sc = FILE mr = FILE mrlr = FILE mrrl = FILE mb = FILE mblr = FILE mbrl = FILE**  $\setminus$ definebodyfontenvironment  $[.\cdot .]$   $[.\cdot .]$   $[.\cdot .]$ ,  $[.\cdot .]$ OPT **1 NAME** OPT OPT OPT **2 default DIMENSION 3 big = DIMENSION NUMBER small = DIMENSION NUMBER a = DIMENSION NUMBER b = DIMENSION NUMBER c = DIMENSION NUMBER d = DIMENSION NUMBER text = DIMENSION NUMBER** x = DIMENSION NUMBER<br>xx = DIMENSION NUMBER **xx** = DIMENSION NUMBER<br>script = DIMENSION NUMBER **script = DIMENSION NUMBER** scriptscript = DIMENSION NUMBER **interlinespace = DIMENSION** em = slanted italic STYLE COMMAND **\* = NUMBER**  $\setminus$  definebodyfontswitch  $[$ ... $]$   $[$ ... $]$ ...] **1 NAME 2 inherits: \setupbodyfont \definebodyfont**  $[\ldots, \ldots, \ldots]$   $[\ldots, \ldots, \ldots]$   $[\ldots, \ldots, \ldots]$   $[\ldots, \ldots]$ <br>1 NAME default option of  $\ldots$ OPT **1 NAME default 2 NAME DIMENSION 3 rm ss tt hw cg 4 NAME**  $\setminus$ definebreakpoint  $[$ .<sup>1</sup>..]  $[$ .<sup>2</sup>..]  $[$ ...,..<sup>3</sup>...,..] **1 NAME OPT 2 CHARACTER 3 type = 1 2 3 4 5 nleft = NUMBER nright = NUMBER**<br>left = COMMAN **left = COMMAND middle = COMMAND right = COMMAND range = yes no language = LANGUAGE** \definebreakpoints [...] **\* NAME**  $\left\{ \Delta \right\}$   $\left[ .^{1}$ ... $\left[ .^{2}$ ... $\left[ ..0, .. \right]$ OPT 1 **NAME** OPT OPT OPT **2 NAME 3 inherits: \setupbtx**

**\definebtxdataset** [.<sup>1</sup>..] *[.<sup>2</sup>..] [...,..*.<sup>3</sup>..*...]*<br>1 NAME **1 NAME** OPT OPT **2 NAME 3 inherits: \setupbtxdataset**  $\setminus$ definebtxregister  $[.\cdot .]$   $[.\cdot .]$   $[.\cdot .]$   $[.\cdot .]$   $[.\cdot .]$ OPT **1 NAME** OPT OPT OPT **2 NAME 3 inherits: \setupbtxregister**  $\setminus$ definebtxrendering  $[ .^1 . ] [ .^2 . ] [ . . , . , ^3 . . , . ]$ OPT **1 NAME** OPT OPT **2 NAME 3 inherits: \setupbtxrendering**  $\setminus$ definebuffer  $[ .^1 . ] [ .^2 .] [ . . , . , ^3 . . , . ]$ OPT **1 NAME** OPT OPT **2 BUFFER 3 inherits: \setupbuffer**  $\texttt{\{definebutton} \[\,. \,. \,]} \quad \texttt{[. \,. \,]} \quad \texttt{[. \, . \,]. \,... \,]} \quad \texttt{\[} \quad \texttt{\[} \, \, \ldots \,]} \quad \texttt{\[} \quad \texttt{\[} \, \, \ldots \,] \quad \texttt{\[} \quad \texttt{\[} \, \, \texttt{\[} \, \, \texttt{\[} \, \, \texttt{\[} \, \texttt{\[} \, \, \texttt{\[} \, \, \texttt{\[} \, \, \texttt{\[} \, \, \texttt{\[} \, \, \texttt{\[} \, \, \texttt{\[} \, \$ 1 **NAME** OPT OPT OPT **2 NAME 3 inherits: \setupbutton**  $\setminus$ definecapitals  $[\cdot \cdot \cdot]$   $[\cdot \cdot \cdot \cdot]$   $[\cdot \cdot \cdot \cdot \cdot \cdot]$ OPT **1 NAME** OPT OPT **2 NAME 3 inherits: \setupcapitals \definecharacter** ...... **1 CHARACTER 2 NUMBER \definecharacterkerning** [.<sup>1</sup>..] *[.<sup>2</sup>..] [...,..*<sup>3</sup>..*,..]*<br>1 NAME **1 NAME** OPT OPT **2 NAME 3 inherits: \setupcharacterkerning** \definecharacterspacing [...] **\* NAME**  $\left\{ \text{definechemical }, \ldots \right\}$ **1 NAME 2 CONTENT**  $\setminus$ definechemicals  $[.\cdot .]$   $[.\cdot .]$   $[.\cdot .]$   $[.\cdot .]$ OPT **1 NAME** OPT OPT OPT **2 NAME 3 inherits: \setupchemical**  $\left\{ \text{definechemical symbol } [\dots] , [\dots] \right\}$ **1 NAME 2 TEXT**  $\setminus$ definecollector  $[.\cdot .]$   $[.\cdot .]$   $[.\cdot .]$   $[.\cdot .]$   $[.\cdot .]$ OPT **1 NAME** OPT OPT OPT **2 NAME 3 inherits: \setupcollector**

```
\left\{ \text{definecolor} \left[ .^{1} . . . \right] , \left[ . . . , . . ^{\frac{2}{n}}, . . . \right] \right\}1 NAME
2 r = NUMBER
   g = NUMBER
   b = NUMBER
   c = NUMBER
    m = NUMBER
   y = NUMBER
   k = NUMBER
   h = NUMBER
    s = NUMBER
    v = NUMBER
   x = NUMBER
    a = NUMBER none normal multiply screen overlay softlight hardlight colordodge colorburn darken lighten difference
           exclusion hue saturation color luminosity
     t = NUMBER
\setminusdefinecolorgroup [.\cdot^\frac{1}{2},.\cdot] [.\cdot^\frac{2}{2},\cdot.\cdot]OPT
1 NAME
2 gray rgb cmyk spot
3 TRIPLET
\left\{ \text{definecolor} \left[ .^{1} . \right] , \left[ .^{2} . \right] \right\}1 NAME
2 COLOR
\left\{ \text{definecolumnbreak } [\dots] \ \ldots \right\}1 NAME
2 yes no preference local force first last NUMBER
\setminus define combination [ .^1 . ] [ .^2 . ] [ . . , . , ^3 . . , . ]OPT
1 NAME OPT OPT OPT
2 NAME
3 inherits: \setupcombination
\setminusdefinecombinedlist [\cdot^1, 1, [\cdot, \cdot^2, \ldots], [\cdot, \cdot, \cdot^{\frac{3}{2}}, \ldots],1 NAME 1 1
2 LIST
3 inherits: \setuplist
\detinecommand \ldots \ldots1 CHARACTER
2 COMMAND
\setminus define comment [.<sup>1</sup>..] [.<sup>2</sup>..] [..,..<sup>2</sup>...,..]
                                 OPT
1 NAME OPT OPT
2 NAME
3 inherits: \setupcomment
\definecomplexorsimple \.<sup>*</sup>..
* CSNAME
\definecomplexorsimpleempty \.<sup>*</sup>..
* CSNAME
\definecomplexorsimpleempty {...}
* TEXT CSNAME
\definecomplexorsimple {...}
* TEXT CSNAME
\left\{ \text{defineconversion} \left[ \begin{matrix} 1 & 1 \\ 1 & 2 \end{matrix} \right] \left[ \begin{matrix} 2 & 3 \\ 3 & 1 \end{matrix} \right] \right\}OPT
1 LANGUAGE
2 NAME
3 CSNAME
```
$\setminus$  define conversionset  $[$ ...]  $[$ ..., $]$  $[$ ...]  $[$ ... $]$ 1 NAME SECTIONBLOCK: NAME **2 NAME PROCESSOR->NAME 3 NAME PROCESSOR->NAME \defineconversion** [...] <sup>1</sup> [...] <sup>2</sup> [...,...] <sup>3</sup> **OPT 1 LANGUAGE 2 NAME 3 TEXT**  $\setminus$  definecounter  $[\cdot \cdot \cdot]$   $[\cdot \cdot \cdot \cdot]$   $[\cdot \cdot \cdot \cdot \cdot \cdot]$ OPT **1** NAME OPT OPT **2 NAME 3 inherits: \setupcounter**  $\left\{ \Delta \right\}$   $\left[ .^{1}$   $\left[ .^{2}$   $\right]$   $\left[ .^{1}$   $\ldots$   $\right]$   $\left[ .^{3}$   $\ldots$   $\right]$ OPT **1 NAME** OPT OPT **2 NAME 3 inherits: \setupdataset \definedelimitedtext** [.<sup>1</sup>..] *[.<sup>2</sup>..] [...,..*.<sup>3</sup>..*.,..]*<br>1 NAME **1 NAME** OPT OPT **2 NAME 3 inherits: \setupdelimitedtext \definedescription** [.<sup>1</sup>..] *[.<sup>2</sup>..] [...,..*.<sup>3</sup>...*,..]*<br>1 NAME **1 NAME** OPT OPT OPT 1 NAME<br>2 NAME **3 inherits: \setupdescription** \definedfont [...] OPT **\* FONT**  $\texttt{\textbackslash}\texttt{defineeffect}$   $[\ldots]$   $[\ldots]$   $[\ldots]$   $[\ldots]$   $[\ldots]$   $[\ldots]$   $[\ldots]$ **1 NAME** OPT OPT **2 NAME 3 inherits: \setupeffect**  $\setminus$  define enumeration  $[ .^1 . ] [ .^2 . ] [ . . , . , ^3 . . , . ]$ OPT **1 NAME** OPT OPT OPT **2 NAME 3 inherits: \setupenumeration**  $\left\{ \Delta b \right\}$   $\left[ .^1. \right] \setminus .^2.$   $\left[ .^3. \right]$ -<br>OPT **1 NUMBER 2 CSNAME 3 CONTENT**  $\setminus$ defineexternalfigure  $[$ .<sup>1</sup>..]  $[$ .<sup>2</sup>..*]*,  $[$ ...,..<sup>3</sup>...,..*]* OPT **1 NAME** OPT OPT **2 NAME 3 inherits: \setupexternalfigure**

 $\setminus$ definefallbackfamily  $[.\cdot .]$   $[.\cdot .]$   $[.\cdot .]$   $[.\cdot .]$   $[.\cdot .,\cdot .]$ 1 NAME **2 rm ss tt mm hw cg roman serif regular sansserif sans support teletype type mono handwritten calligraphic math mathematics 3 FONT 4 rscale = NUMBER designsize = default auto goodies = FILE range = NUMBER NAME**  $\text{offset}$  = NUMBER NAME<br>
check = yes <u>no</u> **check = yes no force = yes no features = NAME tf = TEXT bf** = TEXT<br>
it = TEXT **it** = TEXT<br> **s1** = TEXT **sl = TEXT bi = TEXT bs = TEXT**  $\texttt{sc} = \texttt{TEXT}$  $\setminus$ definefallbackfamily  $[.\cdot . . ]$   $[.\cdot . . ]$   $[.\cdot . . ]$   $[.\cdot . . ,\cdot . . .]$ 1 NAME **2 rm ss tt mm hw cg roman serif regular sansserif sans support teletype type mono handwritten calligraphic math mathematics 3 FONT 4 NAME**  $\setminus$  definefield  $[ .^1 . ] [ .^2 . ] [ .^3 . ] [ . . .^4 . . . ] [ .^5 . ]$ **1 NAME 2 radio sub text line push check signature 3 NAME 4 NAME 5 NAME**  $\setminus$ definefieldbody  $[.\cdot .]$   $[.\cdot .]$   $[.\cdot .]$   $[.\cdot .]$   $[.\cdot .]$ OPT **1 NAME** OPT OPT OPT **2 NAME 3 inherits: \setupfieldbody**  $\left\{ \text{definefieldbodyset } [\dots], [\dots], \dots \right\}$ **1 NAME 2 NAME**  $\setminus$ definefieldcategory  $[\cdot \cdot \cdot \cdot]$   $[\cdot \cdot \cdot \cdot]$   $[\cdot \cdot \cdot \cdot \cdot \cdot \cdot \cdot]$ OPT **1 NAME** OPT OPT OPT **2 NAME 3 inherits: \setupfieldcategory**  $\setminus$ definefieldstack  $[.\cdot .]$   $[.\cdot .\cdot ,\cdot .]$   $[.\cdot .\cdot ,\cdot .\frac{3}{2}.\cdot .\cdot ,\cdot .]$ OPT **1 NAME 2 NAME 3 inherits: \setupfieldcategory**  $\setminus$ definefiguresymbol  $[\cdot, \cdot]$   $[\cdot, \cdot, \cdot]$   $[\cdot, \cdot, \cdot, \cdot]$ **1 NAME OPT 2 FILE NAME 3 inherits: \externalfigure**  $\left\{ \text{definefileconstant } \{., . .\} \{., . .\} \right\}$ **1 NAME 2 NAME**  $\left\{ \text{definefilefallback } [\dots], \dots, \dots \right\}$ **1 NAME 2 FILE**

```
\definefilesynonym [.<sup>1</sup>.] [.<sup>2</sup>.]
1 NAME
2 FILE
\setminusdefinefiller [ .^1 . ] [ .^2 .] [ . . , . , ^3 . . , . ]OPT
1 NAME OPT OPT OPT
2 NAME
3 inherits: \setupfiller
\setminusdefinefirstline [.\cdot .] [.\cdot .] [.\cdot .] [.\cdot .] [.\cdot .]OPT
1 NAME OPT OPT OPT
2 NAME
3 inherits: \setupfirstline
\setminusdefinefittingpage [.\cdot .] [.\cdot .] [.\cdot .], [.\cdot .]OPT
1 NAME OPT OPT OPT
2 NAME
3 inherits: \setupfittingpage
\left\{ \text{definefloat} \right[ \begin{matrix} . & . \\ . & . \end{matrix} \right] \left[ \begin{matrix} . & . \\ . & . \end{matrix} \right] \left[ \begin{matrix} . & . & . \\ . & . & . \end{matrix} \right]OPT
1 SINGULAR OPT OPT
2 SINGULAR PLURAL
3 inherits: \setupfloat
instances: chemical figure table intermezzo graphic
\left\{ \text{definefloat} \right\} [...] \left[ .^{2}.] \left[ .^{3}.]
                              OPT
1 SINGULAR OPT OPT
2 PLURAL
3 SINGULAR
instances: chemical figure table intermezzo graphic
\left\{ \text{definition of } \begin{bmatrix} 1 & 1 \\ 1 & 1 \end{bmatrix}, \begin{bmatrix} 1 & 2 \\ 2 & 3 \end{bmatrix}, \begin{bmatrix} 1 & 1 \\ 2 & 1 \end{bmatrix}, \begin{bmatrix} 1 & 2 & 3 \\ 2 & 3 & 4 \end{bmatrix}, \begin{bmatrix} 1 & 3 & 3 \\ 2 & 3 & 4 \end{bmatrix} \right\}1 NAME
2 FONT
3 inherits: \setupinterlinespace
\definefontalternative \begin{bmatrix} . & . \end{bmatrix}* NAME
\setminusdefinefontfallback [\cdot, \cdot] [\cdot, \cdot, \cdot] [\cdot, \cdot, \cdot, \cdot] [\cdot, \cdot, \cdot, \frac{4}{7}, \cdot, \cdot, \cdot]1 NAME 0PT
2 FONT NAME
3 NAME NUMBER
4 rscale = NUMBER
     force = yes no
     check = yes no
     offset = NUMBER NAME
    features = NAME
\setminusdefinefontfamily [.\cdot^\frac{1}{2}.] [.\cdot^\frac{3}{2}] [.\cdot,\ldots^\frac{4}{2}...,..]
1 NAME 1 1
2 rm ss tt mm hw cg roman serif regular sansserif sans support teletype type mono handwritten calligraphic math
    mathematics
3 FONT
4 rscale = NUMBER
    designsize = default auto
     goodies = FILE
     features = NAME
     tf = TEXT
     bf = TEXT
    it = TEXT
    sl = TEXT
     bi = TEXT
     bs = TEXT
    \texttt{sc} = \texttt{TEXT}
```

```
\setminus definefontfamilypreset [ .^1 .  ] [ . . , . , ^2 . . , . . ]1 NAME
2 inherits: \definefontfamily
\left\{ \text{definefontfamily{} \begin{align*} \begin{bmatrix} 1 & 1 \\ 2 & 3 \end{bmatrix}, \begin{bmatrix} 2 & 3 \\ 3 & 4 \end{bmatrix}, \begin{bmatrix} 2 & 3 \\ 3 & 4 \end{bmatrix}, \begin{bmatrix} 2 & 3 \\ 3 & 4 \end{bmatrix}, \begin{bmatrix} 2 & 3 \\ 3 & 4 \end{bmatrix}, \begin{bmatrix} 2 & 3 \\ 3 & 4 \end{bmatrix}, \begin{bmatrix} 2 & 3 \\ 3 & 4 \end{bmatrix}, \begin{bmatrix} 2 & 3 \\ 3 & 4 \end{bmatrix}, \begin{bmatrix} 2 & 3 \\ 3 & 41 NAME
2 NAME
\setminusdefinefontfamily [.\cdot^\frac{1}{2}.] [.\cdot^\frac{3}{2}] [.\cdot.\cdot] [.\cdot.\cdot]...]
1 NAME OPT
2 rm ss tt mm hw cg roman serif regular sansserif sans support teletype type mono handwritten calligraphic math
     mathematics
3 FONT
4 NAME
\setminus definefontfeature [ .^1 . ] [ .^2 . J [ . . , . , ^3 . . , . ]OPT
1 NAME
2 NAME
3 language = NAME
    script = NAME auto
     mode = node base auto none
    liga = yes no
     kern = yes no<br>extrakerns = yes no
                             external external external external external external external external external external external external external external external external external external external external external external external external extern
     tlig = yes no
    trep = yes no
    missing = yes no
     dummies = yes no<br>analyze = yes no
    analyze = yes no<br>unicoding = yes no
                             = yes no<br>= NAME
     expansion = NAME<br>
protrusion = NAME
     \overline{\text{protrusion}}nostackmath = yes no
     real dimensionsitlc = yes no
     textitalics = yes no
     mathitalics = yes no
     slant = NUMBER<br>extend = NUMBER
                             extend = NUMBER
     dimensions = NUMBER<br>
boundingbox = yes no
     \begin{array}{c} \texttt{boundary} \\ \texttt{composite} \end{array}compose = yes no
     char-ligatures = yes no
     compat-ligatures = yes no
     goodies = FILE
     extrafeatures = yes no
     featureset = NAME<br>
colorsheme = NAME
     colorshemepostprocessor = NAME
     postprocessor - NAME<br>mathdimensions = NAME<br>keepligatures = yes no auto
     keepligatures = yes no<br>devanagari = yes no
     devanagari<br>features
                             features = yes no
     tcom = yes no<br>anum = yes no
                             anum = yes no
     mathsize = yes no
     decomposehangul = yes no
    mathalternatives = yes no
      mathgaps = yes no
      checkmarks = yes no
      NAME = yes no
     mathnolimitsmode = NUMBER
     blockligatures = yes no
\setminusdefinefontfile [\cdot \cdot \cdot] [\cdot \cdot \cdot \cdot] [\cdot \cdot \cdot \cdot \cdot \cdot]1 NAME OPT
2 FILE
3 features = NAME
     fallbacks = NAME
     \mathsf goodies
     designsize = auto default
\definefontsize [...]
* NAME
```
 $\setminus$  definefontsolution  $[$ .<sup>1</sup>..]  $[$ .<sup>2</sup>..]  $[$ ...,.<sup>3</sup>...,..] OPT 1 NAME **2 NAME 3 inherits: \setupfontsolution**  $\left\{ \text{definefontstyle } \left[ \ldots, \ldots \right] \right. \left[ \ldots \right]$ **1 NAME 2 NAME**  $\setminus$ definefontsynonym  $[.\cdot^\frac{1}{2}.\cdot]$   $[.\cdot,\cdot,\cdot^\frac{3}{2}.\cdot,\cdot,\cdot]$ **1** NAME OPT **2 FONT 3 features = NAME fallbacks = NAME goodies = NAME designsize = auto default**  $\det$ inefont  $[\cdot \cdot \cdot \cdot]$   $[\cdot \cdot \cdot \cdot]$   $[\cdot \cdot \cdot \cdot]$ 1 NAME **2 FONT 3 NAME**  $\setminus$ defineformula  $[.\cdot .]\,$   $[.\cdot .]\,$   $[.\cdot .\, ,\,.\,^{\frac{3}{2}}.\, .\, ,\, .\,]$ OPT **1 NAME** OPT OPT **2 NAME 3 inherits: \setupformula**  $\setminus$  define formulaalternative  $[ .^1 . ] [ .^2 . ] [ .^3 . ]$ **1 NAME 2 CSNAME 3 CSNAME**  $\setminus$ defineformulaframed  $[.\cdot^\frac{1}{2}.\cdot]$   $[.\cdot,\cdot,\cdot^\frac{3}{2}.\cdot,\cdot,\cdot]$ OPT **1 NAME** OPT OPT **2 NAME 3 inherits: \setupformulaframed**  $\setminus$ defineframed  $[.\cdot .]$   $[.\cdot .]$   $[.\cdot .]$   $[.\cdot .]$ OPT 1 NAME OPT OPT **2 NAME 3 inherits: \setupframed**  $\setminus$ defineframedcontent  $[\cdot \cdot \cdot]$   $[\cdot \cdot \cdot \cdot]$   $[\cdot \cdot \cdot \cdot \cdot \cdot \cdot \cdot]$ OPT **1 NAME** OPT OPT **2 NAME 3 inherits: \setupframedcontent \defineframedtext** [.<sup>1</sup>..] *[.<sup>2</sup>..] [...,..*.<sup>3</sup>..*...]*<br>1 NAME **1 NAME** OPT OPT **2 NAME 3 inherits: \setupframedtext**  $\left\{ \text{definefrozenfont} \; {\ldots} \; {\ldots} \; {\ldots} \; {\ldots} \right\}$ **1 NAME 2 FONT**  $\setminus$ defineglobalcolor  $[ .^1 . ] [ . . , . , .^2 . . , . . ]$ **1 NAME 2 inherits: \definecolor** \defineglobalcolor [.<sup>1</sup>..] [.<sup>2</sup>..] **1 NAME 2 COLOR**

```
\definegraphictypesynonym [.<sup>1</sup>..] [.<sup>2</sup>..]
1 NAME
2 NAME
\left\{ \text{definegridsnapping } [\dots, 1]_1, \dots, \dots \right\}1 NAME
2 local global noheight nodepth box max min none line halfline first last minheight maxheight mindepth maxdepth
    top bottom strut NUMBER minheight:NUMBER maxheight:NUMBER mindepth:NUMBER maxdepth:NUMBER box:NUMBER top:NUMBER
    bottom:NUMBER offset:NUMBER
\left\{ \text{definehbox} \left[ \ldots \right] , \left[ \ldots \right] , \left[ \ldots \right] \right\}1 NAME
2 DIMENSION
\left\{ \Delta \in \mathbb{R}^d : [0,1] \right\} , \left[0,1] , \left[0,2] \right] , \left[0,1] , \left[0,2] \right] , \left[0,1] , \left[0,2] \right]OPT
1 NAME OPT OPT OPT
2 SECTION
3 inherits: \setuphead
\setminusdefineheadalternative [.\cdot^1.] [.\cdot^2.] [.\cdot\,,\cdot.\cdot^3...,..]
                                                 OPT
1 NAME OPT OPT
2 NAME
3 inherits: \setupheadalternative
\left\{ \Delta \right\} [.<sup>1</sup>..] [.<sup>2</sup>..] [..,..<sup>3</sup>..,..]
                               OPT
1 NAME OPT OPT OPT
2 NAME
3 inherits: \setuphelp
\setminusdefinehigh [.\cdot^\frac{1}{2}.] [.\cdot,\cdot,\cdot^\frac{3}{2}...,..]
                               OPT
1 NAME<sup>OPT</sup> OPT OPT
2 NAME
3 inherits: \setuphigh
\setminusdefinehighlight [.\cdot .] [.\cdot .] [.\cdot .] [.\cdot .] [.\cdot .]O<sub>p</sub>T<sub>1</sub>
1 NAME
2 NAME
3 inherits: \setuphighlight
\left\{ \text{definehspace} \left[ \begin{array}{c} 1 \end{array} \right], \left[ \begin{array}{c} 2 \end{array} \right], \left[ \begin{array}{c} 3 \end{array} \right] \right\}OPT
1 NAME
2 NAME
3 DIMENSION
\setminusdefinehypenationfeatures [.\cdot .] [.\cdot .,\cdot .]<sup>2</sup>...,..]
1 NAME
2 characters = TEXT
    hyphens = yes all TEXT
    joiners = yes all TEXT<br>rightwords = NUMBER
    rightwords<br>hvphenmin
                       hyphenmin = NUMBER
     lefthyphenmin = NUMBER
     righthyphenmin = NUMBER
    lefthyphenchar = NUMBER
    righthyphenchar = NUMBER
    alternative = original tex hyphenate expanded traditional none
    rightedge rightedge
                        rightchars = word NUMBER
\setminusdefineindentedtext [\cdot, \cdot] [\cdot, \cdot, \cdot] [\cdot, \cdot, \cdot, \cdot]OPT
1 NAME OPT OPT OPT
2 NAME
3 inherits: \setupindentedtext
```
 $\det$ ineindenting  $[\cdot, \cdot, \cdot, \cdot, \cdot]$ **1 NAME 2 [-+]small [-+]medium [-+]big none no not first next yes always never odd even normal reset toggle DIMENSION**  $\setminus$ defineinitial  $[\cdot \cdot \cdot]$   $[\cdot \cdot \cdot \cdot]$   $[\cdot \cdot \cdot \cdot \cdot \cdot]$ OPT **1 NAME** OPT OPT **2 NAME 3 inherits: \setupinitial**  $\setminus$  defineinsertion  $[ . \cdot . ] [ . \cdot . ] [ . . , . , \frac{3}{2} . . , . . ]$ OPT **1 NAME** OPT OPT OPT **2 NAME 3 inherits: \setupinsertion**  $\setminus$  define interaction  $[ .^1 . ] [ .^2 . ] [ . . , . , ^3 . . , . ]$ OPT **1** NAME OPT OPT **2 NAME 3 inherits: \setupinteraction**  $\setminus$  define interaction bar  $[$ .<sup>1</sup>...]  $[$ .<sup>2</sup>...*]*  $[$ ...,..<sup>3</sup>...,.. OPT **1 NAME** OPT OPT **2 NAME 3 inherits: \setupinteractionbar**  $\setminus$ defineinteractionmenu [.<sup>1</sup>..] [.<sup>2</sup>..] [..,..<sup>3</sup>...,..] OPT **1 NAME** OPT OPT **2 NAME 3 inherits: \setupinteractionmenu**  $\left\{ \text{define} \right\}$   $\left\{ \ldots \right\}$ **1 NAME 2 NAME**  $\left\{ \text{defineinterface element } \{.\cdot\cdot\} \{.\cdot\cdot\} \right\}$ **1 NAME 2 NAME**  $\left\{ \text{defineinterfacencyariable } \{.\text{ }^{1}\right\}$ . **1 NAME 2 NAME**  $\setminus$ defineinterlinespace  $[$ ...]  $[$ ... $]$ ]  $[$ ...,.. $\frac{3}{2}$ ...,..] OPT **1 NAME OPT OPT OPT 2 NAME 3 inherits: \setupinterlinespace**  $\setminus$ defineintermediatecolor  $[.\cdot^\frac{1}{2},\cdot,\cdot]$   $[.\cdot,\cdot,\cdot,\frac{3}{2},.\cdot,\cdot,\cdot]$ **1 NAME OPT 2 COLOR NUMBER 3 a = NUMBER t = NUMBER**  $\setminus$ defineitemgroup  $[\cdot, \cdot]$   $[\cdot, \cdot, \cdot]$   $[\cdot, \cdot, \cdot, \frac{3}{2}, \cdot, \cdot, \cdot]$ OPT **1 NAME** OPT OPT OPT **2 NAME 3 inherits: \setupitemgroup**  $\setminus$  defineitems  $[ .^1 . ] [ .^2 .] [ . . , . , ^3 . . , . ]$ OPT 1 NAME<sup>OPT</sup> OPT OPT **2 NAME 3 inherits: \setupitems**

 $\left\{ \text{definedable} \right\}$  [...]  $\left[ . . . , . . , . , . , . , . \right]$ OPT **1 NAME** OPT OPT OPT **2 NAME 3 inherits: \setuplabel**  $\delta$  \definelabelclass  $[ . . . ] [ . . . ]$ **1 NAME** OPT **2 NUMBER**  $\setminus \text{setupbtxlabeltext } [..]. \]$   $[..,.^2...,...]$ OPT **1 LANGUAGE 2 KEY = VALUE**  $\setminus$ setupheadtext  $[\cdot \cdot \cdot \cdot]$   $[\cdot \cdot \cdot \cdot \cdot \cdot \cdot \cdot \cdot]$ OPT **1 LANGUAGE 2 KEY = VALUE** \setuplabeltext [...] <sup>1</sup> [..,..=..,..] <sup>2</sup> OPT **1 LANGUAGE 2 KEY = VALUE**  $\setminus$ setupmathlabeltext  $[\cdot, \cdot, \cdot]$   $[\cdot, \cdot, \cdot, \frac{2}{7}, \cdot, \cdot, \cdot]$ OPT **1 LANGUAGE 2 KEY = VALUE**  $\setminus$ setupoperatortext  $[\cdot, \cdot, \cdot]$   $[\cdot, \cdot, \cdot, \frac{2}{7}, \cdot, \cdot, \cdot]$ O<sub>pt</sub> **1 LANGUAGE 2 KEY = VALUE**  $\setminus \mathsf{setupper}$  ixtext  $[\cdot, \cdot, \cdot, \cdot]$   $[\cdot, \cdot, \cdot, \cdot]$ OPT **1 LANGUAGE 2 KEY = VALUE**  $\setminus \text{setupsuffixtext}$   $[..]$   $[..,..]$ OPT **1 LANGUAGE 2 KEY = VALUE**  $\setminus$ setuptaglabeltext  $[\cdot, \cdot, \cdot]$   $[\cdot, \cdot, \cdot, \frac{2}{7}, \cdot, \cdot, \cdot]$ 1 LANGUAGE OPT **2 KEY = VALUE** \setupunittext  $[\cdot \cdot \cdot \cdot]$   $[\cdot \cdot \cdot \cdot \cdot \cdot \cdot \cdot \cdot]$ OPT **1 LANGUAGE 2 KEY = VALUE**  $\left\{ \Delta \right\}$   $\left[ .^{1}$ .]  $\left[ .^{2}$ .*]*  $\left[ .^{1}$ ....<sup>3</sup>.....*]* OPT 1 **NAME** OPT OPT OPT **2 NAME 3 inherits: \setuplayer**  $\setminus$ definelayerpreset  $[ .^1 . ] [ . . , . , .^2 . . , . . ]$ **1 NAME 2 inherits: \setuplayer**  $\left\{ \text{definelayerpresent} \left[ \begin{matrix} . & . \\ . & . \end{matrix} \right] \left[ \begin{matrix} . & . \\ . & . \end{matrix} \right] \right\}$ **1 NAME 2 NAME \definelayout** [...] <sup>1</sup> [...] <sup>2</sup> OPT [..,..=..,..] <sup>3</sup> 1 **NAME** OPT OPT OPT 1 NAME<br>2 NAME **3 inherits: \setuplayout**

**\definelinefiller** [.<sup>1</sup>..] *[.^2.] [...,..*.<sup>3</sup>..*,...]*<br>1 NAME **1 NAME** OPT OPT **2 NAME 3 inherits: \setuplinefiller**  $\setminus$ definelinenote  $[\cdot \cdot \cdot]$   $[\cdot \cdot \cdot \cdot]$   $[\cdot \cdot \cdot \cdot \cdot \cdot]$ OPT **1 NAME** OPT OPT OPT **2 NAME 3 inherits: \setuplinenote**  $\setminus$ definelinenumbering  $[.\cdot^\frac{1}{2},.\cdot]$   $[.\cdot,\cdot,\cdot^\frac{3}{2},.\cdot,\cdot,\cdot]$ OPT **1 NAME** OPT OPT **2 NAME 3 inherits: \setuplinenumbering**  $\left\{ \text{definelines} \; {\begin{bmatrix} 1 & 1 \\ 1 & 2 \end{bmatrix}, \; {\begin{bmatrix} 2 & 1 \\ 2 & 3 \end{bmatrix}, \; {\begin{bmatrix} 2 & 1 \\ 2 & 3 \end{bmatrix}, \; {\begin{bmatrix} 3 & 2 & 3 \\ 2 & 3 & 4 \end{bmatrix}} \right\}$ OPT **1 NAME** OPT OPT OPT **2 NAME 3 inherits: \setuplines**  $\left\{ \Delta \left( \begin{matrix} 1 & 1 \\ 1 & 1 \end{matrix} \right), \begin{matrix} 1 & 1 \\ 1 & 1 \end{matrix} \right\}, \begin{matrix} 1 & 1 \\ 1 & 1 \end{matrix} \right\}$ OPT 1 **NAME** OPT OPT OPT **2 LIST 3 inherits: \setuplist**  $\setminus$ definelistalternative  $[.\cdot^\frac{1}{2},.\cdot]$   $[.\cdot,\cdot,\cdot^\frac{3}{2},.\cdot,\cdot,\cdot]$ OPT **1 NAME** OPT OPT **2 NAME 3 inherits: \setuplistalternative**  $\setminus$ definelistextra  $[.\cdot .]$   $[.\cdot .]$   $[.\cdot .]$   $[.\cdot .]$   $[.\cdot .]$ OPT 1 NAME OPT OPT **2 NAME 3 inherits: \setuplistextra**  $\texttt{\{definelow} {[\dots] \ [\dots] \ [\dots] \ [\dots] \ \cup \ \mathbb{P}^T \ [\dots] \ \cup \ \mathbb{P}^T \ \cup \ \mathbb{P}^T} }$ 1 NAME<sup>OPT</sup> OPT OPT **2 NAME 3 inherits: \setuplow**  $\setminus$ definelowhigh  $[.\cdot .]\,$   $[.\cdot .]\,$   $[.\cdot .\, ,\,.\,^{\frac{3}{2}}.\, .\, ,\, .\,]$ OPT 1 NAME **2 NAME 3 inherits: \setuplowhigh**  $\setminus$ definelowmidhigh  $[ .^1 . ] [ .^2 .] [ . . , . , ^3 . . , . ]$ OPT **1 NAME** OPT OPT **2 NAME 3 inherits: \setuplowmidhigh**  $\setminus$ defineMPinstance  $[ .^1 . ] [ .^2 .] [ . . , . , ^3 . . , . ]$ OPT **1 NAME** OPT OPT OPT **2 NAME 3 inherits: \setupMPinstance**  $\setminus$ definemakeup  $[.\cdot .]\,$   $[.\cdot .]\,$   $[.\cdot .\,,\cdot .\frac{3}{2}.\cdot .\,,\cdot .\,]$ OPT **1 NAME** OPT OPT OPT **2 NAME 3 inherits: \setupmakeup**  $\setminus$ definemarginblock  $[.\cdot .]$   $[.\cdot .]$   $[.\cdot .]$   $[.\cdot .]$   $[.\cdot .]$ OPT THE SPIT OPT OPT **2 NAME 3 inherits: \setupmarginblock**

**\definemargindata** [.<sup>1</sup>..] *[.<sup>2</sup>..] [...,..*.<sup>3</sup>..*...]*<br>1 NAME **1 NAME** OPT OPT **2 NAME 3 inherits: \setupmargindata** \definemarker [...] **\* NAME**  $\texttt{\definemarking} \:\: [\dots] \:\: \: [\dots] \:\: \: [\dots] \:\: \dots \: \dots] \:\: \ \dots \: \: \dots \: \: \dots \: \dots \: \dots \: \dots \: \dots$ **1 NAME** OPT OPT **2 MARK 3 inherits: \setupmarking \definemathaccent** ...... **1 NAME 2 CHARACTER**  $\setminus$ definemathalignment  $[$ ... $]$   $[$ ... $]$   $[$ ... $]$   $[$ ... $]$ ... $]$ OPT **1** NAME OPT OPT **2 NAME 3 inherits: \setupmathalignment**  $\setminus$ definemathcases  $[.\cdot .]$   $[.\cdot .]$   $[.\cdot .]$   $[.\cdot .]$ OPT **1 NAME** OPT OPT **2 NAME 3 inherits: \setupmathcases \definemathcommand** [...] <sup>1</sup> [...] <sup>2</sup> OPT [...] <sup>3</sup> OPT {...} <sup>4</sup> **1 NAME** OPT OPT OPT **2 ord op bin rel open close punct alpha inner nothing limop nolop box 3 one two 4 COMMAND \...##1 \...##1##2**  $\text{definement} \quad \begin{bmatrix} .1 & .3 & .3 \\ .2 & .3 & .3 \\ .3 & .3 & .4 \end{bmatrix} \quad \begin{bmatrix} .2 & .3 & .3 \\ .3 & .3 & .4 \end{bmatrix} \quad \begin{bmatrix} .2 & .3 & .3 \\ .3 & .3 & .4 \end{bmatrix} \quad \begin{bmatrix} .2 & .3 & .3 \\ .3 & .3 & .4 \end{bmatrix}$ **1 both vfenced 2 NAME 3 NUMBER 4 NUMBER**  $\setminus$ definemathematics  $[.\cdot .]$   $[.\cdot .]$   $[.\cdot .]$   $[.\cdot .]$ ,  $\cdot .]$ OPT **1 NAME** OPT OPT OPT **2 NAME 3 inherits: \setupmathematics**  $\left\{ \text{definemathextensible } [..].] [..].] [..].$ 1 reverse mathematics text chemistry **2 NAME 3 NUMBER**  $\setminus$ definemathfence  $[ .^1 . ]$   $[ .^2 .]$   $[ . . , . , ^3 . . , . ]$ OPT **1 NAME** OPT OPT OPT **2 NAME 3 inherits: \setupmathfence**  $\setminus$  definemathfraction  $[$ .<sup>1</sup>..]  $[$ .<sup>2</sup>..]  $[$ ...,..<sup>3</sup>...,..] OPT **1 NAME** OPT OPT **2 NAME 3 inherits: \setupmathfraction**  $\setminus$ definemathframed  $[ .^1 . ] [ .^2 .] [ . . , . , ^3 . . , . ]$ OPT **1 NAME** OPT OPT OPT **2 NAME 3 inherits: \setupmathframed**

**\definemathmatrix** [.<sup>1</sup>..] *[.<sup>2</sup>..] [...,..*.<sup>3</sup>..*...]*<br>1 NAME **1 NAME** OPT OPT **2 NAME 3 inherits: \setupmathmatrix**  $\setminus$ definemathornament  $[$ .<sup>1</sup>..]  $[$ .<sup>2</sup>..]  $[$ ...,.<sup>3</sup>...,..] OPT **1 NAME** OPT OPT **2 NAME 3 inherits: \setupmathornament**  $\setminus$  definemathover extensible  $\begin{bmatrix} .^1 \cdot .^1 \end{bmatrix} \begin{bmatrix} .^2 \cdot .^1 \end{bmatrix}$ OPT **1 top vfenced 2 NAME 3 NUMBER**  $\setminus$  definemathovertextextensible  $[ .^1 . J [ .^2 .] [ .^3 .]$ OPT **1 bothtext 2 NAME 3 NUMBER**  $\setminus$ definemathradical  $[.\cdot .]$   $[.\cdot .]$   $[.\cdot .]$   $[.\cdot .]$ ,  $\cdot .]$ OPT **1 NAME OPT OPT OPT 2 NAME 3 inherits: \setupmathradical**  $\setminus$ definemathstackers  $[$ ...]  $[$ ... $]$ ]  $[$ ...,.. $\frac{3}{2}$ ...,..] OPT **1 NAME** OPT OPT OPT **2 NAME 3 inherits: \setupmathstackers**  $\left\{ \text{definemathtyle } [\dots] \ \left[ \dots \right] , \dots \right\}$ **1 NAME 2 display text script scriptscript cramped uncramped normal packed small big**  $\setminus$  definemathtriplet  $[\cdot \cdot \cdot \cdot \cdot \cdot \cdot \cdot \cdot \cdot \cdot \cdot \cdot]$ O<sub>p</sub>T **1 NAME** OPT OPT OPT **2 NAME 3 TEXT**  $\setminus$ definemathunderextensible  $[.\cdot \cdot \cdot \cdot]$   $[.\cdot \cdot \cdot \cdot]$   $[.\cdot \cdot \cdot \cdot]$ OPT **1 bottom vfenced 2 NAME 3 NUMBER**  $\setminus$  definemathundertextextensible  $[.\cdot \cdot \cdot \cdot ]$   $[.\cdot \cdot \cdot \cdot \cdot ]$   $[.\cdot \cdot \cdot \cdot \cdot ]$ OPT **1 bothtext 2 NAME 3 NUMBER**  $\left\{ \text{definemathunstacked } [..]. \right] [..]. \right]$ OPT **1 wide 2 NAME 3 NUMBER**  $\det$ inemeasure  $[.\cdot$ ..]  $[.\cdot$ ..] **1 NAME 2 DIMENSION** \definemessageconstant {...} **\* NAME**

 $\setminus$ definemixedcolumns  $[ .^1 . ] [ .^2 . ] [ . . , . , ^3 . . , . ]$ OPT 1 NAME **2 NAME 3 inherits: \setupmixedcolumns**  $\text{definemode}$   $[...,...]$   $[...]$ 1 **NAME** OPT **2 yes no keep** \definemultitonecolor  $[\ldots]$   $[\ldots, \ldots]$   $[\ldots, \ldots]$   $[\ldots, \ldots]$   $[\ldots, \ldots]$   $[\ldots, \ldots]$ **1 NAME OPT 2 COLOR = NUMBER 3 inherits: \definecolor 4 inherits: \definespotcolor**  $\setminus$  definenamedcolor  $[$ .<sup>1</sup>..]  $[$ ..,.. $^{\frac{2}{n}}$ ..,..] **1 NAME 2 inherits: \definecolor**  $\det$ inenamedcolor  $[$ ...]  $[$ ...<sup>2</sup>..] **1 NAME 2 COLOR**  $\setminus$  definenamespace  $[ .^1 . ] [ . . , . , ^2 . . , . ]$ **1 NAME 2 name = TEXT parent = TEXT style = yes no**  $command = yes \nno list$ **setup = yes no list set = yes no list**  ${\bf frame}$  =  ${\bf y}$  =  ${\bf f}$  $\setminus$ definenarrower  $[\cdot \cdot \cdot]$   $[\cdot \cdot \cdot \cdot]$   $[\cdot \cdot \cdot \cdot \cdot \cdot]$ OPT **1 NAME** OPT OPT **2 NAME 3 inherits: \setupnarrower**  $\setminus$ definenote  $[\cdot \cdot \cdot]$   $[\cdot \cdot \cdot \cdot]$   $[\cdot \cdot \cdot \cdot \cdot \cdot \cdot]$ OPT **1 NAME** OPT OPT OPT **2 NAME 3 inherits: \setupnote**  $\setminus$ defineornament  $[\cdot^1\cdot]$   $[\ldots,\cdot,\frac{2}{7}\ldots,\cdot]$   $[\ldots,\cdot,\frac{3}{7}\ldots,\cdot]$ **1** NAME OPT **2 alternative = a b inherits: \setupcollector 3 style = STYLE COMMAND color = COLOR inherits: \setupframed**  $\setminus$ defineornament  $[\cdot^1\cdot]$   $[\ldots,\cdot,\frac{2}{7}\ldots,\cdot]$   $[\ldots,\cdot,\frac{3}{7}\ldots,\cdot]$ OPT **1 NAME 2 alternative = a b inherits: \setuplayer 3 inherits: \setuplayeredtext**  $\setminus$  defineoutputroutine  $[.\cdot^\frac{1}{2}.\cdot]$   $[.\cdot,\cdot,\cdot^\frac{3}{2}.\cdot,\cdot,\cdot]$ OPT **1 NAME** OPT OPT OPT **2 NAME 3 inherits: \setupoutputroutine** \defineoutputroutinecommand  $[\ldots,\ldots]$ **\* KEY**

```
\left\{ \text{defineoverlay } [\ldots, \ldots] [\ldots, \ldots] \right\} [....]
                                  OPT
1 NAME
2 NAME
3 COMMAND
\text{definepage} [.\cdot.] [.\cdot.]
1 NAME
2 REFERENCE
\left\{ \text{definepagebreak } [\dots], \dots, \dots \right\}1 NAME
2 empty header footer dummy frame NUMBER +NUMBER default reset disable yes no makeup blank preference bigpreference
   left right even odd quadruple last lastpage start stop
\setminusdefinepagechecker [.\cdot .] [.\cdot .] [.\cdot .] [.\cdot .]OPT
1 NAME OPT OPT OPT
2 NAME
3 inherits: \setuppagechecker
\setminusdefinepagegrid [.\cdot^\frac{1}{2},.\cdot] [.\cdot,\cdot,\cdot^\frac{3}{2},.\cdot,\cdot,\cdot]OPT
1 NAME OPT OPT
2 NAME
3 inherits: \setuppagegrid
\lambdadefinepagegridarea [.<sup>1</sup>..] [.<sup>2</sup>..] [..,..<sup>3</sup>...,..]
                                   OPT
1 NAME OPT OPT OPT
2 NAME
3 inherits: \setuppagegridarea
\setminusdefinepagegridspan [.<sup>1</sup>..] [.<sup>2</sup>..] [..,..<sup>3</sup>...,..]
                                   OPT
1 NAME OPT OPT OPT
2 NAME
3 inherits: \setuppagegridspan
\setminusdefinepageinjection [.\cdot^\frac{1}{2}.\cdot] [.\cdot,\cdot,\cdot^\frac{3}{2}.\cdot,\cdot,\cdot]OPT
1 NAME OPT OPT OPT
2 NAME
3 inherits: \setuppageinjection
\setminusdefinepageinjectionalternative [ .^1 . ] [ .^2 . ] [ . . , . , .^3 . . , . ]OPT
1 NAME OPT OPT
2 NAME
3 inherits: \setuppageinjectionalternative
\definepageshift [...] 1
[...] 2
[...,...] 3
1 NAME
2 horizontal vertical
3 DIMENSION
\setminusdefinepagestate [ .^1 . ] [ .^2 .] [ . . , . , .^3 . . , . ]OPT
1 NAME OPT OPT OPT
2 NAME
3 inherits: \setuppagestate
\setminusdefinepairedbox [.\cdot .] [.\cdot .] [.\cdot .] [.\cdot .]OPT
1 NAME OPT OPT
2 NAME
3 inherits: \setuppairedbox
\left\{ \text{definepalet } [...], [...], ... \right\}1 NAME
2 NAME = COLOR
```

```
\left\{ \text{definepacket} \right| \left[ .^1 . 1 \right] \left[ .^2 . 1 \right]1 NAME
2 NAME
\setminusdefinepapersize [.\cdot .]\quad [.\,.\,,.\,.^2.\,.\,,.\,.]1 NAME
              = DIMENSION
   height = DIMENSION
    top = COMMAND
    bottom = COMMAND
    left = COMMAND
    right = COMMAND
    distance = DIMENSION
    page = inherits: \setuppapersize
    paper = inherits: \setuppapersize
\setminusdefinepapersize [.\cdot .\cdot ] [.\cdot .\cdot ,\cdot .\cdot ] [.\cdot .\cdot ,\cdot .\cdot .\cdot ]1 NAME 0PT
2 inherits: \setuppapersize
3 inherits: \setuppapersize
\setminusdefineparagraph [.\cdot .] [.\cdot .] [.\cdot .] [.\cdot .]OPT
1 NAME OPT OPT
2 NAME
3 inherits: \setupparagraph
\setminusdefineparagraphs [ .^1 . ] [ .^2 . ] [ . . , . , ^3 . . , . ]OPT
1 NAME OPT OPT
2 NAME
3 inherits: \setupparagraphs
\left\{ \text{defineparallel } [\dots], [\dots], \dots \right\}1 NAME
2 NAME
\defineparbuilder [...]
* NAME
\setminusdefineplacement [.\cdot .] [.\cdot .] [.\cdot .] [.\cdot .]OPT
1 NAME OPT OPT OPT
2 NAME
3 inherits: \setupplacement
\setminusdefinepositioning [.\cdot .] [.\cdot .] [.\cdot .] [.\cdot .] [.\cdot .]OPT
1 NAME OPT OPT OPT
2 NAME
3 inherits: \setuppositioning
\setminusdefineprefixset [.\cdot^\frac{1}{2},\cdot] [.\cdot,\cdot,\cdot,\cdot,\cdot] [.\cdot,\cdot,\cdot]1 NAME SECTIONBLOCK: NAME
2 SECTION
3 SECTION
\setminusdefineprocesscolor [\cdot, \cdot] [\cdot, \cdot, \cdot] [\cdot, \cdot, \cdot, \frac{3}{2}, \cdot, \cdot, \cdot]OPT
1 NAME
2 COLOR
3 inherits: \definecolor
\setminusdefineprocessor [.\cdot .] [.\cdot .] [.\cdot .] [.\cdot .] [.\cdot .]OPT
1 NAME OPT OPT OPT
2 NAME
3 inherits: \setupprocessor
```
**\defineprofile** [.<sup>1</sup>..] *[.<sup>2</sup>..] [...,..*.<sup>3</sup>..*.,..]*<br>1 NAME **1 NAME** OPT OPT **2 NAME 3 inherits: \setupprofile**  $\setminus$ defineprogram  $[.\cdot .]$   $[.\cdot .]$   $[.\cdot .]$ **1 NAME** OPT **2 TEXT 3 TEXT**  $\setminus$  define push button  $[$ ... $]$   $[$ ...,.. $^{\frac{2}{n}}$ ...,..] **1 NAME** OPT **2 inherits: \setupfieldcontentframed** \definepushsymbol [.<sup>1</sup>..] [.<sup>2</sup>..] **1 NAME 2 n r d**  $\left\{ \text{definerference } [\dots], [\dots], \dots \right\}$ **1 NAME 2 REFERENCE**  $\setminus$ definereferenceformat  $[.\cdot^\frac{1}{2},.\cdot]$   $[.\cdot,\cdot,\cdot^\frac{3}{2},.\cdot,\cdot,\cdot]$ OPT **1 NAME** OPT OPT **2 NAME 3 inherits: \setupreferenceformat**  $\setminus$ defineregister  $[\cdot \cdot \cdot]$   $[\cdot \cdot \cdot \cdot]$   $[\cdot \cdot \cdot \cdot \cdot \cdot]$ OPT **1 NAME** OPT OPT **2 NAME 3 inherits: \setupregister**  $\setminus$ definerenderingwindow  $[.\stackrel{1}{\ldots}]$   $[.\stackrel{2}{\ldots}]$   $[.\cdot,\ldots]$ OPT **1 NAME** OPT OPT OPT **2 NAME 3 inherits: \setuprenderingwindow**  $\setminus$  defineresetset  $[.\cdot .]$   $[.\cdot .], \cdot .]$   $[.\cdot .]$ 1 NAME SECTIONBLOCK: NAME **2 NUMBER 3 NUMBER \definescale** [...] <sup>1</sup> [...] <sup>2</sup> OPT [..,..=..,..] <sup>3</sup> **1 NAME** OPT OPT OPT **2 NAME 3 inherits: \setupscale \definescript** [...] <sup>1</sup> [...] <sup>2</sup> [..,..=..,..] <sup>3</sup> OPT **1 NAME** OPT OPT OPT **2 NAME 3 inherits: \setupscript** \definesection [...] **\* NAME**  $\setminus$ definesectionblock  $[\cdot, \cdot]$   $[\cdot, \cdot, \cdot]$   $[\cdot, \cdot, \cdot, \frac{3}{2}, \cdot, \cdot, \cdot]$ THE STATE OF THE STATE OF THE STATE OF THE STATE OF THE STATE OF THE STATE OF THE STATE OF THE STATE OF THE STATE OF THE STATE OF THE STATE OF THE STATE OF THE STATE OF THE STATE OF THE STATE OF THE STATE OF THE STATE OF T **2 NAME 3 inherits: \setupsectionblock**  $\left\{ \text{definesection} \right\}$  [...,  $\left[ \ldots, \ldots \right]$ **1 NAME 2 SECTION**

 $\left\{ \text{defineselectron [} \ldots \right\}$  [...,. $\frac{2}{7}$ ...,..] 1 NAME **2 inherits: \setupselector**  $\setminus$  defineseparatorset  $[ .^1 . ] [ . . .^2 . . . ] [ .^3 . ]$ **1** NAME SECTIONBLOCK: NAME **2 COMMAND PROCESSOR->COMMAND 3 COMMAND PROCESSOR->COMMAND**  $\left\{ \text{defineshift } [\dots], [\dots], \dots, \dots \right\}$ OPT 1 **NAME** OPT OPT OPT **2 NAME 3 inherits: \setupshift**  $\setminus$ definesidebar  $[\cdot \cdot \cdot]$   $[\cdot \cdot \cdot \cdot]$   $[\cdot \cdot \cdot \cdot \cdot \cdot]$ OPT **1 NAME** OPT OPT OPT **2 NAME 3 inherits: \setupsidebar**  $\left\{ \text{definesort } [\dots] , [\dots] , [\dots] , [\dots] , [\dots] \right\}$ OPT **1 yes no 2 SINGULAR 3 NAME 4 CONTENT**  $\text{definesorting}$   $[..].$   $[..^2.]$   $[..^3.]$ 1 SINGULAR OPT **2 PLURAL 3 none CSNAME** \placelistoflogos [..,..= ...,..] OPT **\* inherits: \setupsorting**  $\setminus$ definespotcolor  $[.\cdot .]$   $[.\cdot .]$   $[.\cdot .]$ ,  $[.\cdot .]$ **1 NAME 2 COLOR 3 a = NUMBER none normal multiply screen overlay softlight hardlight colordodge colorburn darken lighten difference exclusion hue saturation color luminosity t = NUMBER e = TEXT p = NUMBER**  $\setminus$ definestartstop  $[.\cdot .]$   $[.\cdot .]$   $[.\cdot .]$   $[.\cdot .]$   $[.\cdot .]$ OPT **1 NAME** OPT OPT **2 NAME 3 inherits: \setupstartstop**  $\texttt{\{definestyle} \, [\, \ldots \,],\, \, [\, \ldots \,],\, \, \ldots \,]}_{\texttt{OPT}}$ 1 NAME OPT OPT **2 NAME 3 inherits: \setupstyle**  $\setminus$ definestyleinstance  $[.\cdot .]\,$   $[.\cdot .]\,$   $[.\cdot .]\,$   $[.\cdot .]\,$ OPT OPT **1 NAME 2 rm ss tt mm hw cg 3 tf bf it sl bi bs sc 4 COMMAND**  $\left\{ \text{defined} \begin{bmatrix} 1 & 1 \\ 1 & 1 \end{bmatrix}, \begin{bmatrix} 1 & 2 \\ 2 & 3 \end{bmatrix}, \begin{bmatrix} 1 & 3 & 3 \\ 2 & 3 & 4 \end{bmatrix}, \begin{bmatrix} 1 & 3 & 3 \\ 2 & 3 & 4 \end{bmatrix}, \begin{bmatrix} 1 & 3 & 3 \\ 2 & 3 & 4 \end{bmatrix} \right\}$ **1 NAME 2 NAME 3 NAME**

 $\setminus$ definesubformula  $[ .^1 . ] [ .^2 .] [ . . , . , ^3 . . , . ]$ OPT 1 NAME **2 NAME 3 inherits: \setupsubformula**  $\det$ inesymbol [ $\ldots$ ] [ $\ldots$ ] [ $\ldots$ ] **OPT 1 NAME 2 NAME 3 COMMAND** \definesynonym [.<sup>1</sup>.] [.<sup>2</sup>.] [.<sup>3</sup>.] {.<sup>4</sup>.} {.<sup>5</sup>.} OPT **1 yes no 2 SINGULAR 3 NAME 4 TEXT 5 CONTENT**  $\setminus$ definesynonyms  $[.\cdot^\frac{1}{2}$ .]  $[.\cdot^\frac{3}{2}]$   $[.\cdot^\frac{4}{2}]$ .] OPT 1 SINGULAR **2 PLURAL 3 CSNAME 4 CSNAME**  $\Delta$  \placelistofabbreviations  $[\ldots, \ldots]$ \* inherits: \setupsynonyms  $\setminus$  definesystemattribute  $[.\cdot^1.]$   $[.\cdot,\cdot^2,\cdot.]$ 1 NAME OPT **2 local global public private** \definesystemconstant {...} **\* NAME**  $\verb|\definesystemvariable {.".}$ **\* NAME**  $\left\{ \text{defineTABLEsetup } [\dots] \quad [\dots, \dots] \right\}$ **1 NAME 2 inherits: \setupTABLE**  $\setminus$ definetabletemplate  $[.\cdot^\frac{1}{2}.\cdot]$   $[.\cdot^\frac{2}{2}.\cdot]$   $[.\cdot^\frac{3}{2}.\cdot]$   $[.\cdot^\frac{4}{2}.\cdot]$ OPT **1 NAME** OPT OPT OPT **2 TEMPLATE 3 NAME 4 NAME \definetabulate** [...] <sup>1</sup> [...] <sup>2</sup> [|...|] <sup>3</sup> OPT OPT **1 NAME 2 NAME 3 TEMPLATE**  $\setminus$ definetabulation  $[ .^1 . ] [ .^2 .] [ . . , . , ^3 . . , . ]$ OPT **1 NAME** OPT OPT OPT **2 NAME 3 inherits: \setuptabulation** \definetext [.<sup>1</sup>..] [.<sup>2</sup>..] [.<sup>3</sup>..] [.<sup>4</sup>..] [.<sup>5</sup>..] [.<sup>6</sup>..] [.<sup>7</sup>..] OPT **1 NAME** OPT OPT OPT OPT OPT OPT **2 top header text footer bottom 3 text margin edge 4 date pagenumber MARK TEXT COMMAND 5 date pagenumber MARK TEXT COMMAND 6 date pagenumber MARK TEXT COMMAND 7 date pagenumber MARK TEXT COMMAND**

 $\setminus$ definetextbackground  $[$ ...]  $[$ ... $]$ ]  $[$ ...,.. $\stackrel{3}{=}$ ...,..] OPT 1 NAME **2 NAME 3 inherits: \setuptextbackground**  $\setminus$  definetextflow  $[$ .<sup>1</sup>..]  $[$ .<sup>2</sup>..*]*  $[$ ...,.<sup>2</sup>...,..*]* OPT **1 NAME** OPT OPT OPT **2 NAME 3 inherits: \setuptextflow**  $\setminus$ definetooltip  $[.\cdot .]\,$   $[.\cdot .]\,$   $[.\cdot .\, ,\,.\,^{\frac{3}{2}}.\, .\, ,\, .\,]$ OPT 1 NAME **2 NAME 3 inherits: \setuptooltip**  $\left\{ \text{definetransparency } [\ldots] , [\ldots] \right\}$ **1 NAME 2 NUMBER**  $\setminus$  definetransparency  $[ .^1 . ] [ . . , . , .^2 . . , . . ]$ **1 NAME 2 a = NUMBER none normal multiply screen overlay softlight hardlight colordodge colorburn darken lighten difference exclusion hue saturation color luminosity t = NUMBER**  $\left\{ \text{definetransparency } [\dots] , [\dots] \right\}$ **1 NAME 2 NAME** \definetwopasslist {...} **\* NAME \definetype** [...] <sup>1</sup> [...] <sup>2</sup> [..,..=..,..] <sup>3</sup> OPT **1 NAME** OPT OPT OPT **2 NAME 3 inherits: \setuptype** \definetypeface [.<sup>1</sup>.] [.<sup>2</sup>.] [.<sup>3</sup>.] [.<sup>4</sup>.] [.<sup>5</sup>.*]* [..,..<sup>6</sup>..,..] OPT **1 NAME** OPT OPT **2 rm ss tt mm hw cg 3 serif sans mono math handwriting calligraphy 4 NAME 5 default dtp 6 rscale = auto NUMBER features = NAME fallbacks = NAME goodies = NAME designsize = auto default direction = both** \definetypescriptprefix [.<sup>1</sup>.] [.<sup>2</sup>.] **1 NAME 2 TEXT** \definetypescriptsynonym [.<sup>1</sup>..] [.<sup>2</sup>..] **1 NAME 2 TEXT**  $\setminus$ definetypesetting  $[.\cdot .]$   $[.\cdot .]$   $[.\cdot .]$   $[.\cdot .]$   $[.\cdot .]$ OPT **1 NAME** OPT OPT OPT **2 TEXT 3 inherits: \setupexternalfigure**

 $\texttt{\{ \text{definetyping } [\dots] \ \text{ } {\text{ } {\text{ } {\color{red} {\mathcal{C}}_{\color{blue} {\color{black} {\mathcal{C}}}}^{2}}}$}, \dots, \dots]} \ \texttt{1} \ \texttt{NAMP} \ \texttt{OPT} \ \texttt{OPT} \ \texttt{OPT}$ 1 **NAME** OPT OPT OPT **2 NAME 3 inherits: \setuptyping**  $\setminus$ defineunit  $[\cdot \cdot \cdot]$   $[\cdot \cdot \cdot \cdot]$   $[\cdot \cdot \cdot \cdot \cdot \cdot \cdot]$ OPT 1 **NAME** OPT OPT OPT **2 NAME 3 inherits: \setupunit**  $\setminus$ defineviewerlayer  $[.\cdot .]$   $[.\cdot .]$   $[.\cdot .]$   $[.\cdot .]$   $[.\cdot .]$ OPT **1 NAME** OPT OPT OPT **2 NAME 3 inherits: \setupviewerlayer**  $\left\{ \text{definevspace } [..].] [..].] [..]. \right\}$ OPT **1 NAME 2 NAME 3 DIMENSION**  $\left\{ \text{definevsparing } [\cdot, \cdot] , [\cdot, \cdot] \right\}$ **1 NAME 2 inherits: \vspacing**  $\setminus$  definevspacing a mount  $[$ ...<sup>1</sup>  $[$ ...<sup>2</sup> ...<sup>3</sup> ...<sup>3</sup> OPT **1 NAME** OPT OPT OPT **2 DIMENSION 3 DIMENSION**  $\setminus$ definextable  $[ .^1 . ] [ .^2 .] [ . . , . , ^3 . . , . ]$ OPT **1 NAME** OPT OPT OPT **2 NAME 3 inherits: \setupxtable** \delimited  $[\ldots]$   $[\ldots]$   $[\ldots]$   $\{ \ldots \}$ O<sub>p</sub>T **1 NAME 2 LANGUAGE 3 CONTENT**  $\delta$  \delimitedtext  $[ . . . ]$   $[ . . . ]$   $[ . . . ]$ OPT **1 NAME 2 LANGUAGE 3 CONTENT** \DELIMITEDTEXT [...] <sup>1</sup> {...} <sup>2</sup> OPT **1 LANGUAGE 2 CONTENT instances: quotation quote blockquote speech aside** \depthofstring {...} **\* TEXT** \depthonlybox {...} **\* CONTENT**  $\text{depthspanningtext } \{.\dots, \dots, \dots\}$ **1 TEXT 2 DIMENSION 3 FONT**

```
\DESCRIPTION [\dots], ... ] \{\dots], \dots, \dots \par
1 REFERENCE
2 TEXT
3 CONTENT
\determineheadnumber [...]
* SECTION
\setminusdeterminelistcharacteristics [\ldots, \ldots] [\ldots, \ldots]<sup>2</sup>...,..]
OPT 1 LIST
2 inherits: \setuplist
\determinenoflines {...}
* CONTENT
\determineregistercharacteristics [\cdot \cdot \cdot \cdot] [\cdot \cdot \cdot, \cdot \cdot \cdot \cdot]1 NAME<br>2 language = default DIN_{\cup}5007-1 DIN_{\cup}5007-2 Duden de-DE
   2 language = default DIN␣5007-1 DIN␣5007-2 Duden de-DE de-CH de-AT ru-iso9 ocs-scn LANGUAGE
                 method = default before after first last ch mm zm pm mc zc pc uc
   numberorder = numbers
    compress = yes no all
    criterium = local text current previous all SECTION
\devanagarinumerals {...}
* NUMBER
\left\{ .^{*}. \right\}* NUMBER
\digits ...
*
* NUMBER
\dimension to count \{.\n<sup>1</sup>\n<sub>1</sub>\n<sub>2</sub>\n<sub>3</sub>\n<sub>4</sub>1 DIMENSION
2 CSNAME
\langledirectboxfromcache \{.\cdot.\cdot\} \{.\cdot.\cdot\}1 NAME
2 NUMBER TEXT
\directcolor [...]
* COLOR
\langledirectcolored [\ldots, \ldots \stackrel{*}{\ldots}, \ldots]* inherits: \definecolor
\directcolored \lceil . . . . \rceil* COLOR
\langle directconvertedcounter \{.\cdot.\cdot\} \{.\cdot.\cdot\}1 NAME
2 first previous next last number
\directcopyboxfromcache {.<sup>1</sup>.} {.<sup>2</sup>.}
1 NAME
2 NUMBER TEXT
\directdummyparameter {...}
* KEY
```

```
\directgetboxllx .<sup>*</sup>.
* CSNAME NUMBER
\directgetboxlly .<sup>*</sup>.
* CSNAME NUMBER
\langledirecthighlight \{.\cdot.\cdot\} \{.\cdot.\cdot\}1 NAME
2 TEXT
\left\{ \text{directlocal framed} \right. [\,.\,].\,] \,\,\{.\,.\,.\, \}1 NAME
2 CONTENT
\langledirectluacode {\ldots}
* COMMAND
\directselect \{.\cdot.\cdot\} \{.\cdot.\cdot\} \{.\cdot.\cdot\} \{.\cdot.\cdot\} \{.\cdot.\cdot\} \{.\cdot.\cdot\}1 NAME OPT OPT OPT OPT OPT
2 CONTENT
3 CONTENT
4 CONTENT
5 CONTENT
6 CONTENT
\text{divectors} {\ldots}
* NAME
\directsetup {...}
* NAME
\directsymbol {.<sup>1</sup>..} {.<sup>2</sup>..}
1 NAME
2 NAME
\langledirectvspacing \{ \ldots, \ldots \}* inherits: \vspacing
\dis {...} *
* CONTENT
\label{eq:distance} \label{eq:distance} \ldots , \ldots ]
* NAME
\disableexperiments [\ldots, \ldots]* NAME
\lambdadisablemode [\ldots, \ldots]* NAME
\disableoutputstream
\disableparpositions
\disableregime
\text{disabletrackers} [\ldots, \ldots]* NAME
```

```
\displaymath {...}
* CONTENT
\displaymathematics {...}
* CONTENT
\displaymessage {...}
* TEXT
\text{distributedhsize} \{.\n^1.\n} \{.\n^2.\n} \{.\n^3.\n}1 DIMENSION
2 DIMENSION
3 NUMBER
\left\{ \text{dividedsize } \{.,^{1}_{1} \ldots \} \{.,^{3}_{1} \ldots \} \right\}1 DIMENSION
2 DIMENSION
3 NUMBER
\doadaptleftskip {...}
* yes no standard DIMENSION
\doadaptrightskip {...}
* yes no standard DIMENSION
\doaddfeature {...}
* NAME
\lambdadoassign [.\cdot .] [.\cdot .]1 TEXT
2 KEY = VALUE
\lambdadoassignempty [ .^1 . ] [ . .^2 . . ]1 TEXT
2 KEY = VALUE
\delta \doboundtext \{.\n,.\n,.\n,.\n,.\n,1 TEXT
2 DIMENSION
3 COMMAND
\docheckassignment {...}
* TEXT
\docheckedpagestate {.<sup>1</sup>.} {.<sup>2</sup>.} {.<sup>3</sup>.} {.<sup>4</sup>.} {.<sup>5</sup>.} {.<sup>5</sup>.} {.<sup>6</sup>.} {.<sup>7</sup>.}
1 REFERENCE
2 COMMAND
3 COMMAND
4 COMMAND
5 COMMAND
6 COMMAND
7 COMMAND
\delta\docheckedpair {...,,...}
* TEXT
\dot{\phi} \documentvariable {...}
* KEY
```

```
\delta \dodoubleargument \lambda... [....] [....]
1 CSNAME
2 TEXT
3 TEXT
\setminus dodoubleargumentwithset \setminus<sup>1</sup>... [...^2,...] [...]1 CSNAME
2 TEXT
3 TEXT
\delta \dodoubleempty \delta... [...] [...]
                           OPT
1 CSNAME OPT OPT
2 TEXT
3 TEXT
\dodoubleemptywithset \\ldots [...,] \ldots [...]<br>1 CSNAME
1 CSNAME OPT OPT
2 TEXT
3 TEXT
\setminus dodoublegroupempty \setminus \overset{1}{\ldots} {\overset{2}{\ldots} } {\overset{3}{\ldots} }
                                  OPT
1 CSNAME OPT OPT
2 TEXT
3 TEXT
\lambdadoeassign [.\cdot .]\, [.\cdot .\frac{2}{7}.\cdot ]1 TEXT
2 KEY = VALUE
\setminus doexpandedrecurse \{.\,.\,.\,.\} \{.\,.\,.1 NUMBER
2 COMMAND
\dot{A}ofastloopcs \{\cdot, \cdot\}.
1 NUMBER
2 CSNAME
\dogetattribute {...}
* NAME
\dogetattributeid {...}
* NAME
\texttt{\texttt{dommacommandelement}} ... \from ...<sup>2</sup> \to \...
1 NUMBER
2 TEXT
3 CSNAME
\lambdadogobbledoubleempty [.\,].\,] [.\,].\,]OPT
1 TEXT OPT OPT
2 TEXT
\dogobblesingleempty [...]
OPT * TEXT
\doif \{.\cdot.\cdot\} \{.\cdot.\cdot\} \{.\cdot.\cdot\}1 CONTENT
2 CONTENT
3 TRUE
```

```
\{ \text{doifallcommon } \{ \ldots, \ldots \} \{ \ldots, \ldots \} \{ \ldots \}1 TEXT
2 TEXT
3 TRUE
\{ \text{doifallcommone} 1se \{ \ldots, \ldots \} \{ \ldots, \ldots \} \{ \ldots^3 \} \{ \ldots \}1 TEXT
2 TEXT
3 TRUE
4 FALSE
\setminusdoifalldefinedelse \{ \ldots, \ldots \} \{ \ldots \} \{ \ldots \}1 NAME
2 TRUE
3 FALSE
\doifallmodes {...,...} 1
{...} 2
{...} 3
1 NAME
2 TRUE
3 FALSE
\{ \phi_{\text{bold}} \} \{ \dots, \dots \} \{ \dots \} \{ \dots \}1 NAME
2 TRUE
3 FALSE
\setminus doifassignmentelse \{.\cdot\cdot\} \{.\cdot\cdot\} \{.\cdot\cdot\}1 TEXT
2 TRUE
3 FALSE
\{ \phi \} \{ \phi \} \{ \phi \} \{ \phi \} \{ \phi \} \{ \phi \} \{ \phi \} \{ \phi \} \{ \phi \} \{ \phi \} \{ \phi \} \{ \phi \} \{ \phi \} \{ \phi \} \{ \phi \} \{ \phi \} \{ \phi \} \{ \phi \} \{ \phi \} \{ \phi \} \{ \phi \} \{ \phi \} \{ \phi \} \{ \phi \} \{ \phi1 COLOR
2 TRUE
3 FALSE
\{ \phi\} \{ . . . \} \{ . . . \} \{ . . . \}1 COMMAND
2 COMMAND
3 COMMAND
\doifbothsidesoverruled \{.\n,.\n\} \{.\n,.\n\} \{.\n,.\n\}1 COMMAND
2 COMMAND
3 COMMAND
\doifboxelse \{.\,.\,.\} \{.\,.\,.\} \{.\,.\,.\} \{.\,.\,.\}1 NAME
2 NAME
3 TRUE
4 FALSE
\{ \phi \} \{ . . . \} \{ . . . \}1 BUFFER
2 TRUE
3 FALSE
\setminus doifcolor \{.\,.\,.\, \} \{.\,.\,.\, \}1 COLOR
2 TRUE
\setminus doifcolorelse \{.\cdot.\cdot\} \{.\cdot.\cdot\} \{.\cdot.\cdot\}1 COLOR
2 TRUE
3 FALSE
```

```
\setminus doif command handler \setminus... \{.\n...} \{.\n...}
1 CSNAME
2 NAME
3 TRUE
\setminus doif command handlerelse \setminus... \{.\,.\,. \} \{.\,.\,. \} \{.\,.\,.1 CSNAME
2 NAME
3 TRUE
4 FALSE
\{ \text{doif common } \{ \dots, \dots \} \ \{ \dots, \dots \} \ \{ \dots \}1 TEXT
2 TEXT
3 TRUE
\setminus doif commonelse \{ \ldots, \ldots \} \{ \ldots, \ldots \} \{ \ldots \} \{ \ldots \}1 TEXT
2 TEXT
3 TRUE
4 FALSE
\doifcontent \{.\cdot.\} \{.\cdot.\} \{.\cdot.\} \{.\cdot.\} \{.\cdot.\} \{.\cdot.\}1 COMMAND
2 COMMAND
3 COMMAND
4 CSNAME
5 CONTENT
\setminusdoifconversiondefinedelse \{.\cdot\cdot\} \{.\cdot\cdot\} \{.\cdot\cdot\} \{.\cdot\cdot\}1 NAME
2 TRUE
3 FALSE
\doifconversionnumberelse \{.\stackrel{1}{\ldots}\} \{.\stackrel{2}{\ldots}\} \{.\stackrel{4}{\ldots}\}1 NAME
2 NUMBER
3 TRUE
4 FALSE
\setminus doifcounter \{.\cdot\cdot\} \{.\cdot\cdot\}1 NAME
2 TRUE
\setminus doif counterelse \{.\cdot\cdot\}, \{.\cdot\cdot\}, \{.\cdot\cdot\}, \}1 NAME
2 TRUE
3 FALSE
\setminus doif current fon thas feature else \{.\cdot\cdot\cdot\} \{.\cdot\cdot\cdot\} \{.\cdot\cdot\cdot\}1 NAME
2 TRUE
3 FALSE
\setminus doif defined \{.\cdot\cdot\} \{.\cdot\cdot\}1 NAME
2 TRUE
\setminus doifdefinedcounter \{.\cdot.\cdot\} \{.\cdot.\cdot\}1 NAME
2 TRUE
```
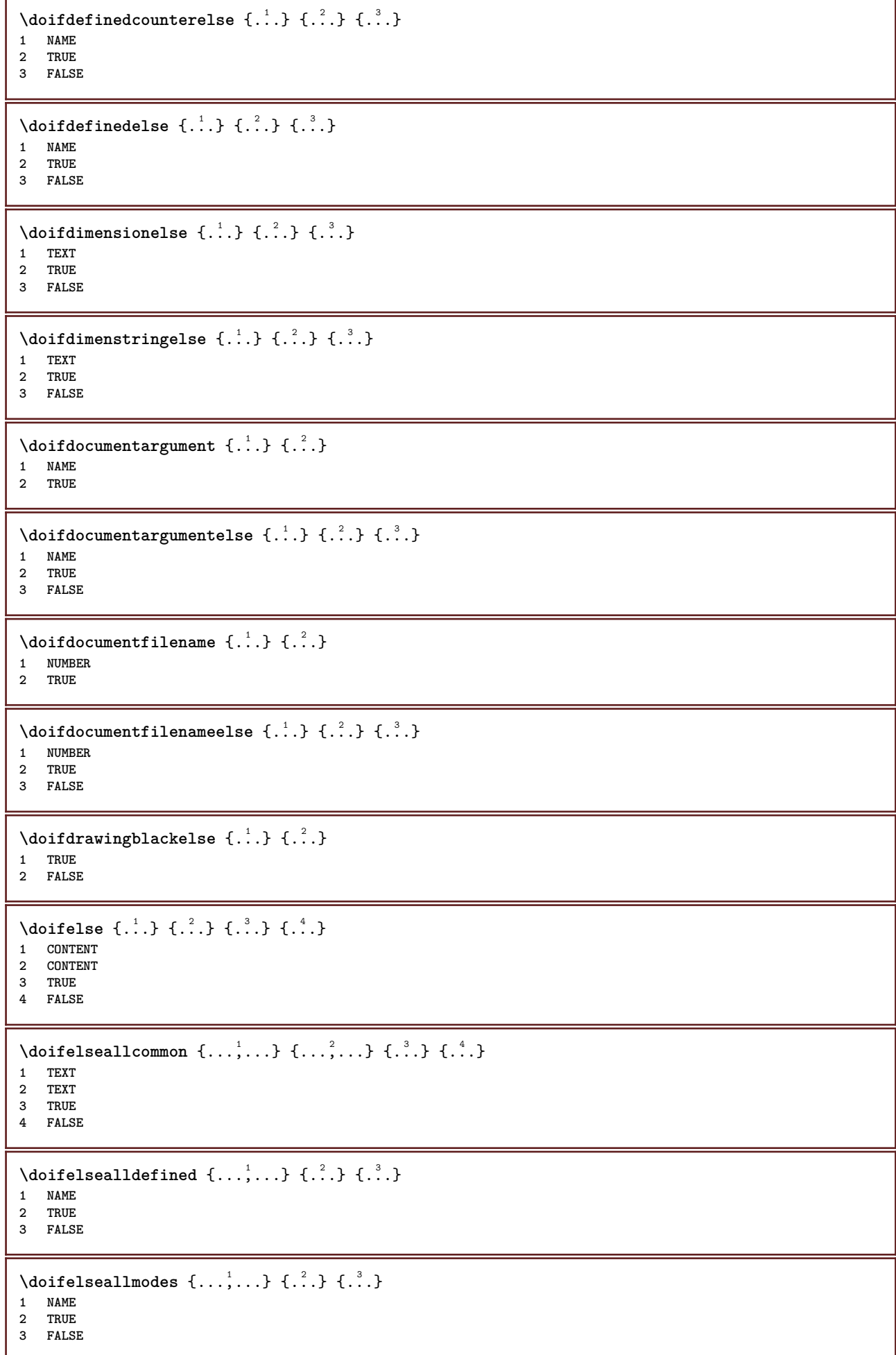

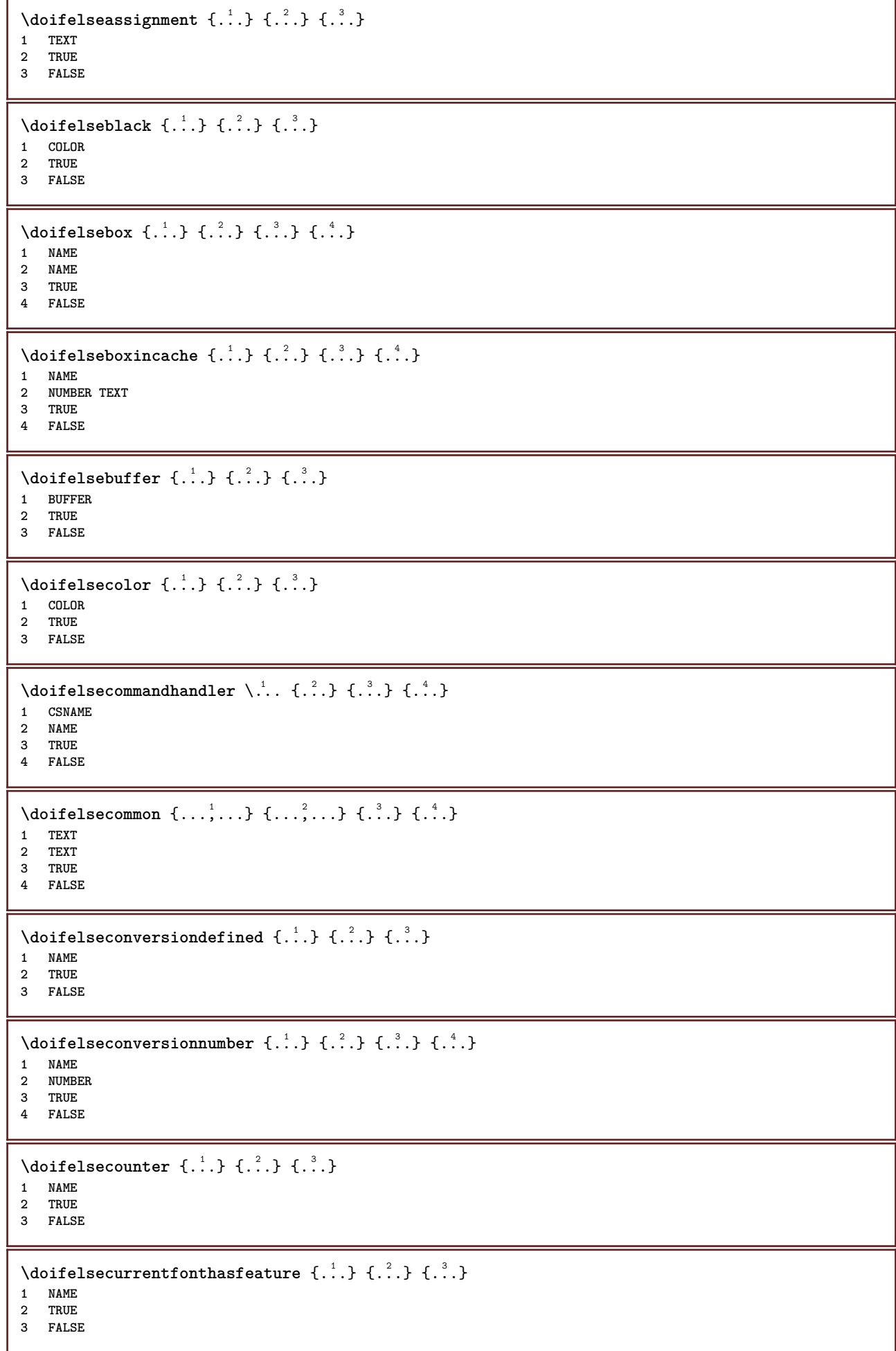

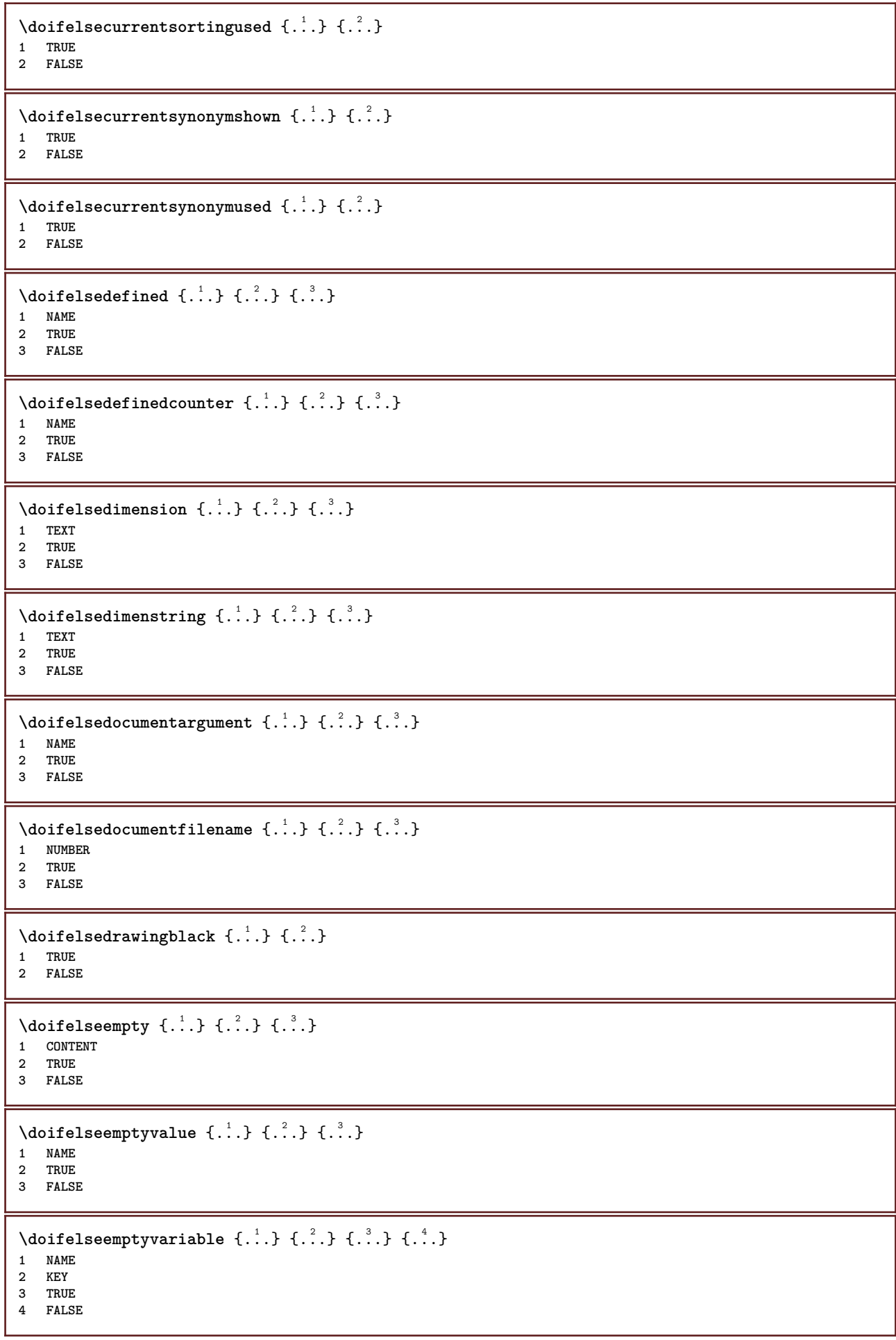

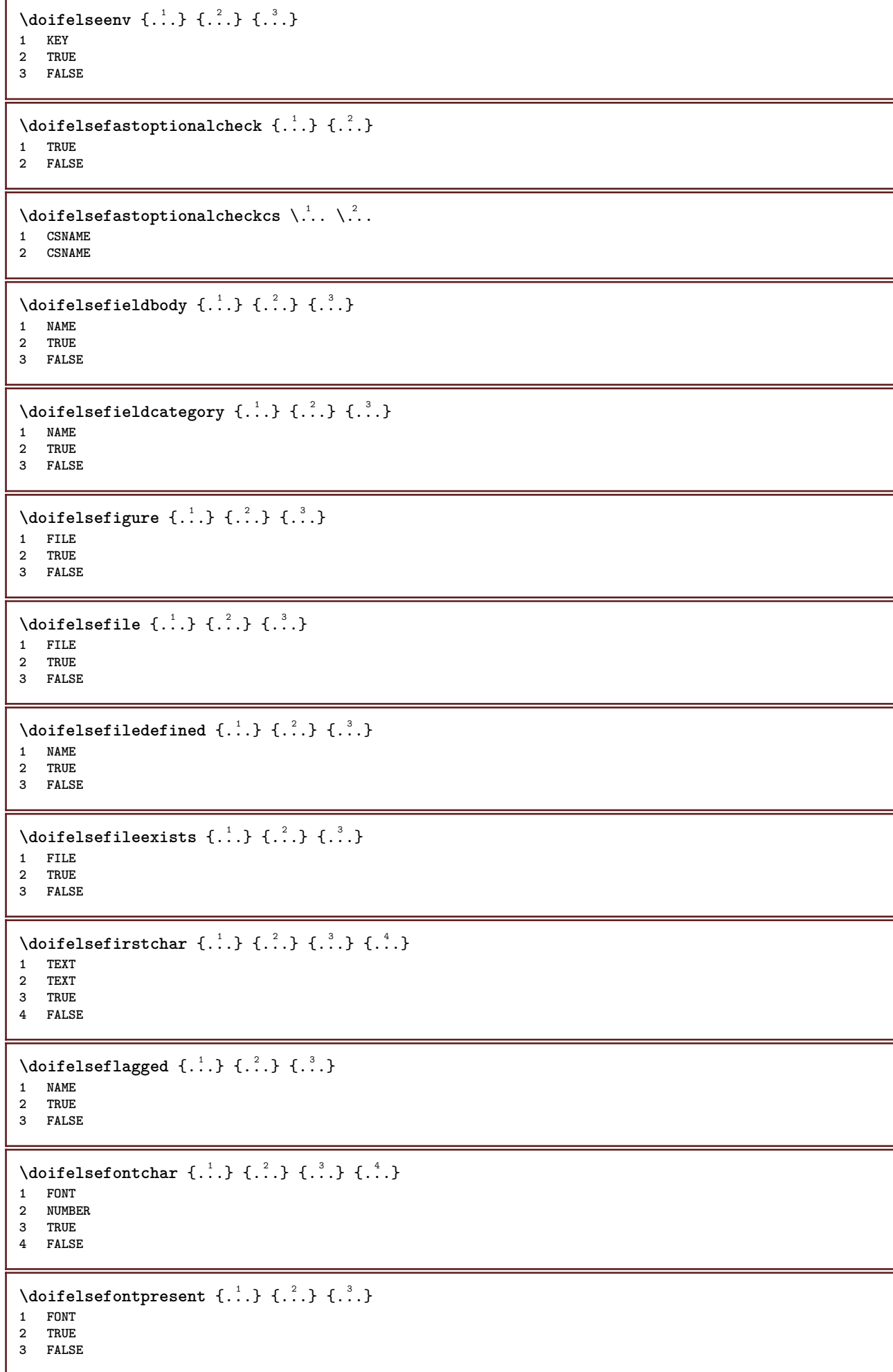

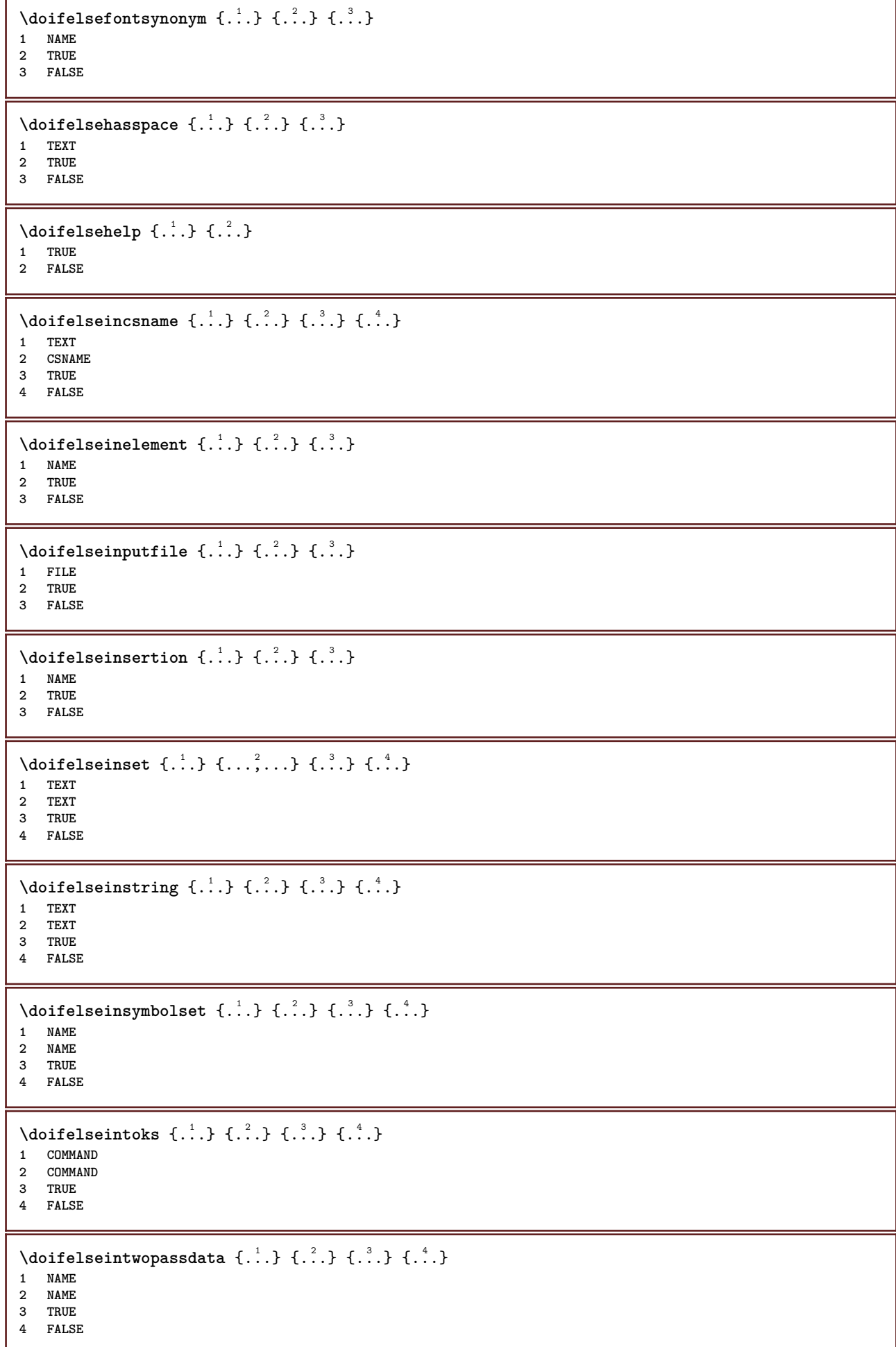

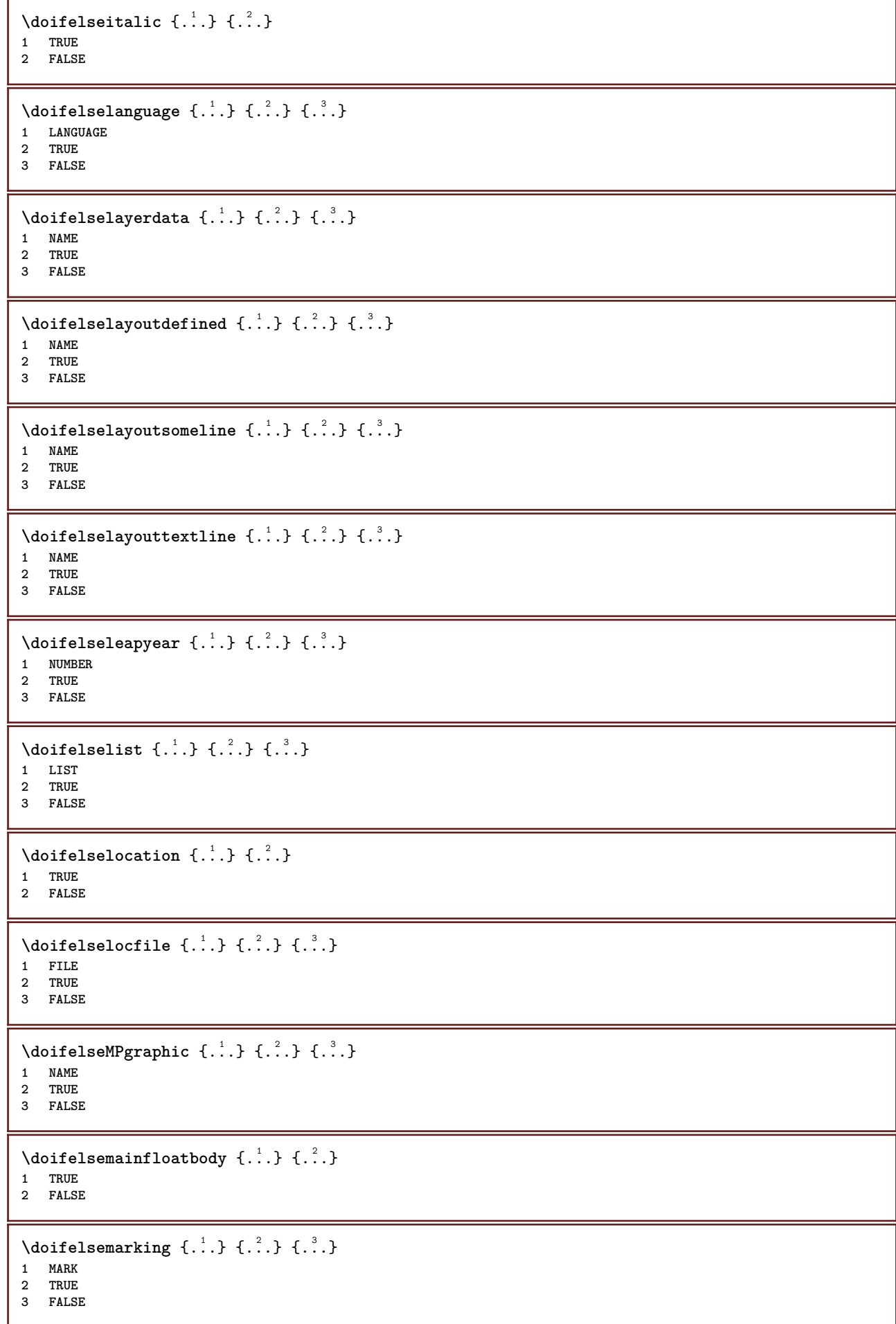

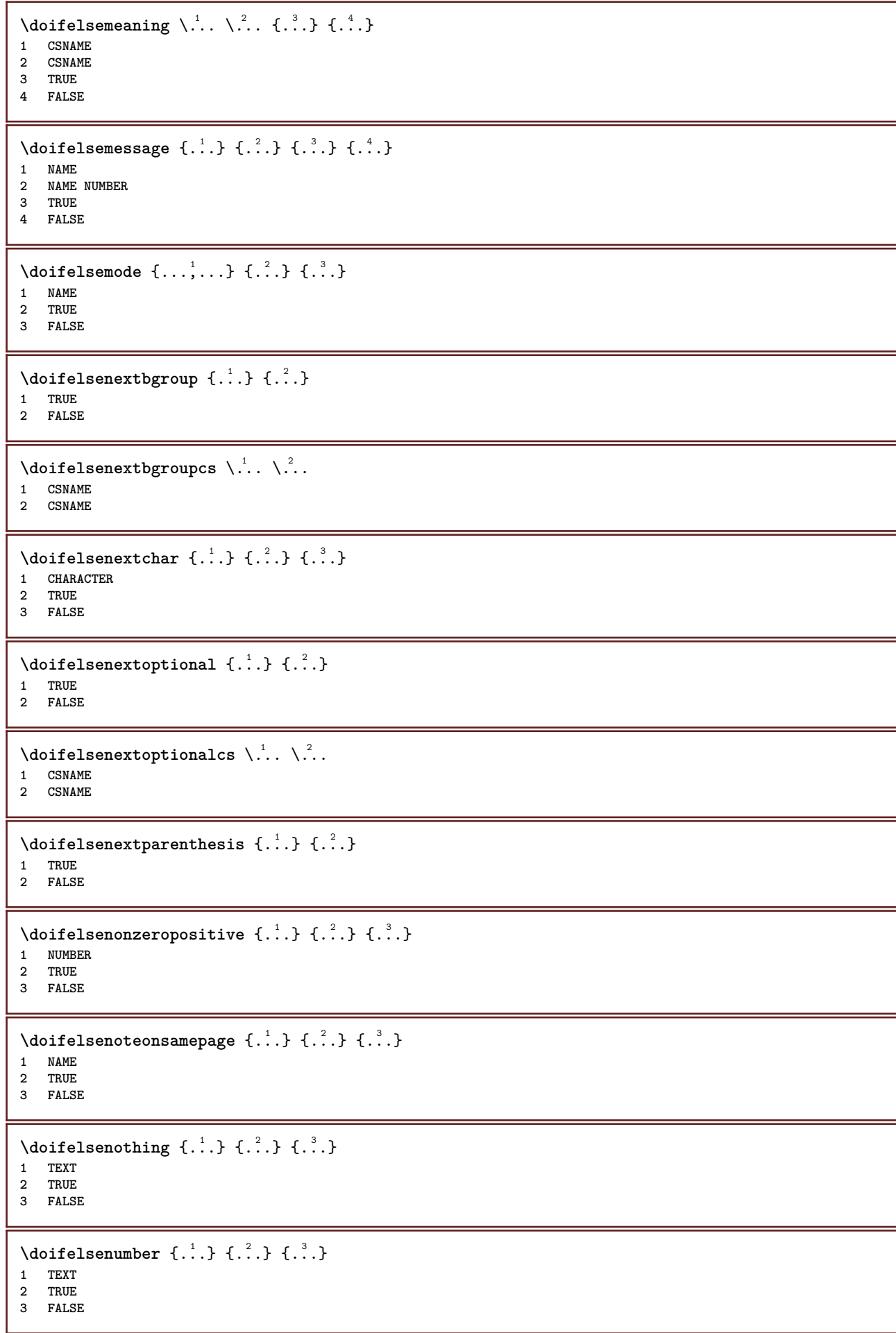

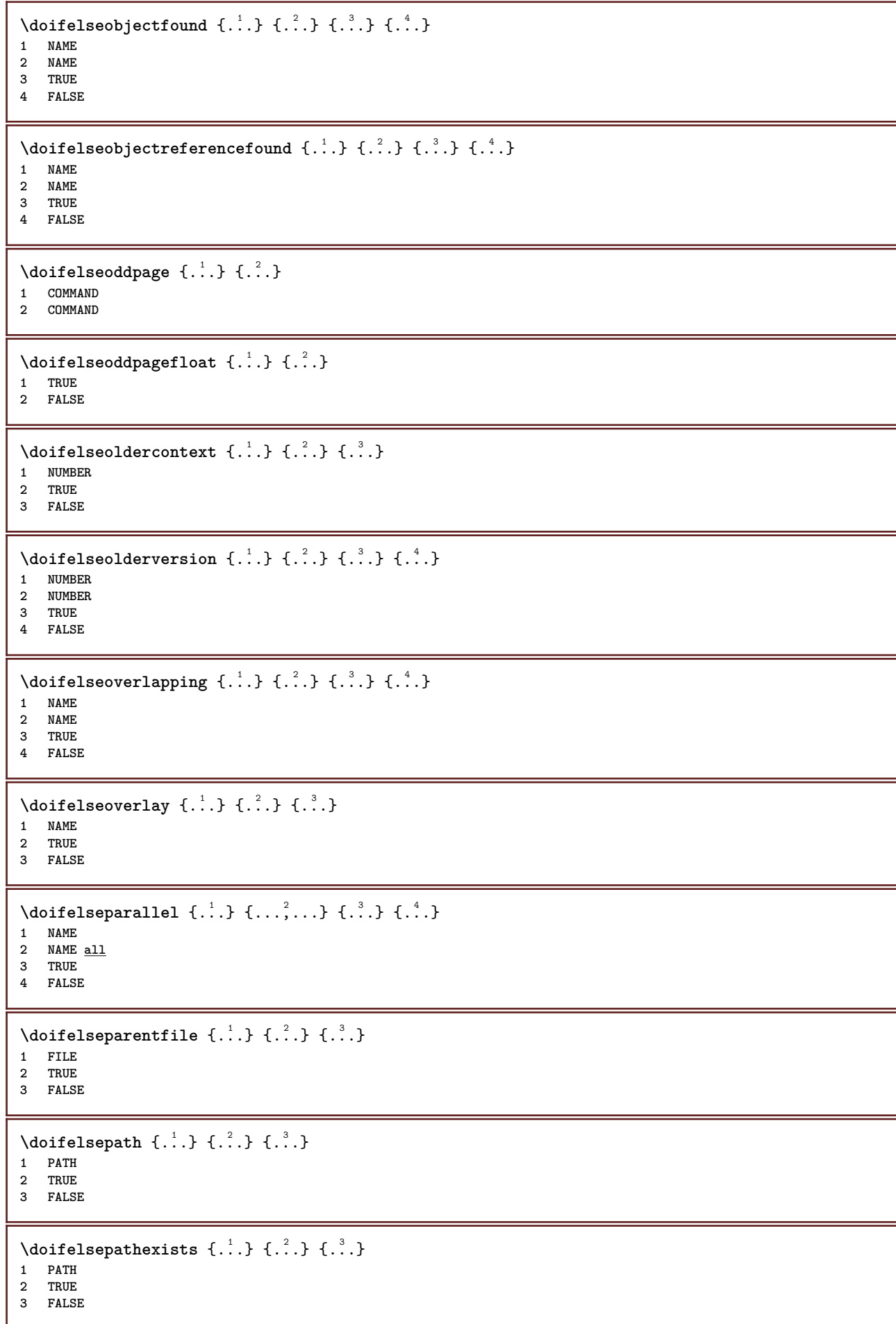

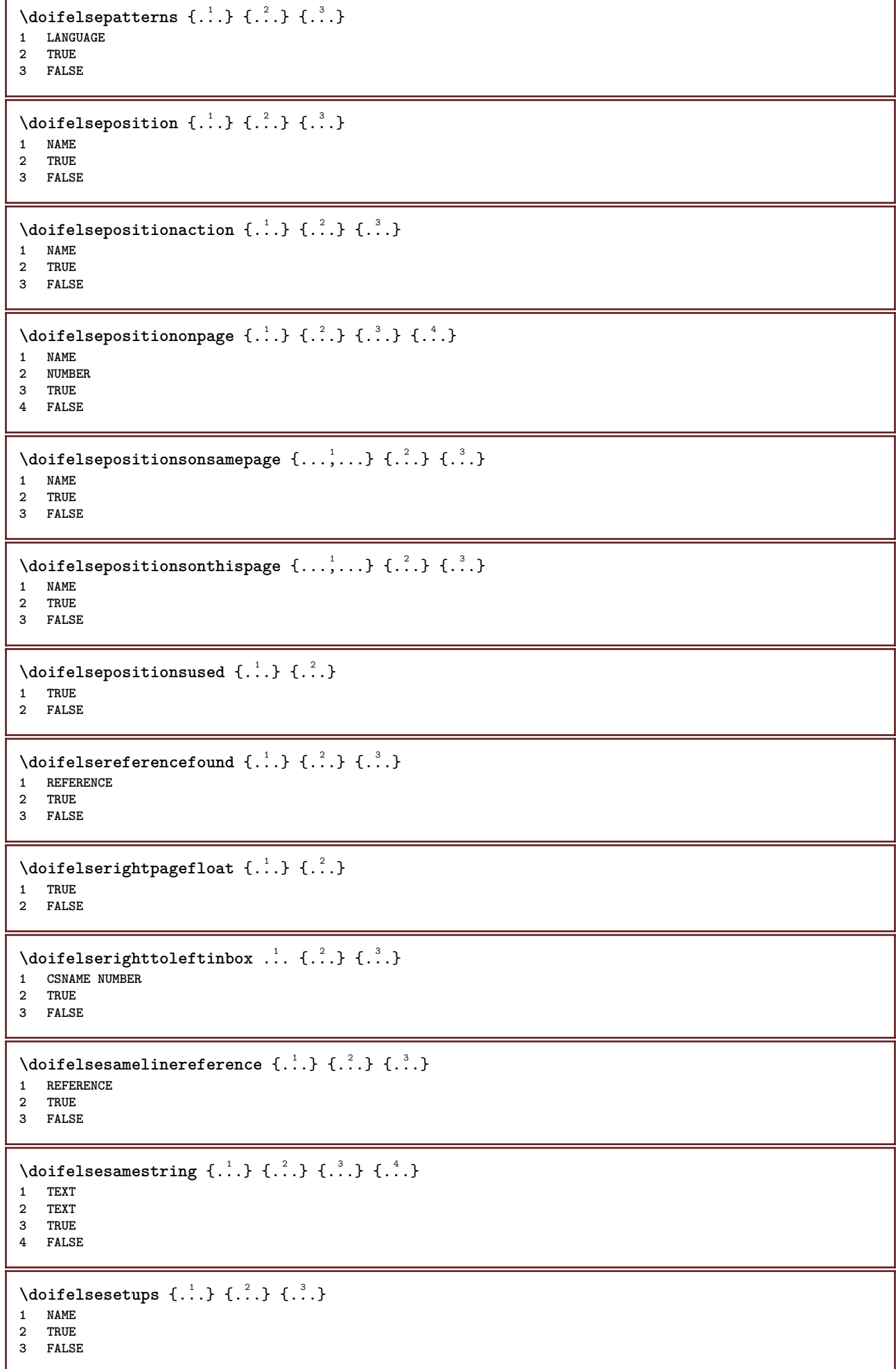

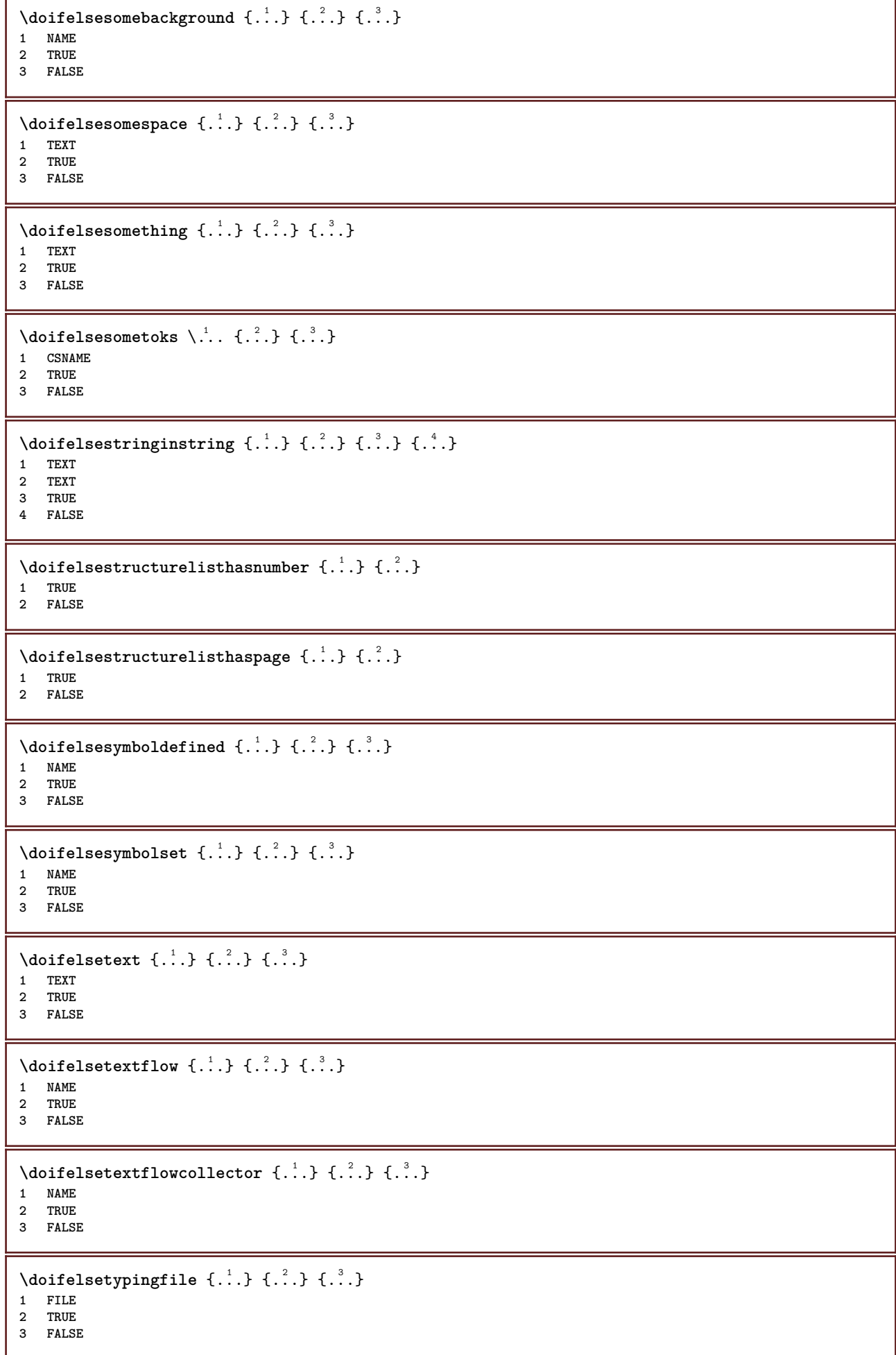

```
\setminus doifelseundefined \{.\cdot.\cdot\} \{.\cdot.\cdot\} \{.\cdot.\cdot\}1 NAME
2 TRUE
3 FALSE
\setminus doifelseurldefined \{.\cdot.\cdot\} \{.\cdot.\cdot\} \{.\cdot.\cdot\}1 NAME
2 TRUE
3 FALSE
\setminus doifelsevalue \{.\,.\,.\, \} \{.\,.\,.\, \} \{.\,.\,.\, \}1 NAME
    2 TEXT
3 TRUE
4 FALSE
\setminus doifelsevaluenothing \{.\cdot.\cdot\} \{.\cdot.\cdot\} \{.\cdot.\cdot\}1 NAME
2 TRUE
3 FALSE
\setminusdoifelsevariable \{.\cdot\cdot\} \{.\cdot\cdot\} \{.\cdot\cdot\} \{.\cdot\cdot\}1 NAME
2 KEY
3 TRUE
4 FALSE
\setminus doifempty \{.\cdot.\cdot\} \{.\cdot.\cdot\}1 CONTENT
2 TRUE
\setminus doifemptyelse \{.\cdot.\cdot\} \{.\cdot.\cdot\} \{.\cdot.\cdot\}1 CONTENT
2 TRUE
3 FALSE
\setminus doifemptytoks \setminus... \{.\n...
1 CSNAME
2 TRUE
\setminus doifemptyvalue \{.\cdot\cdot\} \{.\cdot\cdot\}1 NAME
2 TRUE
\setminus doifemptyvalueelse \{.\cdot\cdot\} \{.\cdot\cdot\} \{.\cdot\cdot\}1 NAME
2 TRUE
3 FALSE
\setminus doifemptyvariable \{.\cdot\cdot\} \{.\cdot\cdot\} \{.\cdot\cdot\}1 NAME
2 KEY
3 TRUE
\setminusdoifemptyvariableelse \{.\,.\,.\, \} \{.\,.\,.\, \} \{.\,.\,.\, \} \{.\,.\,.\, \}1 NAME
2 KEY
3 TRUE
4 FALSE
\setminus doifenv \{\ldots\} \{\ldots\}1 KEY
2 TRUE
```
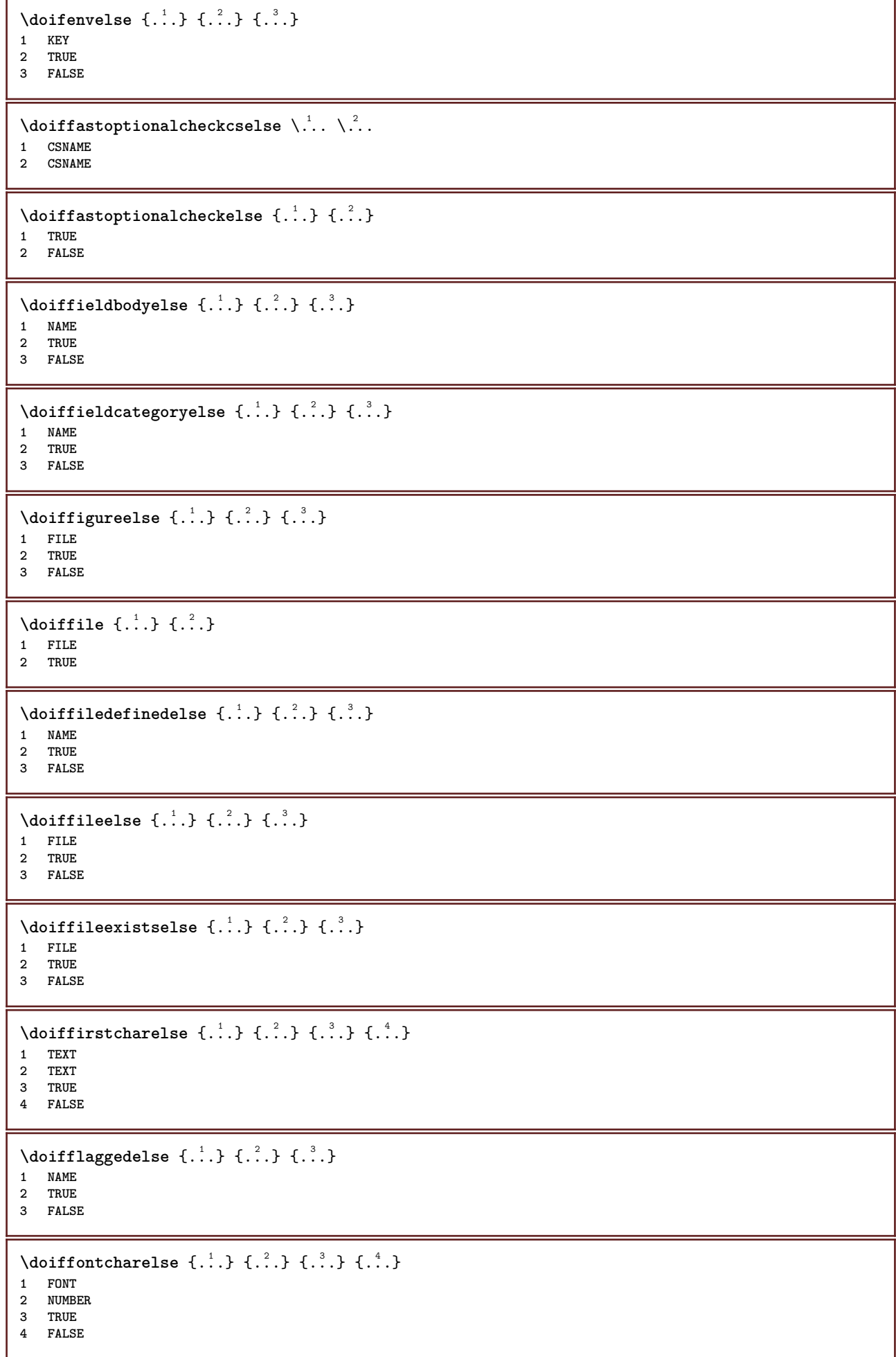

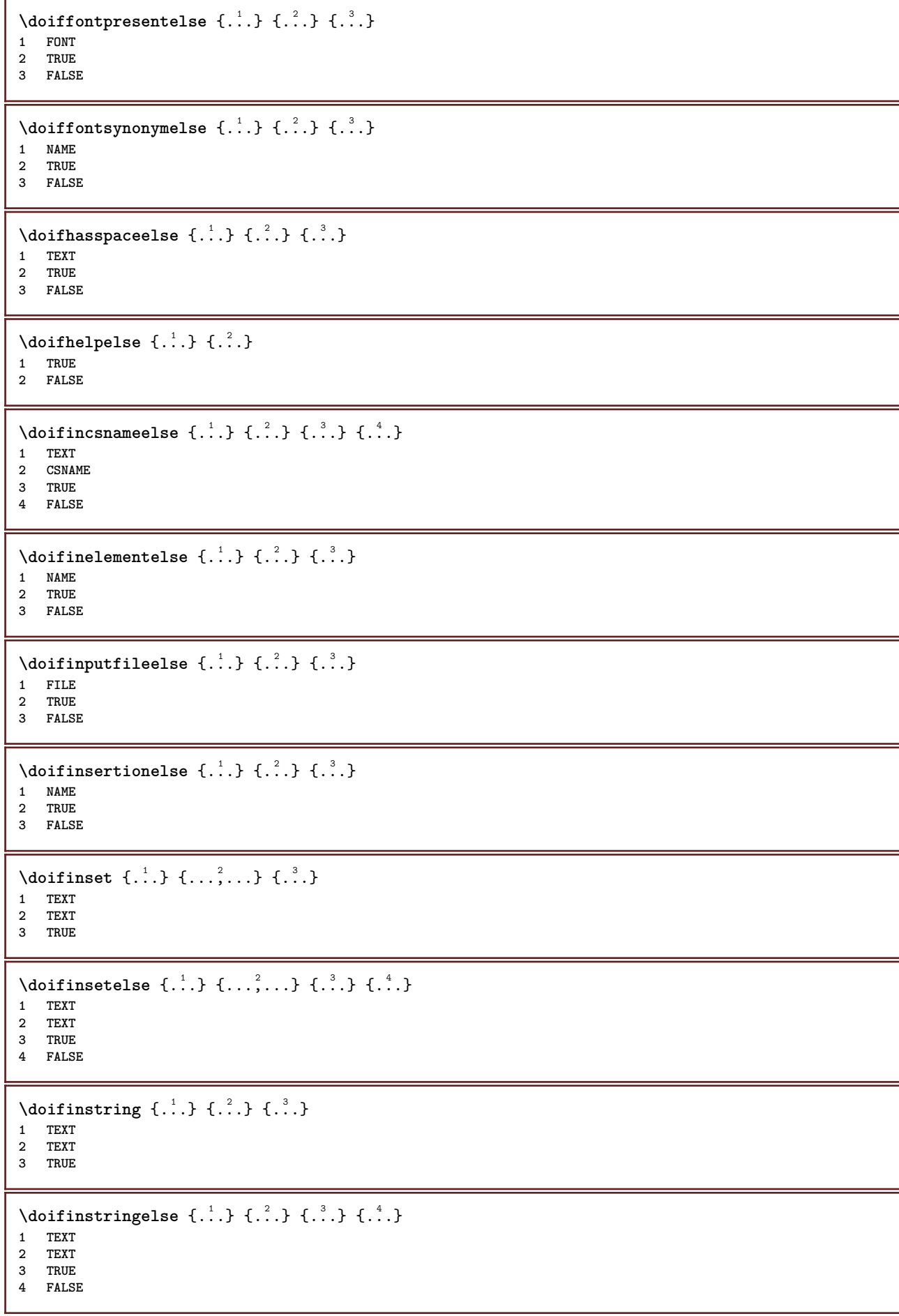

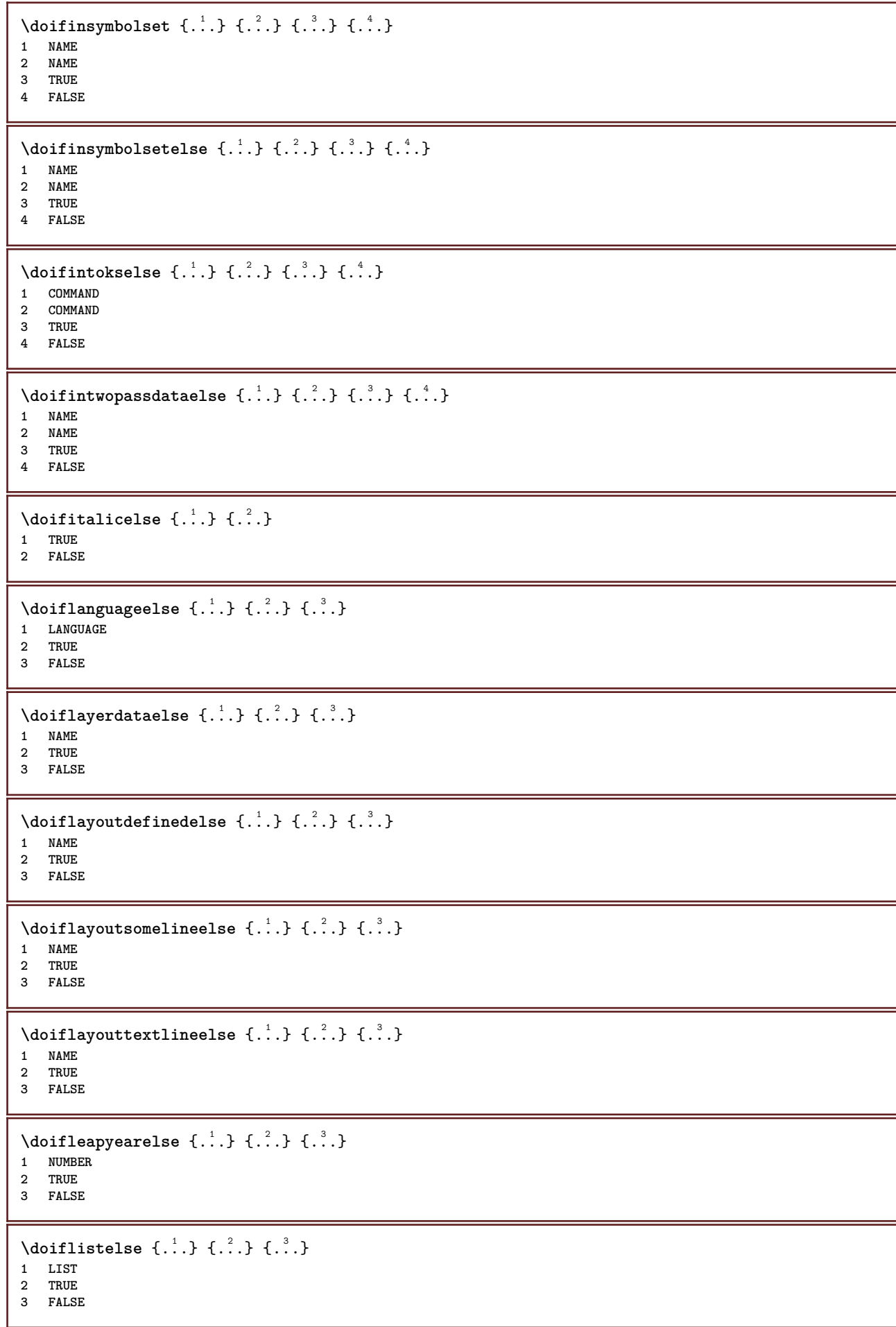

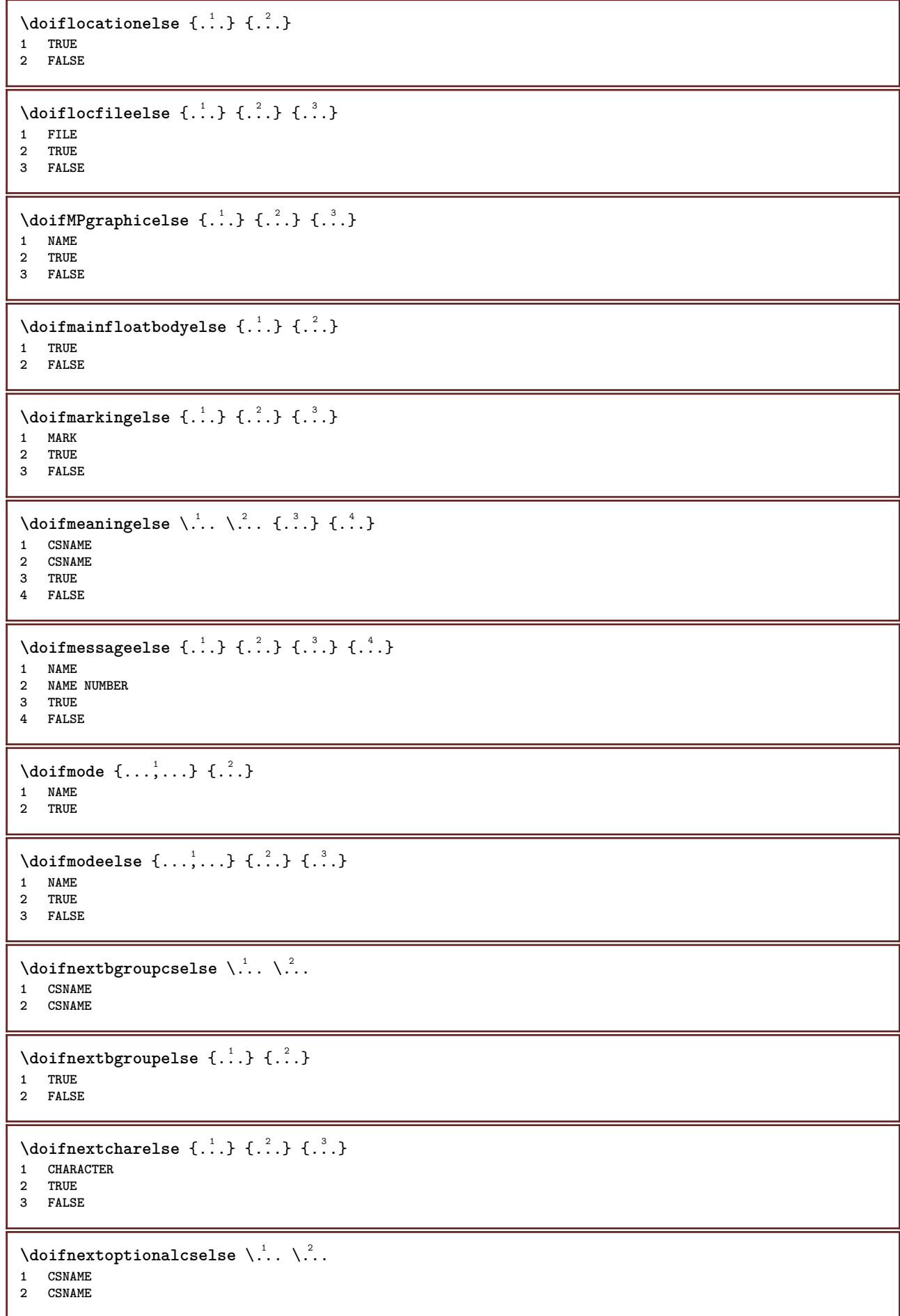

```
\setminus doifnextoptionalelse \{.\cdot\cdot\} \{.\cdot\cdot\}1 TRUE
2 FALSE
\setminus doifnext parenthesiselse \{.\stackrel{?}{.}. \}1 TRUE
2 FALSE
\setminusdoifnonzeropositiveelse \{.\stackrel{?}{.}. \} \{.\stackrel{?}{.}. \}1 NUMBER
2 TRUE
3 FALSE
\doifnot \{.\,.\,.\} \{.\,.\,.\} \{.\,.\,.\}1 CONTENT
2 CONTENT
3 TRUE
\{ \text{doifnotallcommon } \{ \ldots, \ldots \} \{ \ldots, \ldots \} \{ \ldots \}1 TEXT
2 TEXT
3 TRUE
\{ \phi_{\text{total} \text{ models}} \ {...,, \cdoifnotallmodes {...,} {...} {...} {...}
1 NAME
2 TRUE
3 FALSE
\setminus doifnot command handler \setminus... \{.\n...} \{.\n...}
1 CSNAME
2 NAME
3 TRUE
\{ \text{adj} \, {\sf not common} \, {\ldots, \ldots \} \, {\ldots, \ldots \} \, {\ldots} \}1 TEXT
2 TEXT
3 TRUE
\setminus doifnot counter \{\ldots\} \{\ldots\}1 NAME
2 TRUE
\setminus doif not do cumentar gument \{.\n,.\n,.\n,1 NAME
2 TRUE
\setminus doif not do cument filename \{.\n,.\n,.\n,.\n,1 NUMBER
2 TRUE
\setminus doifnotempty \{.\cdot.\cdot\} \{.\cdot.\cdot\}1 CONTENT
2 TRUE
\setminus doifnotemptyvalue \{.\n,.\n,.\n,1 NAME
2 TRUE
\setminusdoifnotemptyvariable \{.\cdot.\cdot\} \{.\cdot.\cdot\} \{.\cdot.\cdot\}1 NAME
2 KEY
3 TRUE
```

```
\setminus doifnotenv \{\ldots\} \{\ldots\}1 KEY
2 TRUE
\setminus doifnoteonsamepageelse \{.\stackrel{?}{.}. \} \{.\stackrel{?}{.}. \} \{.\stackrel{?}{.}. \}1 NAME
2 TRUE
3 FALSE
\setminus doifnotescollected \{.\cdot.\cdot\} \{.\cdot.\cdot\}1 NAME
2 TRUE
\{ \phi \} \{ \ldots \}1 FILE
2 TRUE
\setminusdoifnotflagged \{.\cdot.\cdot\} \{.\cdot.\cdot\}1 NAME
2 TRUE
\lambdadoifnothing \{.\cdot\cdot\} \{.\cdot\cdot\}1 TEXT
2 TRUE
\setminus doifnothingelse \{.\cdot\cdot\} \{.\cdot\cdot\} \{.\cdot\cdot\}1 TEXT
2 TRUE
3 FALSE
\setminus doifnotinset \{.\cdot.\cdot\} \{.\cdot.\cdot\} \{.\cdot.\cdot\}1 TEXT
2 TEXT
3 TRUE
\doifnotinsidesplitfloat {...}
* TRUE
\setminus doifnotinstring \{.\cdot.\cdot\} \{.\cdot.\cdot\} \{.\cdot.\cdot\}1 TEXT
2 TEXT
3 TRUE
\setminusdoifnotmode \{ \ldots, \ldots \} \{ \ldots \}1 NAME
2 TRUE
\setminus doifnotnumber \{.\cdot.\cdot\} \{.\cdot.\cdot\}1 TEXT
2 TRUE
\setminus doifnot same string \{.\cdot.\cdot\} \{.\cdot.\cdot\} \{.\cdot.\cdot\}1 TEXT
2 TEXT
3 TRUE
\setminus doifnotsetups \{.\cdot\cdot\} \{.\cdot\cdot\}1 NAME
2 TRUE
```
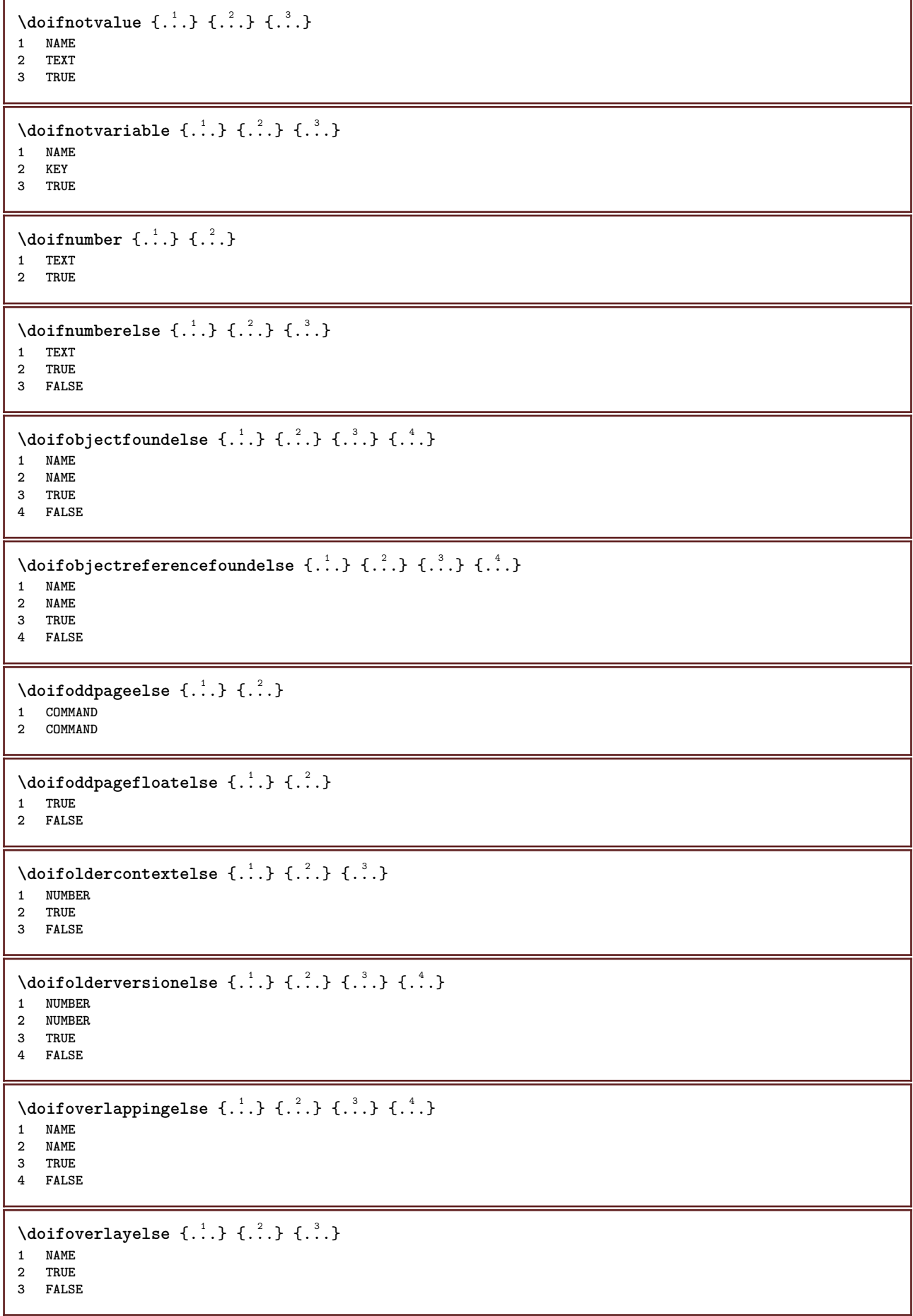

```
\setminusdoifparallelelse \{.\cdot\cdot\} \{.\cdot\cdot\}, \{.\cdot\cdot\} \{.\cdot\cdot\}, \{.\cdot\cdot\}1 NAME
2 NAME all
3 TRUE
4 FALSE
\setminusdoifparentfileelse \{.\cdot\cdot\} \{.\cdot\cdot\} \{.\cdot\cdot\}1 FILE
2 TRUE
3 FALSE
\{ \phi\} \{ . . . . \} \{ . . . . \}1 PATH
2 TRUE
3 FALSE
\setminusdoifpathexistselse \{.\cdot\cdot\} \{.\cdot\cdot\} \{.\cdot\cdot\}1 PATH
2 TRUE
3 FALSE
\setminus doifpatternselse \{.\cdot\cdot\} \{.\cdot\cdot\} \{.\cdot\cdot\}1 LANGUAGE
2 TRUE
3 FALSE
\setminus doif position \{.\cdot.\cdot\} \{.\cdot.\cdot\} \{.\cdot.\cdot\}1 NAME
2 TRUE
3 FALSE
\setminus doif position action \{.\cdot.\cdot\} \{.\cdot.\cdot\} \{.\cdot.\cdot\}1 NAME
2 TRUE
3 FALSE
\setminusdoifpositionactionelse \{.\cdot.\cdot\} \{.\cdot.\cdot\} \{.\cdot.\cdot\}1 NAME
2 TRUE
3 FALSE
\setminus doif positionelse \{.\cdot\cdot\} \{.\cdot\cdot\} \{.\cdot\cdot\}1 NAME
2 TRUE
3 FALSE
\setminus doifpositiononpageelse \{.\cdot\cdot\cdot\} \{.\cdot\cdot\cdot\} \{.\cdot\cdot\cdot\} \{.\cdot\cdot\cdot\}1 NAME
2 NUMBER
    3 TRUE
4 FALSE
\setminusdoifpositionsonsamepageelse \{\ldots,\ldots\} \{\ldots\} \{\ldots\}1 NAME
2 TRUE
3 FALSE
\setminusdoifpositionsonthispageelse \{ \ldots, \ldots \} \{ \ldots \} \{ \ldots \}1 NAME
2 TRUE
3 FALSE
\setminus doif positions usedelse \{.\,.\,.\} \{.\,.\,.1 TRUE
2 FALSE
```

```
\setminusdoifreferencefoundelse \{.\cdot\cdot\}, \{.\cdot\cdot\}, \{.\cdot\cdot\}, \}1 REFERENCE
2 TRUE
3 FALSE
\setminusdoifrightpagefloatelse \{.\cdot\cdot\} \{.\cdot\cdot\}1 TRUE
2 FALSE
\doifrighttoleftinboxelse ... {...} {...}
1 CSNAME NUMBER
2 TRUE
3 FALSE
\setminusdoifsamelinereferenceelse \{.\cdot\cdot\} \{.\cdot\cdot\} \{.\cdot\cdot\}1 REFERENCE
2 TRUE
3 FALSE
\setminus doifsamestring \{.\cdot.\cdot\} \{.\cdot.\cdot\} \{.\cdot.\cdot\}1 TEXT
2 TEXT
3 TRUE
\doifsamestringelse {.<sup>1</sup>..} {.<sup>2</sup>..} {.<sup>3</sup>..} {.<sup>4</sup>..}
1 TEXT
2 TEXT
3 TRUE
4 FALSE
\setminus doifsetups \{.\cdot\cdot\} \{.\cdot\cdot\}1 NAME
2 TRUE
\setminus doifsetupselse \{.\cdot.\cdot\} \{.\cdot.\cdot\} \{.\cdot.\cdot\}1 NAME
2 TRUE
3 FALSE
\setminusdoifsomebackground \{.\cdot\cdot\} \{.\cdot\cdot\} \{.\cdot\cdot\}1 NAME
2 TRUE
3 FALSE
\setminusdoifsomebackgroundelse \{.\n,.\n,.\n,.\n,.\n,1 NAME
2 TRUE
3 FALSE
\setminus doifsomespaceelse \{.\stackrel{1}{\ldots}\} \{.\stackrel{2}{\ldots}\}1 TEXT
2 TRUE
3 FALSE
\setminus doif something \{.\cdot.\cdot\} \{.\cdot.\cdot\}1 TEXT
2 TRUE
\setminus doif somethingelse \{.\cdot\cdot\} \{.\cdot\cdot\} \{.\cdot\cdot\}1 TEXT
2 TRUE
3 FALSE
```

```
\setminusdoifsometoks \setminus... \{.\n^{2}.\}1 CSNAME
2 TRUE
\setminus doifsometokselse \setminus \overset{1}{\ldots} \{.\overset{2}{\ldots}\} \{.\overset{3}{\ldots}\}1 CSNAME
2 TRUE
3 FALSE
\setminus doifstringinstringelse \{.\cdot\cdot\}, \{.\cdot\cdot\}, \{.\cdot\cdot\}, \{.\cdot\cdot\}, \{.\cdot\cdot\}1 TEXT
2 TEXT
3 TRUE
4 FALSE
\setminusdoifstructurelisthasnumberelse \{.\stackrel{?}{.}.\} \{.\stackrel{?}{.}.\}1 TRUE
2 FALSE
\doifstructurelisthaspageelse {.<sup>1</sup>.} {.<sup>2</sup>.}
1 TRUE
2 FALSE
\setminusdoifsymboldefinedelse \{.\n,.\n,.\n,.\n,.\n,.\n,1 NAME
2 TRUE
3 FALSE
\{ \phi \} \{ . . . . \}1 NAME
2 TRUE
3 FALSE
\setminus doiftext \{.\cdot.\cdot\} \{.\cdot.\cdot\} \{.\cdot.\cdot\}1 TEXT
2 TRUE
3 FALSE
\{ \phi\} \{ . . . \} \{ . . . \} \{ . . . \}1 TEXT
2 TRUE
3 FALSE
\setminusdoiftextflowcollectorelse \{.\cdot\cdot\} \{.\cdot\cdot\} \{.\cdot\cdot\}1 NAME
2 TRUE
3 FALSE
\{ \phi\} \{ . . . \} \{ . . . \} \{ . . . \}1 NAME
2 TRUE
3 FALSE
\setminusdoiftypingfileelse \{.\cdot.\cdot\} \{.\cdot.\cdot\} \{.\cdot.\cdot\}1 FILE
2 TRUE
3 FALSE
\setminus doifundefined \{.\cdot.\cdot\} \{.\cdot.\cdot\}1 NAME
2 TRUE
```

```
\setminus doifundefined counter \{.\cdot\cdot\} \{.\cdot\cdot\}1 NAME
2 TRUE
\setminus doifundefinedelse \{.\cdot\cdot\} \{.\cdot\cdot\} \{.\cdot\cdot\}1 NAME
2 TRUE
3 FALSE
\setminusdoifurldefinedelse \{.\cdot\cdot\} \{.\cdot\cdot\} \{.\cdot\cdot\}1 NAME
2 TRUE
3 FALSE
\delta \doifvalue \{.\,.\,.\} \{.\,.\,.\} \{.\,.\,.\}1 NAME
2 TEXT
3 TRUE
\setminus doifvalueelse \{.\,.\,.\, \} \{.\,.\,.\, \} \{.\,.\,.\, \}1 NAME
2 TEXT
3 TRUE
4 FALSE
\setminus doifvaluenothing \{.\cdot.\cdot\} \{.\cdot.\cdot\}1 NAME
2 TRUE
\setminus doifvaluenothingelse \{.\cdot\cdot\cdot\} \{.\cdot\cdot\cdot\} \{.\cdot\cdot\cdot\}1 NAME
2 TRUE
3 FALSE
\setminus doifvalues omething \{.\cdot.\cdot\} \{.\cdot.\cdot\}1 NAME
2 TRUE
\{ \phi and \{ \ldots \} \{ \ldots \} \{ \ldots \}1 NAME
2 KEY
3 TRUE
\setminusdoifvariableelse \{.\cdot.\cdot\} \{.\cdot.\cdot\} \{.\cdot.\cdot\} \{.\cdot.\cdot\}1 NAME
2 KEY
3 TRUE
4 FALSE
\doindentation
\dollar
\doloop {...}
* COMMAND
\delta \doloopoverlist \{ \ldots, \ldots \} \{ \ldots \}}
1 TEXT
2 COMMAND
\donothing
```

```
\dontconvertfont
\dontleavehmode
\dontpermitspacesbetweengroups
\dopositionaction {.<sup>*</sup>..}
* NAME
\doprocesslocalsetups {...,<sup>*</sup>...}
* NAME
\lambdadoquadrupleargument \lambda... [...] [...] [...] [...]
1 CSNAME
2 TEXT
3 TEXT
4 TEXT
5 TEXT
\lambdadoquadrupleempty \lambda... [...] [...] [...] [...]
1 CSNAME OPT OPT OPT OPT
2 TEXT
3 TEXT
4 TEXT
5 TEXT
\lambdadoquadruplegroupempty \lambda... \{.\n{}^{2}.\} \{.\n{}^{3}.\} \{.\n{}^{4}.\} \{.\n{}^{5}.\}OPT
                                                        OPT
                                                                  O<sub>pt</sub>
1 CSNAME OPT OPT OPT OPT OPT
2 TEXT
3 TEXT
4 TEXT
5 TEXT
\doquintupleargument \.<sup>1</sup>.. [...^2.] [...^3.] [...^4.] [...^5.] [...^9.]
1 CSNAME
2 TEXT
    3 TEXT
4 TEXT
5 TEXT
6 TEXT
\lambdadoquintupleempty \lambda... [...] [...] [...] [...] [...] [...]
1 CSNAME OPT OPT OPT OPT OPT OPT OPT
2 TEXT
3 TEXT
4 TEXT
5 TEXT
6 TEXT
\lambdadoquintuplegroupempty \lambda^1.. \{.\stackrel{?}{\ldots} \{.\stackrel{?}{\ldots} \} \{.\stackrel{?}{\ldots} \} \{.\stackrel{6}{\ldots} \}OPT
                                                       OPT
                                                                OPT
                                                                           OPT
1 CSNAME OPT OPT OPT OPT OPT OPT
2 TEXT
3 TEXT
4 TEXT
5 TEXT
6 TEXT
\dorechecknextindentation
\text{Moreover } \{.\n<sup>1</sup>\n<sup>2</sup>\n<sup>3</sup>\n<sup>4</sup>\n<sup>2</sup>\n<sup>3</sup>\n<sup>4</sup>\n<sup>5</sup>\n<sup>6</sup>\n<sup>7</sup>\n<sup>8</sup>\n<sup>9</sup>\n<sup>10</sup>\n<sup>11</sup>\n<sup>12</sup>\n<sup>13</sup>\n<sup>14</sup>\n<sup>15</sup>\n<sup>16</sup>\n<sup>16</sup>\n<sup>17</sup>\n<sup>18</sup>\n<sup>19</sup>\n<sup>19</sup>\n<sup>10</sup1 NUMBER
2 COMMAND
```

```
\setminus dore peatwith command [...] \setminus...
1 TEXT NUMBER*TEXT
2 CSNAME
\doreplacefeature {...}
* NAME
\texttt{\{doresetandafffeature} \{.\,. \}}* NAME
\doresetattribute {...} *
* NAME
\text{Corotatebox } \{.\,.\,.\, \}\ \setminus\ldots\ \{.\,.\,.\, \}1 NUMBER
2 CSNAME
3 CONTENT
\text{dosetattribute} \{.\n<sup>1</sup>\n<sub>1</sub>\n<sub>2</sub>\n<sub>3</sub>\n1 NAME
2 NUMBER
\dosetleftskipadaption {...}
* yes no standard DIMENSION
\dosetrightskipadaption {...}
* yes no standard DIMENSION
\dosetupcheckedinterlinespace \{ \ldots, \ldots^{\pm} \}* inherits: \setupinterlinespace
\verb+\dosetupcheckedinterlinespace {...} ...;* on off reset auto small medium big NUMBER DIMENSION
\dosetupcheckedinterlinespace {...} *
* NAME
\doseventupleargument \.<sup>1</sup>.. [.<sup>2</sup>.] [.<sup>3</sup>.] [.<sup>4</sup>.] [.<sup>5</sup>.] [.<sup>6</sup>.] [.<sup>7</sup>.] [.<sup>8</sup>.]
1 CSNAME
2 TEXT
3 TEXT
4 TEXT
5 TEXT
   6 TEXT
7 TEXT
8 TEXT
\lambdadoseventupleempty \lambda... [...] [...] [...] [...] [...] [...] [...] [...]
                                OPT
                                       OPT
                                               OPT
                                                       OPT
                                                              OPT
                                                                      OPT
OPT 1 CSNAME
2 TEXT
3 TEXT
4 TEXT
5 TEXT
   6 TEXT
7 TEXT
8 TEXT
\lambdadosingleargument \lambda... [...]
1 CSNAME
2 TEXT
```

```
\lambda dosingleempty \lambda... [...]
1 CSNAME OPT
2 TEXT
\lambda dosinglegroup empty \lambda... \{.\,.\,.1 CSNAME OPT
2 TEXT
\dosixtupleargument \.<sup>1</sup>.. [.<sup>2</sup>.] [.<sup>3</sup>.] [.<sup>4</sup>.] [.<sup>5</sup>.] [.<sup>6</sup>.] [.<sup>7</sup>.]
1 CSNAME
2 TEXT
3 TEXT
   4 TEXT
5 TEXT
6 TEXT
7 TEXT
\lambdadosixtupleempty \lambda... [...] [...] [...] [...] [...] [...] [...]
OPT
OPT
OPT
OPT
OPT
OPT 1 CSNAME
2 TEXT
3 TEXT
4 TEXT
5 TEXT
6 TEXT
7 TEXT
\dostarttagged {.<sup>1</sup>.} {.<sup>2</sup>.} ... \dostoptagged
1 NAME
2 NAME
\setminus dostepwiserecurse \{.\cdot\cdot\} \{.\cdot\cdot\} \{.\cdot\cdot\} \{.\cdot\cdot\} \{.\cdot\cdot\}1 NUMBER
2 NUMBER
3 [-+]NUMBER
4 COMMAND
\dosubtractfeature {...}
* NAME
\dot {...}
* CHARACTER
\dotfskip {...}
* DIMENSION
\dotsc \dotsc* CSNAME
\left\{ \text{dotripleargument } \right\}, [....] [0.1, 0.1] [0.1, 0.1]1 CSNAME
2 TEXT
3 TEXT
4 TEXT
\setminusdotripleargumentwithset \setminus... [...,<sup>2</sup>...] [...3.] [....]
1 CSNAME
2 TEXT
3 TEXT
4 TEXT
\setminus dotripleempty \setminus... [...] [....] [...]
                             OPT
OPT
1 CSNAME OPT OPT OPT OPT
2 TEXT
3 TEXT
4 TEXT
```
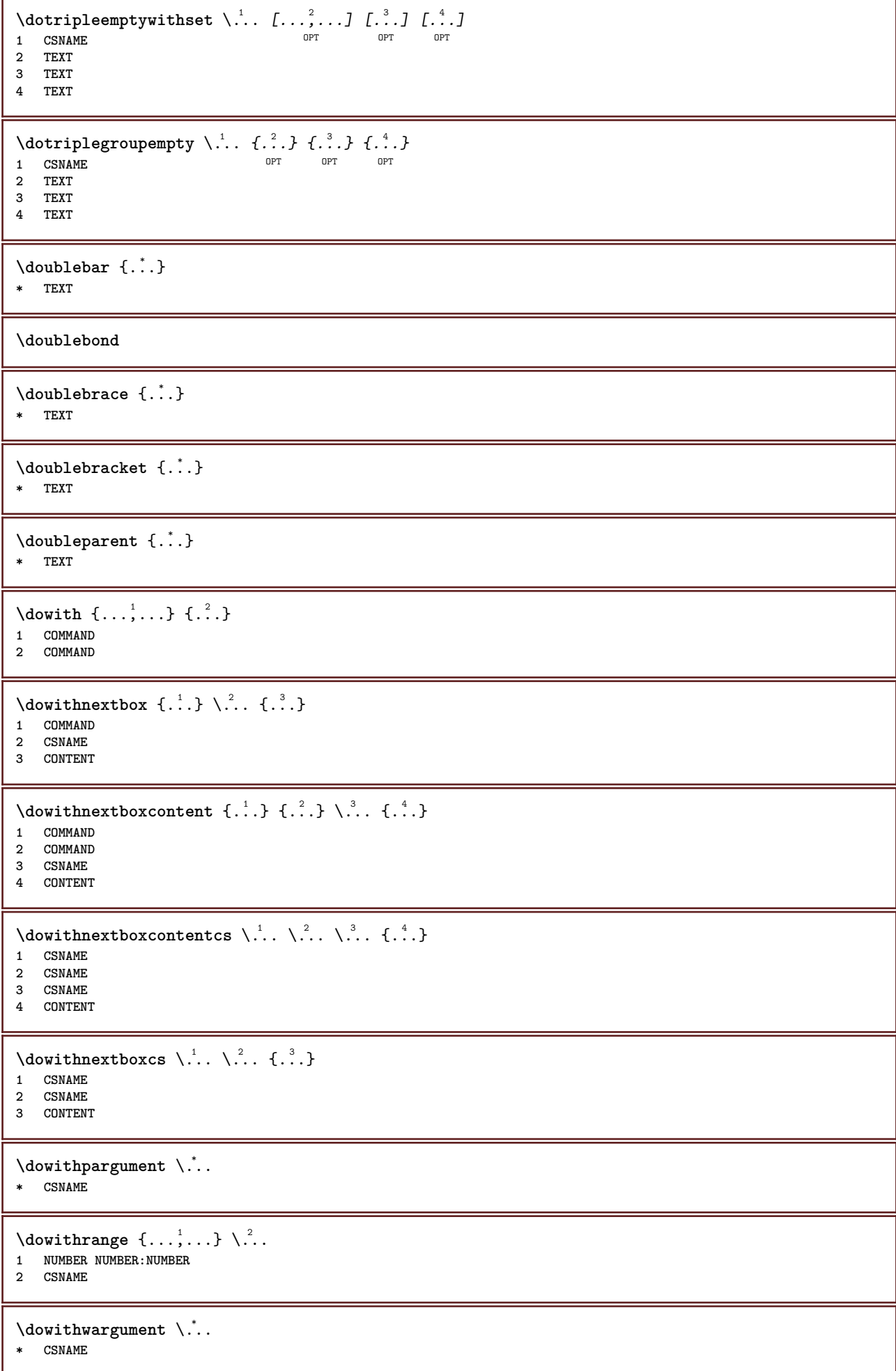

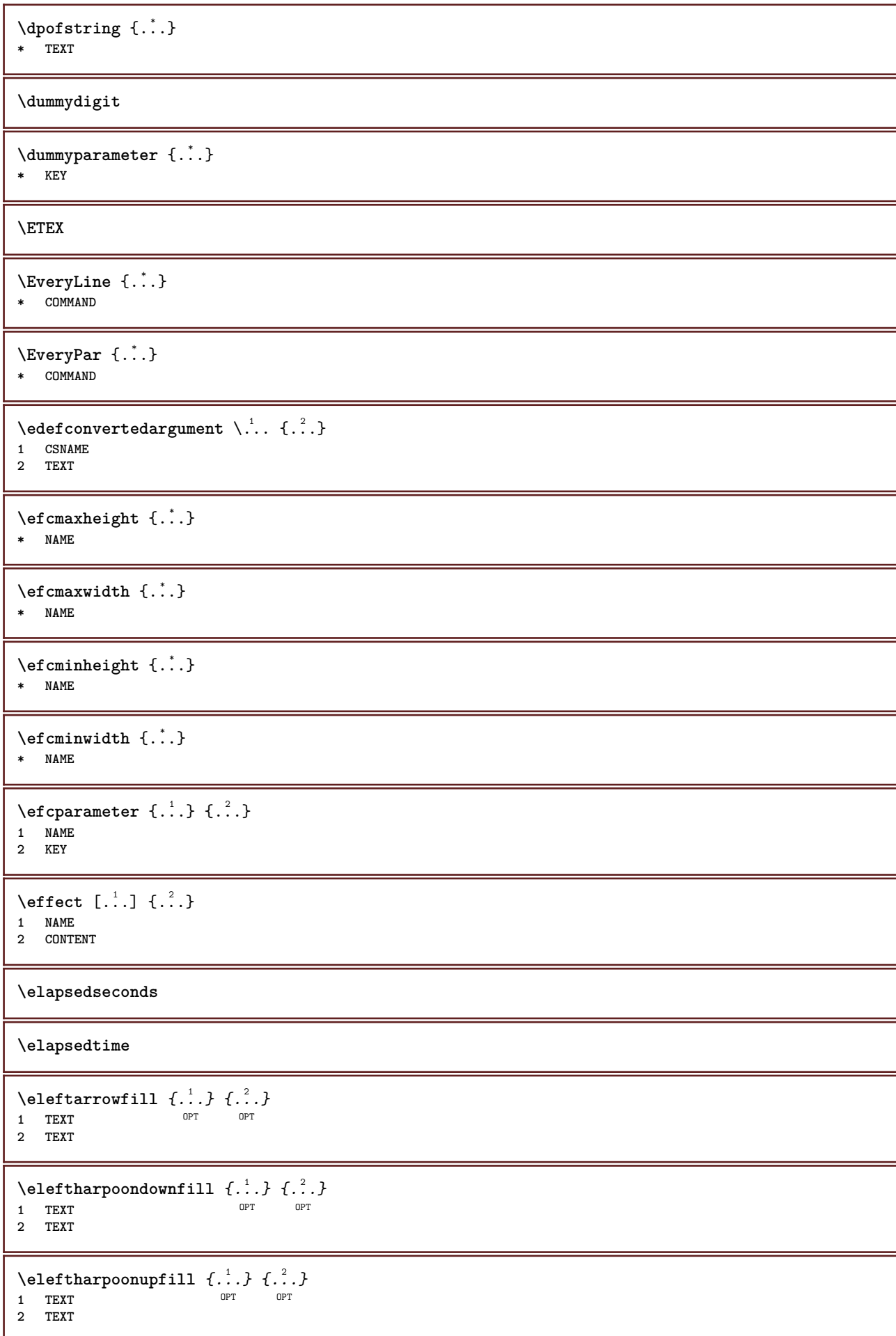

 $\left\{ \text{left} \right\}$   $\{.\cdot\}$   $\{.\cdot\}$   $\{.\cdot\}$ OPT 1 TEXT OPT OPT OPT **2 TEXT \emphasisboldface \emphasistypeface \emptylines**  $[\cdot, \cdot]$ <br>\* NUMBER \* NUMBER **\emspace**  $\text{hendiedirectives } [\dots, \dots]$ **\* NAME** \enableexperiments  $[\ldots,\ldots]$ **\* NAME**  $\text{Penable } [\dots, \dots]$ **\* NAME \enableoutputstream**  $\begin{bmatrix} . & . \end{bmatrix}$ **\* NAME \enableparpositions**  $\text{P}$ **\* cp1250 cp1251 cp1252 cp1253 cp1254 cp1255 cp1256 cp1257 cp1258 8859-1 8859-2 8859-3 8859-4 8859-9 8859-10 8859-13 8859-14 8859-15 8859-16 utf windows-1250 windows-1251 windows-1252 windows-1253 windows-1254 windows-1255 windows-1256 windows-1257 windows-1258 il1 il2 il3 il4 il5 il6 il7 il8 il9 il10 iso-8859-1 iso-8859-2 iso-8859-3 iso-8859-4 iso-8859-9 iso-8859-10 iso-8859-13 iso-8859-14 iso-8859-15 iso-8859-16 latin1 latin2 latin3 latin4 latin5 latin6 latin7 latin8 latin9 latin10 utf-8 utf8 windows \enabletrackers**  $[\dots,\dots]$ **\* NAME \enskip \enspace** \ENUMERATION  $\left[\ldots, \ldots, \ldots\right]$   $\{.\ldots, \ldots\}_{\text{OPT}}$  ... \par **1 REFERENCE 2 TEXT 3 CONTENT** \env {...} **\* KEY \environment**  $\lceil . . . . \rceil$ **\* FILE** \environment .<sup>\*</sup>. **\* FILE**

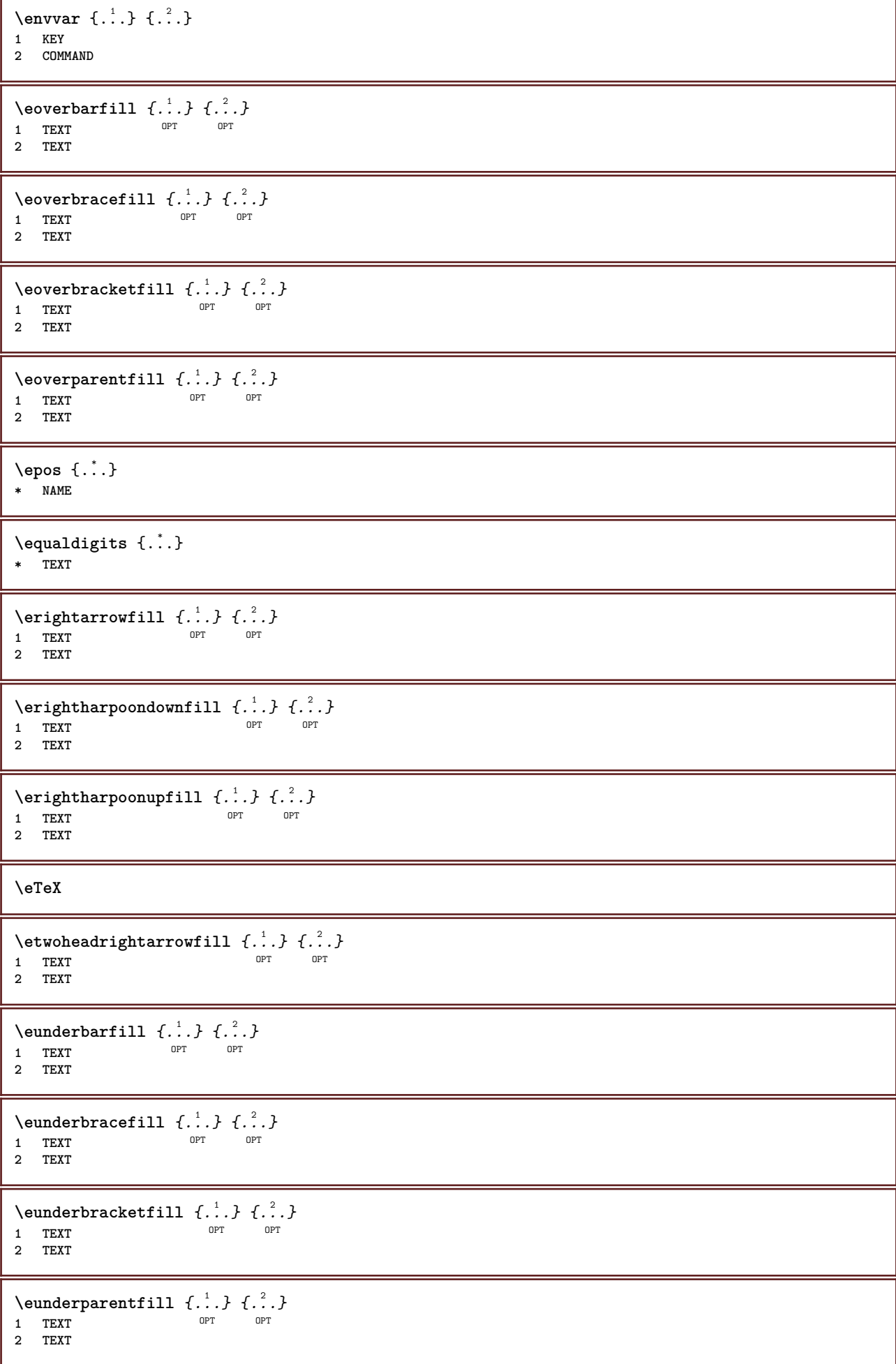

 $\text{Veverteifdefined } \{.\cdot.\} \{.\cdot.\}$ **1 NAME 2 COMMAND \exitloop \exitloopnow**  $\text{Vexpandcheckedcsname} \$ ... ${1, 2, 3, 4, 3, 5}$ **1 CSNAME 2 KEY 3 TEXT**  $\text{Perpanded } \{.\cdot\}$ **\* CONTENT** \expandfontsynonym \.<sup>1</sup>.. {.<sup>2</sup>.} **1 CSNAME 2 NAME**  $\text{Vexpdoif } \{.\,.\,.\} \{.\,.\,.\} \{.\,.\,.\}$ **1 CONTENT 2 CONTENT 3 TRUE**  $\text{Vexpdoif commonelse } \{ \ldots, \ldots \} \{ \ldots, \ldots \} \{ \ldots \} \{ \ldots \} \{ \ldots \}$ **1 TEXT 2 TEXT 3 TRUE 4 FALSE**  $\text{Vexpoloifelse} \{.\n{}^{1}\n{}, \} \{.\n{}^{2}\n{}, \} \{.\n{}^{3}\n{}, \} \{.\n{}^{4}\n{}, \}$ **1 CONTENT 2 CONTENT 3 TRUE 4 FALSE**  $\text{Vexpdoifelsecommon } \{ \ldots \} \{ \ldots \} \{ \ldots \} \{ \ldots \} \{ \ldots \} \{ \ldots \}$ **1 TEXT 2 TEXT 3 TRUE 4 FALSE**  $\text{Vexpdoifelseinset } \{.\,.\,.\} \{.\,.\,.\,.\} \{.\,.\,.\} \{.\,.\,.\}$ **1 TEXT 2 TEXT 3 TRUE 4 FALSE**  $\text{Vexpolointinsetelse} \{.\,..\} \{.\,..\} \{.\,..\} \{.\,..\}$ **1 TEXT 2 TEXT 3 TRUE 4 FALSE**  $\text{Vexpdoifnot } \{.\cdot.\cdot\} \{.\cdot.\cdot\} \{.\cdot.\cdot\}$ **1 CONTENT 2 CONTENT 3 TRUE**  $\text{Xeternalfigure}$  [ $\ldots$ ] [ $\ldots$ ] [ $\ldots$ ,  $\ldots$   $\stackrel{3}{\equiv}$ ..., ..] OPT 1 **FILE** OPT OPT OPT **2 NAME 3 inherits: \setupexternalfigure**

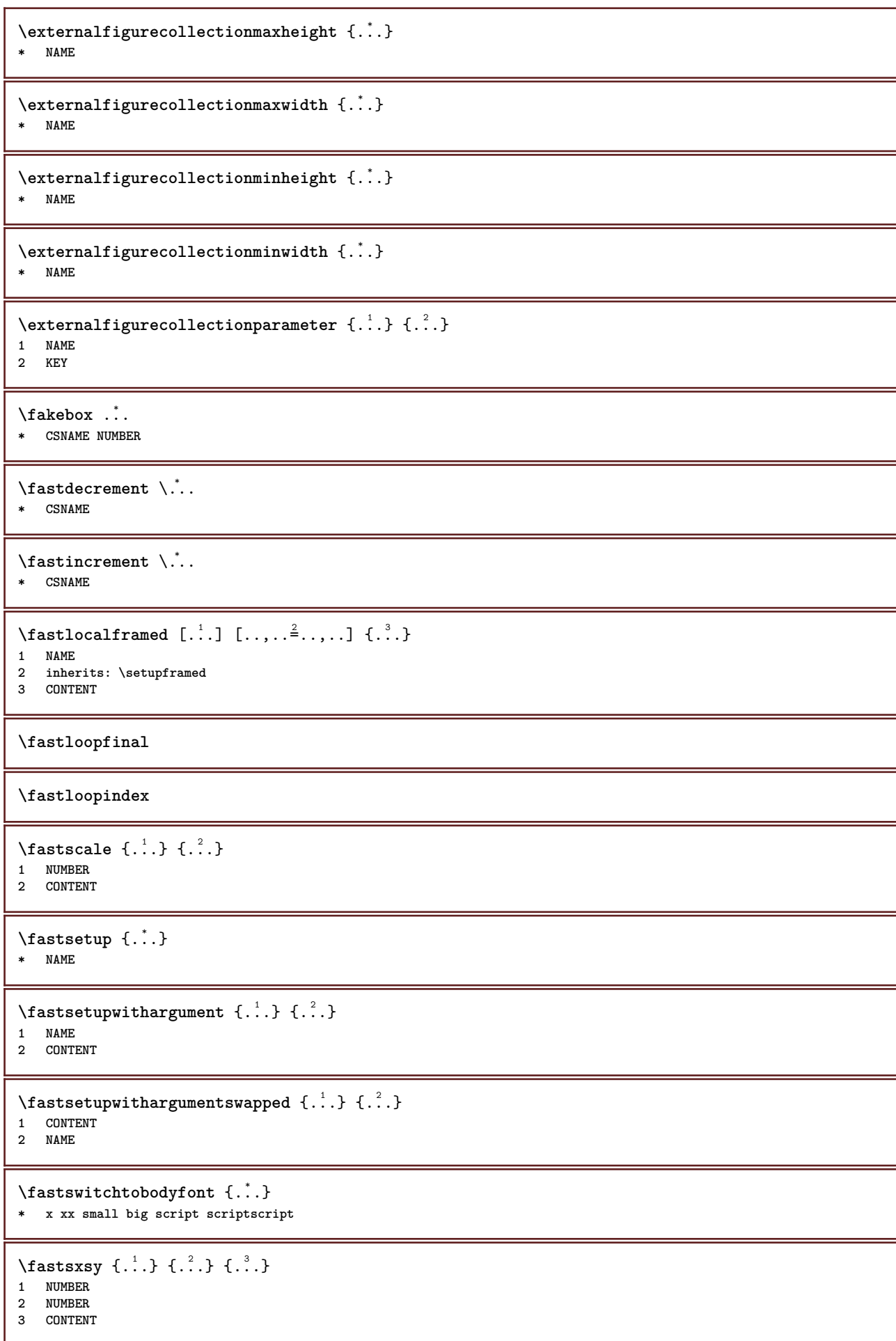

```
\text{feature } [\dots] [\dots]1 + - = ! > < more less new reset default old local
2 NAME
\text{feature } \{.\n{}^{1}\n{},\n{}^{2}\n{}^{3}\n1 + - = ! > < more less new reset default old local
2 NAME
\fence
\fenced [...<sup>1</sup> [...<sup>2</sup>...}
1 NAME
2 CONTENT
\{FENCE \{.\}^*\}* CONTENT
\fetchallmarkings [.<sup>1</sup>..] [.<sup>2</sup>..]
1 MARK
2 page NAME
\fetchallmarks \lceil...]
* MARK
\setminusfetchmark [...] [...]
OPT 1 MARK
2 first last current previous next top bottom default both all first:nocheck last:nocheck previous:nocheck next:nocheck
    top:nocheck bottom:nocheck
\left\{ \text{fetchmarking } [\dots] [\dots] [\dots] \right\}1 MARK
2 page NAME
3 first last current previous next top bottom default both all first:nocheck last:nocheck previous:nocheck next:nocheck
    top:nocheck bottom:nocheck
\setminus fetchonemark [ .^1 . ] [ .^2 . ]OPT 1 MARK
2 first last current previous next top bottom default both all first:nocheck last:nocheck previous:nocheck next:nocheck
   top:nocheck bottom:nocheck
\setminus fetchonemarking [.\cdot..] [.\cdot...<sup>3</sup>...]
1 MARK
2 page NAME
3 first last current previous next top bottom default both all first:nocheck last:nocheck previous:nocheck next:nocheck
    top:nocheck bottom:nocheck
\setminus fetchruntinecommand \setminus \ldots {\ldots }
1 CSNAME
2 FILE
\fetchtwomarkings [.<sup>1</sup>..] [.<sup>2</sup>..]
1 MARK
2 page NAME
\fetchtwomarks [...]
* MARK
\field [.\cdot .] [.\cdot .]1 NAME OPT
2 TEXT
```

```
\left\{ \Delta \right\} \left[ .^{1} . 1 \right] \left[ . . , . , ^{2} . . , . . ]1 NAME<sup>OPT</sup>
2 inherits: \setupfieldbody
\fieldstack [.<sup>1</sup>..] [...,<sup>2</sup>...] [...,..<sup>3</sup>...,..]<br>1 NAME
1 NAME<sup>OPT</sup> OPT OPT
2 NAME
3 inherits: \setupfieldcategory
\fifthoffivearguments \{.\cdot\cdot\} \{.\cdot\cdot\} \{.\cdot\cdot\} \{.\cdot\cdot\} \{.\cdot\cdot\} \{.\cdot\cdot\}1 TEXT
2 TEXT
   3 TEXT
4 TEXT
5 TEXT
\fifthofsixarguments {...} {...} {...} {...} {...} {...} {...}
1 TEXT
2 TEXT
3 TEXT
    4 TEXT
5 TEXT
6 TEXT
\figurefilename
\figurefilepath
\figurefiletype
\figurefullname
\figureheight
\figurenaturalheight
\figurenaturalwidth
\left\{ \text{triguresymbol} \right. [ \dots, \dots^{\frac{2}{n}}, \dots ]1 FILE NAME
2 inherits: \externalfigure
\figurewidth
\{f_i\}* FILE
\left\{ \text{filledhboxb} \right\}...\left\{ \ldots \right\}OPT
1 TEXT
2 CONTENT
\left\{ \text{filledhboxc }.}, \left\{ .^{2} \right\} \right\}O<sub>pt</sub>
1 TEXT
2 CONTENT
\left\{ \text{11} \right\} \ldots \left\{ \ldots \right\}OPT
1 TEXT
2 CONTENT
```

```
\left\{ \text{filledhboxk} \right\}. \left\{ \ldots \right\}OPT
1 TEXT
2 CONTENT
\left\{ \text{filledhboxm } \right\}. \left\{ \ldots \right\}OPT
1 TEXT
2 CONTENT
\left\{ \text{filledhboxr }.}, \{ .^{2} \} \right\}OPT
1 TEXT
2 CONTENT
\left\{ \text{filledhboxy }.}: \{ .^{2}. \} \right.1 TEXT OPT
2 CONTENT
\tilde{...}* sym symbol rule width space NAME
\tilde{f}illinline [\ldots, \ldots^*], \ldots]* inherits: \setupfillinlines
\fillinrules [\ldots, \ldots \frac{1}{2}, \ldots, \ldots] \{.\overset{2}{\ldots}, \{\ldots\}1 inherits: \setupfillinrules <sup>OPT</sup> <sup>OPT</sup>
2 TEXT
3 TEXT
\fillintext [\ldots, \ldots^{\frac{1}{2}}, \ldots] \{.\overset{2}{\ldots}, \{.\overset{3}{\ldots}\}1 inherits: \setupfil<sup>pp</sup>inrules <sup>OPT</sup> OPT
2 TEXT
3 TEXT
\filterfromnext {.<sup>1</sup>.} {.<sup>2</sup>.} {.<sup>3</sup>.} {.<sup>4</sup>.} {.<sup>5</sup>.} {.<sup>6</sup>.} {.<sup>7</sup>.}
1 NUMBER OPT OPT OPT OPT OPT
2 NUMBER
3 CONTENT
4 CONTENT
5 CONTENT
6 CONTENT
7 CONTENT
\left\{ \text{if different} \right\} \left\{ \ldots \right\} \left\{ \ldots \right\} \left\{ \ldots \right\}1 NAME
2 NUMBER
3 NUMBER
\filterpages [\cdot...] [\cdot...<sup>2</sup>,...] [\cdot.....<sup>2</sup>......]
1 FILE OPT
2 even odd NUMBER NUMBER:NUMBER
3 width = DIMENSION
     n = NUMBER
   category = NAME
\filterreference {...}
* default text title number page realpage
\left\{ \text{indtwo} \right\} \left\{ \ldots \right\} \left\{ \ldots \right\}1 NAME
2 NAME
```

```
\finishregisterentry [.<sup>1</sup>..] [..,..<sup>2</sup>..,..] [..,..<sup>2</sup>..,..]
1 NAME<br>2 label = NAME
2 label<br>keys
   keys = TEXT PROCESSOR->TEXT<br>entries = TEXT PROCESSOR->TEXT
                 entries = TEXT PROCESSOR->TEXT
    alternative = TEXT
3 KEY = VALUE
\firstcharacter
\left\{ \text{firstcounter } [\dots], [\dots] \right\}1 NAME OPT
2 NUMBER
\firstcountervalue [...<sup>*</sup>..]
* NAME
\firstoffivearguments \{.\cdot\cdot\} \{.\cdot\cdot\} \{.\cdot\cdot\} \{.\cdot\cdot\} \{.\cdot\cdot\} \{.\cdot\cdot\}1 TEXT
2 TEXT
   3 TEXT
4 TEXT
5 TEXT
\firstoffourarguments \{.\cdot.\cdot\} \{.\cdot.\cdot\} \{.\cdot.\cdot\} \{.\cdot.\cdot\}1 TEXT
2 TEXT
3 TEXT
4 TEXT
\firstofoneargument {...}
* TEXT
\firstofoneunexpanded {...}
* TEXT
\firstofsixarguments \{.\cdot.\cdot\} \{.\cdot.\cdot\} \{.\cdot.\cdot\} \{.\cdot.\cdot\} \{.\cdot.\cdot\} \{.\cdot.\cdot\}1 TEXT
2 TEXT
3 TEXT
4 TEXT
5 TEXT
6 TEXT
\firstofthreearguments \{.\n,.\n\} \{.\n,.\n\} \{.\n,.\n\}1 TEXT
2 TEXT
3 TEXT
\firstofthreeunexpanded \{.\n,.\n\} \{.\n,.\n\} \{.\n,.\n\}1 TEXT
2 TEXT
3 TEXT
\left\{ \right\} \{ .^{2} . \}1 TEXT
2 TEXT
\{1 TEXT
2 TEXT
\firstrealpage
```
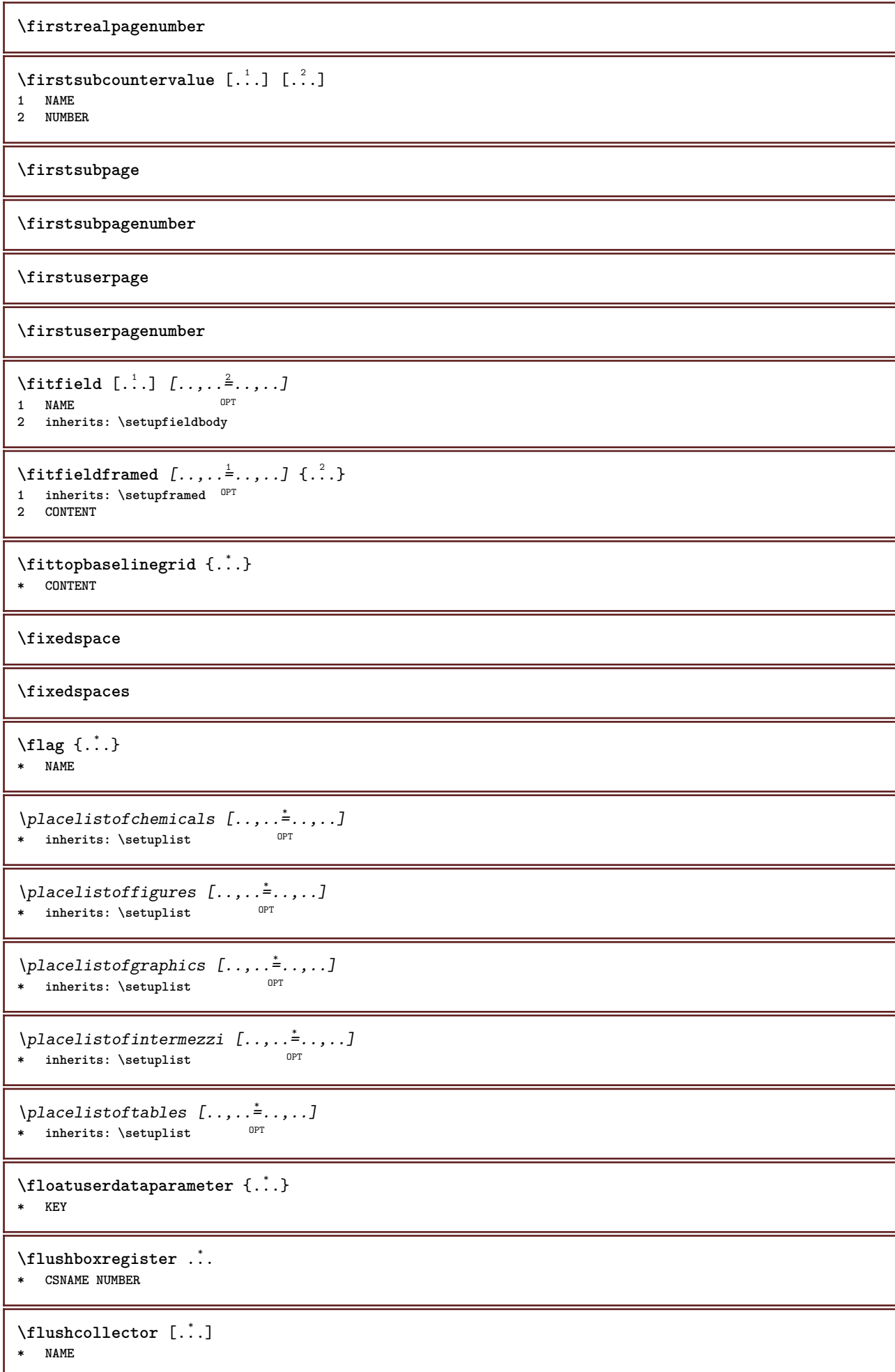

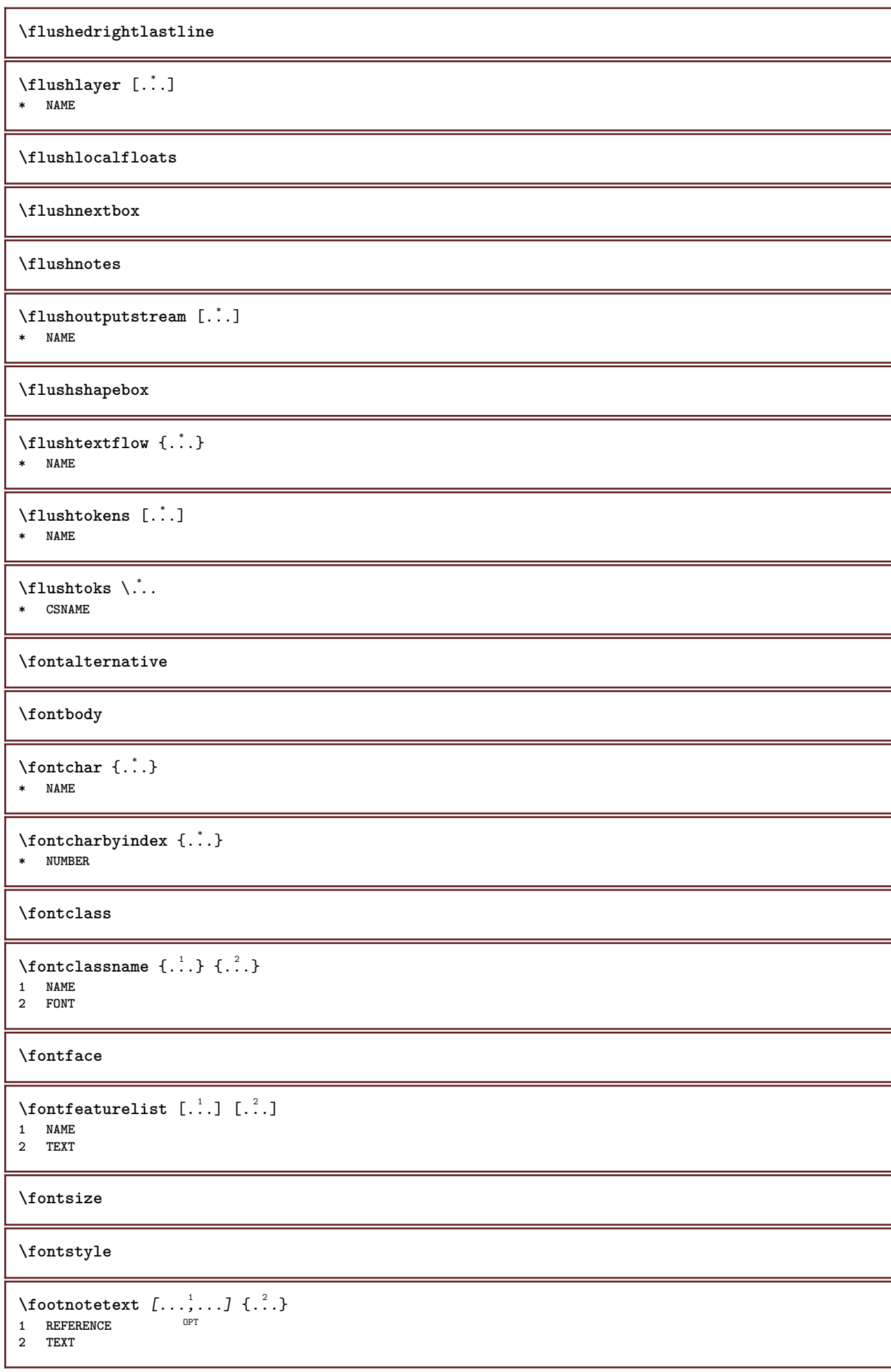

```
\footnotetext [..,..=..,..] *
* title = TEXT
   bookmark = TEXT
              list = TEXT
   reference = REFERENCE
\forcecharacterstripping
\forcelocalfloats
\forgeteverypar
\{\text{forgetparameters} \, [\, .^1 ., ] \, [\, .\, .\, , .\, .^2 . .\, , .\, .\, ]\}1 TEXT
2 KEY = VALUE
\forgetragged
\forall formula [\ldots, \ldots, \ldots] \{\ldots^2, \ldots\}1 packed tight thiddle frame inherits: \setupbodyfont
2 CONTENT
\forall formulanumber [\ldots, \ldots]OPT * REFERENCE
\{\text{1}, \text{2}, \text{3}\}1 NAME
2 NAME
\fourthoffivearguments \{.\cdot.\cdot\} \{.\cdot.\cdot\} \{.\cdot.\cdot\} \{.\cdot.\cdot\} \{.\cdot.\cdot\}1 TEXT
2 TEXT
3 TEXT
4 TEXT
5 TEXT
\setminus fourthoffourarguments \{.\n,.\n,.\n,.\n,.\n,.\n,.\n,.\n,1 TEXT
2 TEXT
3 TEXT
4 TEXT
\fourthofsixarguments \{.\cdot\cdot\} \{.\cdot\cdot\} \{.\cdot\cdot\} \{.\cdot\cdot\} \{.\cdot\cdot\} \{.\cdot\cdot\} \{.\cdot\cdot\}1 TEXT
2 TEXT
3 TEXT
4 TEXT
5 TEXT
6 TEXT
\{FRACTION \{.\}} {.\.}
1 CONTENT
2 CONTENT
instances: xfrac xxfrac frac sfrac dfrac binom dbinom tbinom
\framed [\ldots, \ldots \stackrel{1}{\dots}, \ldots] {...}
1 inherits: \set<sup>Q</sup>pframed
2 CONTENT
\frameddimension {...}
* KEY
```
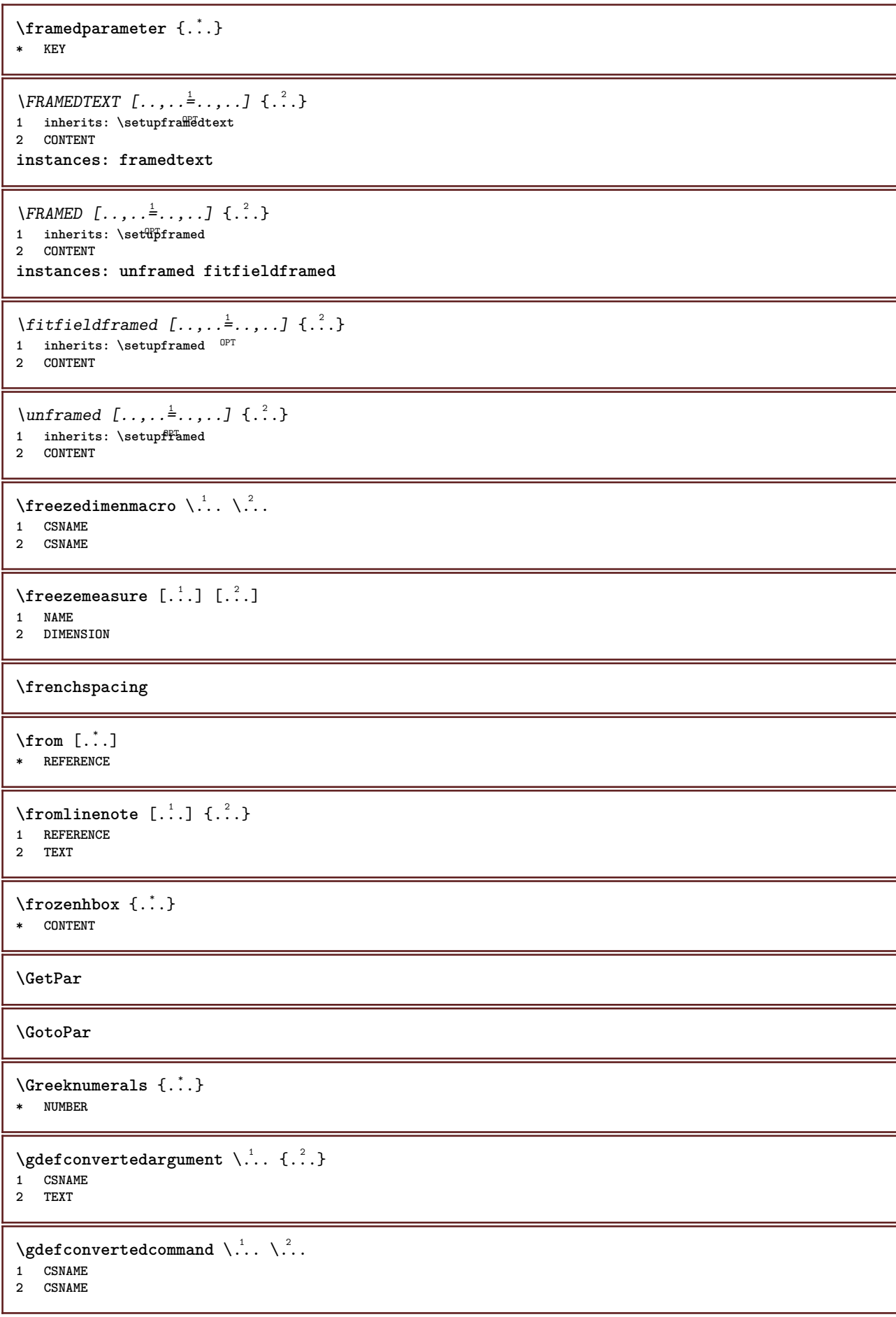

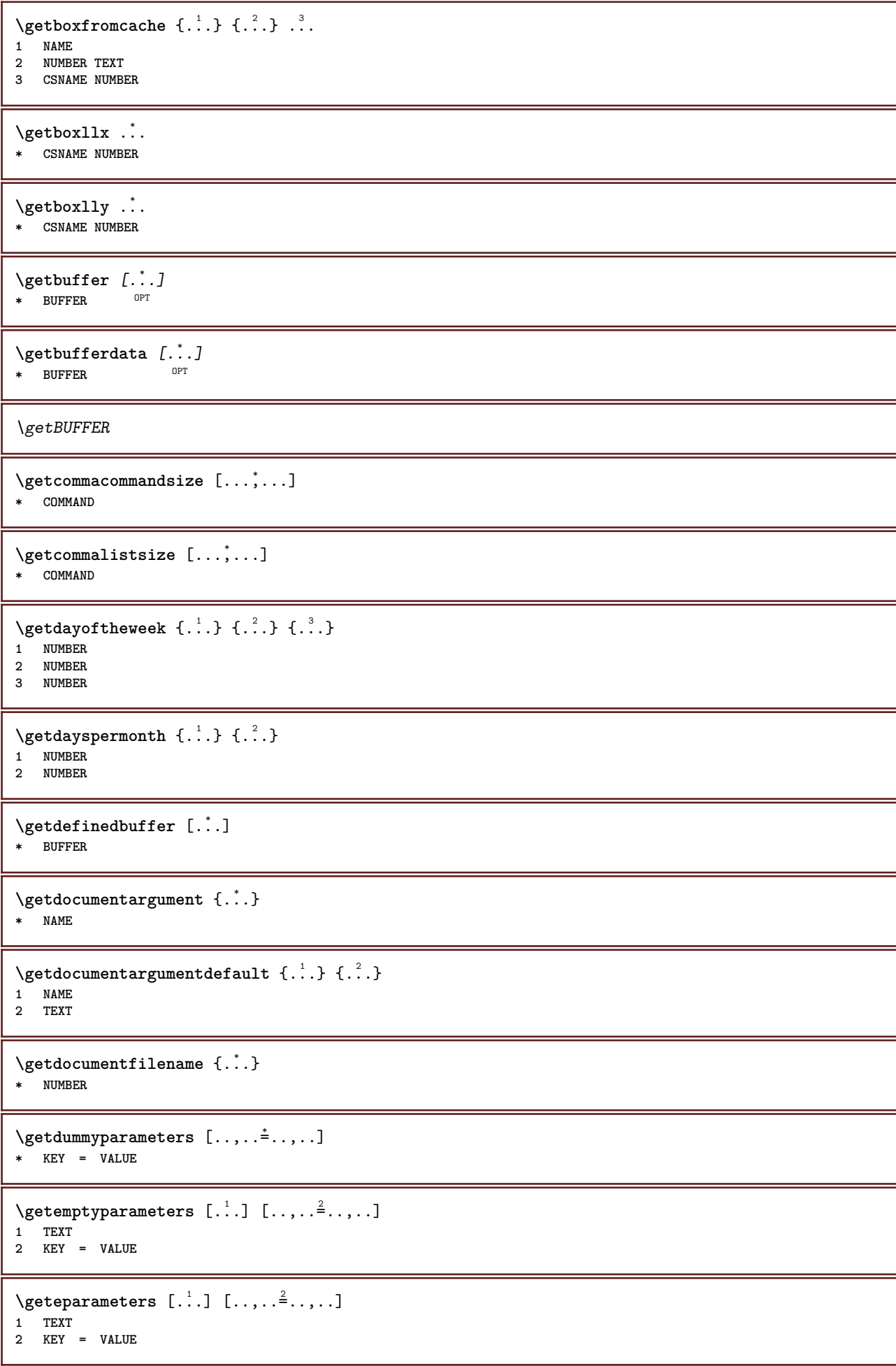

```
\setminusgetexpandedparameters [.\cdot^\frac{1}{2}.\cdot,\cdot,\cdot^\frac{2}{2}.\cdot,\cdot,\cdot]1 TEXT
2 KEY = VALUE
\getfiguredimensions [.<sup>1</sup>.] [..,..<sup>2</sup>..,..]
1 FILE OPT
2 inherits: \setupexternalfigure
\getfirstcharacter {...}
* TEXT
\getfirsttwopassdata {...}
* NAME
\setminusgetfromcommacommand [\ldots, \ldots] [\ldots, \ldots]1 COMMAND
2 NUMBER
\setminusgetfromcommalist [\ldots, \ldots] [\ldots^2]1 COMMAND
2 NUMBER
\setminusgetfromtwopassdata \{.\cdot\cdot\} \{.\cdot\cdot\}1 NAME
2 NAME
\setminusgetglyphdirect \{.\cdot\cdot\} \{.\cdot\cdot\}1 FONT
2 NUMBER CHARACTER
\setminusgetglyphstyled \{.\cdot\cdot\} \{.\cdot\cdot\}1 FONT
2 NUMBER CHARACTER
\setminusgetgparameters [ \dots ] [ \dots , \dots \xrightarrow{2} \dots ]1 TEXT
2 KEY = VALUE
\getlasttwopassdata {...}
* NAME
\getlocalfloat {...}
* NUMBER
\getlocalfloats
\getMPdrawing
\getMPlayer [.<sup>1</sup>.] [..,..<sup>2</sup>..,..] {.<sup>3</sup>..}
                                  O<sub>pt</sub>
1 NAME
2 inherits: \setupframed
3 CONTENT
\setminusgetmarking [\cdot \cdot \cdot \cdot] [\cdot \cdot \cdot \cdot] [\cdot \cdot \cdot \cdot]OPT
1 MARK OPT OPT
2 page NAME
3 first last current previous next top bottom default both all first:nocheck last:nocheck previous:nocheck next:nocheck
    top:nocheck bottom:nocheck
```

```
\getmessage {.<sup>1</sup>..} {.<sup>2</sup>..}
1 NAME
2 NAME NUMBER
\setminusgetnamedglyphdirect \{.\cdot\cdot\cdot\} \{.\cdot\cdot\}1 FONT
2 NAME
\getnamedglyphstyled {.<sup>1</sup>..} {.<sup>2</sup>..}
1 FONT
2 NAME
\setminusgetnamedtwopassdatalist \setminus... \{.\n^2.\}1 CSNAME
2 NAME
\getnaturaldimensions .<sup>*</sup>.
* CSNAME NUMBER
\getnoflines {...}
* DIMENSION
\setminusgetobject \{\ldots\} \{\ldots\}1 NAME
2 NAME
\setminusgetobjectdimensions \{.\cdot\cdot\cdot\} \{.\cdot\cdot\cdot\}1 NAME
2 NAME
\getpaletsize [...]
* NAME
\setminusgetparameters [.\cdot..] [.\cdot, \cdot, \frac{2}{7} \ldots, \cdot, \cdot]1 TEXT
2 KEY = VALUE
\getprivatechar {...}
* NAME
\getprivateslot {...}
* NAME
\setminusgetrandomcount \setminus<sup>1</sup>... \{.\n^{2}.\} \{.\n^{3}.\}1 CSNAME
2 NUMBER
3 NUMBER
\setminusgetrandomdimen \setminus<sup>1</sup>... \{.\n^{2}.\} \{.\n^{3}.\}1 CSNAME
2 DIMENSION
3 DIMENSION
\setminusgetrandomfloat \setminus<sup>1</sup>... \{.\n^{2}.\} \{.\n^{3}.\}1 CSNAME
2 NUMBER
3 NUMBER
```

```
\setminusgetrandomnumber \setminus<sup>1</sup>... \{.\n^{2}.\} \{.\n^{3}.\}1 CSNAME
2 NUMBER
3 NUMBER
\setminusgetrandomseed \setminus \ldots* CSNAME
\setminusgetraweparameters [.\cdot .] [.\cdot ,..\cdot<sup>2</sup>...,..]
1 TEXT
2 KEY = VALUE
\setminusgetrawgparameters [.\cdot] [.\cdot,.\cdot]<sup>2</sup>...,..]
1 TEXT
2 KEY = VALUE
\getrawnoflines {...}
* DIMENSION
\setminusgetrawparameters [.<sup>1</sup>..] [..,..^{\frac{2}{n}}..,..]
1 TEXT
2 KEY = VALUE
\setminusgetrawxparameters [.\cdot] [.\cdot,.\cdot]<sup>2</sup>...,..]
1 TEXT
2 KEY = VALUE
\setminusgetreference [.\cdot^\cdot] [.\cdot^\cdot]1 default text title number page realpage
2 REFERENCE
\getreferenceentry {...}
* default text title number page realpage
\getroundednoflines {...}
* DIMENSION
\setminusgetsubstring \{.\cdot.\cdot\} \{.\cdot.\cdot\} \{.\cdot.\cdot\}1 NUMBER
2 NUMBER
3 TEXT
\setminusgettwopassdata \{\ldots\}* NAME
\gettwopassdatalist {.<sup>*</sup>..}
* NAME
\getuvalue {...}
* NAME
\getvalue {...}
* NAME
\setminusgetvariable \{.\cdot\cdot\} \{.\cdot\cdot\}1 NAME
2 KEY
```

```
\setminusgetvariabledefault \{.\cdot\cdot\} \{.\cdot\cdot\} \{.\cdot\cdot\}1 NAME
2 KEY
3 COMMAND
\setminusgetxparameters [\cdot \cdot \cdot] [\cdot \cdot \cdot \cdot \cdot \cdot \cdot....]
1 TEXT
2 KEY = VALUE
\globaldisablemode [\ldots,\ldots]* NAME
\globalenablemode [\ldots, \ldots]* NAME
\globalletempty \.<sup>*</sup>..
* CSNAME
\globalpopbox .<sup>*</sup>.
* CSNAME NUMBER
\globalpopmacro \.<sup>*</sup>..
* CSNAME
\verb|\globalpreventmode [...",...]* NAME
\lambdaglobalprocesscommalist [.\cdot...] \lambda...
1 COMMAND
2 CSNAME
\globalpushbox .<sup>*</sup>.
* CSNAME NUMBER
\lambdaglobalpushmacro \lambda...
* CSNAME
\globalpushreferenceprefix {...} *
... \globalpopreferenceprefix
* + - TEXT
\lambdaglobalswapcounts \lambda... \lambda..
1 CSNAME
2 CSNAME
\lambdaglobalswapdimens \lambda... \lambda..
1 CSNAME
2 CSNAME
\lambdaglobalswapmacros \lambda... \lambda..
1 CSNAME
2 CSNAME
\globalundefine {...}
* NAME
\glyphfontfile {.<sup>*</sup>.}
* FONT
```

```
\setminusgobbledoubleempty [.\,].\,] [.\,].\,]OPT
1 TEXT OPT OPT
2 TEXT
\gobbleeightarguments {.<sup>1</sup>..} {.<sup>2</sup>..} {.<sup>3</sup>..} {.<sup>4</sup>..} {.<sup>5</sup>..} {.<sup>6</sup>..} {.<sup>7</sup>..} {.<sup>8</sup>..}
1 CONTENT
2 CONTENT
3 CONTENT
4 CONTENT
    5 CONTENT
6 CONTENT
7 CONTENT
8 CONTENT
\gobblefivearguments \{.\cdot\cdot\} \{.\cdot\cdot\} \{.\cdot\cdot\} \{.\cdot\cdot\} \{.\cdot\cdot\} \{.\cdot\cdot\}1 CONTENT
2 CONTENT
    3 CONTENT
4 CONTENT
5 CONTENT
\setminusgobblefiveoptionals [.\cdot^\frac{1}{2}.] [.\cdot^\frac{2}{3}.] [.\cdot^\frac{4}{3}.] [.\cdot^\frac{5}{3}.]
1 TEXT
2 TEXT
3 TEXT
4 TEXT
5 TEXT
\emptyset gobblefourarguments \{.\n,.\n,.\n,.\n,.\n,.\n,.\n,.\n,.\n,.\n,1 CONTENT
2 CONTENT
   3 CONTENT
4 CONTENT
\setminusgobblefouroptionals [.\cdot..] [.\cdot..<sup>2</sup>..] [.\cdot..<sup>3</sup>..] [.\cdot.<sup>4</sup>..]
1 TEXT
2 TEXT
    3 TEXT
4 TEXT
\gobbleninearguments {.<sup>1</sup>.} {.<sup>2</sup>.} {.<sup>3</sup>.} {.<sup>4</sup>.} {.<sup>5</sup>.} {.<sup>5</sup>.} {.<sup>7</sup>.} {.<sup>8</sup>.} {.<sup>8</sup>.}
1 CONTENT
2 CONTENT
3 CONTENT
4 CONTENT
5 CONTENT
6 CONTENT
7 CONTENT
8 CONTENT
9 CONTENT
\gobbleoneargument {...}
* CONTENT
\gobbleoneoptional [...]
* TEXT
\gobblesevenarguments {.<sup>1</sup>.} {.<sup>2</sup>.} {.<sup>3</sup>.} {.<sup>3</sup>.} {.<sup>4</sup>.} {.<sup>5</sup>.} {.<sup>6</sup>.} {.<sup>7</sup>.}
1 CONTENT
2 CONTENT
3 CONTENT
4 CONTENT
5 CONTENT
    6 CONTENT
7 CONTENT
```

```
\gobblesingleempty [\cdot,\cdot,\cdot]OPT * TEXT
\gobblesixarguments {.<sup>1</sup>.} {.<sup>2</sup>.} {.<sup>3</sup>.} {.<sup>4</sup>.} {.<sup>5</sup>.} {.<sup>6</sup>.}
1 CONTENT
2 CONTENT
   3 CONTENT
4 CONTENT
5 CONTENT
6 CONTENT
\gobblespacetokens
\gobbletenarguments {.<sup>1</sup>.} {.<sup>2</sup>.} {.<sup>3</sup>.} {.<sup>4</sup>.} {.<sup>5</sup>.} {.<sup>6</sup>.} {.<sup>7</sup>.} {.<sup>8</sup>.} {.<sup>8</sup>.} {.<sup>10</sup>.}
1 CONTENT
2 CONTENT
3 CONTENT
4 CONTENT
5 CONTENT
6 CONTENT
7 CONTENT
8 CONTENT
9 CONTENT
10 CONTENT
\emptyset sobblethreearguments \{.\n,.\n\} \{.\n,.\n\} \{.\n,.\n\}1 CONTENT
2 CONTENT
3 CONTENT
\gobblethreeoptionals [.<sup>1</sup>..] [.<sup>2</sup>..] [.<sup>3</sup>..]
1 TEXT
2 TEXT
3 TEXT
\setminusgobbletwoarguments \{.\cdot.\cdot\} \{.\cdot.\cdot\}1 CONTENT
2 CONTENT
\setminusgobbletwooptionals [.\cdot..] [.\cdot..]
1 TEXT
2 TEXT
\gobbleuntil \.<sup>*</sup>..
* CSNAME
\gobbleuntilrelax .<sup>*</sup>. \relax
* CONTENT
\godown [...<sup>*</sup>..]
* DIMENSION
\goto {.<sup>1</sup>..} [.<sup>2</sup>..]
1 CONTENT
2 REFERENCE
\setminusgotobox \{\ldots\} [\ldots]
1 CONTENT
2 REFERENCE
\setminusgotopage \{.\cdot\cdot\cdot\} [.\cdot\cdot\cdot]
1 TEXT
2 REFERENCE
```
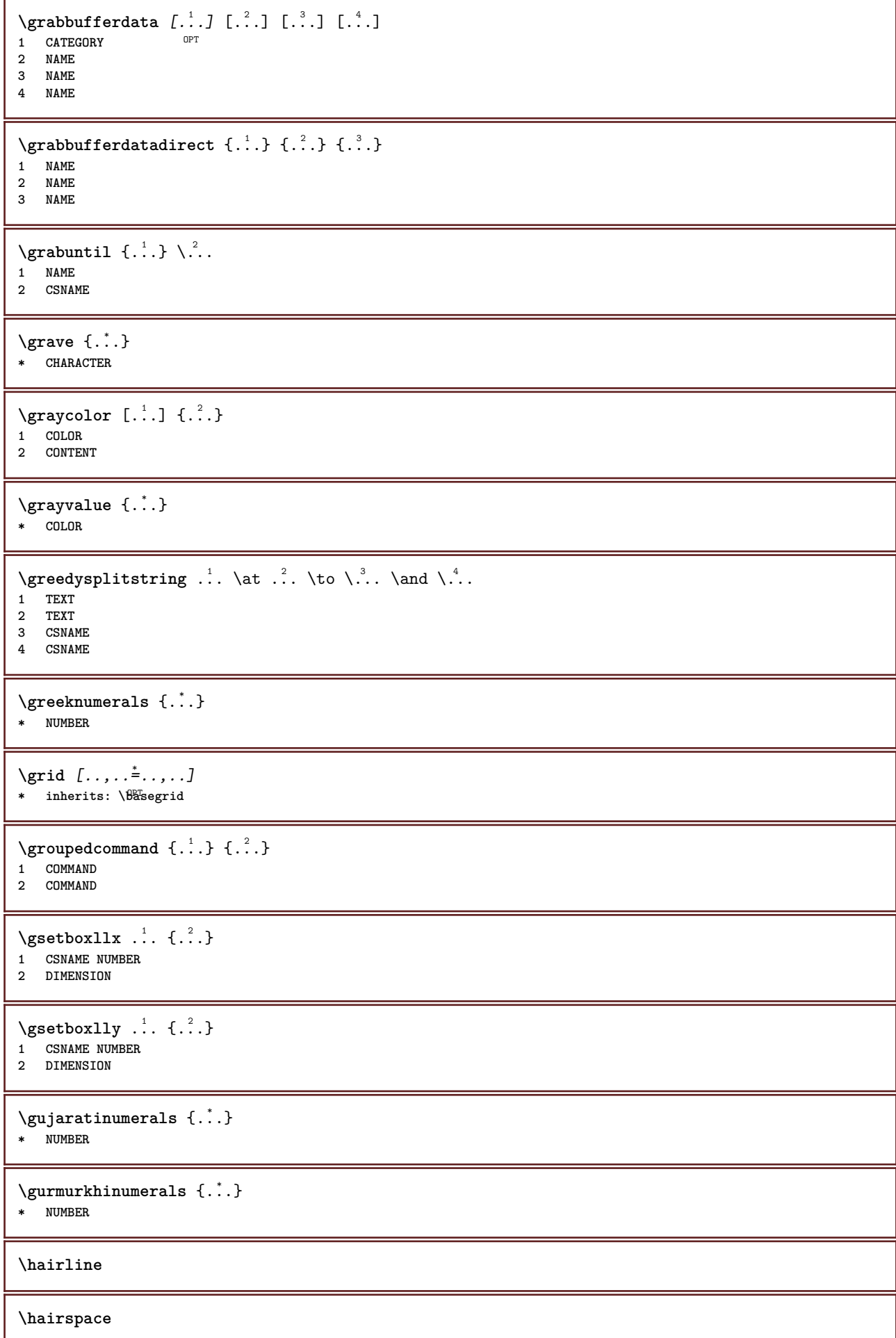
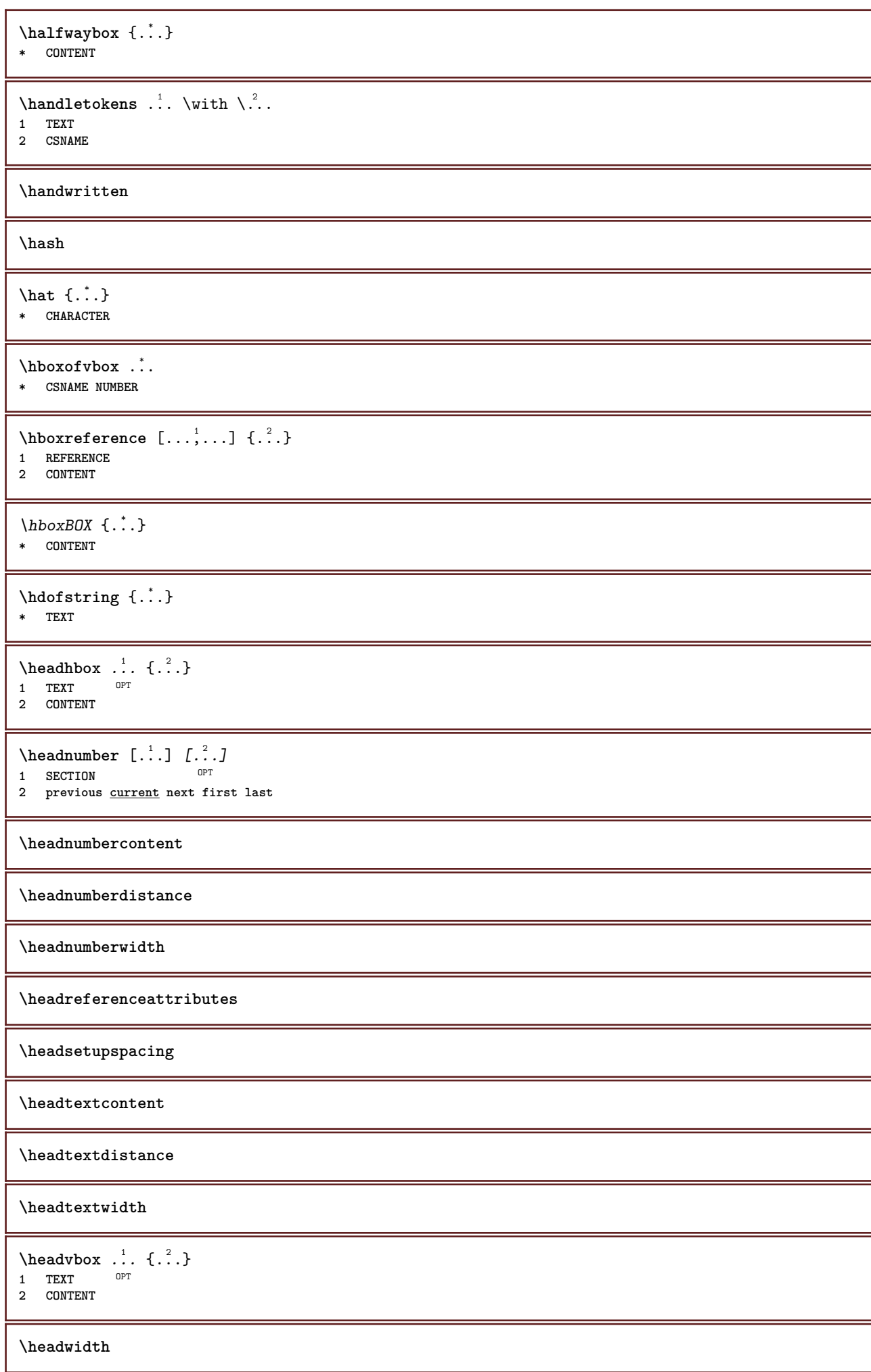

```
\heightanddepthofstring \{.\,. \}* TEXT
\begin{align} \{\ldots\} \end{align}* TEXT
\heightspanningtext {...} 1
{...} 2
{...} 3
1 TEXT
2 DIMENSION
3 FONT
\hbox{\tt \&\quad } [...] {3,3}1 REFERENCE <sup>OPT</sup>
2 TEXT
3 TEXT
\HELP [\, \ldots \,] \, {\; \dots \,} \, {\; \dots \,} \, {\; \dots \,}1 REFERENCE
2 TEXT
3 TEXT
instances: helptext
\hglue .<sup>*</sup>.
* DIMENSION
\hiddencitation [...]
* REFERENCE
\hiddencite [...]
* REFERENCE
\hbox{\label{labelc} \label{labelc}1 NAME OPT
1 NAME<br>2 NAME
\hat{\ldots}* CONTENT
\hbox{\it highlight} [\hbox{\it .}] \hbox{\it .}^2.}
1 NAME
2 TEXT
\H\CHLIGHT {...}
* TEXT
\hbox{\tt\`highordinalstr} {...}
* TEXT
\H\left\{\ldots\right\}* CONTENT
instances: unitshigh
\hilo [ .^1 .] \{ .^2 .\} \{ .^3 .\}1 left right
2 CONTENT
3 CONTENT
```
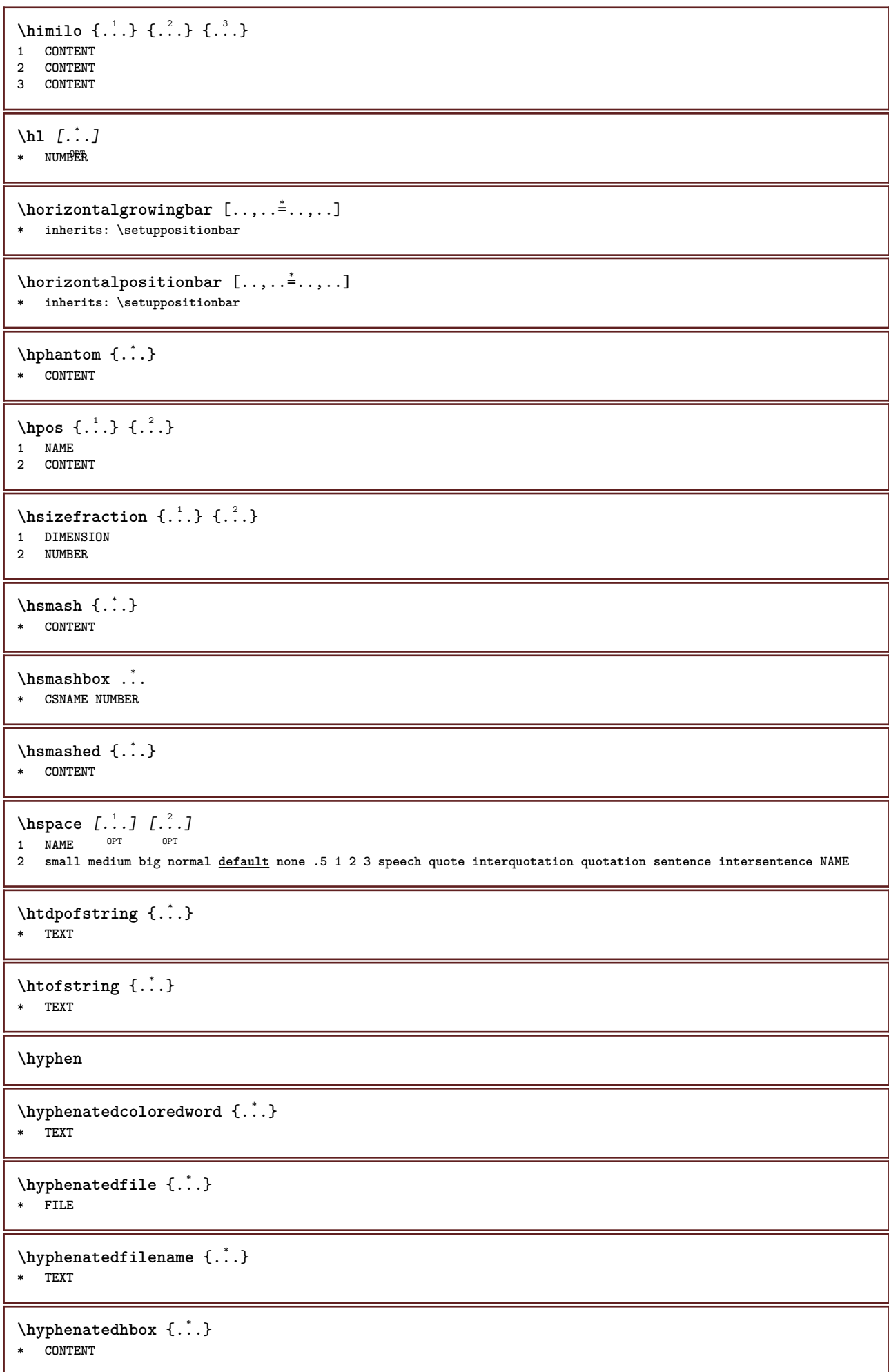

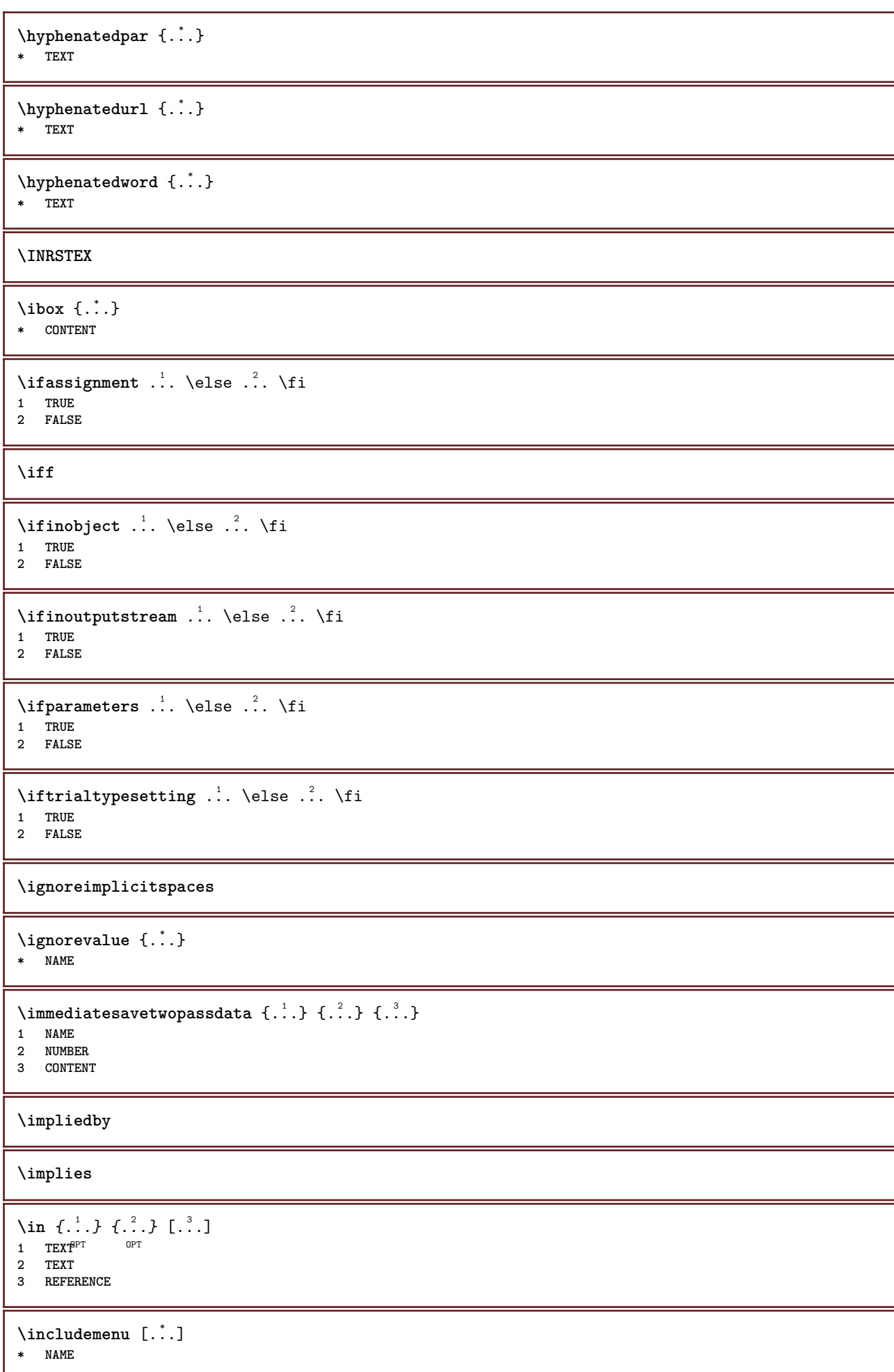

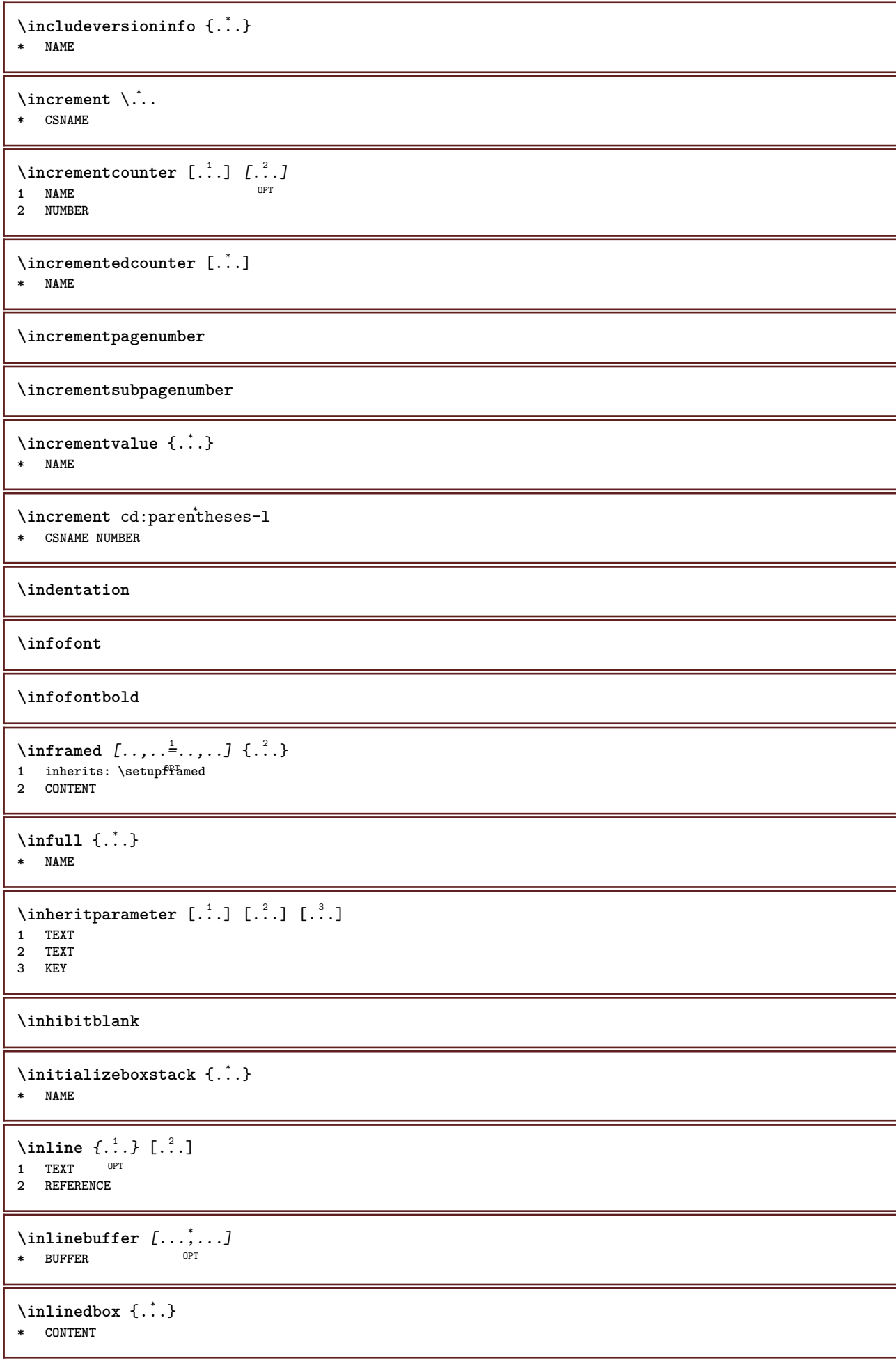

```
\in \{.\,.* CONTENT
\inlinemathematics {...}
* CONTENT
\inlinemessage {...}
* TEXT
\inlineordisplaymath {...} 1
{...} 2
1 CONTENT
2 CONTENT
\inlinerange [...]
* REFERENCE
\innerflushshapebox
\input {...}
* FILE
\inputfilebarename
\inputfilename
\inputfilerealsuffix
\inputfilesuffix
\inputgivenfile {...}
* FILE
\input .<sup>*</sup>.
* FILE
\insertpages [.\cdot]. [\cdot .\cdot ,\cdot .\cdot ] [\cdot .\cdot ,\cdot .\cdot ] [\cdot .\cdot ,\cdot .\cdot ]1 FILE OPT OPT OPT
2 NUMBER
3 width = DIMENSION
   n = NUMBER
   category = NAME
\in \{.\n \{.\n \}* NAME
\installactivecharacter .<sup>*</sup>..
* CHARACTER
\installanddefineactivecharacter .<sup>1</sup>. {.<sup>2</sup>.}
1 CHARACTER
2 COMMAND
\in \lambda:
* CSNAME
```
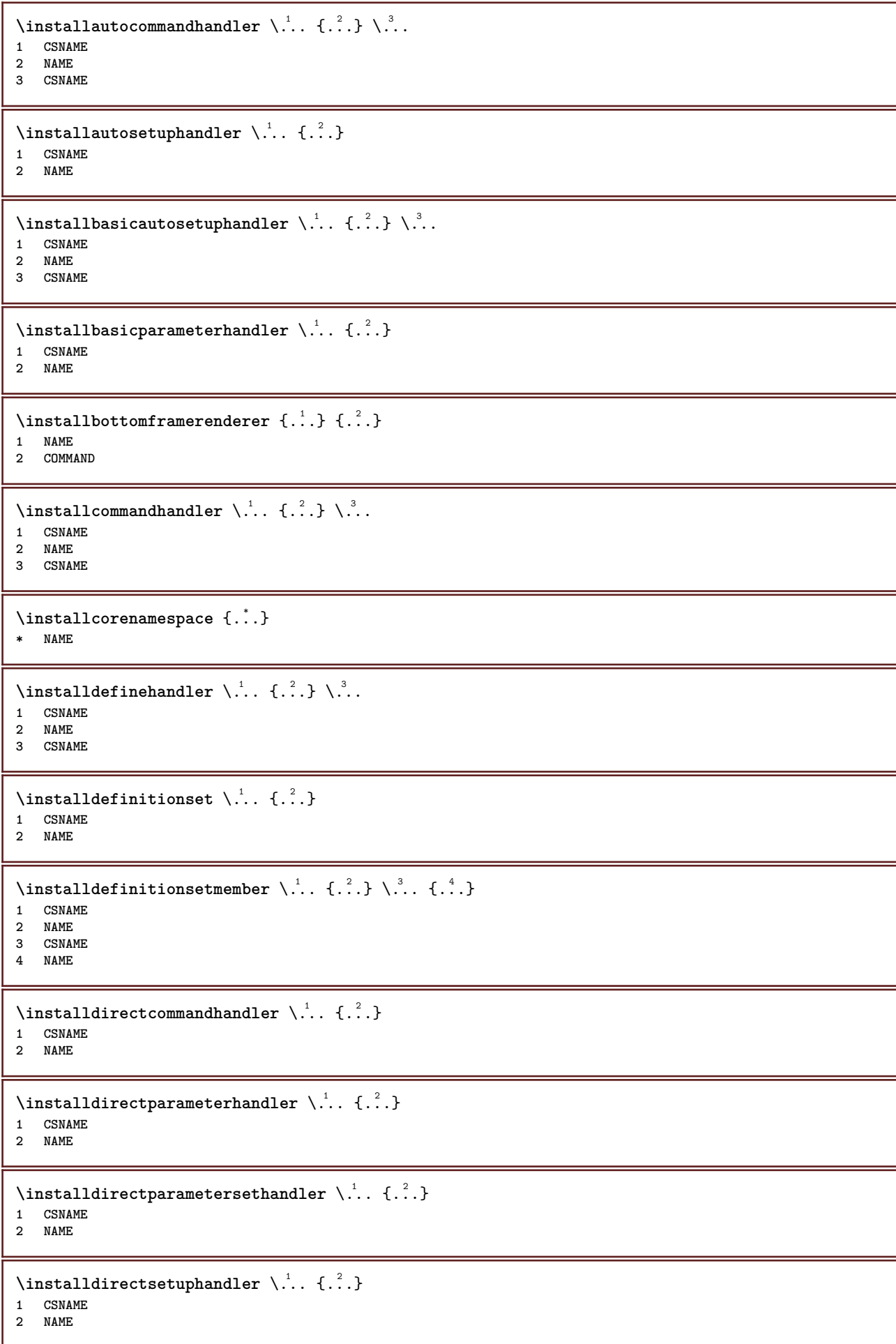

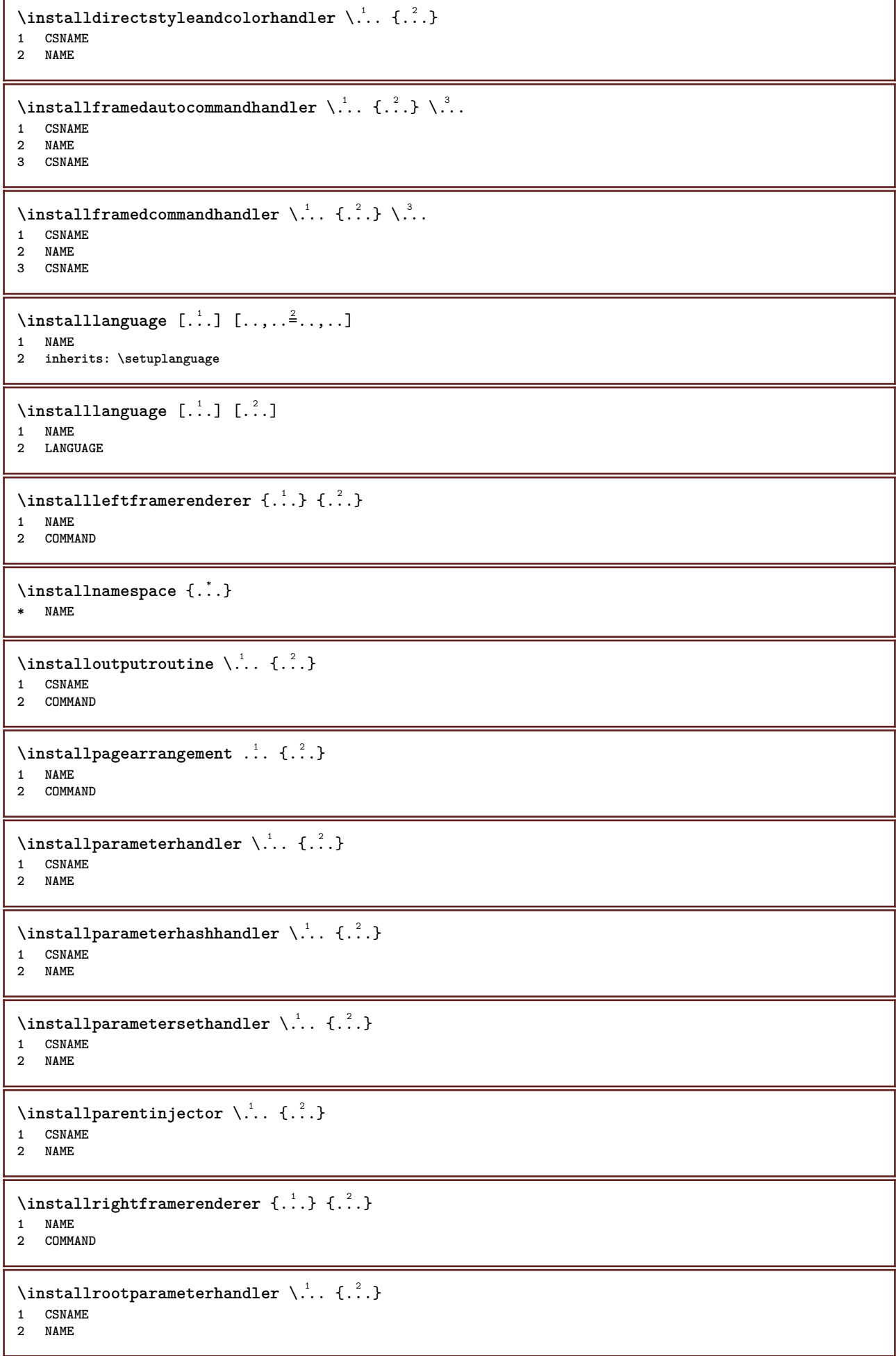

```
\installsetuphandler \... 1
{...} 2
1 CSNAME
2 NAME
\lambdainstallsetuponlycommandhandler \lambda... \{.\n, .\}1 CSNAME
2 NAME
\in \{1, \ldots, n\}1 NAME
2 COMMAND
\lambdainstallsimplecommandhandler \lambda... \{\ldots, \lambda\}1 CSNAME
2 NAME
3 CSNAME
\installsimpleframedcommandhandler \.<sup>1</sup>.. {.<sup>2</sup>.} \.<sup>3</sup>..
1 CSNAME
2 NAME
3 CSNAME
\infty \{ . . . , . , . . \}1 CSNAME
2 NAME
\installswitchcommandhandler \.<sup>1</sup>.. \{.\stackrel{?}{.}. \} \.<sup>3</sup>..
1 CSNAME
2 NAME
3 CSNAME
\installswitchsetuphandler \.<sup>1</sup>.. \{.\n^2.\}1 CSNAME
2 NAME
\installtexdirective \{.\cdot.\cdot\} \{.\cdot.\cdot\} \{.\cdot.\cdot\}1 NAME
2 COMMAND
3 COMMAND
\{ \text{instantacker } \{.\cdot\} \{.\cdot\} \{.\cdot\} \}1 NAME
2 COMMAND
3 COMMAND
\infty \{ . . . . \}1 NAME
2 COMMAND
\infty \{.\n \{.\n \} \{.\n \} \{.\n \}1 NAME
2 COMMAND
\in \{1, \ldots, n\}1 NAME
2 COMMAND
\in \{ . . . , \}1 NAME
2 COMMAND
```
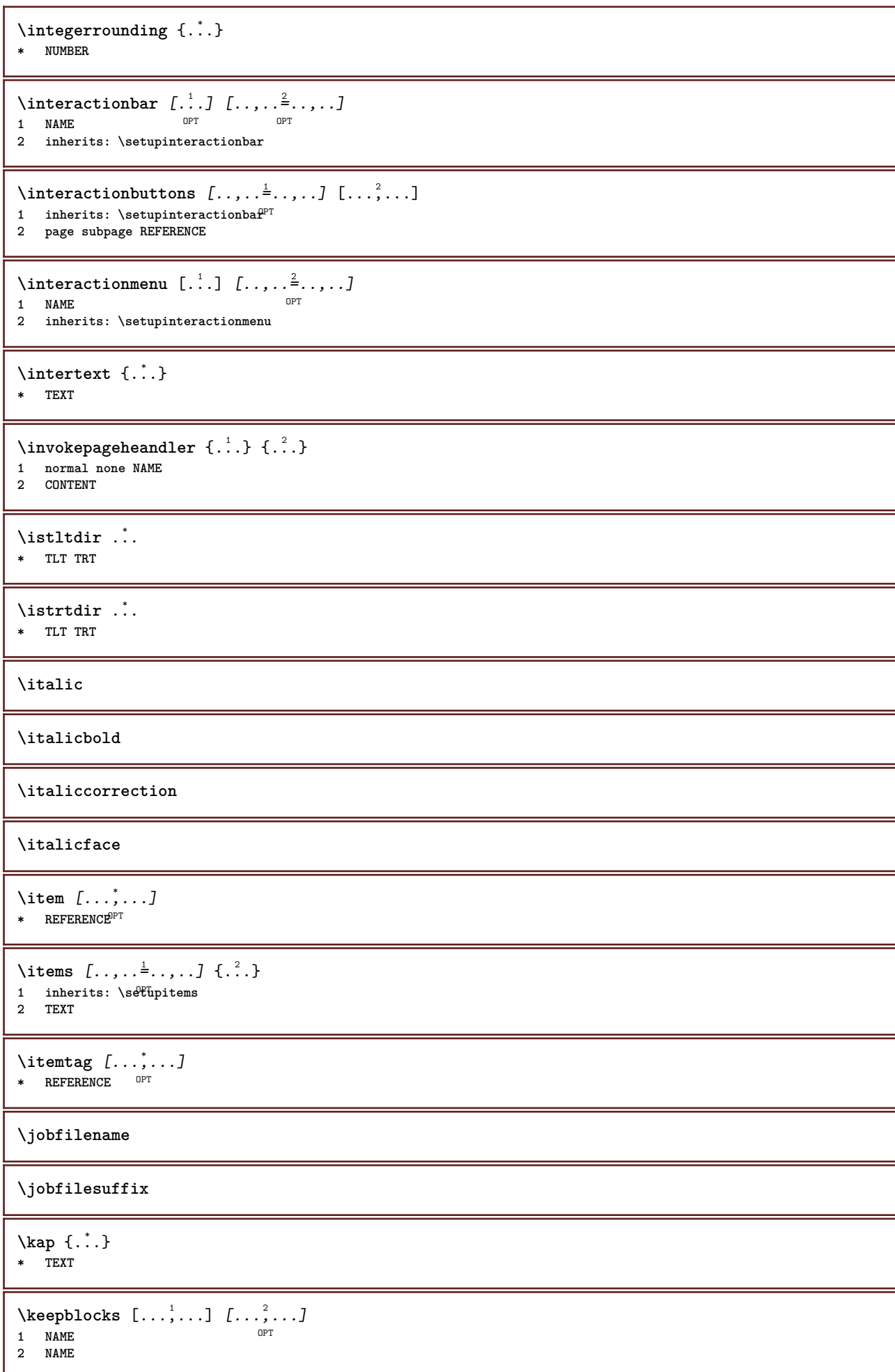

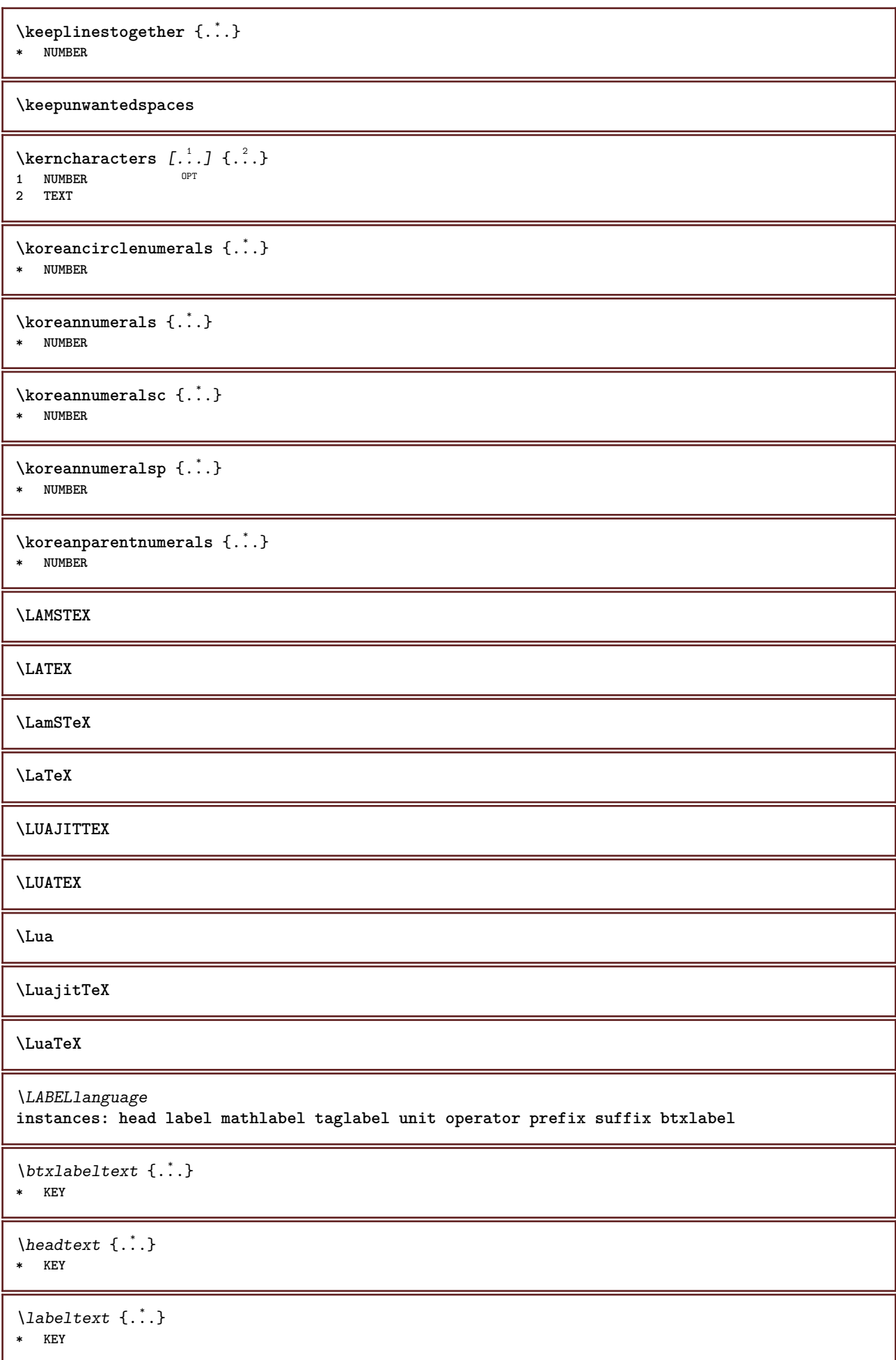

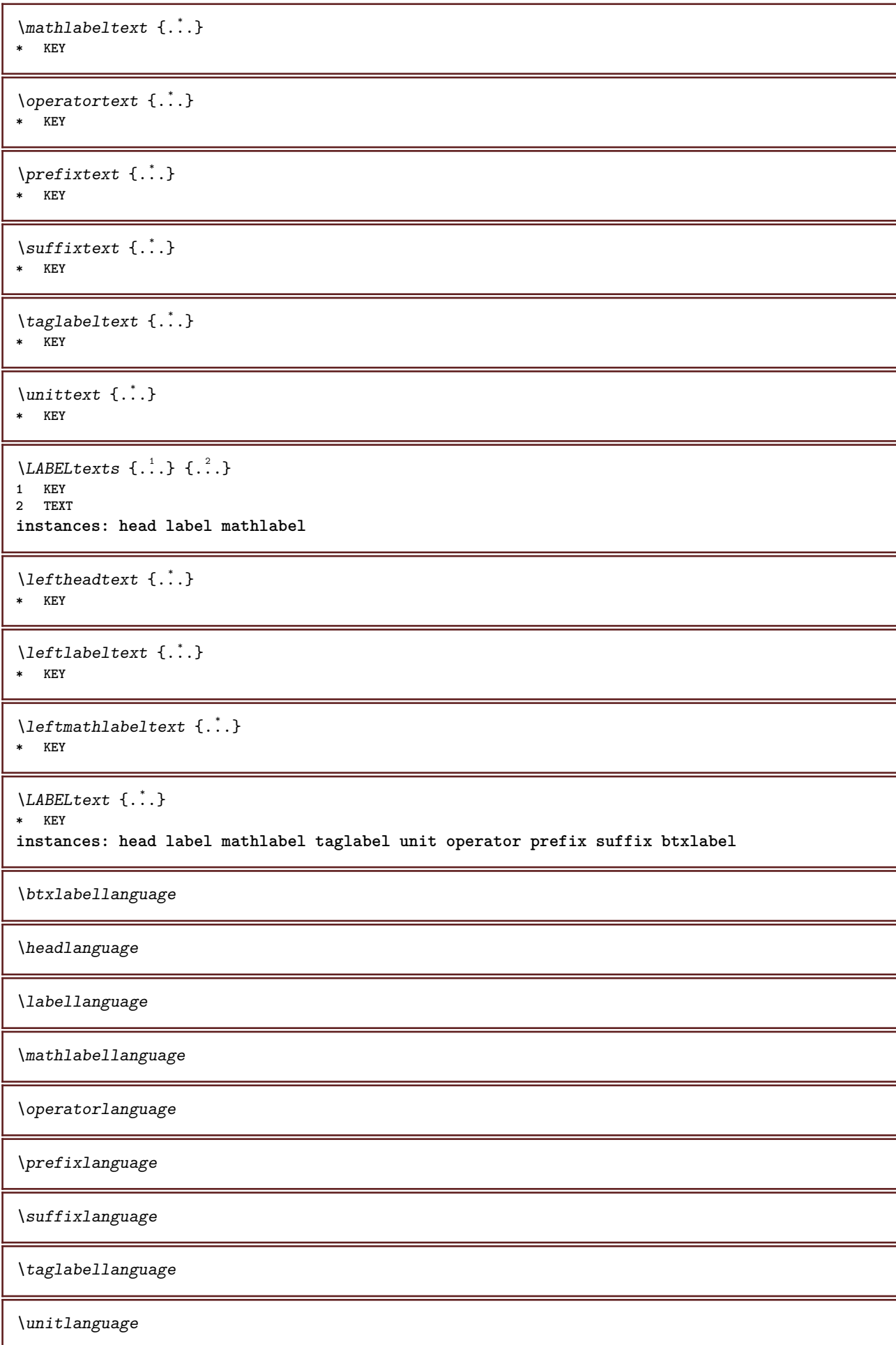

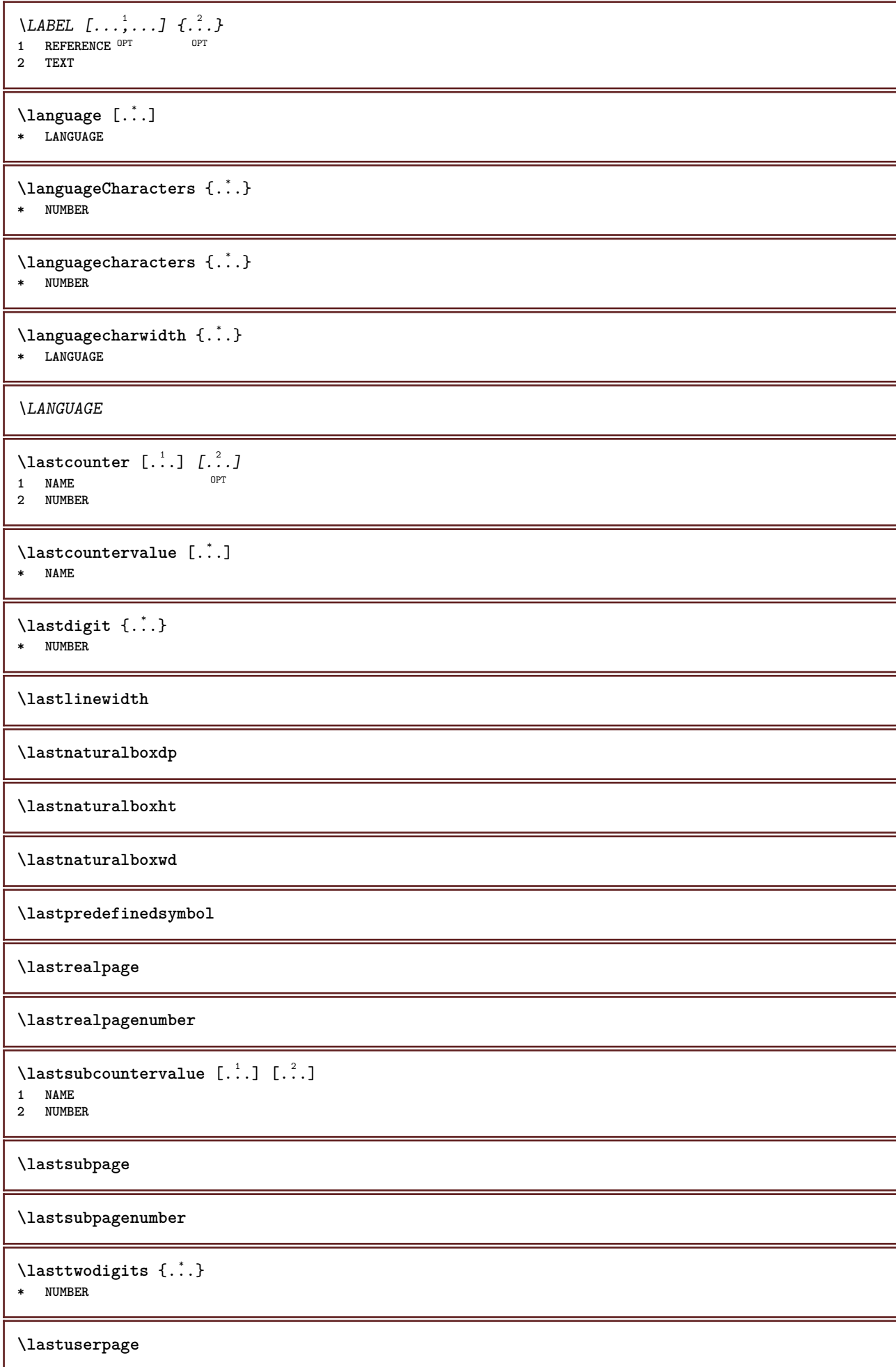

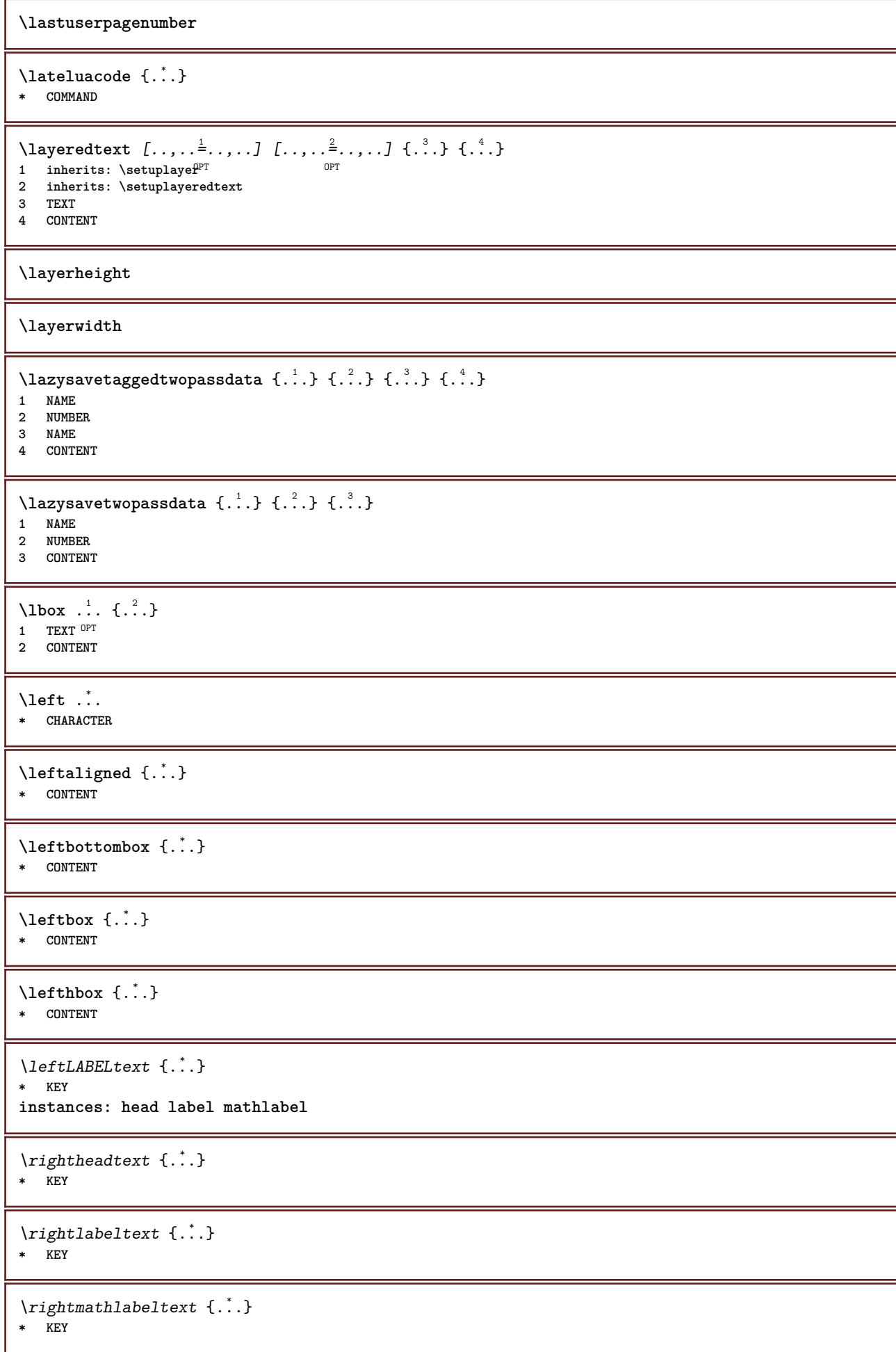

```
\leftline {...}
* CONTENT
\leftorrighthbox .<sup>1</sup>. {.<sup>2</sup>.}
                OPT
1 TEXT
2 CONTENT
\leftorrightvbox .<sup>1</sup>. {.<sup>2</sup>.}
                         OPT
1 TEXT
2 CONTENT
\leftorrightvtop .<sup>1</sup>. {.<sup>2</sup>.}
                         OPT
1 TEXT
2 CONTENT
\leftskipadaption
\leftsubguillemot
\lefttopbox {...}
* CONTENT
\lefttoright
\lefttorighthbox .<sup>1</sup>. {.<sup>2</sup>.}
               OPT
1 TEXT
2 CONTENT
\lefttorightvbox .<sup>1</sup>. {.<sup>2</sup>.}
                      OPT
1 TEXT
2 CONTENT
\lefttorightvtop .<sup>1</sup>. {.<sup>2</sup>.}
                         OPT
1 TEXT
2 CONTENT
\left\{ \right.\right\}* NAME
\lambdaletcatcodecommand \lambda...<sup>2</sup>. \lambda...
1 CSNAME
2 CHARACTER NUMBER
3 CSNAME
\lambdaletcscsname \lambda<sup>1</sup>... \csname ...<sup>2</sup>. \endcsname
1 CSNAME
2 NAME
\lvert \text{ } \cdot \cdot \cdot \rvert. \endcsname \...<sup>2</sup>.
1 NAME
2 CSNAME
\letcsnamecsname \csname .<sup>1</sup>. \endcsname \csname .<sup>2</sup>. \endcsname
1 NAME
2 NAME
\left\{ \text{1}, \text{2}, \text{3}, \text{4}, \text{5}, \text{6}, \text{6} \right\}1 KEY
2 CSNAME
```
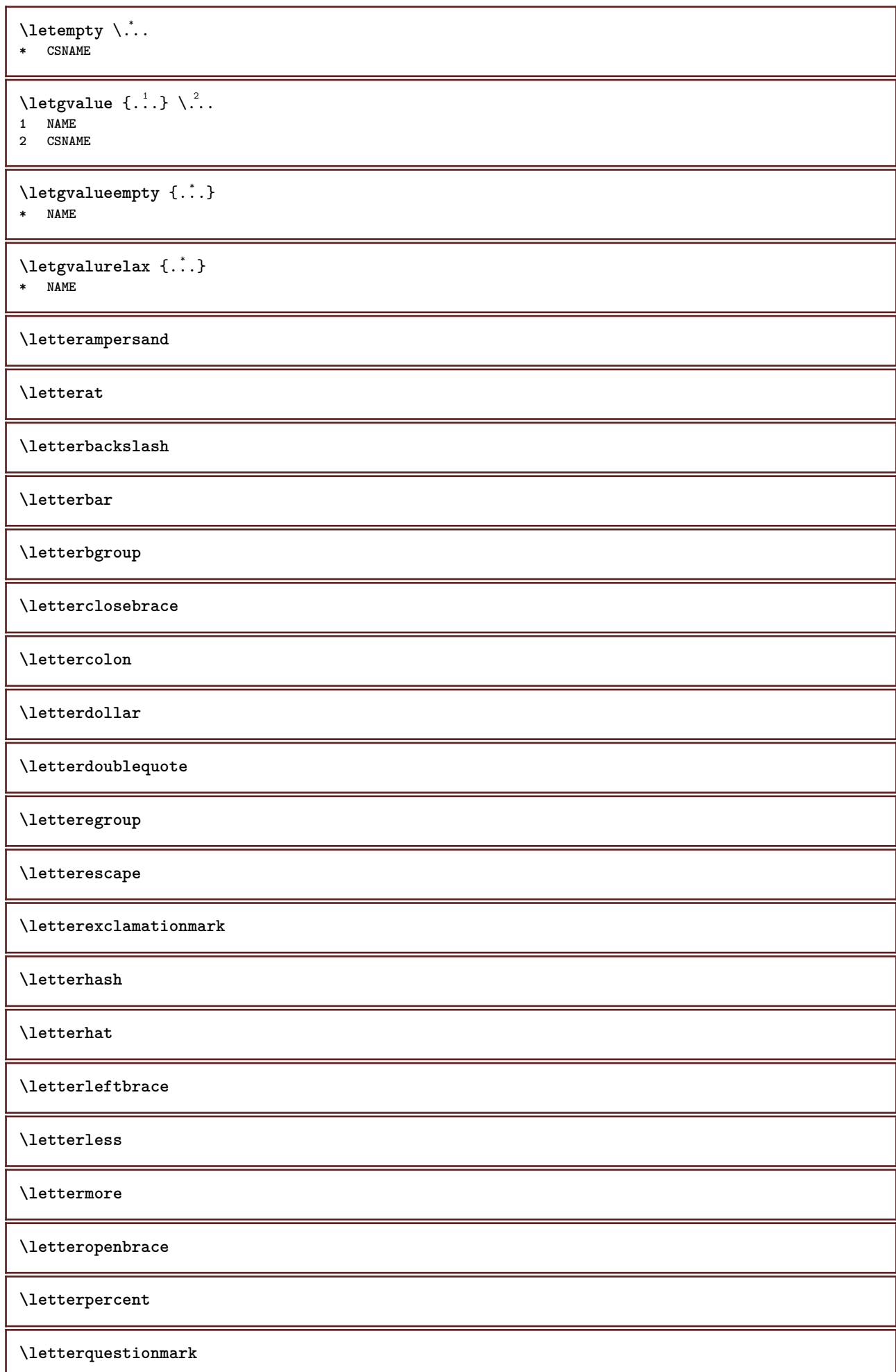

**\letterrightbrace \lettersinglequote \letterslash**  $\text{letterspace}$  [...]  $\{.\cdot\}$ OPT **1 NUMBER 2 TEXT \lettertilde \letterunderscore** \letvalue  $\{.\cdot.\cdot\}$  \.<sup>2</sup>.. **1 NAME 2 CSNAME** \letvalueempty {...} **\* NAME** \letvaluerelax {...} **\* NAME**  $\left\{ \ldots \right\}$ **\* CHARACTER**  $\in$   $\{.\cdot\}$ **\* CONTENT**  $\{$ **1 NUMBER 2 COMMAND 3 TEXT**  $\{$ **1 TEXT 2 [-+]DIMENSION 3 COMMAND**  $\{$ **1 TEXT 2 [-+]DIMENSION 3 COMMAND**  $\{\ldots\}$  { $\ldots$ }  $\{\ldots\}$  { $\ldots$ } **1 TEXT 2 DIMENSION 3 COMMAND**  $\{1\text{ine } \{.\cdot\cdot\}$ **\* CONTENT**  $\L{INENOTE}$  { $\ldots$ } **\* TEXT instances: linenote**

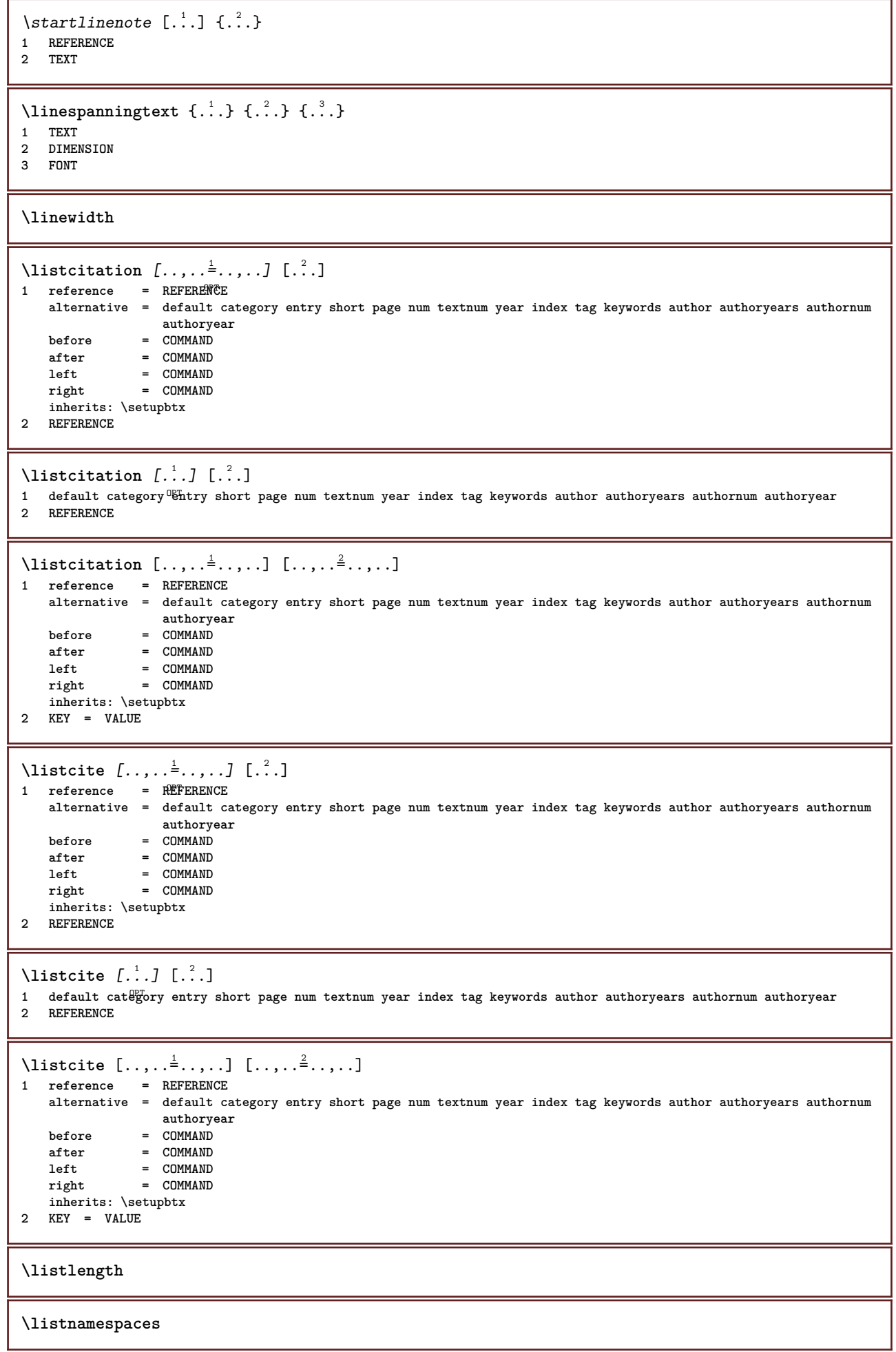

```
\llap {...} *
* CONTENT
\loadanyfile [...]
* FILE
\loadanyfileonce [...]
* FILE
\loadbtxdefinitionfile [...<sup>*</sup>...]
* FILE
\loadbtxreplacementfile [...]
* FILE
\loadcldfile [.<sup>*</sup>..]
* FILE
\loadcldfileonce [...]
* FILE
\loadfontgoodies [...]
* FILE
\loadluafile [...]
* FILE
\lambdaloadluafileonce [ . . . ]* FILE
\lambdaloadspellchecklist [.\cdot^\alpha] [.\cdot^\alpha]1 NAME
2 FILE
\loadtexfile [...]
* FILE
\loadtexfileonce [...]
* FILE
\loadtypescriptfile [...<sup>*</sup>..]
* FILE
\localframed [ .^1 . ] [ . . , . , .^2 . . , . .] \{ .^3 . \}OPT
1 NAME
2 inherits: \setupframed
3 CONTENT
\lambdalocalframedwithsettings [.\cdot .]. [.\cdot .,..\cdot] [.\cdot .].1 NAME
2 inherits: \setupframed
3 CONTENT
\localhsize
\localpopbox .<sup>*</sup>.
* CSNAME NUMBER
```

```
\localpopmacro \.<sup>*</sup>..
* CSNAME
\localpushbox .<sup>*</sup>.
* CSNAME NUMBER
\localpushmacro \.<sup>*</sup>..
* CSNAME
\lambdalocalundefine \{\ldots\}* NAME
\locatedfilepath
\locatefilepath {...}
* FILE
\setminuslocfilename \{\ldots\}* FILE
\lohi [ .^1 . J _1^2 . . ] + [ .^3 . ]1 left right
2 CONTENT
3 CONTENT
\lomihi \{.\cdot.\cdot\} \{.\cdot.\cdot\} \{.\cdot.\cdot\}1 CONTENT
2 CONTENT
3 CONTENT
\{1ow \{.\}^*\}* CONTENT
\text{lowerbox } \{.\,. \} \setminus \ldots \{.\,. \}1 DIMENSION
2 CSNAME
3 CONTENT
\text{lowercased } \{.\n:
* TEXT
\text{lowercases} \therefore \text{to } \dots1 TEXT
2 CSNAME
\lowerleftdoubleninequote
\lowerleftsingleninequote
\lowerrightdoubleninequote
\lowerrightsingleninequote
\LOWHIGH [ .^1 .] \{ .^2 .\} \{ .^3 .\}1 left right<sup>OPT</sup>
2 CONTENT
3 CONTENT
```
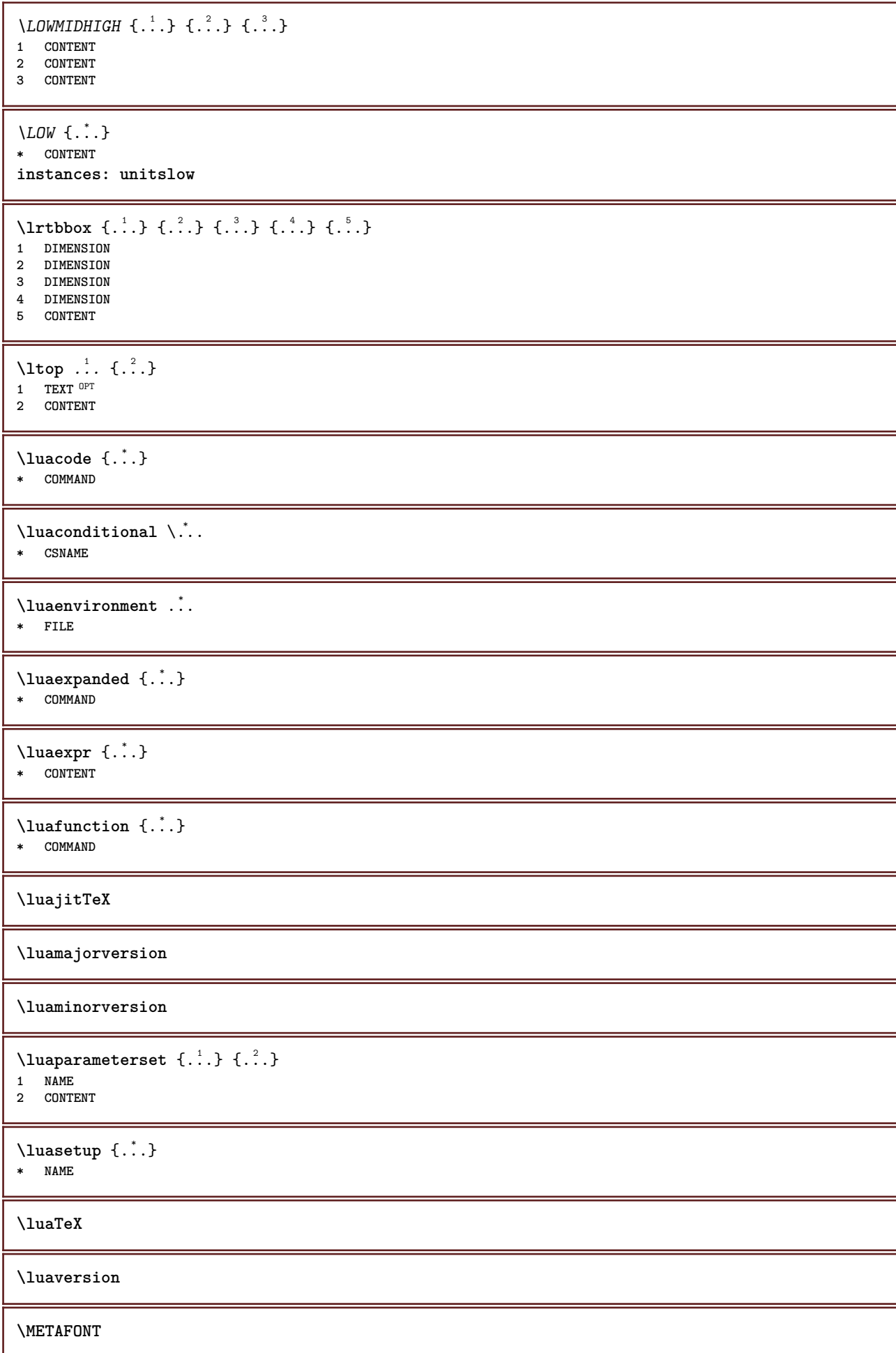

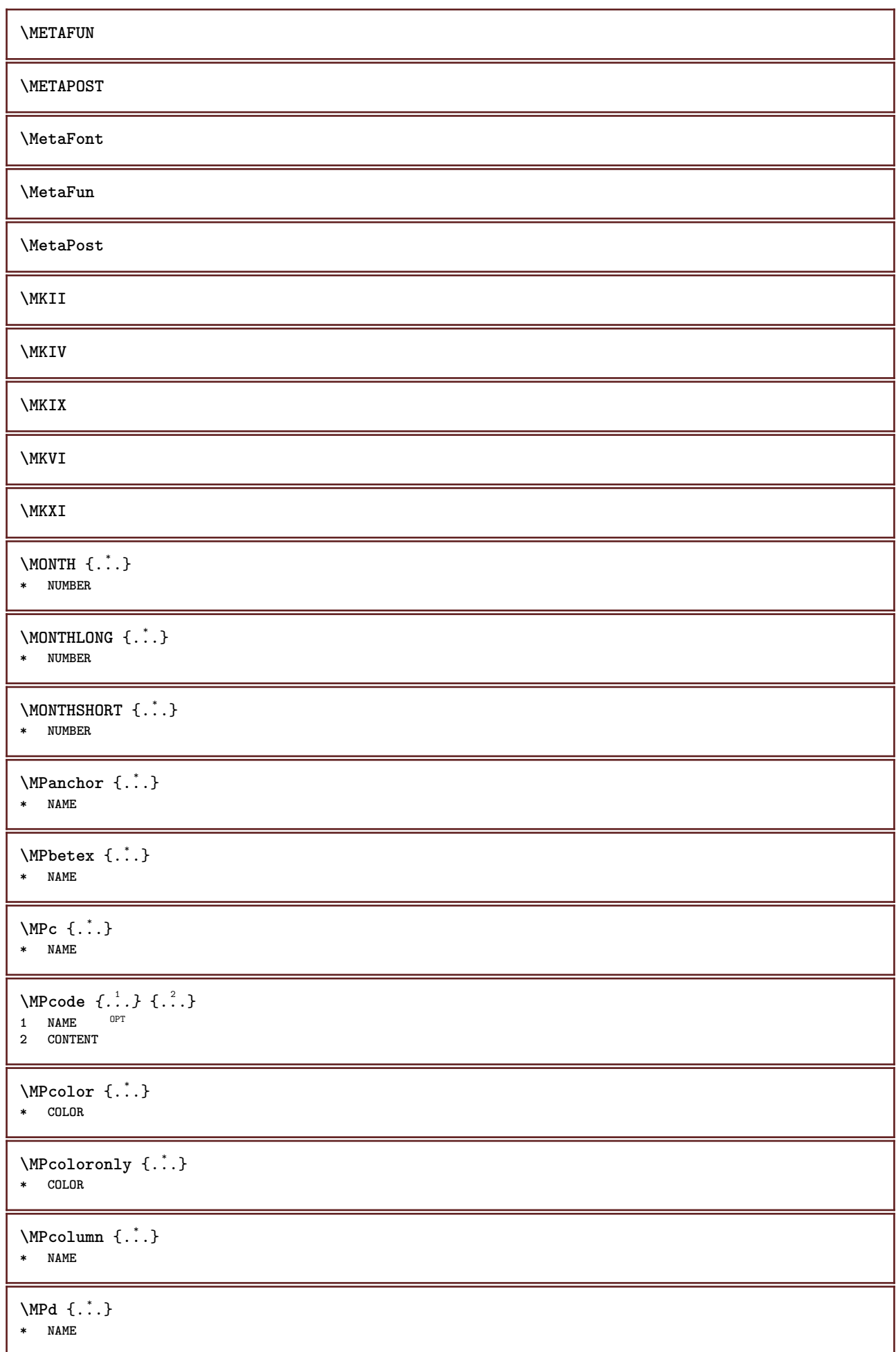

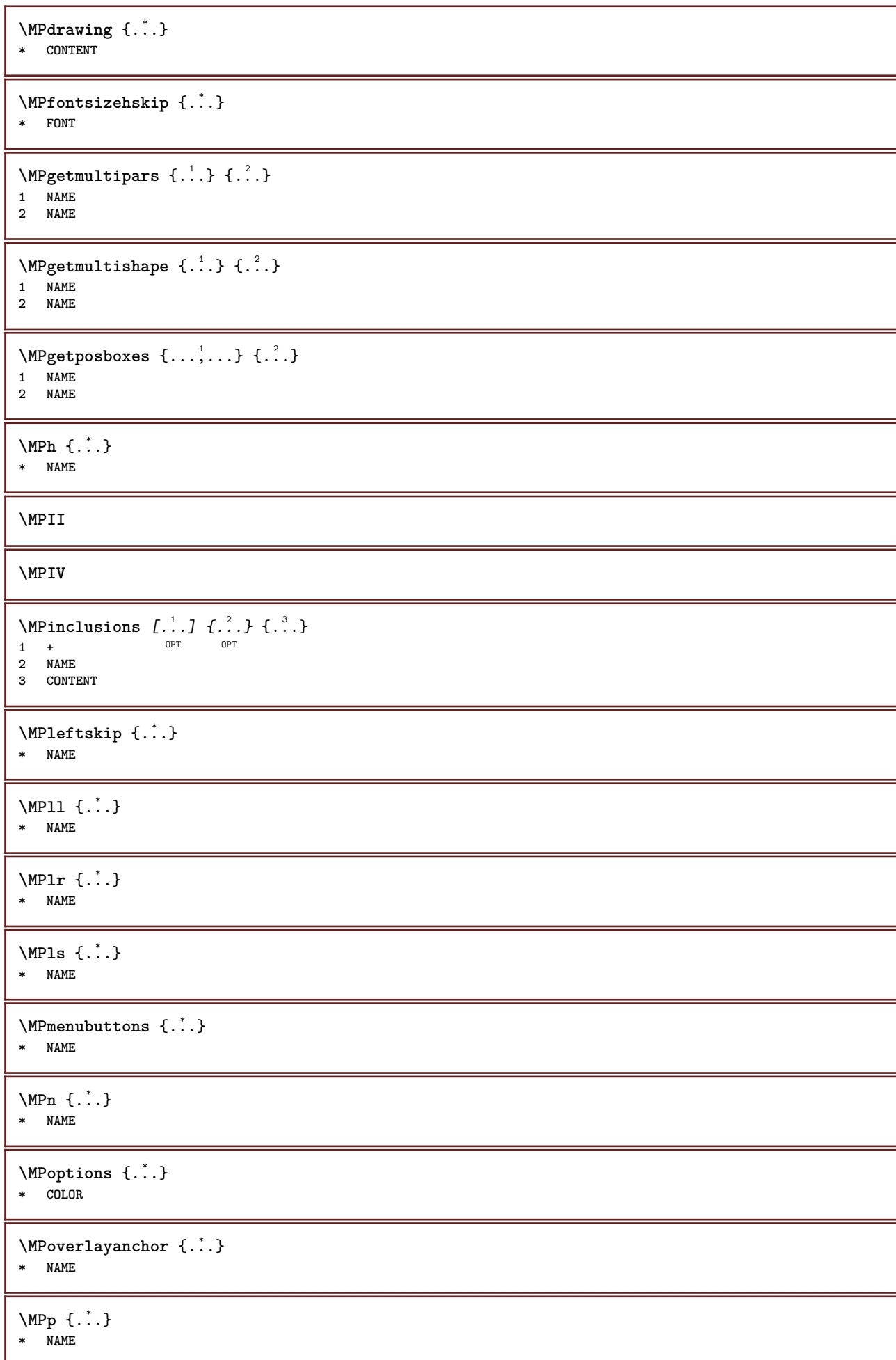

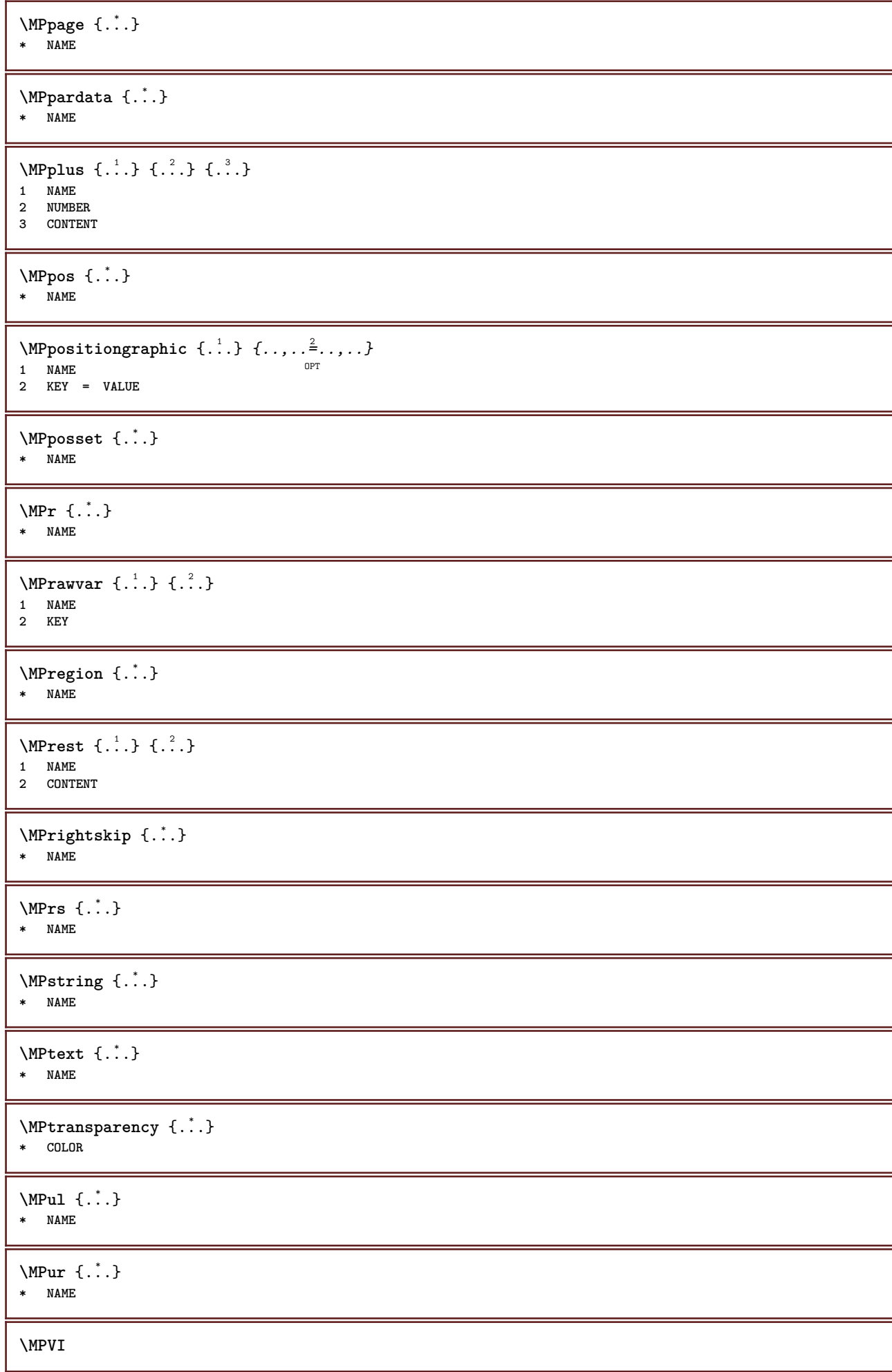

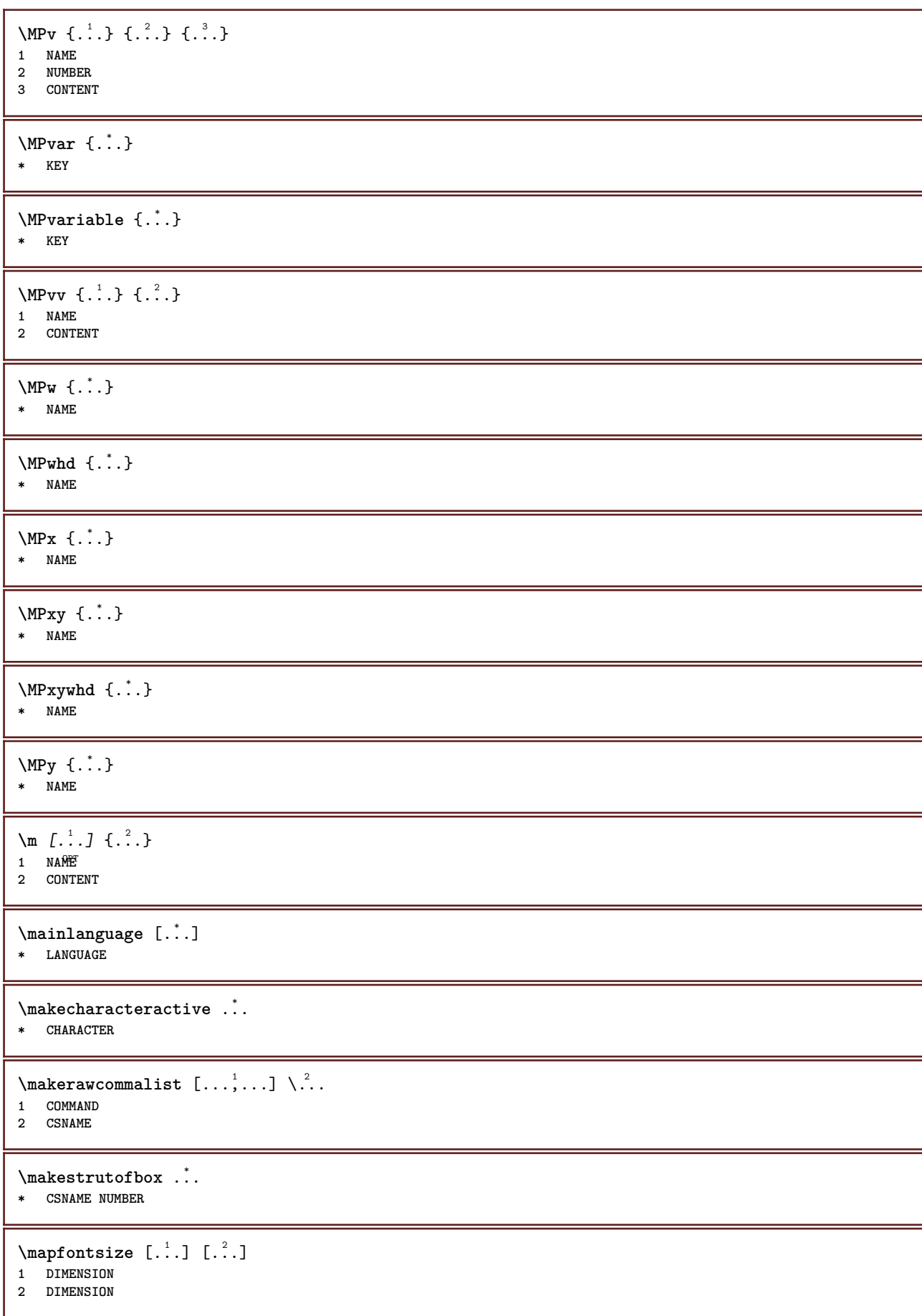

\margindata [.<sup>1</sup>..] *[..,..*<sup>2</sup>..*,...] [..,..*<sup>3</sup>..*,...]* {.<sup>4</sup>..}<br>1 NAME OPT **1 NAME 2 reference = REFERENCE inherits: \setupmargindata 3 inherits: \setupmarginframed 4 CONTENT** \MARGINDATA  $[\dots, \dots \frac{1}{2}, \dots]$   $[\dots, \dots \frac{2}{7}, \dots]$   $\{\dots\}$ 1 reference = REFERENCE O<sub>p</sub>T **inherits: \setupmargindata 2 inherits: \setupmarginframed 3 CONTENT instances: inleftmargin inrightmargin inoutermargin ininnermargin inleftedge inrightedge inouteredge ininneredge atleftmargin atrightmargin inleft inright inouter ininner inmargin inother margintext**  $\mathcal{L}$   $\{.\cdot\}$   $\{.\cdot\}$ 1 reset all NAME OPT **2 CONTENT**  $\text{Ymarking } (\ldots, \ldots) (\ldots, \ldots) [\ldots]$ **1 POSITION 2 POSITION 3 REFERENCE** \markinjector [...] **\* NAME**  $\hat{\ldots}$ **\* CONTENT** \math  $\left[ .^1 \cdot . \right]$   $\left\{ .^2 \cdot . \right\}$ 1 NAME <sup>OPT</sup> **2 CONTENT \mathbf \mathbi \mathblackboard \mathbs**  $\mathcal{L}$  .  $\mathcal{L}$ **\* NAME**  $\text{MATHCOMMAND} \{.\cdot\} \{.\cdot\} \{.\cdot\}$ OPT 1 TEXT OPT OPT **2 TEXT \mathdefault** \MATHDOUBLEEXTENSIBLE {...} \* **\* TEXT**  $\mathcal{L}: \mathcal{L}: \mathcal{$ OPT **1 NAME 2 CONTENT**

```
\MATHEXTENSIBLE [\cdot, \cdot] \{.\cdot, \cdot\} \{.\cdot, \cdot\}1 reverse mathematics<sup>OPT</sup>ext chemistry<sup>OPT</sup>
```
- **2 TEXT**
- **3 TEXT**

## **\mathfraktur**

```
\text{MATHFRAMED} [\ldots, \ldots \stackrel{1}{=} \ldots, \ldots] \{ \ldots \}1 inherits: \setupmathframed
2 CONTENT
instances: mframed inmframed mcframed
```
 $\mathcal{L}$ :  $\{\ldots\}$ 

**\* CONTENT**

**\mathit**

**\mathitalic**

\mathop {...} **\* CONTENT**

 $\text{MATHORNAMENT} \{.\,.\,.\}$ **\* CONTENT**

\MATHOVEREXTENSIBLE {...}

**\* TEXT**

 $\text{MATHOVERTEXTEXTENSIBLE } \{.\cdot\cdot\} \{.\cdot\cdot\}.$ 

**1 TEXT 2 TEXT**

 $\text{MATHRADICAL}$  [...] {...} OPT

**1 TEXT**

**2 CONTENT**

**\mathrm**

**\mathscript**

**\mathsl**

**\mathss**

```
\mathtext .<sup>1</sup>. {.<sup>2</sup>.}
                OPT
1 TEXT
2 TEXT
\mathcal{L} \ldots {\ldots}
                    OPT
1 TEXT
2 TEXT
\mathtextbi .<sup>1</sup>. {.<sup>2</sup>.}
```

```
OPT
1 TEXT
2 TEXT
```

```
\mathcal{L} \ldots \{.\n, \ldots\}OPT
1 TEXT
2 TEXT
\mathtextit .<sup>1</sup>. {.<sup>2</sup>.}
                     OPT
1 TEXT
2 TEXT
\mathtextsl .<sup>1</sup>. {.<sup>2</sup>.}
                  OPT
1 TEXT
2 TEXT
\mathcal{L} \ldots {\ldots}
1 TEXT OPT
2 TEXT
\mathtf
\mathtriplet \begin{bmatrix} .^1 \cdot .^1 \cdot J & .^2 \cdot .^1 \cdot J & .^3 \cdot .^1 \cdot J & .^3 \cdot .^1 \cdot J & .^3 \cdot J & .^3 \cdot J1 NAME OPT OPT OPT OPT
2 TEXT
3 TEXT
4 TEXT
\MATHTRIPLET [ .^1 . ] \{ .^2 . \} \{ .^3 . \} \{ .^4 . \}OPT
OPT
OPT
OPT 1 NAME
2 TEXT
3 TEXT
4 TEXT
\mathtt
\MATHUNDEREXTENSIBLE {...}
* TEXT
\text{MATHUNDERTEXTEXTENSIBLE } \{.\cdot\cdot\cdot\} \{.\cdot\cdot\}.1 TEXT
2 TEXT
\MATHUNSTACKED
\mathupright
\mathword .<sup>1</sup>. {.<sup>2</sup>.}
1 TEXT <sup>OPT</sup>
2 TEXT
\mathcal{b} \ldots {\ldots}
                   \overline{OPT}1 TEXT
2 TEXT
\mathcal{N} \ldots \{.\n}1 TEXT OPT
2 TEXT
\mathcal{N} \mathwordbs ... \{.\n..
1 TEXT OPT
2 TEXT
```
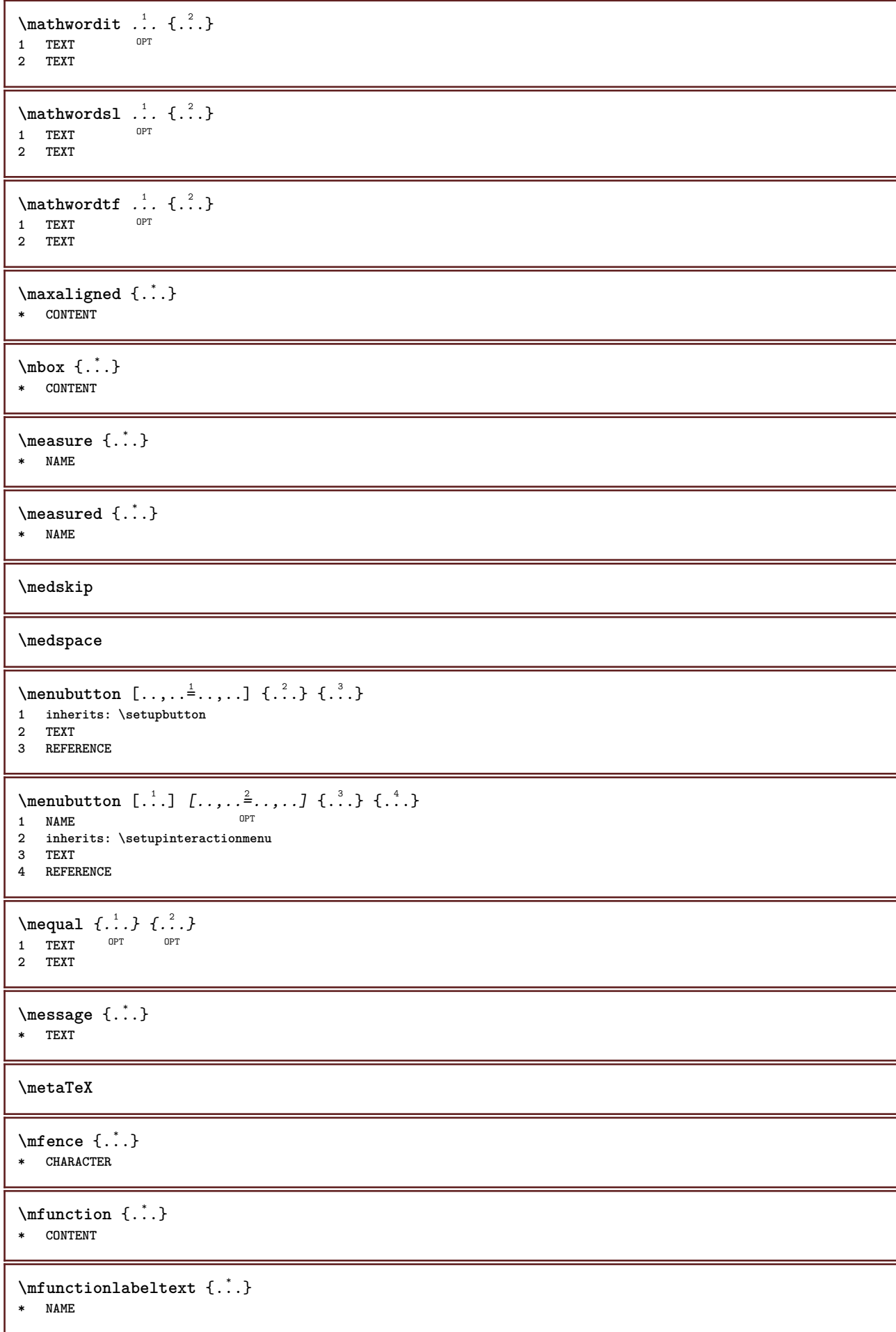

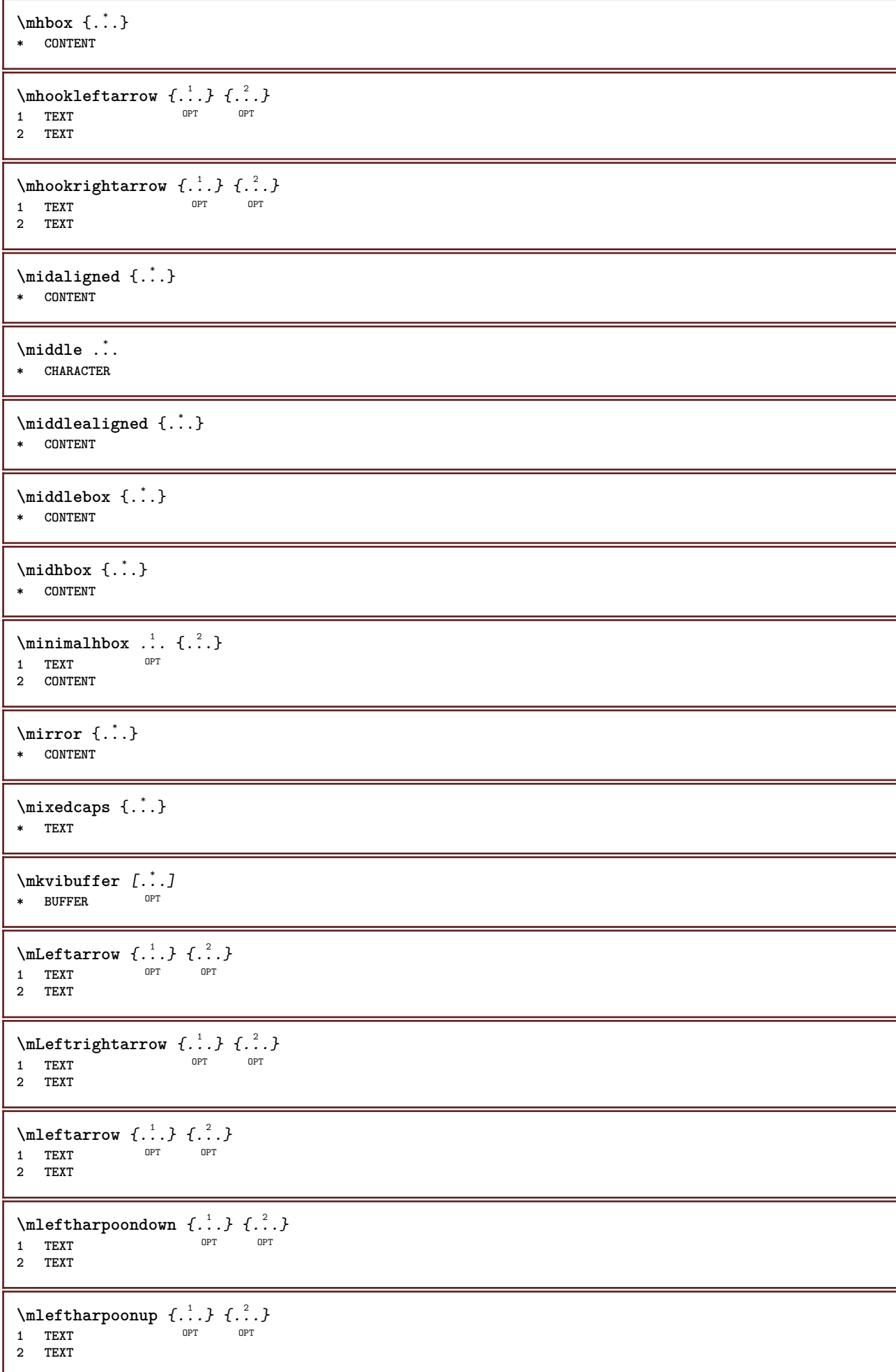

```
\{\text{Interirightarrow } \{.\cdot.\} \{.\cdot.\}OPT OPT
1 TEXT OPT OPT
2 TEXT
\{\text{Interirightharpoons }\{.\cdot.\} \{.\cdot.\}OPT
1 TEXT OPT OPT
2 TEXT
\mmapsto \{.\cdot\} \{.\cdot\}<br>1 TEXT OPT OPT OPT
1 TEXT OPT OPT
2 TEXT
\text{Moduleparameter } \{.\cdot.\} \{.\cdot.\}1 FILE
2 KEY
\n\begin{bmatrix}\nmolecule & f.\n\end{bmatrix}* CONTENT
\mono
\monobold
\mononormal
\month {...}
* NUMBER
\mathcal{L} \{.\cdot\}* NUMBER
\mathcal{L} \{.\,.\,.\}* NUMBER
\mprandomnumber
\in Rightarrow \{.\cdot.\cdot\} \{.\cdot.\cdot\}1 TEXT OPT OPT
1 TEXT<br>2 TEXT
\text{Imrel} \{.\cdot.\cdot\} \{.\cdot.\cdot\}1 TEXT OPT OPT
2 TEXT
\text{Im} \{ .1, .3, .3, \ldots \}1 TEXT OPT OPT
2 TEXT
\mbox{intbarpoondown} \{.\n<sup>2</sup>.} \{.\n<sup>2</sup>.}1 TEXT OPT OPT
1 TEXT<br>2 TEXT
\text{Intbarpoonup } \{.\cdot.\} \{.\cdot.\}1 TEXT OPT OPT
1 TEXT<br>2 TEXT
```

```
\{ \text{Imrightleft} \{ \ldots \} \{ \ldots \}OPT
1 TEXT OPT OPT
2 TEXT
\text{imrightoverleftarrow{array} \{.\n}. \{.\n}OPT
1 TEXT OPT OPT
2 TEXT
\{\hat{\mathbf{x}}, \hat{\mathbf{y}}\}* CONTENT
\mtriplerel {.<sup>1</sup>..} {.<sup>2</sup>..}
                  OPT
1 TEXT OPT OPT
2 TEXT
\{\text{mtwoheadleftarrow } \{.\cdot.\right\} {...}
                           OPT
1 TEXT OPT OPT
2 TEXT
\{\text{mtwoheadrightarrow } \{.\cdot.\} \{.\cdot.\}OPT
1 TEXT OPT OPT
2 TEXT
\text{NormalizeFontHeight} \, \ldots \, \{.\overset{?}{.} \} \, \{.\overset{3}{.} \} \, \{.\overset{4}{.}. \}1 CSNAME
2 TEXT
3 DIMENSION
4 FONT
\text{NormalizeFontWidth} \, \ldots \, \{.\,^2..\} \, \{.\,^3..\} \, \{.\,^4..\}1 CSNAME
2 TEXT
3 DIMENSION
4 FONT
\text{NormalizeTextHeight } \{.\n^{1}.\n} \{.\n^{2}.\n} \{.\n^{3}.\n}1 FONT
2 DIMENSION
3 TEXT
\NormalizeTextWidth \{.\cdot\cdot\} \{.\cdot\cdot\} \{.\cdot\cdot\}, \{.\cdot\cdot\}1 FONT
2 DIMENSION
3 TEXT
\text{Numbers} \{.\dot{.\} \}* NUMBER
\verb+\name+ the \texttt{ad number } \{ . . . \}* SECTION
\namedstructureheadlocation {...}
* SECTION
\lambda \lambda \{ . . . . \}1 SECTION
2 KEY
\namedstructurevariable {...} 1
{...} 2
1 SECTION
2 KEY
```

```
\lambdanamedtaggedlabeltexts \{.\cdot.\cdot\} \{.\cdot.\cdot\} \{.\cdot.\cdot\} \{.\cdot.\cdot\} \{.\cdot.\cdot\}1 NAME
2 NAME
3 NAME
4 NAME
5 CONTENT
\hat{...} \{.\n}1 TEXT OPT
2 CONTENT
\hat{...} \{.\n}OPT
1 TEXT
2 CONTENT
\hat{\text{hadral} vbox}...\{.\n...}
                  OPT
1 TEXT
2 CONTENT
\lambda) \naturalvcenter \ldots {\ldots}
1 TEXT OPT
2 CONTENT
\naturalvpack .<sup>1</sup>.
                     \frac{1}{\text{OPT}} {...}
1 TEXT
2 CONTENT
\naturalvtop .<sup>1</sup>.
                    \frac{1}{\text{OPT}} {...}
1 TEXT
2 CONTENT
\hat{...}* CSNAME NUMBER
\negatecolorbox .<sup>*</sup>.
* CSNAME NUMBER
\neq {\ldots}
* TEXT
\negthinspace
\neq \ldots* CSNAME
\infty \cdot \cdot \cdot* CSNAME
\neq \therefore* CSNAME
\begin{bmatrix} \n\text{newevery} & \cdots & \cdots & \cdots \\
\end{bmatrix}1 CSNAME
2 CSNAME
\newfrenchspacing
\newcommand{\mbox}{\mbox{\texttt{newmode}} \{.\,. \}* NAME
```
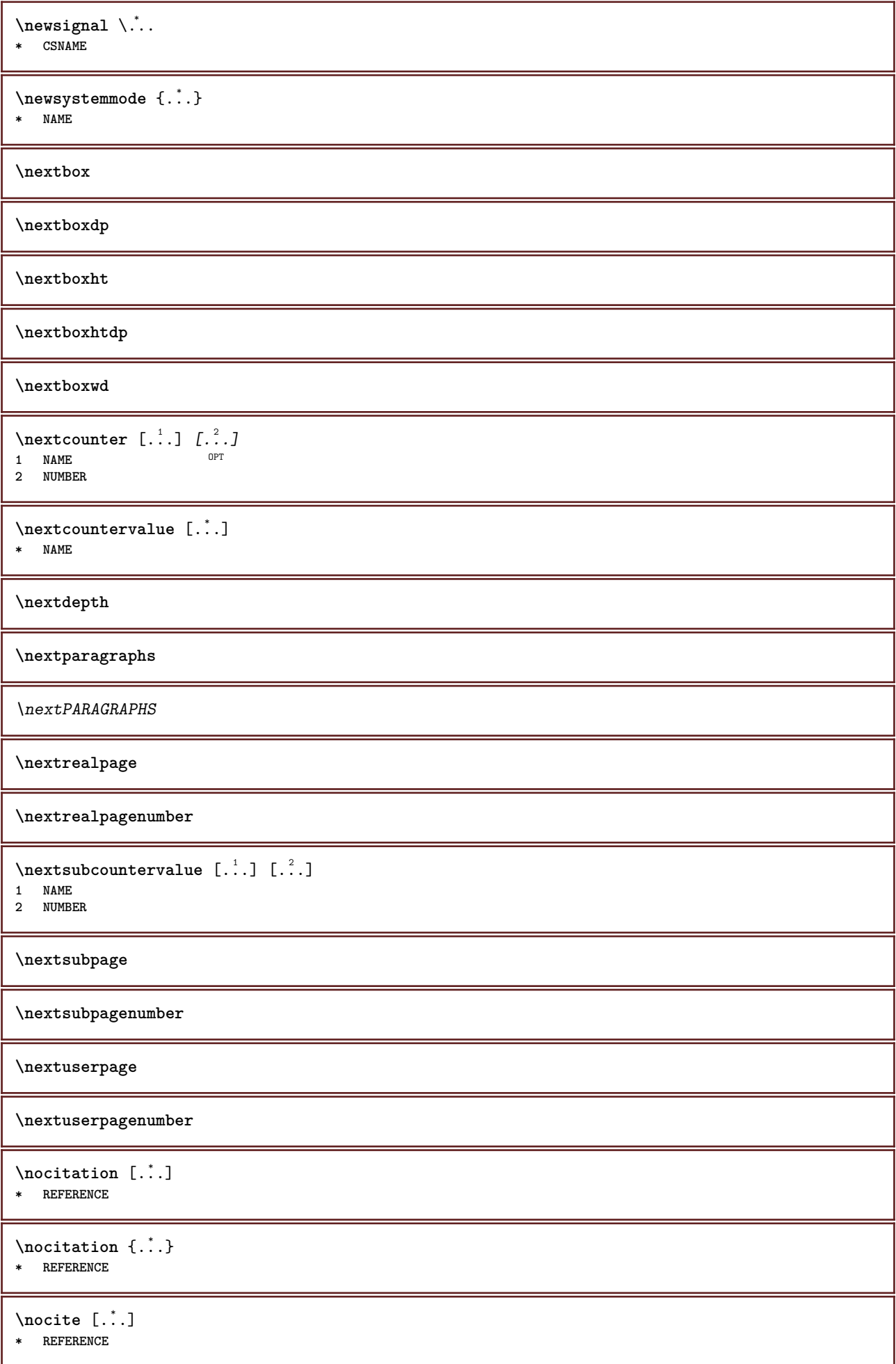

 $\n\cdot i \in \{ . . . \}$ **\* REFERENCE**  $\setminus$ nodetostring  $\setminus$ ...  $\{.\n^2.\}$ **1 CSNAME 2 CONTENT \noffigurepages \noflines \noflocalfloats \noheaderandfooterlines \noindentation \noitem \nonfrenchspacing**  $\lambda$ **\nonmathematics** { $\ldots$ } **\* CONTENT \normal \normalboldface**  $\emptyset$  \normalframedwithsettings  $[\ldots, \ldots^{\frac{1}{n}}, \ldots]$  { $\ldots$ } **1 inherits: \setupframed 2 CONTENT \normalitalicface**  $\emptyset$  \normalizebodyfontsize  $\setminus$   $\ldots$  { $\ldots$  } **1 CSNAME 2 DIMENSION \normalizedfontsize**  $\emptyset$  \normalizefontdepth  $\setminus$ ... {...} {...} {...} **1 CSNAME 2 TEXT 3 DIMENSION 4 FONT**  $\emptyset$  \normalizefontheight  $\setminus$ ... {...} {...} {...} **1 CSNAME 2 TEXT 3 DIMENSION 4 FONT**  $\emptyset$  \normalizefontline  $\{\dots, \{1, 2, 3, 4, 5, 6, 6, 7, 8\}$ **1 CSNAME 2 TEXT 3 DIMENSION 4 FONT**

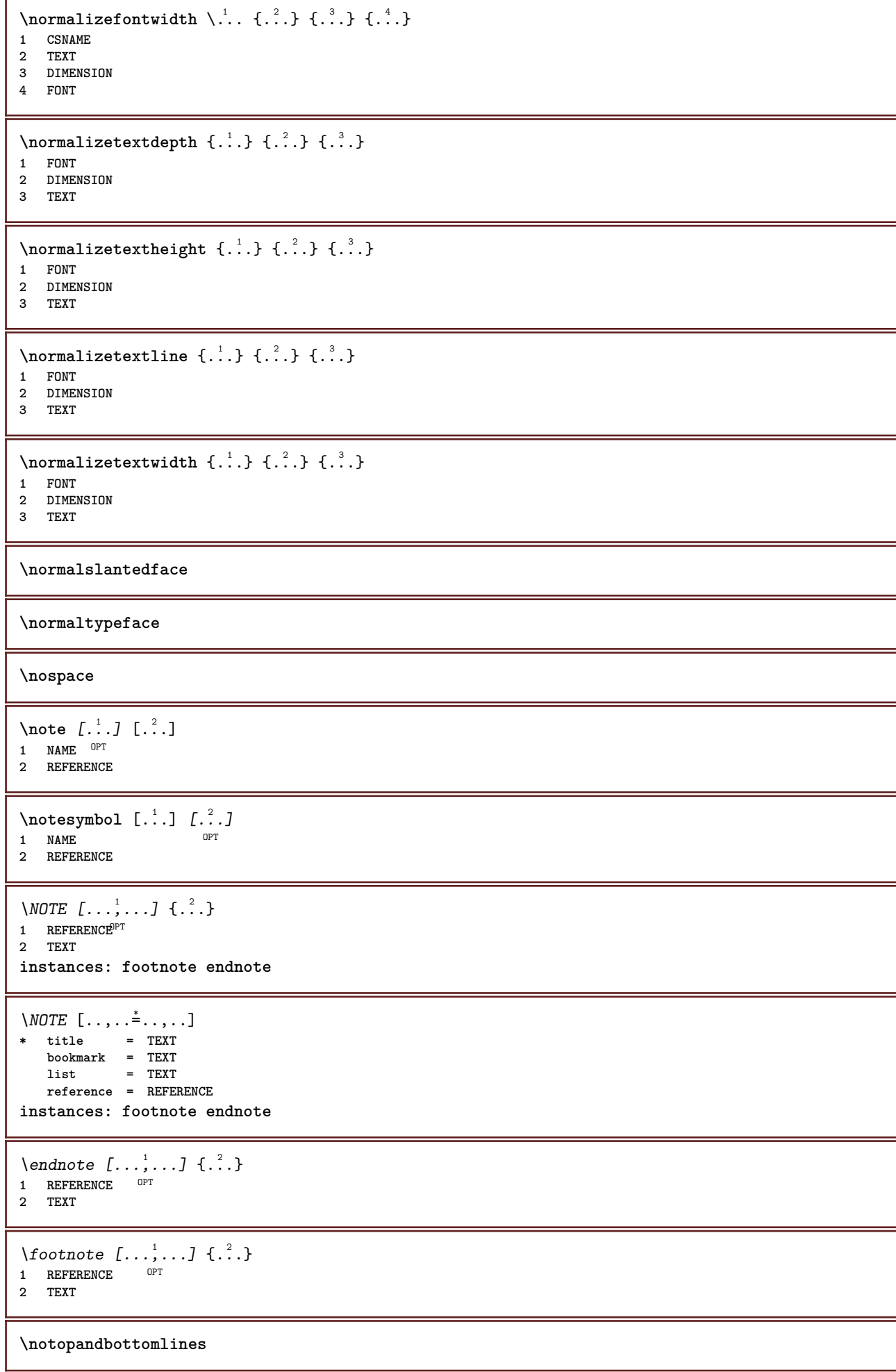
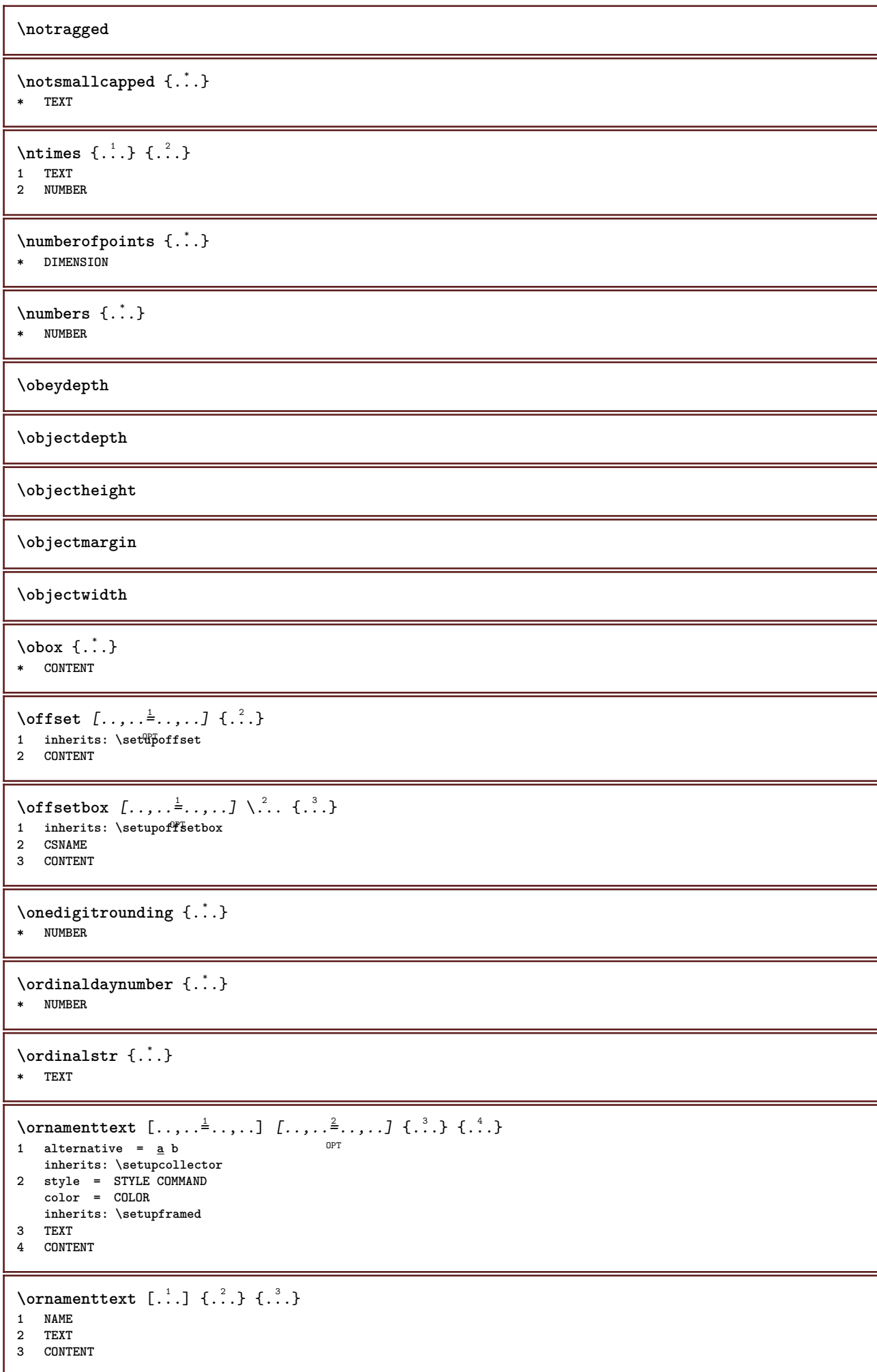

```
\ornamenttext [\ldots, \ldots \stackrel{1}{\vdots} \ldots] [\ldots, \ldots \stackrel{2}{\vdots} \ldots, \ldots] \{ \ldots \stackrel{3}{\vdots} \} \{ \ldots \stackrel{4}{\vdots}O<sub>D</sub>T
1 alternative = a b
    inherits: \setuplayer
2 inherits: \setuplayeredtext
3 TEXT
4 CONTENT
\OmegaRNAMENT \{.\,.\,.\} \{.\,.\,.\}1 TEXT
2 CONTENT
\outputfilename
\lceil . . . . \rceil* NAME
\outputstreamcopy [...]
* NAME
\outputstreamunvbox [...<sup>*</sup>..]
* NAME
\outputstreamunvcopy [...]
* NAME
\over [...]
* REFERENCE
\overline{\} \{.\n \}* TEXT
\overbrace{\cdots} \{.\cdot\} \{.\cdot\}1 TEXT
2 TEXT
\overbarunderbar {...}
* TEXT
\overline{\overline{\cdots}}* TEXT
\overbrace{\cdots} \{.\cdot\} \{.\cdot\}1 TEXT
2 TEXT
\overbraceunderbrace {...}
* TEXT
\overbracket {.<sup>*</sup>.}
* TEXT
\overbrace{\cdots} \{.\cdot\} \{.\cdot\}1 TEXT
2 TEXT
\overbracketunderbracket {...}
* TEXT
```
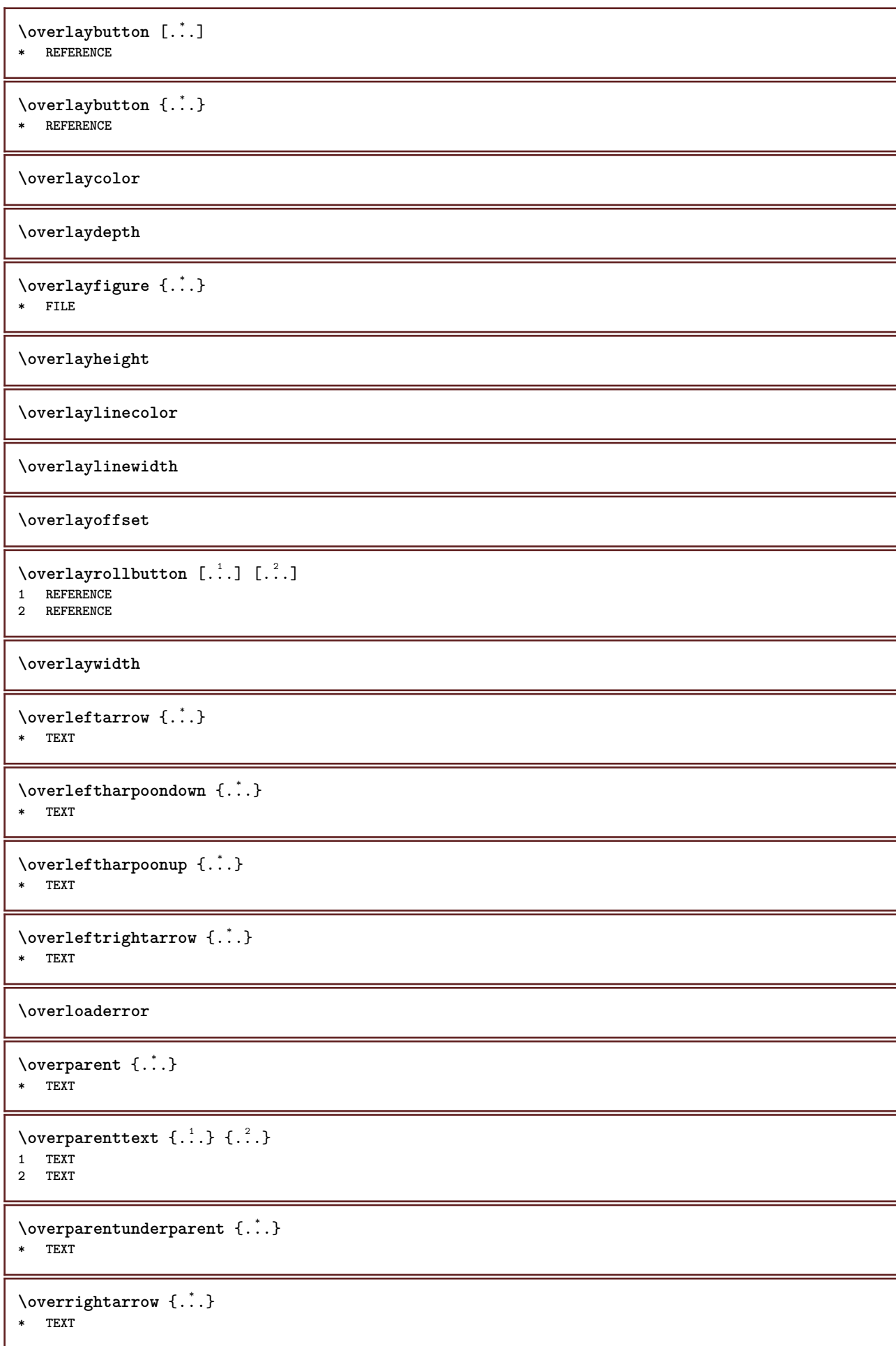

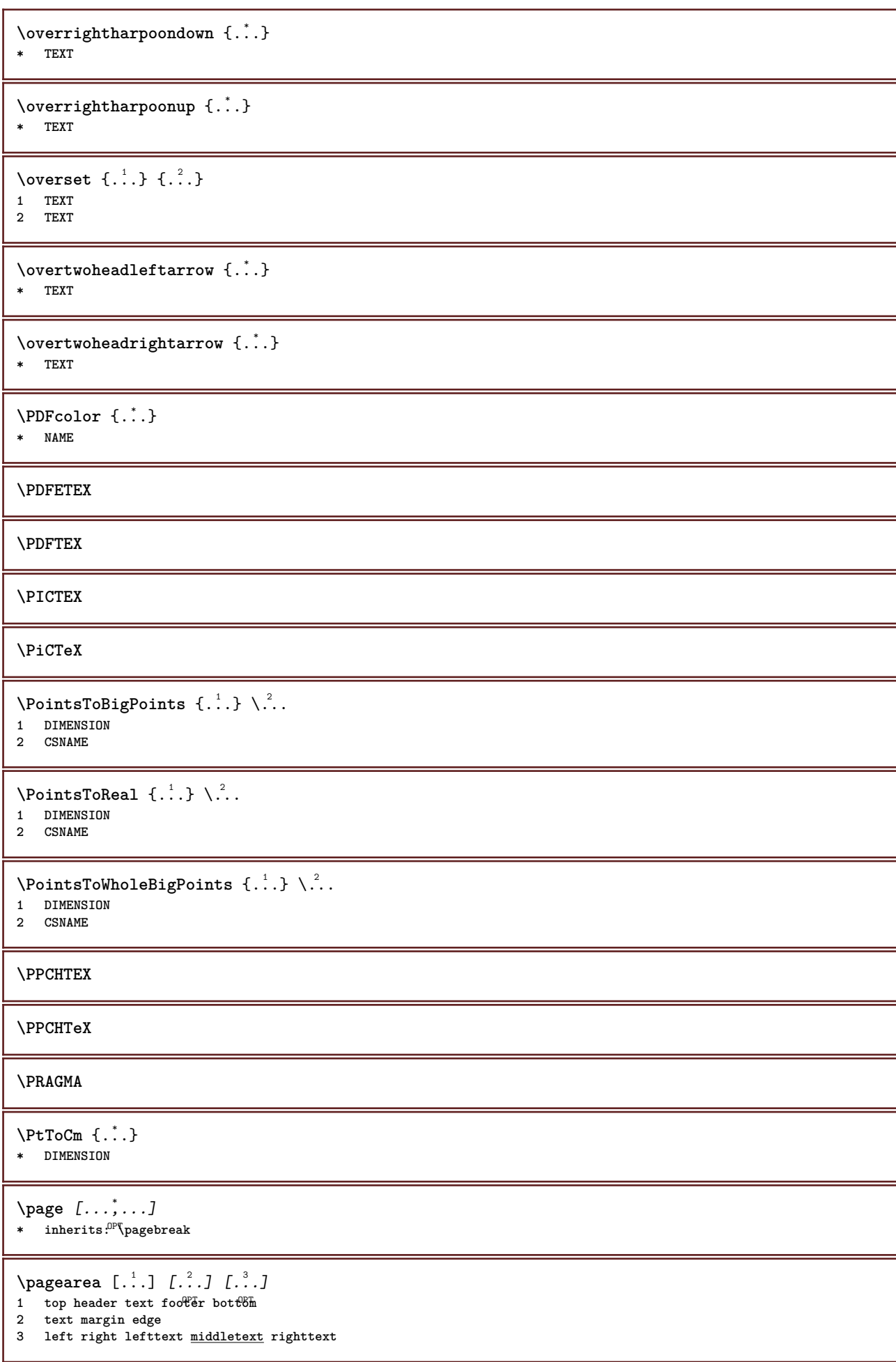

 $\text{pagebreak}$   $[...,...]$ \* empty header fo<sup>org</sup>er dummy frame NUMBER +NUMBER default reset disable yes no makeup blank preference bigpreference **left right even odd quadruple last lastpage start stop NAME** \pagefigure [.<sup>1</sup>.] [..,..<sup>2</sup>..,..] 1 FILE OPT **2 inherits: \setupexternalfigure** \pagegridspanwidth {.<sup>\*</sup>..} **\* NUMBER**  $\text{Npagenjection}$   $[..]$   $[..,..]$   $\ldots$ OPT 1 NAME<sup>OPT</sup> OPT OPT **2 KEY = VALUE** \pageinjection [..,..<sup>1</sup>=..,..] [..,..<sup>2</sup>=..,..] 1 inherits: \setuppageinj\ction <sup>OPT</sup> **2 KEY = VALUE \pagenumber** \pagereference  $[\ldots,\ldots]$ **\* REFERENCE**  $\Omega$  \pagestaterealpage  $\{.\n\cdot\cdot\}$   $\{.\n\cdot\cdot\}$ **1 NAME 2 NAME NUMBER \paletsize** \PARAGRAPHS  $\forall$ pdfactualtext  $\{.\cdot.\cdot\}$   $\{.\cdot.\cdot\}$ **1 CONTENT 2 TEXT**  $\left\{ \rho \right\}$  { $\left\{ \ldots \right\}$ }  $\left\{ \ldots \right\}$ **1 CONTENT 2 TEXT \pdfbackendcurrentresources**  $\left\{ \phi \right\}$   $\left\{ \ldots \right\}$ **1 NAME 2 TEXT**  $\Phi$   $\{ . . . . \}$ **1 NAME 2 TEXT** \pdfbackendsetextgstate {.<sup>1</sup>.} {.<sup>2</sup>.} **1 NAME 2 TEXT**  $\forall$ pdfbackendsetinfo { $\ldots$ } { $\ldots$ } **1 NAME 2 TEXT**

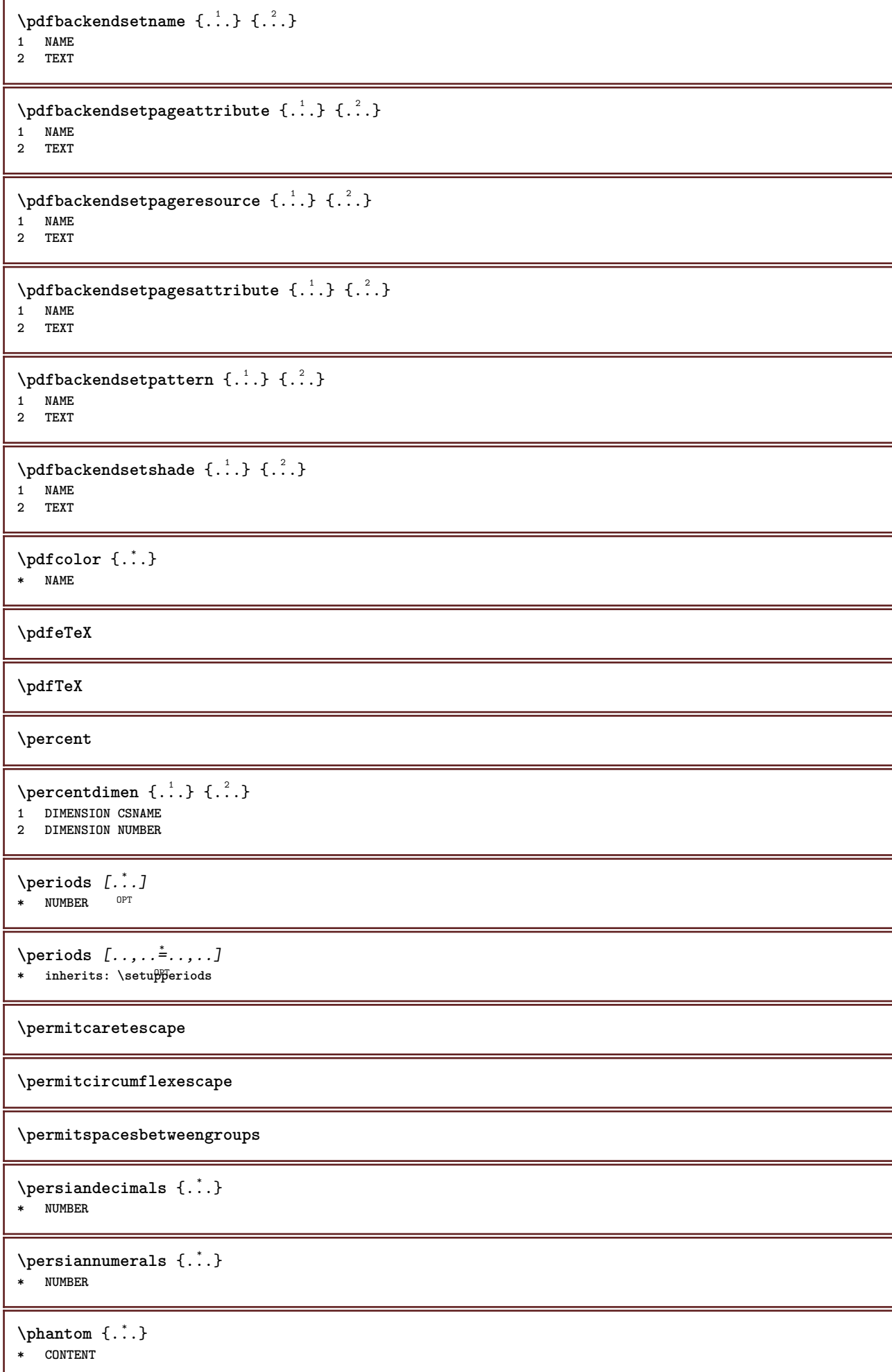

 $\phi(x), \ldots, \ldots, \ldots$ **\* width = DIMENSION height = DIMENSION depth = DIMENSION**  $\pi$  \pickupgroupedcommand {.<sup>1</sup>..} {.<sup>2</sup>..} {.<sup>3</sup>..} **1 COMMAND 2 COMMAND 3 COMMAND \placeattachments**  $\Delta$ placebookmarks  $[...,...]$   $[...,...]$   $[...,...]$   $[...,...]$ OPT OPT **1 SECTION LIST** OPT OPT OPT OPT **2 SECTION LIST 3 inherits: \setupbookmark**  $\Delta$ placebtxrendering  $[\cdot, \cdot, \cdot, \cdot]$   $[\cdot, \cdot, \cdot, \cdot]$ OPT **1 NAME** OPT OPT OPT **2 inherits: \setupbtxrendering** \placecitation [...] **\* REFERENCE**  $\Delta$ **placecombinedlist**  $[ .^1 . ]$   $[ . . , . , .^2 . . , . .]$ 1 LIST OPT **2 inherits: \setuplist** \placeCOMBINEDLIST [..,..=\indextination OPT **\* inherits: \setuplist instances: content**  $\setminus$ setupcontent  $[\ldots, \ldots^*], \ldots]$ **\* inherits: \setuplist \placecomments \placecurrentformulanumber** \placedbox {...} **\* CONTENT**  $\Delta$ **placefloat**  $[ .^1 . ]$   $[ . . .^2 . . . ]$   $[ . . .^3 . . . ]$   $\{ .^4 . \}$   $\{ .^5 . \}$ OPT OPT **1 SINGULAR 2 split always left right inner outer backspace cutspace inleft inright inmargin leftmargin rightmargin leftedge rightedge innermargin outermargin inneredge outeredge text opposite reset height depth [-+]line halfline grid high low fit 90 180 270 nonumber none local here force margin [-+]hang hanging tall both middle offset top bottom auto page leftpage rightpage somewhere effective header footer 3 REFERENCE 4 TEXT 5 CONTENT**  $\Delta$ **placefloatwithsetups**  $[ .^1 . ]$   $[ . . . , ^2 . . . ]$   $[ . . . , ^3 . . . ]$   $\{ .^4 . \}$   $\{ .^5 . \}$ OPT OPT **1 NAME 2 split always left right inner outer backspace cutspace inleft inright inmargin leftmargin rightmargin leftedge rightedge innermargin outermargin inneredge outeredge text opposite reset height depth [-+]line halfline grid high low fit 90 180 270 nonumber none local here force margin [-+]hang hanging tall both middle offset top bottom auto page leftpage rightpage somewhere effective header footer 3 REFERENCE 4 TEXT 5 CONTENT**

 $\Delta$ PlaceFLOAT  $[\ldots, \ldots]$   $[\ldots, \ldots]$   $[\ldots, \ldots]$   $[\ldots, \ldots]$ <br>1 split always lef<sup>[Pr</sup>ight inner<sup>0F</sup>iuter backspace cutsp 1 split always left<sup>pr</sup>right inner <sup>Og</sup>uter backspace cutspace inleft inright inmargin leftmargin rightmargin leftedge **rightedge innermargin outermargin inneredge outeredge text opposite reset height depth [-+]line halfline grid high low fit 90 180 270 nonumber none local here force margin [-+]hang hanging tall both middle offset top bottom auto page leftpage rightpage somewhere effective header footer 2 REFERENCE 3 TEXT 4 CONTENT instances: chemical figure table intermezzo graphic** \placefootnotes  $[\ldots, \ldots^*], \ldots]$ \* inherits: \setupnote <sup>OPT</sup>  $\Delta$ [..., ...] OPT **\* + - REFERENCE**  $\Delta$ **placeframed**  $[ .^1 . ] [ . . , . , .^2 . . , . ] { .^3 .}$ OPT **1 NAME 2 inherits: \setupframed 3 CONTENT**  $\verb+\placehead number [\dots]$ **\* SECTION** \placeheadtext [...] **\* SECTION \placehelp** \placeinitial [...] OPT **\* NAME** \placelayer [...] **\* NAME** \placelayeredtext [.<sup>1</sup>..] [..,..<sup>2</sup>..,..*]* [..,..<sup>3</sup>..,..*]* {.<sup>4</sup>..} {.<sup>5</sup>..}<br>1 NAME **1 NAME 2 inherits: \setuplayer 3 inherits: \setuplayeredtext 4 TEXT 5 CONTENT** \placelist  $[\ldots, \ldots]$   $[\ldots, \ldots]$ <sup>2</sup>...,..] 1 LIST OPT **2 inherits: \setuplist**  $\Delta \text{FLOATS}$  [..,.. $\stackrel{*}{\text{invariant}}$ <br>\* inherital leaturalist \* inherits: \setuplist **instances: chemicals figures tables intermezzi graphics**  $\emptyset$ completelistofchemicals  $[...,...^*...,...]$ \* inherits: \setuplist \completelistoffigures  $[\dots, \dots]$ \* inherits: \setuplist  $\emptyset$ completelistofgraphics  $[\dots, \dots]$ \* inherits: \setuplist

 $\verb+\completely+ is to fintermezzi~~[...,...\overset{*}{=}...,.]$  $*$  inherits: \setuplist \completelistoftables  $[\dots, \dots]$ <br>\* inherits: \sctunlist  $[0.1, \dots]$ \* inherits: \setuplist **\placelistofpublications** [...] <sup>1</sup> [..,..=..,..] <sup>2</sup> OPT **1 NAME** OPT OPT OPT **2 inherits: \setupbtxrendering**  $\Delta$ **placelistofsorts**  $[\cdot \cdot \cdot \cdot]$   $[\cdot \cdot \cdot \cdot \cdot \cdot \cdot]$ 1 SINGULAR OPT **2 inherits: \setupsorting** \placelistofSORTS [..,..=\index....] OPT **\* inherits: \setupsorting instances: logos**  $\emptyset$ completelistoflogos  $[\ldots, \ldots]$  $*$  inherits: \setupsorting \placelistofsynonyms [.<sup>1</sup>.] [..,..<sup>2</sup>..,..] 1 SINGULAR OPT **2 inherits: \setupsynonyms**  $\Delta S$ YNONYMS  $[\dots, \dots, \dots]$ <br>  $\Delta S$  $*$  inherits: \setupsynonyms **instances: abbreviations** \completelistofabbreviations  $[\dots, \dots]$ <br>  $\vdots$   $\vdots$  $*$  inherits: \setupsynonyms **\placelocalfootnotes**  $[\dots, \dots, \dots]$  $*$  inherits: \setupnote  $\Delta$ **placelocalnotes**  $[\cdot, \cdot, \cdot, \cdot]$   $[\cdot, \cdot, \cdot, \cdot]$ **1 NAME** OPT **2 inherits: \setupnote**  $\Delta$ **placement** [.<sup>1</sup>..] [..,.. $^{\frac{2}{2}}$ ..,..] {.<sup>3</sup>..} OPT **1 NAME 2 inherits: \setupplacement 3 CONTENT**  $\text{VPLACEMENT}$   $[...,...\frac{1}{2}...,...]$   $\{.\stackrel{?}{.}.$ 1 inherits: \setuppl<sup>q</sup>cement **2 CONTENT**  $\Delta$ **placenamedfloat**  $[..]$   $[..]$ **1 NAME 2 REFERENCE**  $\Delta$ [..., ...]  $\{.\n$ ...] OPT **1 + - REFERENCE 2 TEXT**  $\Delta$ **Placenotes**  $[\ldots, \ldots]$   $[\ldots, \ldots]^2$ 1 **NAME** OPT **2 inherits: \setupnote**

 $\Delta$ [...] { $\ldots$  } 1 normal standard<sup>0F</sup>yes strict tolerant top bottom both broad fit first last high one low none line strut box min max **middle NAME 2 CONTENT**  $\Delta$ [...,  $\ldots$ ] { $\ldots$ } 1 inherits: \definegridsnapping **2 CONTENT**  $\Delta$ **)**  $\{.\n$ ..}  $\{.\n$ ..} **1 CONTENT 2 CONTENT \placepagenumber** \placepairedbox [.<sup>1</sup>..] *[..,..*.<sup>2</sup>.*.,...]* {.<sup>3</sup>..} {.<sup>4</sup>..}<br>1 NAME **1 NAME 2 inherits: \setuppairedbox 3 CONTENT 4 TEXT** \placePAIREDBOX  $[\dots, \dots \frac{1}{2}, \dots]$  {...} {...} 1 inherits: \setuppairedbo<sup>\PT</sup> **2 CONTENT 3 TEXT instances: legend**  $\setminus \text{setuplegend } [\ldots, \ldots \stackrel{*}{\dots}, \ldots]$ **\* inherits: \setuppairedbox** \placeparallel [.<sup>1</sup>.] [...,<sup>2</sup>...] [..,..<sup>2</sup>...,..] **1 NAME 0PT 2 NAME 3 inherits: \setupparallel**  $\Delta$ **Placerawlist**  $[ . . . ]$   $[ . . , . . ^{2} . . , . . ]$ 1 LIST <sup>OPT</sup> **2 inherits: \setuplist**  $\Delta$ **Placeregister**  $[\cdot, \cdot, \cdot]$   $[\cdot, \cdot, \cdot, \cdot]$ **1** NAME OPT **2 inherits: \setupregister**  $\Delta$ PlaceREGISTER  $[\ldots, \ldots \stackrel{*}{\ldots}, \ldots]$ \* inherits: \setupregiste<sup>p</sup><sup>T</sup> **instances: index**  $\emptyset$ completeindex  $[\ldots, \ldots \stackrel{*}{\dots}, \ldots]$ \* inherits: \setupregiste<sup>pT</sup>  $\Delta$ **placerenderingwindow**  $[\cdot \cdot \cdot]$   $[\cdot \cdot \cdot \cdot]$ **1 NAME** OPT **2 NAME**  $\Delta$ **)**  $\{.\cdot\}$   $\{.\cdot\}$   $\{.\cdot\}$ **1 CONTENT 2 CONTENT**  $\Delta$ [...,...] OPT **\* + - REFERENCE**

```
\operatorname{popattribute} \backslash \ldots* CSNAME
\popmacro \.<sup>*</sup>..
* CSNAME
\pmb{\text{popmode} [...]}* NAME
\popsystemmode {...}
* NAME
\position [\ldots, \ldots \stackrel{1}{\vdots} \ldots] (\ldots, \stackrel{2}{\cdots} \ldots) \{.\stackrel{3}{\cdots}\}1 inherits: \setupp<sup>p</sup>bsitioning
2 POSITION
3 CONTENT
\positionoverlay {.<sup>*</sup>..}
* NAME
\text{Vpsilon} \left\{ ..1.1 \right\} {...} {...}
1 NAME
2 NAME
\postponenotes
\left\{ \text{product} \right\} [...]
* FONT
\left\{ \text{predefinition} \left[ . . . . . \right] \right[ . . . . ]1 NAME
2 FONT
\predefinesymbol [...]
* NAME
\prefixedpagenumber
\preceqPrependetoks ... \to \text{loc}..
1 COMMAND
2 CSNAME
\preceq \{ . . . . \}1 NAME
2 COMMAND
\text{Prependtocommandist } \{.\cdot.\} \setminus \dots1 TEXT
2 CSNAME
\preceqPrependtoks ... \to \...
1 COMMAND
2 CSNAME
\preceqPrependtoksonce ... \to \...
1 COMMAND
2 CSNAME
```

```
\preceq \{ . . . . \}1 NAME
2 COMMAND
\presetdocument [\ldots, \ldots^*], \ldots]* inherits: \setupdocument
\presetfieldsymbols [\ldots, \ldots]* NAME
\text{N}\text{present} [...] [.,.,.^\frac{2}{3},.,.]OPT
1 LANGUAGE
2 KEY = VALUE
instances: head label mathlabel taglabel unit operator prefix suffix btxlabel
\text{Copybtxlabeltext [...]}OPT
1 LANGUAGE
2 KEY = KEY
\copyheadtext [\cdot \cdot \cdot \cdot] [\cdot \cdot \cdot \cdot \cdot \cdot \cdot \cdot \cdot].<br>OPT
1 LANGUAGE
2 KEY = KEY
\copylabeltext [\cdot \cdot \cdot \cdot] [\cdot \cdot \cdot \cdot \cdot \cdot \cdot \cdot \cdot]OPT
1 LANGUAGE
2 KEY = KEY
\copymathlabeltext [\cdot, \cdot, \cdot, \cdot] [..,..=\frac{2}{3}....]
                                      OPT
1 LANGUAGE
2 KEY = KEY
\copyoperatortext [\cdot \cdot \cdot \cdot] [\cdot \cdot \cdot \cdot \cdot \cdot \cdot \cdot \cdot]OPT
1 LANGUAGE
2 KEY = KEY
\text{Copy} \rightarrow \text{L.} \quad \text{L.} \quad \text{LOPT
1 LANGUAGE
2 KEY = KEY
\copysuffixtext [\cdot \cdot \cdot \cdot] [\cdot \cdot \cdot \cdot \cdot \cdot \cdot \cdot \cdot]OPT
1 LANGUAGE
2 KEY = KEY
\text{Copytaglabeltext} [\dots, \dots]OPT
1 LANGUAGE
2 KEY = KEY
\copyunittext [\cdot \cdot \cdot \cdot] [\cdot \cdot \cdot \cdot \cdot \cdot \cdot \cdot \cdot]OPT
1 LANGUAGE
2 KEY = KEY
\gamma<sup>2</sup>...
1 TEXT
2 CSNAME
\text{Prevcounter} [\ldots] [\ldots]
1 NAME OPT
2 NUMBER
```

```
\prevcountervalue [...]
* NAME
\preceq \preceq* NAME
\prevrealpage
\prevrealpagenumber
\prevsubcountervalue [.<sup>1</sup>.] [.<sup>2</sup>.]
1 NAME
2 NUMBER
\prevsubpage
\prevsubpagenumber
\prevuserpage
\prevuserpagenumber
\procent
\processaction [...] 1
[..,..=>..,..] 2
1 COMMAND
2 APPLY
\preccurlyeq \processallactionsinset [ \dots, \dots]1 COMMAND
2 APPLY
\preccurlyeq \processassignlist [\ldots, \ldots] \setminus \ldots1 TEXT
2 CSNAME
\preccurlyeq \processassignmentcommand [.,.,.\frac{1}{2},.,.]\ \preccurlyeq...
1 KEY = VALUE
2 CSNAME
\text{Nprocess} assignmentlist [...,...^{\frac{1}{2}}...] \setminus \ldots1 KEY = VALUE
2 CSNAME
\preccurlyeq \preccurlyeq \preccurlyeq \preccurlyeq1 NAME
2 CSNAME
\processblocks [...;...] [...;...] [...,...<sup>3</sup>.....]<br>1 NAME
1 NAME OPT OPT OPT
1 NAME<br>2 NAME
3 criterium = text SECTION
\processbodyfontenvironmentlist \.<sup>*</sup>..
* CSNAME
\processcolorcomponents {...}
* COLOR
```

```
\preccurlyeq \preccurlyeq \preccurlyeq1 COMMAND
2 CSNAME
\preccurlyeq \preccurlyeq \preccurlyeq \preccurlyeq1 COMMAND
2 CSNAME
\text{Nprocesscommandistwith}Processcommalistwithparameters [...^1,...] \setminus \stackrel{?}{.}.1 COMMAND
2 CSNAME
\text{1} \{.\cdot\} \setminus\cdot\cdot .
1 NAME
2 CSNAME
\processfile {...}
* FILE
\processfilemany {...}
* FILE
\processfilenone {...}
* FILE
\processfileonce {.<sup>*</sup>.}
* FILE
\text{Nprocessing} \left[ . . . , . , . , . , \frac{3}{2}, . . , . , . \right]1 COMMAND
2 APPLY
\text{oprocess}isolatedchars \{\ldots\} \ldots1 TEXT
2 CSNAME
\text{opocess}isolatedwords \{\ldots\} \ldots1 TEXT
2 CSNAME
\processlinetablebuffer [...]
OPT * BUFFER
\processlinetablefile {...}
* FILE
\text{processlist } \{.\,. \} \{.\,. \} \{.\,. \} \ \1 CHARACTER
2 CHARACTER
3 TEXT
4 CSNAME
\processMPbuffer [...,*...]
OPT * NAME
\processMPfigurefile {.<sup>*</sup>.}
* FILE
```

```
\processmonth \{.\n,.\n\} \{.\n,.\n\} \{.\n,.\n\}1 NUMBER
2 NUMBER
3 COMMAND
\text{Vprocessranges} [...,...] \setminus \dots1 NUMBER NUMBER:NUMBER
2 CSNAME
\preccurlyeq \preccurlyeq \preccur1 TEXT
2 TEXT
3 CSNAME COMMAND
\processTEXbuffer [\cdot, \cdot]OPT * BUFFER
\text{Nprocess} \{.\n\} \{.\n\} \{.\n\} \{.\n\} \{.\n\} \{.\n\} \{.\n\} \{.\n\}1 COMMAND
2 COMMAND
3 COMMAND
4 COMMAND
5 TEXT
\preccurlyeq* CSNAME
\processxtablebuffer [...]
* NAME
\text{Nprocessing} \{ . . . . \} \{ . . . . \} \{ . . . . \}1 NUMBER
2 COMMAND
3 COMMAND
4 COMMAND
\prod_{i=1}^{\infty}* FILE
\product .<sup>*</sup>.
* FILE
\pifiledbox [.<sup>1</sup>..] [..,..<sup>2</sup>..,..] {.<sup>3</sup>..}
1 none fixed strict halffixed quarterfixed eightsfixed NAME
2 inherits: \setupprofile
3 CONTENT
\sqrt{p}rofilegivenbox \{\cdot, \cdot\}.
1 none fixed strict hallffixed quarterfixed eightsfixed NAME
2 CSNAME NUMBER
\preccurlyeq [...]
* NAME
\text{!} \* FILE
\project .<sup>*</sup>.
* FILE
```

```
\pseudoMixedCapped {...}
* TEXT
\pseudoSmallCapped {...}
* TEXT
\pseudoSmallcapped {...}
* TEXT
\pseudosmallcapped {...}
* TEXT
\purenumber {...}
* NUMBER
\pusharrangedpages ... \poparrangedpages
\in \lambda...
* CSNAME
\pushbackground [...] ... \popbackground
* NAME
\pushbar [.<sup>*</sup>..] ... \popbar
* NAME
\psi \begin{bmatrix} 1 & 1 \\ 2 & 3 \end{bmatrix}1 NAME
2 REFERENCE
\pushcatcodetable ... \popcatcodetable
\pushcolor [...] ... \popcolor
* COLOR
\pushendofline ... \popendofline
\pushindentation ... \popindentation
\pushMPdrawing ... \popMPdrawing
\pushmacro \.<sup>*</sup>...
* CSNAME
\pushmathstyle ... \popmathstyle
\text{pushmode} [\ldots]
* NAME
\pushoutputstream [\cdot, \cdot]* NAME
\pushpath [...] ... \poppath
* PATH
```
**\pushpunctuation ... \poppunctuation**

**\pushrandomseed ... \poprandomseed**

**\pushreferenceprefix** {...} \* **... \popreferenceprefix \* + - TEXT**

\pushsystemmode {...}

**\* NAME**

**\putboxincache** {...} <sup>1</sup> {...} <sup>2</sup> ... 3

**1 NAME**

**2 NUMBER TEXT 3 CSNAME NUMBER**

 $\{\text{putnextbox}$  incache  $\{.\cdot.\}$   $\{.\cdot.\}$   $\{.\cdot.\cdot\}$   $\{.\cdot.\cdot\}$ 

**1 NAME**

**2 NUMBER TEXT 3 CSNAME**

**4 CONTENT**

**\qquad**

**\quad**

 $\qquad \qquad$   $[.11]$ \* **NUMBER** OPT

**\quitcommalist**

**\quitprevcommalist**

**\quittypescriptscanning**

**\ReadFile** {...} **\* FILE**

 $\Lambda$  **Romannumerals**  $\{\ldots\}$ 

**\* NUMBER**

**\raggedbottom**

**\raggedcenter**

**\raggedleft**

**\raggedright**

**\raggedwidecenter**

```
\text{Yraisebox } \{.\,. \} \ \text{2. } \{.\,. \}1 DIMENSION
2 CSNAME
3 CONTENT
```

```
\mathcal{S} \randomizetext {...}
* TEXT
\mathcal{S} \{ \ldots \}1 NUMBER
2 NUMBER
\text{Vrawcounter} [\ldots] [\ldots]
1 NAME OPT
2 NUMBER
\rawcountervalue [...]
* NAME
\texttt{rawdate} [ \dots , \dots ]* inherits: \currentdate
\text{Yrawdoifelseinset} \{.\,. \} \{.\,. ,\} \{.\,. \} \{.\,. \}1 TEXT
2 TEXT
3 TRUE
4 FALSE
\text{Vrawdoifinset } \{.\,.\,.\} \{.\,.\,.\,.\} \{.\,.\,.\}1 TEXT
2 TEXT
3 TRUE
\text{Yrawdoifinsetelse} \{.\,..\} \{.\,..\} \{.\,..\} \{.\,..\}1 TEXT
2 TEXT
3 TRUE
4 FALSE
\text{Yrawgetparameters} [..] [..,..]^2....]
1 TEXT
2 KEY = VALUE
\text{Yrawprocessaction} [...] [\ldots, \ldots]1 COMMAND
2 APPLY
\text{Yrawprocesscommand} [..., \ldots] \lambda..
1 COMMAND
2 CSNAME
\text{Vrawprocesscommandist } [\dots, \dots] \setminus \n<sup>2</sup>.1 COMMAND
2 CSNAME
\verb|\rawstructurelistuservariable {.\,.}* KEY
\{\text{rawsubcountervalue } [\dots] [\dots]1 NAME
2 NUMBER
\rbox \ldots {\ldots}
1 TEXT<sup>OPT</sup>
2 CONTENT
```
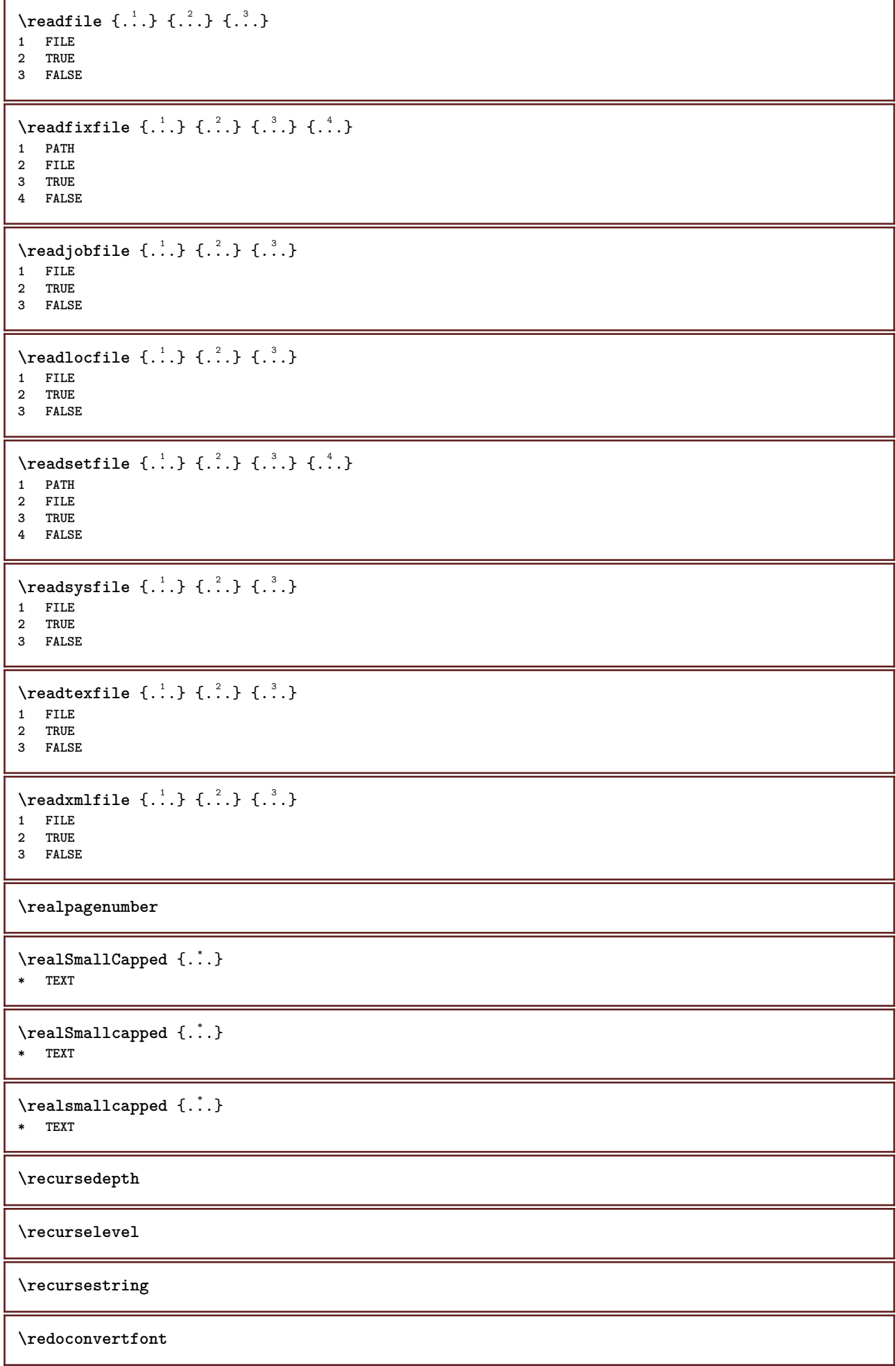

```
\ref [ \dots ] [ \dots ]1 default text title number page realpage
2 REFERENCE
\setminusreference [\ldots, \ldots] \{.\overset{2}{\ldots}\}1 REFERENCE
2 TEXT
\{REFERENCEFORMAT \{.\} { \} { \} [\]
                        OPT
                                OPT
1 TEXT
2 TEXT
3 REFERENCE
\referenceprefix
\referring (...,...),(...,...,...) [.<sup>3</sup>..]
1 POSITION
2 POSITION
3 REFERENCE
\text{Vregister} [..., \frac{2}{3} ..., ...]
1 NAME
2 inherits: \setupattachment
\text{lattachment } [\dots] [\dots, \dots]1 NAME
<sup>OPT</sup>
<sup>OPT</sup>
OPT
1
2 inherits: \setupattachment
\text{registerctxluafile } \{.\cdot.\} \{.\cdot.\}1 FILE
2 NUMBER
\registerexternalfigure [.<sup>1</sup>..] [.<sup>2</sup>..] [..,..<sup>3</sup>..,..]
                                          OPT
OPT 1 FILE
2 NAME
3 inherits: \setupexternalfigure
\registerfontclass {...}
* NAME
\registerhyphenationexception [.<sup>1</sup>..] [.<sup>2</sup>..]
                                          OPT
1 LANGUAGE
2 TEXT
\registerhyphenationpattern [.<sup>1</sup>..] [.<sup>2</sup>..]
                                        OPT
1 LANGUAGE
2 TEXT
\registermenubuttons [\cdot \cdot \cdot \cdot] [\cdot \cdot \cdot \cdot]1 NAME
2 TEXT
\text{registersort} [ .^1 . ] [ .^2 . ]1 SINGULAR
2 NAME
\registersynonym [.<sup>1</sup>.] [.<sup>2</sup>.]
1 SINGULAR
2 NAME
```

```
\text{registerunit} [..] [..,..\overset{2}{\dots},..]1 prefix unit operator suffixe symbol packaged
2 KEY = VALUE
\kappa[...] [.........]
1 TEXT PROCESSOR->TEXT
2 INDEX
instances: index
\seeindex [\cdot \cdot \cdot] [\cdot \cdot + \cdot \cdot \cdot + \cdot \cdot] \{\cdot \cdot \cdot \}1 TEXT PROCESSOR->TEXT
2 INDEX
3 TEXT PROCESSOR->TEXT
\REGISTER [...] \cup \{ .^2 \} [... + .^3 + .]1 TEXT PROCESSOR->TEXT
2 TEXT
3 INDEX
instances: index
\regular
\lceil \text{relaternarking } [..]. ] [..]. ]1 MARK
2 MARK
\{1 NAME
2 NAME
3 NAME
4 NAME
\relax{\text{vallowalueifundefined } \dotsc \}* NAME
\remainingcharacters
\remark (...,<sup>1</sup>...) (...,<sup>2</sup>...) [..,..<sup>3</sup>...,..] {.<sup>4</sup>.}
                                           OPT
1 POSITION
2 POSITION
3 inherits: \setupframed
4 TEXT
\removebottomthings
\removedepth
\text{remove from} \ {\cdot \cdot \cdot} \...
1 TEXT
2 CSNAME
\removelastskip
\removelastspace
\removemarkedcontent \begin{bmatrix} . & . \end{bmatrix}* NAME
\removepunctuation
```

```
\text{removesubstring} \therefore \from \therefore \to \...
1 TEXT
2 TEXT
3 CSNAME
\text{removes} \dots \text{from } \dots1 COMMAND
2 CSNAME
\removeunwantedspaces
\replacefeature [...]
* NAME
\verb+\replacement+ are $\{ . \ . \ . \ }* NAME
\text{replace} incommalist \lambda^1... \{\ldots\}1 CSNAME
2 NUMBER
\text{Preplacement} [..]. [..]. [..].1 NAME
2 TEXT
3 TEXT
\text{rescan } \{.\,. \}* CONTENT
\text{Yescan} (\ldots) \{.\cdot\} \{.\cdot\}1 NAME
2 CONTENT
\resetallattributes
\resetandaddfeature [...]
* NAME
\resetandaddfeature {...}
* NAME
\resetbar
\text{V}{\text{resetboxesincache } \dots \}* NAME
\resetbreakpoints
\resetbuffer [...]
* BUFFER
\resetcharacteralign
\resetcharacterkerning
\resetcharacterspacing
```
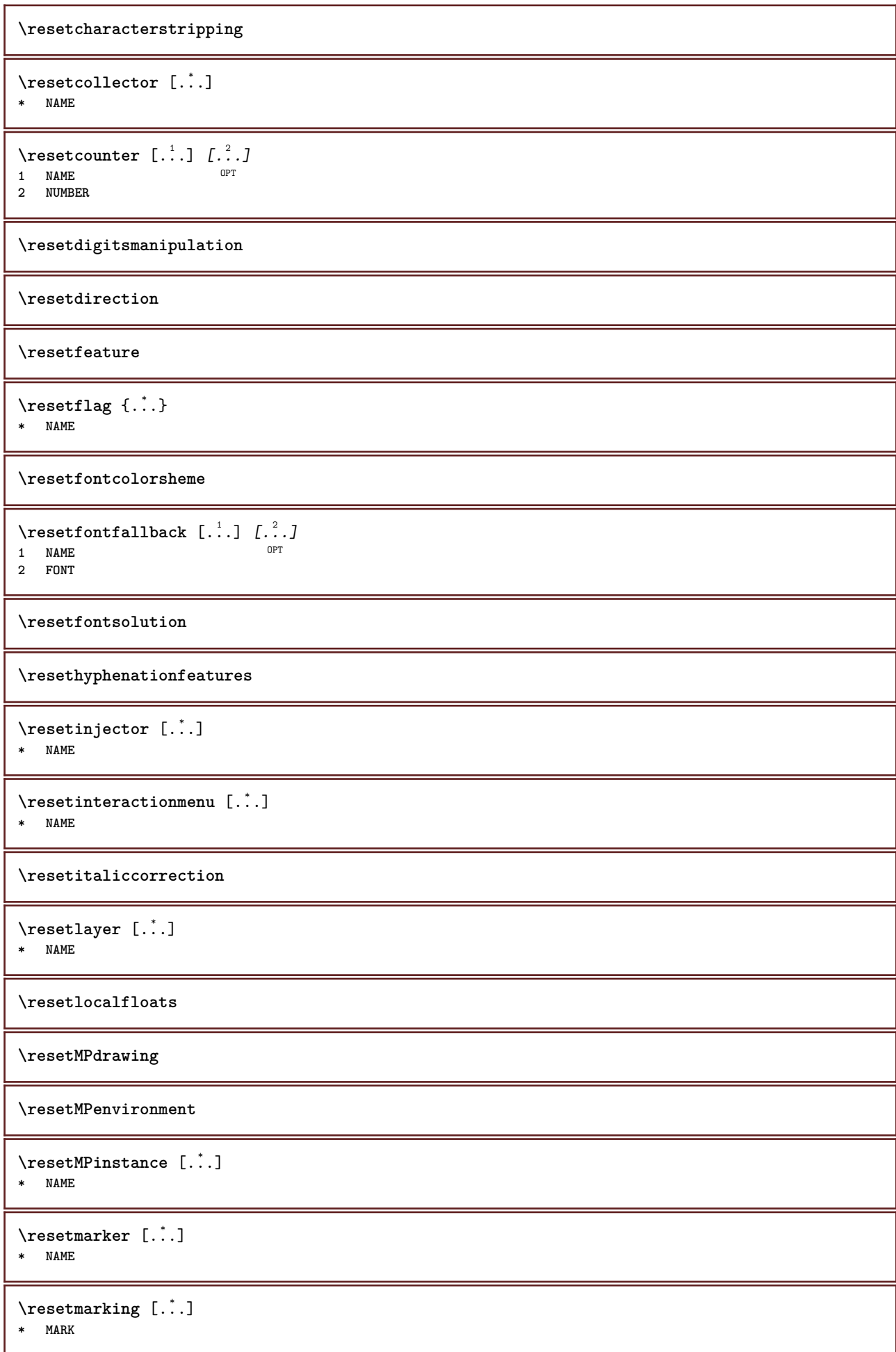

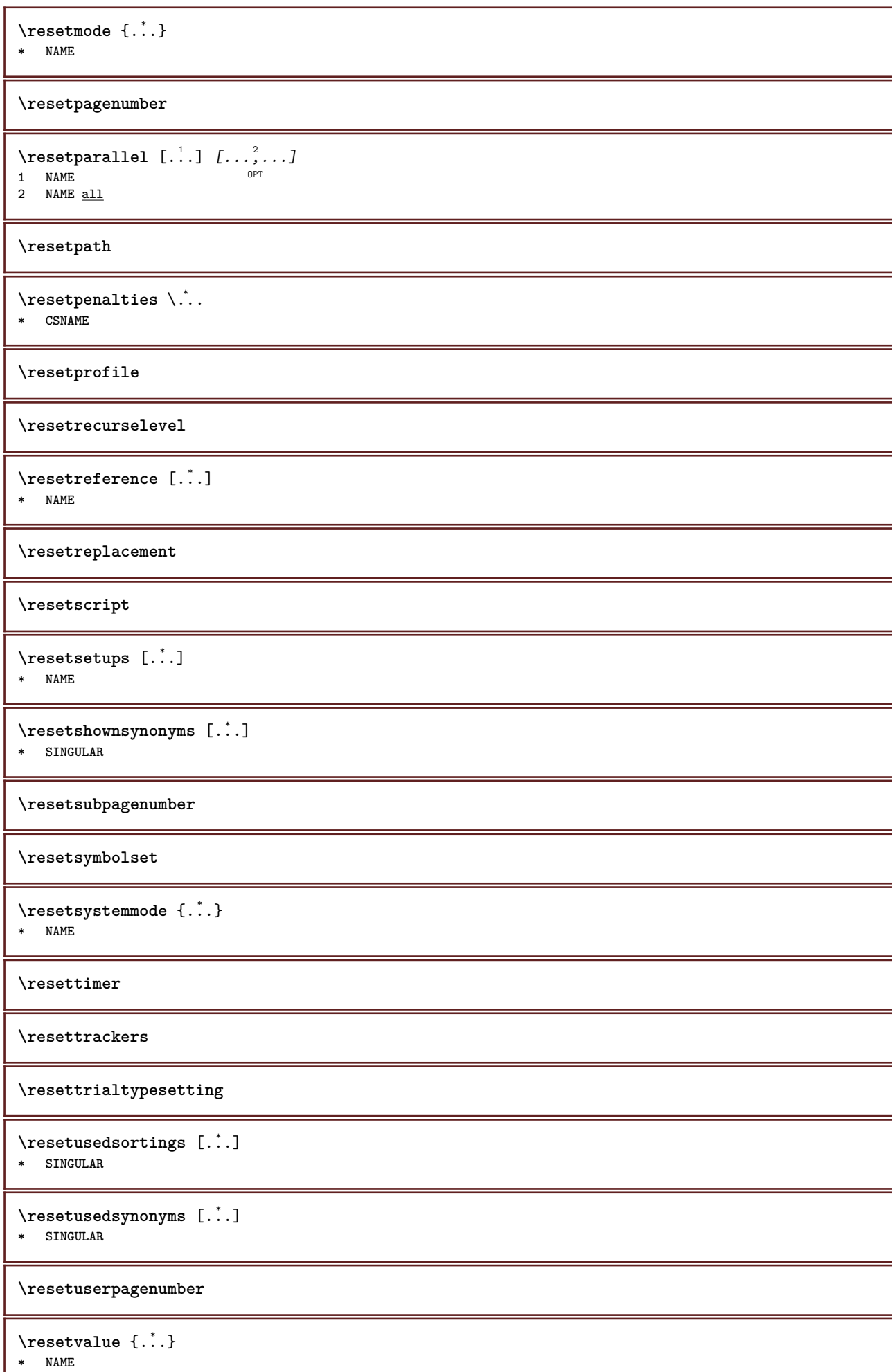

I

```
\resetvisualizers
\reshapebox {...}
* COMMAND
\text{Yresolved} [ \text{F} \{.\cdot\} \{.\cdot\} \{.\cdot\}1 FONT
2 e:NAME x:NUMBER d:NUMBER s:NUMBER i:NUMBER n:NAME c:NAME u:NAME a:NAME
\text{Vresolved} [ \text{L}^2 ]
1 FONT
2 e:NAME x:NUMBER d:NUMBER s:NUMBER i:NUMBER n:NAME c:NAME u:NAME a:NAME
\text{Testartcounter} [.\cdot...] [.\cdot...<sup>3</sup>...]
                              \sum_{n=1}^{\infty}1 NAME
2 NUMBER
3 NUMBER
\text{testorebox } \{.\cdot.\cdot\} \{.\cdot.\cdot\}1 NAME
2 NAME
\restorecatcodes
\restorecounter [...]
* NAME
\restorecurrentattributes {...}
* NAME
\restoreendofline
\restoreglobalbodyfont
\texttt{\texttt{reusableMPgraphic} } \{ \ldots \} \ \{ \ldots, \ldots \}1 NAME OPT
2 KEY = VALUE
\text{YreuseMPgraphic } \{.\cdot\} \{.\cdot\,,\cdot\} \}1 NAME OPT
2 KEY = VALUE
\reuserandomseed
\revivefeature
\rfence {...}
* CHARACTER
\hbarbox \{.\,.\,.\,\}* CONTENT
\right .<sup>*</sup>.
* CHARACTER
\rightaligned {.<sup>*</sup>.}
* CONTENT
```
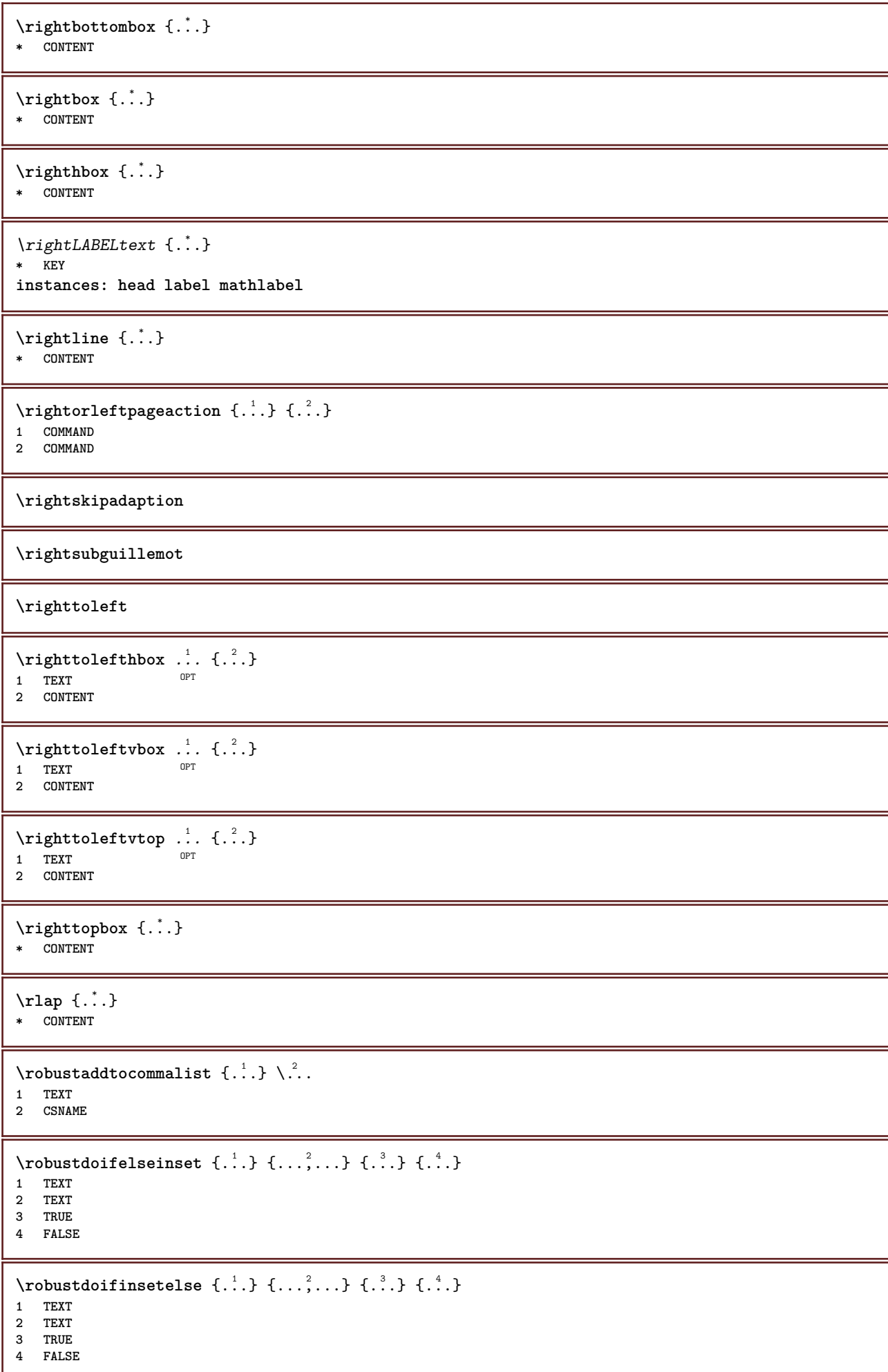

```
\setminusrobustpretocommalist \{.\cdot.\cdot\} \setminus\cdot.\cdot.
1 TEXT
2 CSNAME
\rollbutton [..,..=..,..] 1
...
2
[...] 3
1 inherits: \setupbutton
2 TEXT
3 REFERENCE
\Delta \rollbutton [ .^1 . ] [ . . , . , ^2 . . , . ] ...<sup>3</sup>. [....]
OPT
OPT
1 NAME
2 inherits: \setupinteractionmenu
3 TEXT
4 REFERENCE
\roman
\romannumerals {...}
* NUMBER
\rotate [\ldots, \ldots \stackrel{1}{\dots}, \ldots] {.<sup>2</sup>.}
1 inherits: \set<sup>p</sup>rotate
2 CONTENT
\rtop .<sup>1</sup>. {.<sup>2</sup>.}
1 TEXT<sup>OPT</sup>
2 CONTENT
\text{ruledhbox} ... \{.\,^2.\}OPT
1 TEXT
2 CONTENT
\text{hpack} ... {..}OPT
1 TEXT
2 CONTENT
\lvert \nvert \{ . . . . \}* CONTENT
\ruledtopv ... {...}
1 TEXT OPT
2 CONTENT
\ruledtpack .<sup>1</sup>. {.<sup>2</sup>.}
1 TEXT <sup>OPT</sup>
2 CONTENT
\text{ruledvbox} \ldots {\ldots}
1 TEXT OPT
2 CONTENT
\text{1: } \{ .^2, . \}OPT
1 TEXT
2 CONTENT
\ruledvtop .<sup>1</sup>. {.<sup>2</sup>.}
               OPT
1 TEXT
2 CONTENT
\mathcal{M}Pbuffer [\ldots, \ldots]<br>* MANE
* NAME
```

```
\runninghbox {...}
* CONTENT
\Set{ScaledPointsToBigPoints \{.\cdot.\cdot\} \setminus \cdot^2.
1 DIMENSION
2 CSNAME
\text{ScaledPoints} ToWholeBigPoints \{.\cdot\,,\} \setminus\cdot\,.1 DIMENSION
2 CSNAME
\SmallCapped {...}
* TEXT
\Smallcapped {...}
* TEXT
\simeq \{.\cdot\}* NUMBER
\sans
\sansbold
\sansnormal
\sansserif
\savebox \{.\,.\,.\} \{.\,.\,.\} \{.\,.\,.\}1 NAME
2 NAME
3 CONTENT
\savebtxdataset [...] 1
OPT
[...] 2
OPT
[..,..=..,..] 3
1 NAME OPT OPT OPT
2 FILE
3 dataset = NAME
    type = bib lua xml
    file = FILE
    criterium = all text intro reference current here previous local component SECTIONBLOCK:all SECTIONBLOCK:reference
                 SECTIONBLOCK:current SECTIONBLOCK:previous
\simeq \text{Savebuffer} [...,-...,-...]* list = NAME
  file = FILE
   prefix = yes no
\setminussavebuffer [\ldots, \ldots] [\ldots^2]1 BUFFER
2 FILE
\savecolor ... \restorecolor
\savecounter [...]
* NAME
\savecurrentattributes {...}
* NAME
```

```
\savenormalmeaning \.<sup>*</sup>...
* CSNAME
\text{N}savetaggedtwopassdata \{.\cdot\cdot\} \{.\cdot\cdot\} \{.\cdot\cdot\} \{.\cdot\cdot\} \{.\cdot\cdot\}1 NAME
2 NUMBER
3 NAME
4 CONTENT
\simeq \simeq \simeq \{1, \ldots, 1\} \{1, \ldots, 2\}1 NAME
2 NUMBER
3 CONTENT
\simeq \{.\cdot\}* CONTENT
\scale [\,...] [...,..=...,..] \{...]1 NAME OPT
                          OPT
2 inherits: \setupscale
3 CONTENT
\screen [...,<sup>*</sup>...]
* inherits: \page
\SCRIPT
instances: hangul hanzi nihongo ethiopic thai latin test
\ethiopic
\hangul
\hanzi
\latin
\nihongo
\test
\hat{t}\secondoffivearguments \{.\cdot\cdot\} \{.\cdot\cdot\} \{.\cdot\cdot\} \{.\cdot\cdot\} \{.\cdot\cdot\} \{.\cdot\cdot\}1 TEXT
2 TEXT
3 TEXT
4 TEXT
5 TEXT
\secondoffourarguments \{.\n,.\n\} \{.\n,.\n\} \{.\n,.\n\} \{.\n,.\n\}1 TEXT
2 TEXT
3 TEXT
4 TEXT
```

```
\secondofsixarguments \{.\cdot\cdot\} \{.\cdot\cdot\} \{.\cdot\cdot\} \{.\cdot\cdot\} \{.\cdot\cdot\} \{.\cdot\cdot\} \{.\cdot\cdot\}1 TEXT
2 TEXT
   3 TEXT
4 TEXT
5 TEXT
6 TEXT
\setminus secondof three arguments \{.\cdot\cdot\} \{.\cdot\cdot\} \{.\cdot\cdot\} \{.\cdot\cdot\}1 TEXT
2 TEXT
3 TEXT
\setminus secondofthreeunexpanded \{.\cdot\cdot\}, \{.\cdot\cdot\}, \{.\cdot\cdot\}, \{.\cdot\cdot\}1 TEXT
2 TEXT
3 TEXT
\setminussecondoftwoarguments \{.\cdot\cdot\} \{.\cdot\cdot\}1 TEXT
2 TEXT
\setminussecondoftwounexpanded \{.\cdot\cdot\} \{.\cdot\cdot\}1 TEXT
2 TEXT
\SECTION [\ldots, \ldots, \ldots] {\ldots}
1 REFERENCE OPT
2 TEXT
instances: part chapter section subsection subsubsection subsubsubsection subsubsubsubsection
title subject subsubject subsubsubject subsubsubsubject subsubsubsubsubject
\SigmaECTION [\ldots, \ldots \stackrel{*}{\cdot} \ldots]* title = TEXT
    bookmark = TEXT
   marking = TEXT
   list = TEXT
   reference = REFERENCE
   ownnumber = TEXT
instances: part chapter section subsection subsubsection subsubsubsection subsubsubsubsection
title subject subsubject subsubsubject subsubsubsubject subsubsubsubsubject
\SECTION [...,...] \{...] \{...] \{... \}1 REFERENCE OPT
2 NUMBER
3 TEXT
instances: part chapter section subsection subsubsection subsubsubsection subsubsubsubsection
title subject subsubject subsubsubject subsubsubsubject subsubsubsubsubject
\seeREGISTER [...] \cup [... + ...<sup>2</sup> + ...] \{...<sup>3</sup>.}
1 TEXT PROCESSOR-<sup>9</sup>FEXT
2 INDEX
3 TEXT PROCESSOR->TEXT
instances: index
\Delta* inherits: \setupreg<sup>pe</sup>ster
\select \{.\,.\,.\} \{.\,.\,.\} \{.\,.\,.\} \{.\,.\,.\} \{.\,.\,.\} \{.\,.\,.\}OPT
                           OPT
                                  OPT
                                          OPT
1 NAME<sup>OPT</sup> OPT OPT OPT OPT OPT
2 CONTENT
3 CONTENT
4 CONTENT
5 CONTENT
6 CONTENT
```

```
\selectblocks [...,<sup>1</sup>....] [...,<sup>2</sup>...] [...,..<sup>3</sup>.....]<br>1 NAME
1 NAME OPT OPT
2 NAME
3 criterium = text SECTION
\setminusserializecommalist [\ldots, \ldots]* COMMAND
\serializedcommalist
\serif
\serifbold
\serifnormal
\setminussetbar [...<sup>*</sup>...]
* NAME
\setbigbodyfont
\setminussetboxllx \ldots {\ldots}
1 CSNAME NUMBER
2 DIMENSION
\setboxlly ... {...}
1 CSNAME NUMBER
2 DIMENSION
\setbreakpoints [...<sup>*</sup>..]
* reset NAME
\setbuffer [.<sup>*</sup>.] ... \endbuffer
* NAME
\setcapstrut
\setminus setcatcodetable \setminus...
* CSNAME
\setminussetcharacteralign \{.\cdot.\cdot\} \{.\cdot.\cdot\}1 NUMBER
2 TEXT number->TEXT text->TEXT
\setcharactercasing [...]
* reset WORD word Word Words capital Capital none random mixed camel cap Cap
\setcharactercleaning [...]
* reset 1
\setminussetcharacterkerning [.\,. \,. \,]* reset NAME
\setcharacterspacing [...]
* reset NAME
```

```
\setcharacterstripping [\cdot,\cdot,\cdot]* reset 1
\setcharstrut {...}
* TEXT
\setminussetcollector [ .^1 . ] [ . . , . , .^2 . . , . . ] \{ .^3 . \}OPT
1 NAME
2 inherits: \setupcollector
3 CONTENT
\setcolormodell [...]
* black bw gray rgb cmyk all none
\setcounter [\cdot \cdot \cdot \cdot] [\cdot \cdot \cdot \cdot] [\cdot \cdot \cdot \cdot]O<sub>p</sub>T
1 NAME
2 NUMBER
3 NUMBER
\setminussetcounterown [...] [...] [...]OPT
1 NAME
2 NUMBER
3 TEXT
\setcurrentfontclass {...}
* NAME
\setminussetdataset [\cdot \cdot \cdot] [\cdot \cdot \cdot \cdot \cdot] [\cdot \cdot \cdot \cdot \cdot \cdot \cdot]OPT
1 NAME
2 NAME
3 KEY = VALUE
\setdefaultpenalties
\setdigitsmanipulation [...]
* reset NUMBER
\setdirection [...]
* NUMBER
\setminussetdocumentargument \{.\cdot.\cdot\} \{.\cdot.\cdot\}1 NAME
2 TEXT
\setminussetdocumentargumentdefault \{.\n,.\n, \{.\n,.\n, \}1 NAME
2 TEXT
\setminussetdocumentfilename \{.\cdot.\cdot\} \{.\cdot.\cdot\}1 NUMBER
2 TEXT
\setdummyparameter {.<sup>1</sup>..} {.<sup>2</sup>..}
1 KEY
2 COMMAND
\setminussetelementexporttag [.\cdot \cdot \cdot ] [.\cdot \cdot \cdot \cdot ] [.\cdot \cdot \cdot \cdot ]O<sub>DT</sub>
1 NAME
2 export nature pdf
3 inline display mixed
```

```
\setminussetemeasure \{.\cdot\cdot\} \{.\cdot\cdot\}1 NAME
2 DIMENSION
\setminussetevalue \{.\cdot.\cdot\} \{.\cdot.\cdot\}1 NAME
2 CONTENT
\setminussetevariable \{.\cdot.\cdot\} \{.\cdot.\cdot\} \{.\cdot.\cdot\}1 NAME
2 KEY
3 VALUE
\setminussetevariables [.\cdot] [.\cdot, \cdot.\frac{2}{7} \ldots]1 NAME<br>2 set
             = COMMAND
    reset = COMMAND
    KEY = VALUE
\setfirstline [...]
OPT * NAME
\setflag {...}
* NAME
\setfont .<sup>*</sup>.
* FONT
\setfontcolorsheme [...]
* NAME
\setfontfeature {...}
* NAME
\setfontsolution [...]
* NAME
\setfontstrut
\setminussetgmeasure \{.\cdot.\cdot\} \{.\cdot.\cdot\}1 NAME
2 DIMENSION
\setminussetgvalue \{.\cdot.\cdot\} \{.\cdot.\cdot\}1 NAME
2 CONTENT
\setminussetgvariable \{.\cdot.\cdot\} \{.\cdot.\cdot\} \{.\cdot.\cdot\}1 NAME
2 KEY
3 VALUE
\setminussetgvariables [.\cdot] [.\cdot, \cdot.\frac{2}{7} \ldots]1 NAME
2 set = COMMAND
    reset = COMMAND<br>KEY = VALUE
           KEY = VALUE
\sethboxregister .<sup>1</sup>. {.<sup>2</sup>.}
1 CSNAME NUMBER
2 CONTENT
```

```
\sethyphenatedurlafter {...}
* TEXT
\sethyphenatedurlbefore {...}
* TEXT
\sethyphenatedurlnormal {...}
* TEXT
\sethyphenationfeatures [\ldots,\ldots]OPT * NAME reset
\setminussetinitial [\cdot^1 \cdot] [\cdot \cdot \cdot \cdot \cdot \cdot \cdot \cdot]1 NAME
<sup>OPT</sup>
<sup>OPT</sup>
OPT
OPT
1
2 inherits: \setupinitial
\setminussetinjector [\cdot \cdot \cdot] [\cdot \cdot \cdot \cdot \cdot] [\cdot \cdot \cdot \cdot]1 NAME
2 NUMBER
3 COMMAND
\verb|\setinteraction [[..]|* hidden NAME
\setminus setinterfacecommand \{.\cdot\cdot\cdot\} \{.\cdot\cdot\}1 NAME
2 NAME
\setminussetinterfaceconstant \{.\cdot\cdot\} \{.\cdot\cdot\}1 NAME
2 NAME
\setminussetinterfaceelement \{.\cdot.\cdot\} \{.\cdot.\cdot\}1 NAME
2 NAME
\setminussetinterfacemessage \{.\cdot.\cdot\} \{.\cdot.\cdot\} \{.\cdot.\cdot\}1 NAME
2 title NAME NUMBER
3 TEXT
\setminussetinterfacevariable \{.\cdot\cdot\} \{.\cdot\cdot\}1 NAME
2 NAME
\setminussetinternalrendering [...] [...] [...] [...]1 NAME
2 auto embed
3 CONTENT
\setitaliccorrection [...]
* reset 1 2
\setminussetJSpreamble \{.\cdot.\cdot\} \{.\cdot.\cdot\}1 NAME
2 CONTENT
```
\setlayer [.<sup>1</sup>..] [*.*<sup>2</sup>..*]* [..,..<sup>3</sup>..,..*]* {.<sup>4</sup>..}<br>1 NAME **1 NAME 2 left right even odd 3 inherits: \setuplayer 4 CONTENT** \setlayerframed  $[ .^1 . ] [ . . , . , . ^{2} . . , . . ] [ . . , . , ^{3} . . , . ]$  {.<sup>4</sup>.} OPT OPT **1 NAME 2 inherits: \setuplayer 3 inherits: \setupframed 4 CONTENT** \setlayerframed  $[\cdot \cdot \cdot]$   $[\cdot \cdot \cdot \cdot \cdot \cdot]$   $\{ \cdot \cdot \cdot \cdot \}$ OPT **1 NAME 2 inherits: \setuplayerinherits: \setupframed 3 CONTENT** \setlayertext  $[\cdot \cdot \cdot]$   $[\cdot \cdot \cdot, \cdot \cdot \frac{2}{7} \cdot \cdot \cdot, \cdot \cdot]$   $[\cdot \cdot \cdot, \cdot \cdot \frac{3}{7} \cdot \cdot \cdot, \cdot \cdot]$   $\{\cdot \cdot \cdot \cdot\}$ OPT OPT **1 NAME 2 inherits: \setuplayer 3 align = inherits: \setupalign width = DIMENSION style = STYLE COMMAND color = COLOR 4 TEXT** \setlinefiller [...] **\* filler NAME** \setlocalhsize  $\lceil . . . . \rceil$ OPT **\* [-+]DIMENSION** \setMPlayer [.<sup>1</sup>.] [.<sup>2</sup>.] [..,..<sup>3</sup>...,..] {.<sup>4</sup>.} OPT **1 NAME 2 NAME 3 inherits: \setuplayer 4 CONTENT**  $\setminus$ setMPpositiongraphic  $\{.\cdot\cdot\}$   $\{.\cdot\,,\cdot\}$   $\{.\cdot\,,\cdot\cdot\}$  ...,...} **1** NAME OPT **2 NAME 3 KEY = VALUE** \setMPpositiongraphicrange {.<sup>1</sup>..} {.<sup>2</sup>..} {.<sup>3</sup>..} {...,..<sup>4</sup>...,..*}* **1** NAME OPT **2 NAME 3 NAME 4 KEY = VALUE** \setMPtext {.<sup>1</sup>..} {.<sup>2</sup>..} **1 NAME 2 TEXT**  $\setminus$ setMPvariable  $[ .^1 . ] [ . .^2 . . ]$ **1 NAME 2 KEY = VALUE**  $\setminus$ setMPvariables  $[\cdot, \cdot, \cdot]$   $[\cdot, \cdot, \cdot, \frac{2}{3} \cdot \cdot, \cdot, \cdot]$ OPT **1 NAME 2 KEY = VALUE \setmainbodyfont**

```
\setmainparbuilder [...]
* default oneline basic NAME
\setminussetmarker [...] [...<sup>2</sup>..]
1 NAME
2 NUMBER
\setminussetmarking [.\cdot . ] \{.\cdot .\}1 MARK
2 TEXT
\setminus setmathstyle \{ \ldots, \ldots \}* display text script scriptscript cramped uncramped normal packed small big NAME
\setminussetmeasure \{.\cdot\cdot\} \{.\cdot\cdot\}1 NAME
2 DIMENSION
\setmessagetext {.<sup>1</sup>..} {.<sup>2</sup>..}
1 NAME
2 NAME NUMBER
\setminus setmode \{\ldots\}* NAME
\setnostrut
\setnote [ .^1. ] [ . . . ^2. . . ] \{ .^3. . \}OPT
1 NAME
2 REFERENCE
3 TEXT
\setnotetext [.<sup>1</sup>..] [...<sup>2</sup>....] {.<sup>3</sup>..}<br><sup>1 NAME</sup>
1 NAME
2 REFERENCE
3 TEXT
\setminussetnotetext [.\cdot] [.\cdot, \cdot.\frac{2}{7}...,\cdot]1 NAME
2 title = TEXT
    bookmark = TEXT
                list = TEXT
   reference = REFERENCE
\setminussetnote [\cdot \cdot \cdot] [\cdot \cdot \cdot \cdot \cdot \cdot \cdot \cdot]1 NAME
2 title = TEXT
    bookmark = TEXT
                 list = TEXT
    reference = REFERENCE
\setobject \{.\,{}^{1}.} \{.\,{}^{2}.} \{}^{3}.. \{.\,{}^{4}.}
1 NAME
2 NAME
3 CSNAME
4 CONTENT
\setoldstyle
```
```
\setminussetpagegrid [\ldots, \ldots \stackrel{1}{\vdots} \ldots, \ldots] \{.\stackrel{2}{\ldots}\}1 c = NUMBER <sup>OPT</sup>
     r = NUMBER
    option = none
2 CONTENT
\setminussetpagereference \{.\cdot\cdot\} \{.\cdot\cdot\}1 NAME
2 REFERENCE
\setminussetpagestate [.\cdot .]\, [.\cdot .]\,1 NAME OPT
2 NAME NUMBER
\setminussetpagestaterealpageno\{.\cdot\cdot\} \{.\cdot\cdot\}1 NAME
2 NAME NUMBER
\setminus setpenalties \setminus... \{.\n..} \{.\n..}
1 CSNAME
2 NUMBER
3 NUMBER
\setminussetpercentdimen \{.\cdot\cdot\} \{.\cdot\cdot\}1 DIMENSION CSNAME
2 DIMENSION NUMBER
\setposition {...}
* NAME
\setminussetpositionbox \{.\cdot.\cdot\} \setminus\cdot.\cdot \{.\cdot.\cdot\}1 NAME
2 CSNAME
3 CONTENT
\setminussetpositiondata \{.\cdot.\cdot\} \{.\cdot.\cdot\} \{.\cdot.\cdot\} \{.\cdot.\cdot\}1 NAME
2 DIMENSION
3 DIMENSION
4 DIMENSION
\setpositiondataplus \{.\cdot\cdot\} \{.\cdot\cdot\} \{.\cdot\cdot\} \{.\cdot\cdot\} \{.\cdot\cdot\cdot\} \{.\cdot\cdot\}1 NAME
2 DIMENSION
3 DIMENSION
4 DIMENSION
5 TEXT
\setpositiononly {...}
* NAME
\setminussetpositionplus \{.\,.\,. \} \{.\,.\,. \} \setminus \mathbb{R}. \{.\,.\,. \}1 NAME
2 TEXT
3 CSNAME
4 CONTENT
\setpositionstrut {...}
* NAME
\setprofile [...]
* none fixed strict halffixed quarterfixed eightsfixed NAME
```

```
\setminus setrandomseed \{.\dot{.\,}\}* NUMBER
\setminussetreference [\ldots, \ldots] [\ldots, \ldots^{\frac{2}{n}}, \ldots]1 REFERENCE
2 KEY = VALUE
\setminussetreferencedobject \{.\cdot.\cdot\} \{.\cdot.\cdot\} \setminus\cdot.\cdot \{.\cdot.\cdot\}1 NAME
2 NAME
3 CSNAME
4 CONTENT
\setregisterentry [.<sup>1</sup>..] [..,..<sup>2</sup>..,..] [..,..<sup>2</sup>..,..]
1 NAME 0PT
2 label = NAME
   keys = TEXT PROCESSOR->TEXT
   entries = TEXT PROCESSOR->TEXT
   keys:1 = TEXT
   keys:2 = TEXT
                keys:3 = TEXT
   entries:1 = TEXT
    entries:2 = TEXT
    entries:3 = TEXT
   alternative = TEXT
3 KEY = VALUE
\setreplacement [...]
* reset NAME
\setrigidcolumnbalance .<sup>*</sup>.
* CSNAME NUMBER
\setrigidcolumnhsize {.<sup>1</sup>..} {.<sup>2</sup>..} {.<sup>3</sup>..}
1 DIMENSION
2 DIMENSION
3 NUMBER
\setscript [...]
* hangul hanzi nihongo ethiopic thai test NAME
\setminussetsectionblock [\cdot, \cdot, \cdot] [\cdot, \cdot, \cdot, \frac{2}{3}, \cdot, \cdot, \cdot]1 NAME OPT
2 bookmark = TEXT
\setsimplecolumnhsize [..,..=..,..] *
* n = NUMBER
   width = DIMENSION
   distance = DIMENSION<br>lines = NUMBER
             lines = NUMBER
\setsmallbodyfont
\setsmallcaps
\setminussetstackbox \{.\cdot\,,\} \{.\cdot\,,\} \{.\cdot\,,\}1 NAME
2 NAME
3 CONTENT
```
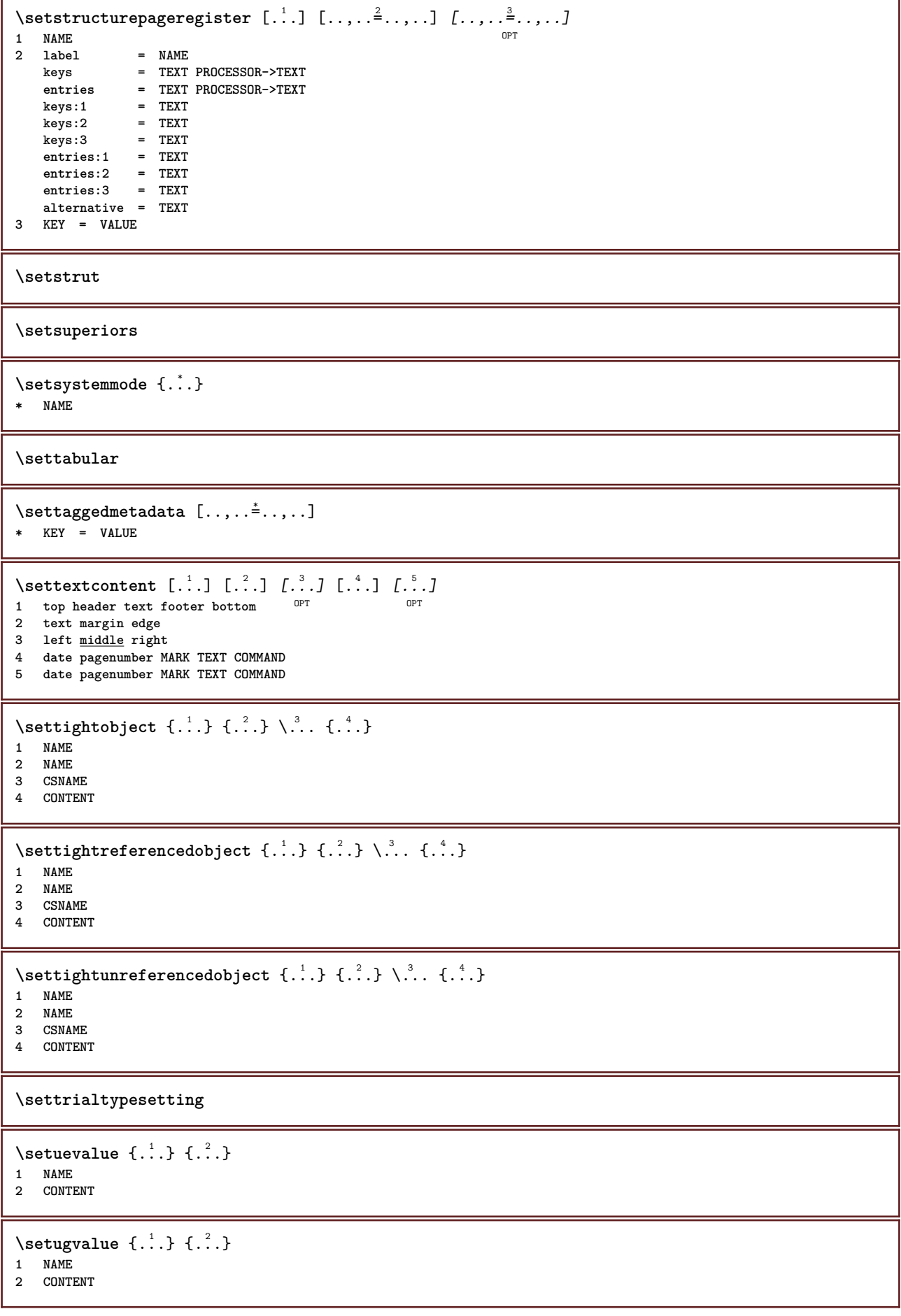

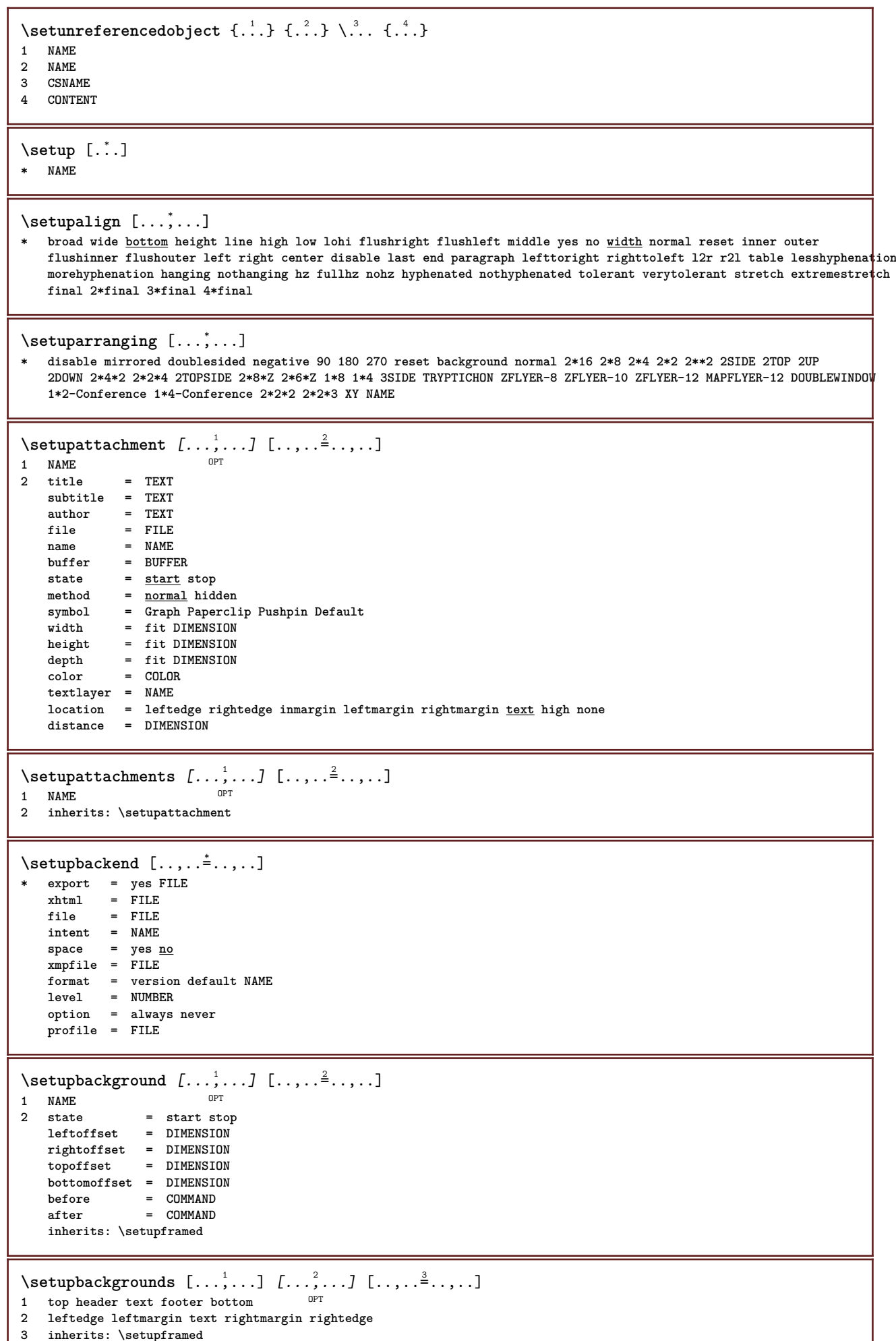

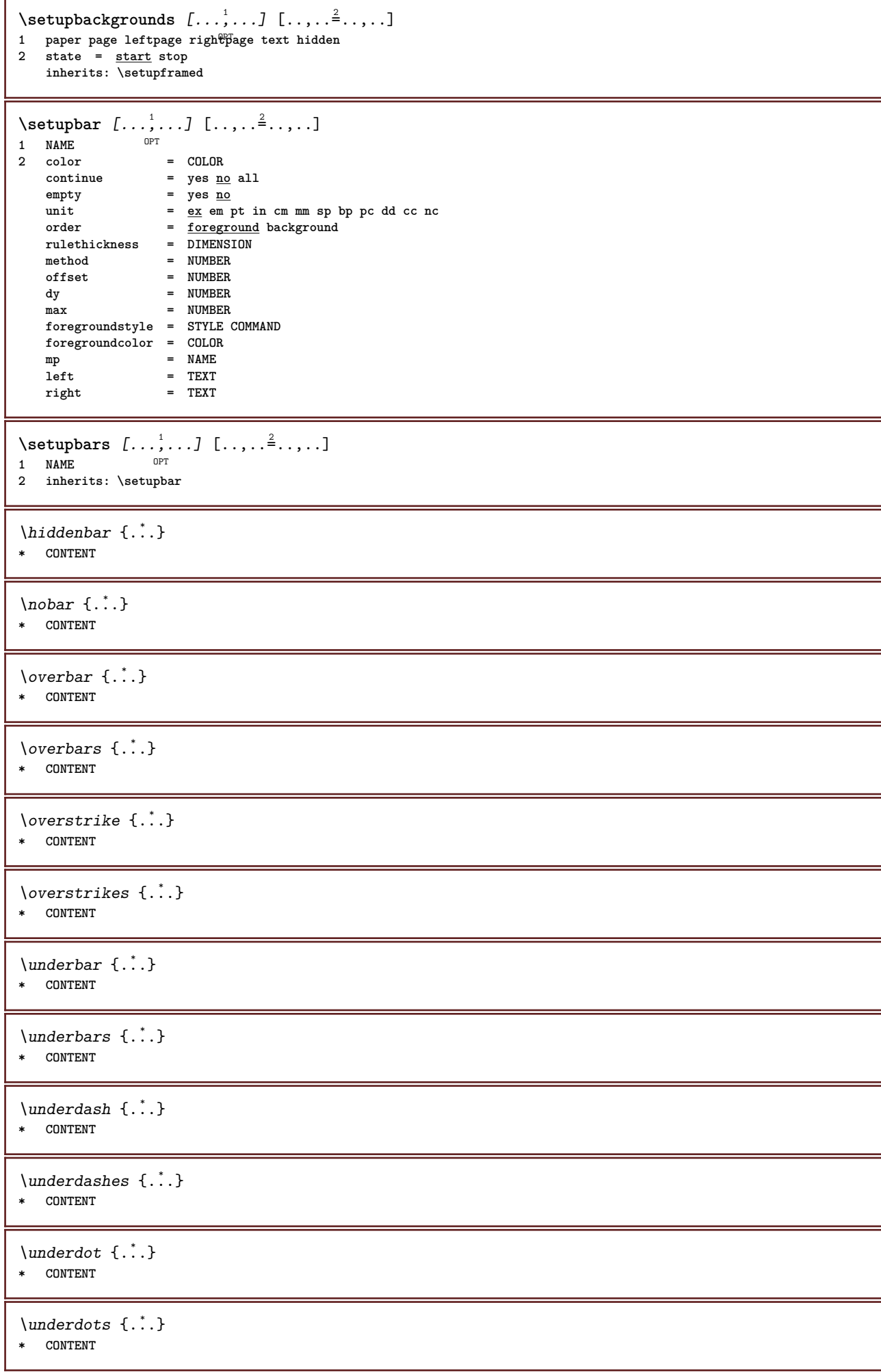

```
\label{lem:main} $$\under{random \; {\dot \; }\; }* CONTENT
\{\ldots\}* CONTENT
\{\n    <i>understrike</i>\n    <math>\{\n    <i>...</i>\n    <math>\}</math>* CONTENT
\{\text{understrikes } \{\dots\}* CONTENT
\setupblackrules [\ldots, \ldots \stackrel{*}{\dots}, \ldots]* width = max DIMENSION
                 height = max DIMENSION
    depth = max DIMENSION
    distance = DIMENSION
    n = NUMBER
    alternative = a b
    style = STYLE COMMAND
    color = COLOR
    type = mp yes no
    mp = NAME
\setminussetupblank [...,...]* inherits: \vspacihg
\setupbleeding [\ldots, \ldots \stackrel{*}{\dots}, \ldots]* width = DIMENSION
    height = DIMENSION
    offset = DIMENSION
    hoffset = DIMENSION
    voffset = DIMENSION
   location = t b \underline{1} r b \underline{1} b br rb tl 1t tr rt
    stretch = yes no
    page = yes no
\setminussetupblock [\ldots, \ldots] [\ldots, \ldots]^2OPT
1 NAME
2 before = COMMAND
    after = COMMAND
    inner = COMMAND
    style = STYLE COMMAND
    color = COLOR
\verb+\setupbodyfont {\tt [[...",...]}* DIMENSION NAME globa<sup>gPT</sup>reset x xx small big script scriptscript rm ss tt hw cg roman serif regular sans sansserif
    support type teletype mono handwritten calligraphic
\setminussetupbookmark [\ldots, \ldots \stackrel{*}{=} \ldots, \ldots]<br>* force = ves no
                          * force = yes no
   number = yes no
    numberseparatorset = NAME
   numberconversionset = NAME
    numberstarter = COMMAND
    numberstopper = COMMAND
                          = NUMBER NUMBER:NUMBER NUMBER:* NUMBER:all SECTION SECTION:SECTION SECTION:* SECTION:all
   mumbers.opp...<br>
numbersegments = NUMBER<br>
\frac{1}{2} = yes <u>no</u>
\setminussetupbottom [\cdot \cdot \cdot \cdot] [\cdot \cdot \cdot \cdot \cdot \cdot \cdot \cdot]1 text margin edge<sup>pT</sup>
2 inherits: \setuplayoutelement
```
\setupbottomtexts  $\begin{bmatrix} .^1 \cdot .^1 \end{bmatrix} \begin{bmatrix} .^2 \cdot .^1 \end{bmatrix} \begin{bmatrix} .^3 \cdot .^1 \end{bmatrix} \begin{bmatrix} .^4 \cdot .^1 \end{bmatrix} \begin{bmatrix} .^5 \cdot .^1 \end{bmatrix}$ <br>1 text margin edge opt opt opt opt opt OPT **1 text margin edge 2 date pagenumber MARK TEXT COMMAND 3 date pagenumber MARK TEXT COMMAND 4 date pagenumber MARK TEXT COMMAND 5 date pagenumber MARK TEXT COMMAND**  $\setminus$ setupbtx  $[\cdot \cdot \cdot]$   $[\cdot \cdot \cdot, \cdot \cdot \cdot \cdot]$ 1 NAME<sup>OPT</sup> **2 specification = default apa aps NAME**  $dataset$  = default NAME<br>  $command$  = \...##1 **command = \...##1 left = COMMAND** right = COMMAND **authorconversion = normal normalshort normalinverted invertedshort short etallimit = NUMBER etaldisplay = NUMBER etaloption = last stopper = initials interaction = start stop number text page all alternative = default category entry short page num textnum year index tag keywords author authoryears authornum authoryear sorttype = normal reverse compress = <u>yes</u> no**<br>default = defaul  $=$  default NAME **style = STYLE COMMAND color = COLOR**  $\setminus$ setupbtxdataset  $[\ldots, \ldots]$   $[\ldots, \ldots]$ <sup>2</sup>...,..] OPT **1 NAME 2 language = LANGUAGE**  $\setminus$ setupbtxlist  $[\cdot \cdot \cdot \cdot]$   $[\cdot \cdot \cdot \cdot \cdot \cdot \cdot \cdot]$ 1 NAME<sup>OPT</sup> **2 inherits: \setuplist** \setupbtxregister  $[\ldots, \ldots]$   $[\ldots, \ldots]$ <sup>2</sup>.....] OPT **1 NAME**  $=$  start stop **dataset = NAME field = keyword range pagenumber author**  $register$ **method = once alternative = normalshort invertedshort style = STYLE COMMAND color = COLOR**  $\setminus$ setupbtxrendering  $[\ldots, \ldots]$   $[\ldots, \ldots]$ <sup>2</sup>...,..] **OPT 1 NAME 2 textstate = start stop pagestate = start stop separator = COMMAND criterium = previous cite here all none specification = NAME** title = TEXT<br>before = COMM **before = COMMAND after = COMMAND dataset = NAME method = dataset force local global none sorttype = short dataset list reference used default cite index repeat** = yes no<br>group = NAME  $=$  NAME **numbering = yes no num index tag short page**  $\setminus$ setupbtx  $[$ ...<sup>\*</sup>..] **\* NAME**  $\setminus$ setupbuffer  $[\ldots, \ldots]$   $[\ldots, \ldots]$ OPT **1 BUFFER 2 before = COMMAND after = COMMAND**

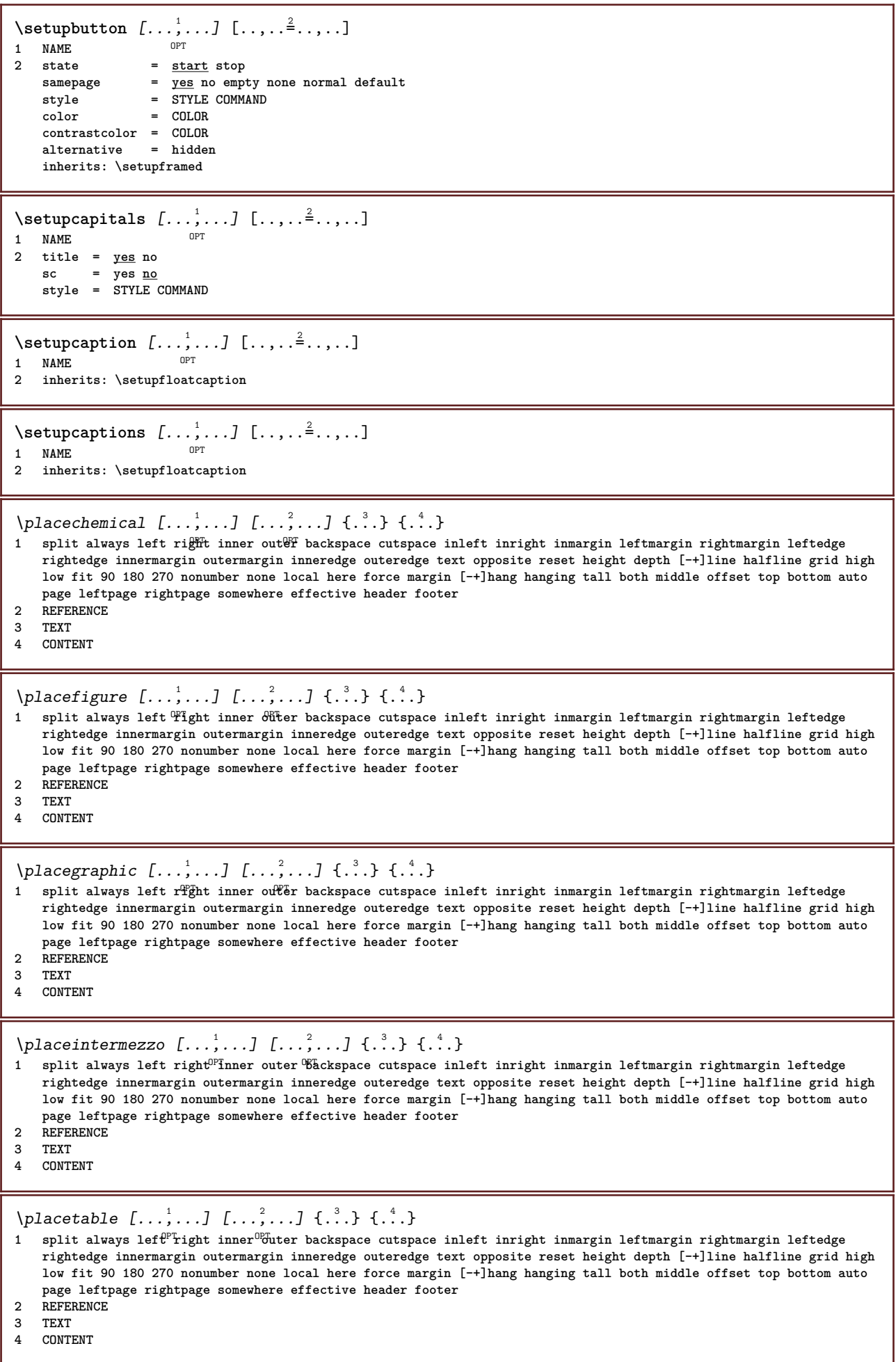

\setupcharacterkerning  $[\dots, \dots]$   $[\dots, \dots]$ <br>1 NAME **1 NAME**  $factor$  = max NUMBER<br>width = DIMENSION  $=$  DIMENSION **features = NAME style = STYLE COMMAND color = COLOR**  $\setminus$ setupcharacterspacing  $[.\cdot^1.]$   $[.\cdot^2.]$   $[.\cdot,\ldots^3=.\cdot,\ldots]$ 1 NAME **2 NUMBER 3 left = NUMBER right = NUMBER alternative = 0 1**  $\setminus$ setupchemical  $[\ldots, \ldots]$   $[\ldots, \ldots]$ <sup>2</sup>...,..] OPT **1 NAME**<br>**2 strut 2 strut = yes no auto cap fit line default CHARACTER** width =  $\frac{fit}{f}$  none NUMBER<br>height =  $\frac{fit}{f}$  none NUMBER  $=$   $\frac{$ <u>it</u> none NUMBER **left = fit none NUMBER right = fit none NUMBER**  $\overline{t}$  **top** =  $\overline{f}$  **it** none NUMBER **bottom** =  $\frac{fit}{\text{fit}}$  none NUMBER **scale = small medium big normal NUMBER rotation** = NUMBER<br>symalign =  $\frac{\text{auto}}{\text{auto}}$  $symalign$  $\alpha$ xis = on <u>off</u> **framecolor = COLOR rulethickness = DIMENSION offset = DIMENSION unit = DIMENSION factor = NUMBER** frame = on off<br>rulecolor = COLOR  $\frac{rulecolor}{\text{color}}{$ **bodyfont = inherits: \setupbodyfont** size = small <u>medium</u> big<br>style = STYLE COMMAND **style = STYLE COMMAND color = COLOR**  $\setminus$ setupchemicalframed  $[...,...]$   $[...,-]$ <sup>2</sup>.....] OPT **1 NAME 2 inherits: \setupframed \setupclipping** [..,..=..,..] \* **\* state = start stop width = DIMENSION height = DIMENSION hoffset = DIMENSION voffset = DIMENSION x = NUMBER y = NUMBER** nx = NUMBER **ny = NUMBER sx = NUMBER sy = NUMBER leftoffset = DIMENSION rightoffset = DIMENSION topoffset = DIMENSION bottomoffset = DIMENSION mp = NAME** n = NUMBER<br>offset = DIMENS  $=$  DIMENSION  $\setminus$ setupcollector  $[\ldots, \ldots]$   $[\ldots, \ldots]$ <sup>2</sup>...,..] OPT **1 NAME 2 rotation = left right inner outer NUMBER corner = left middle right top bottom x = DIMENSION y = DIMENSION hoffset = DIMENSION voffset = DIMENSION location = left middle right top bottom line l c r m t b g state = start stop**

```
\setupcolor [...]
* FILE
\setminussetupcolors [\ldots, \ldots^*], \ldots]* state = start stop
    spot = yes no
   expansion = yes no
    factor = yes no
    rgb = yes no
    cmyk = yes no
    conversion = yes no always
    pagecolormodel = auto none NAME
    textcolor = COLOR
    intent = overprint knockout none
\setupcolumns [\ldots,\ldots^*],* n = NUMBER
  distance = DIMENSION
   option = background
   offset = DIMENSION
    command = \...##1
    height = DIMENSION
   direction = left right
   balance = yes no
   align = setupalign
    tolerance = setuptolerance
    blank = inherits: \blank
   ntop = NUMBER
   rule = on off COMMAND
\setupcolumnspan [\ldots, \ldots \stackrel{*}{\dots}, \ldots]* n = NUMBER
   inherits: \setupframed
\setminussetupcombination [\ldots, \ldots] [\ldots, \ldots]<sup>2</sup>.....]
                          OPT
1 NAME
2 nx = NUMBER
   ny = NUMBER<br>width = fit DIN
    width = fit DIMENSION
    height = fit DIMENSION
   location = left middle right top bottom
   distance = DIMENSION
   alternative = label text
    align = inherits: \setupalign
    continue = yes no
   before = yes <u>no</u><br>before = COMMAND
   after = COMMAND
   inbetween = COMMAND<br>style = STYLE C
   style = STYLE COMMAND<br>color = COLOR
               color = COLOR
\setminussetupcombinedlist [.\cdot] [.\cdot,.\cdot]<sup>2</sup>...,..]
1 LIST
2 inherits: \setuplist
\setupCOMBINEDLIST [\ldots,\ldots^*],\ldots]* inherits: \setuplist
instances: content
\Deltablacecontent [\ldots, \ldots \stackrel{*}{\dots}, \ldots]* inherits: \setuplist ^{\text{OPT}}
```
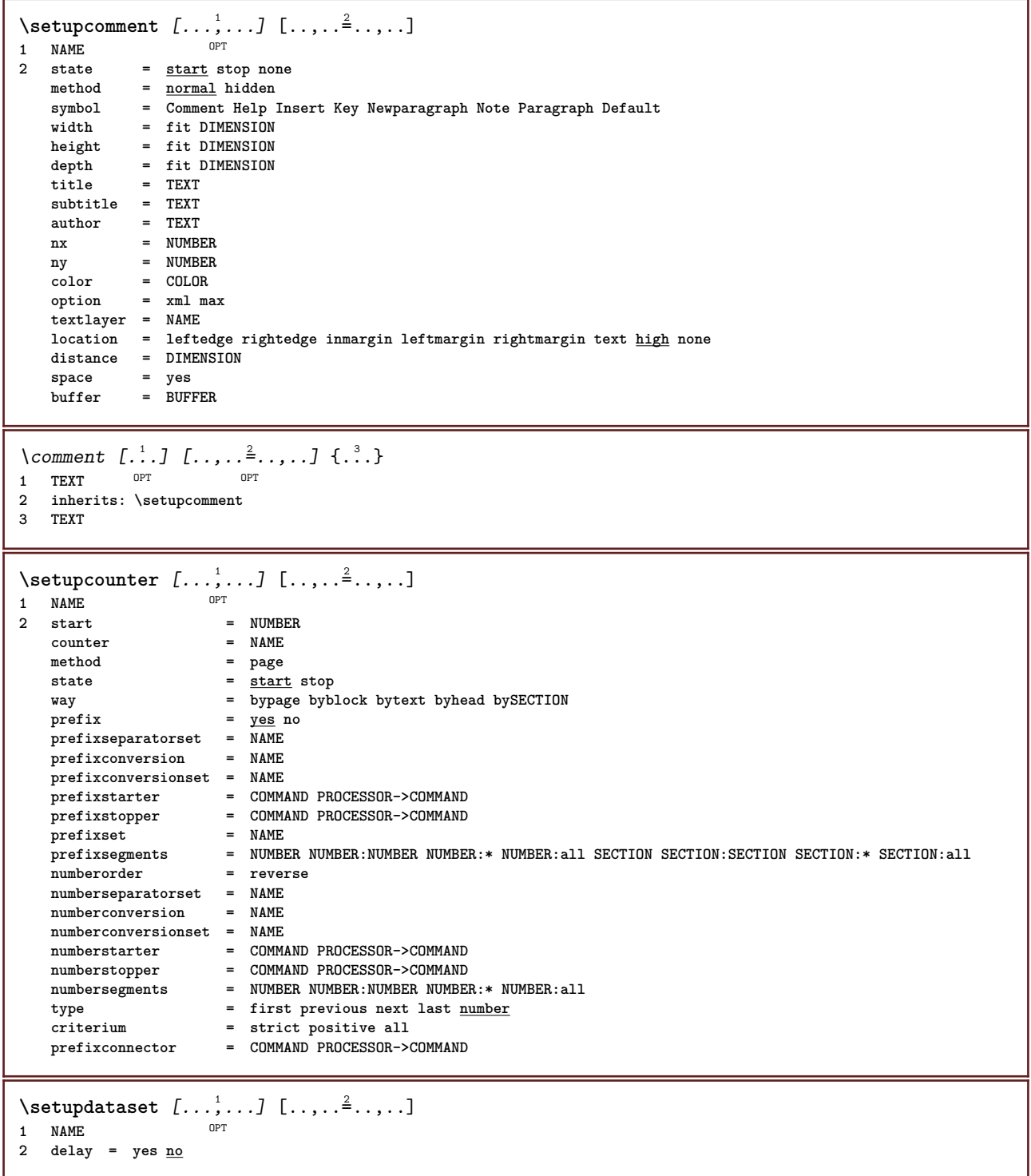

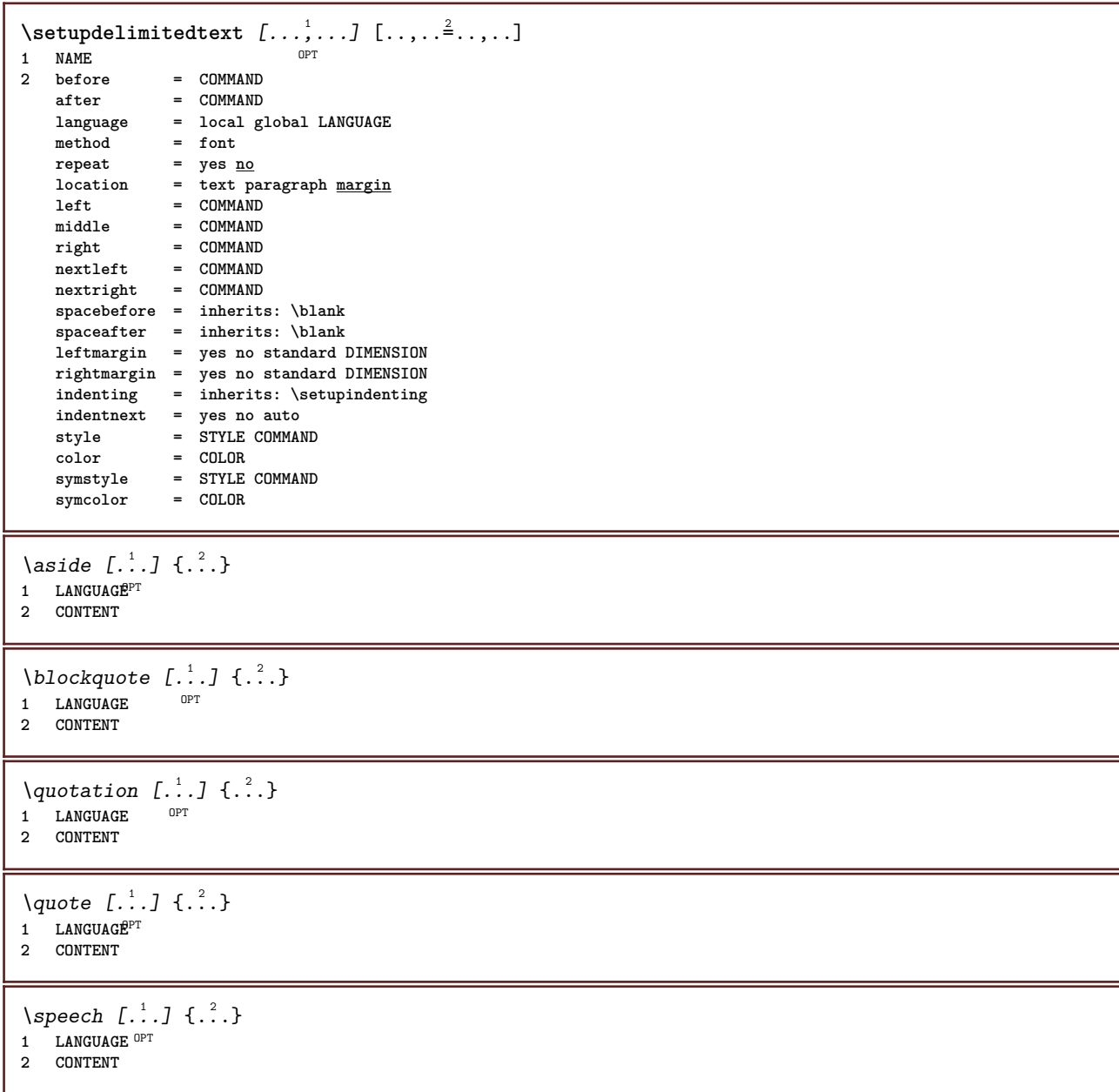

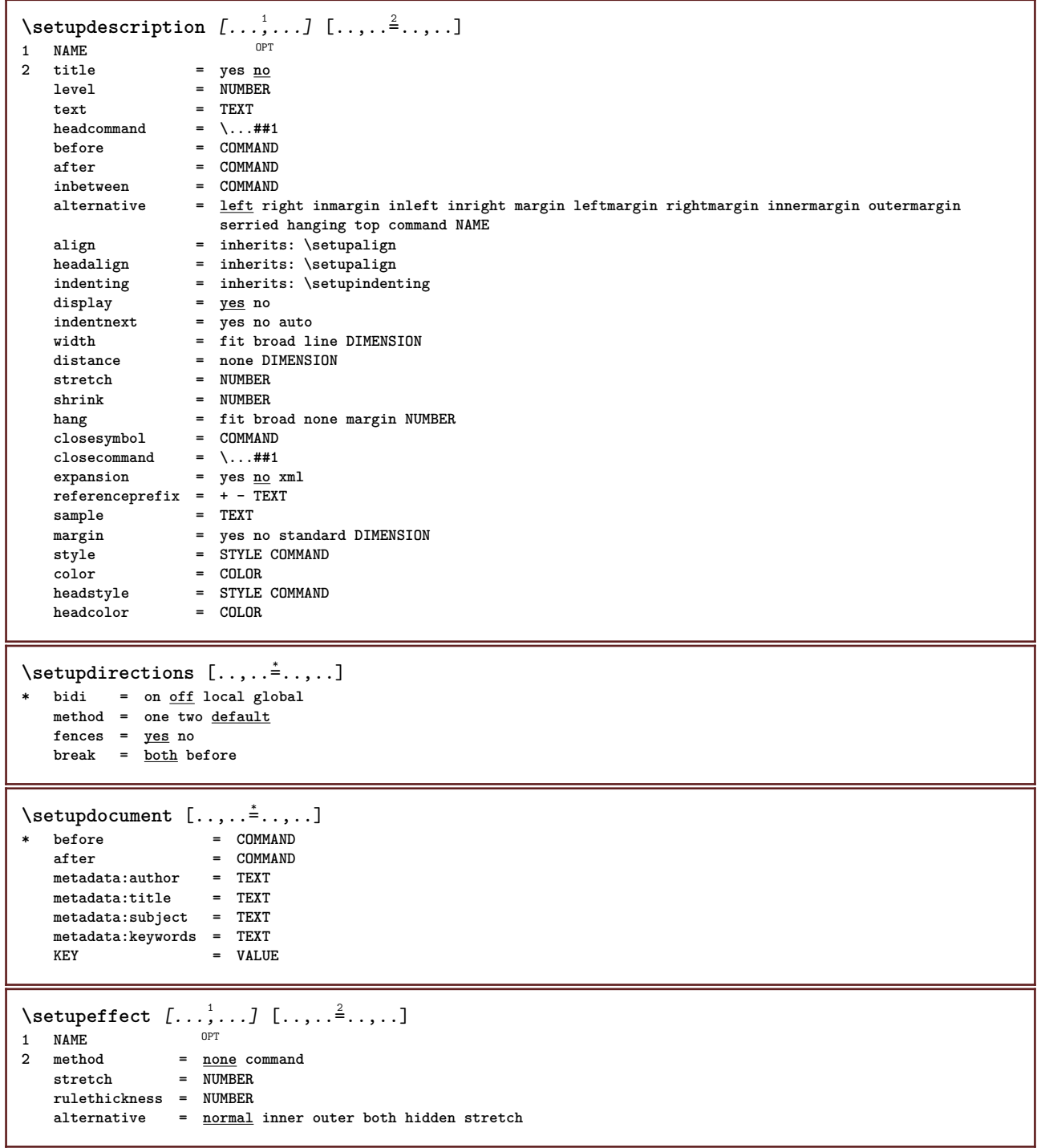

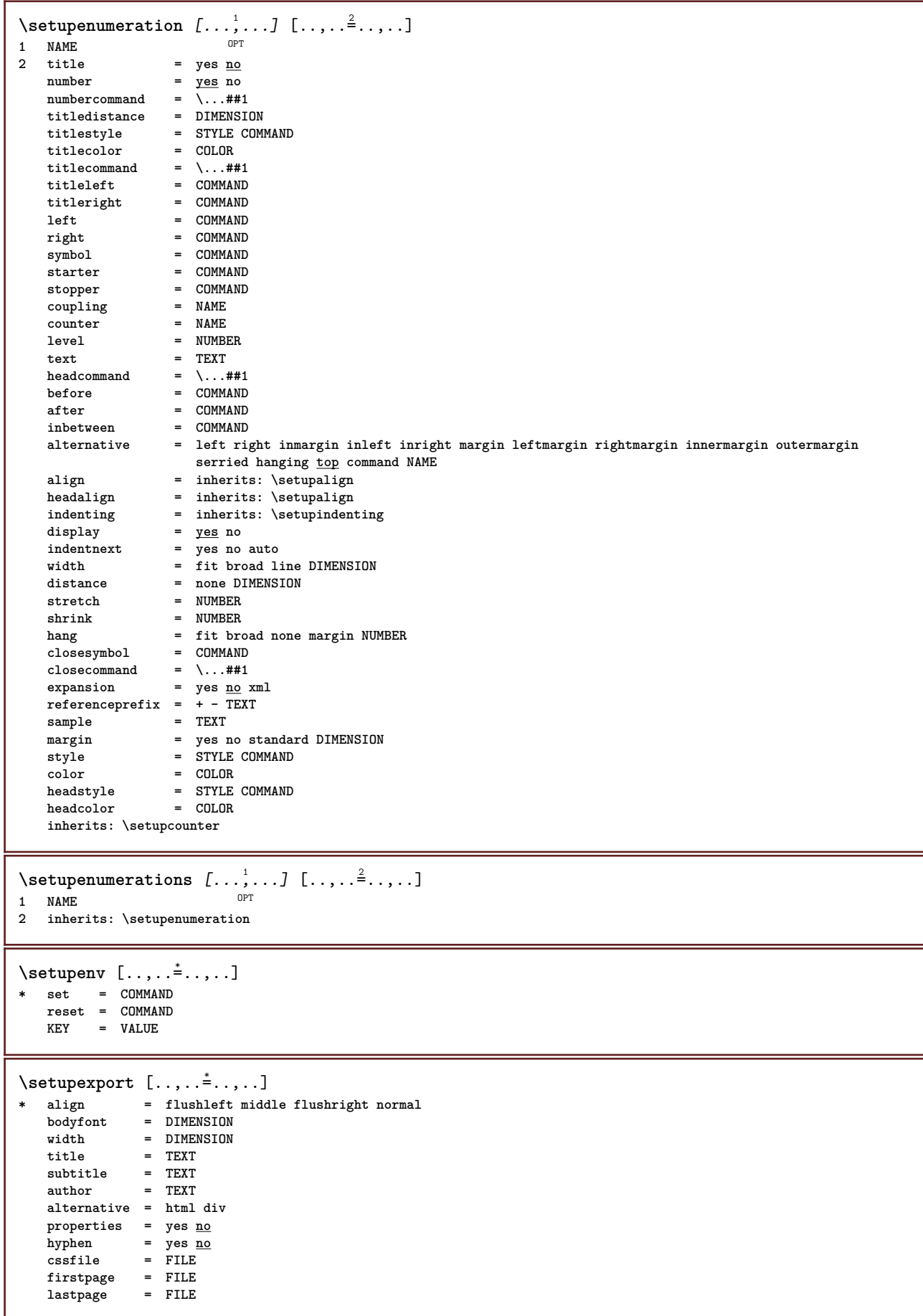

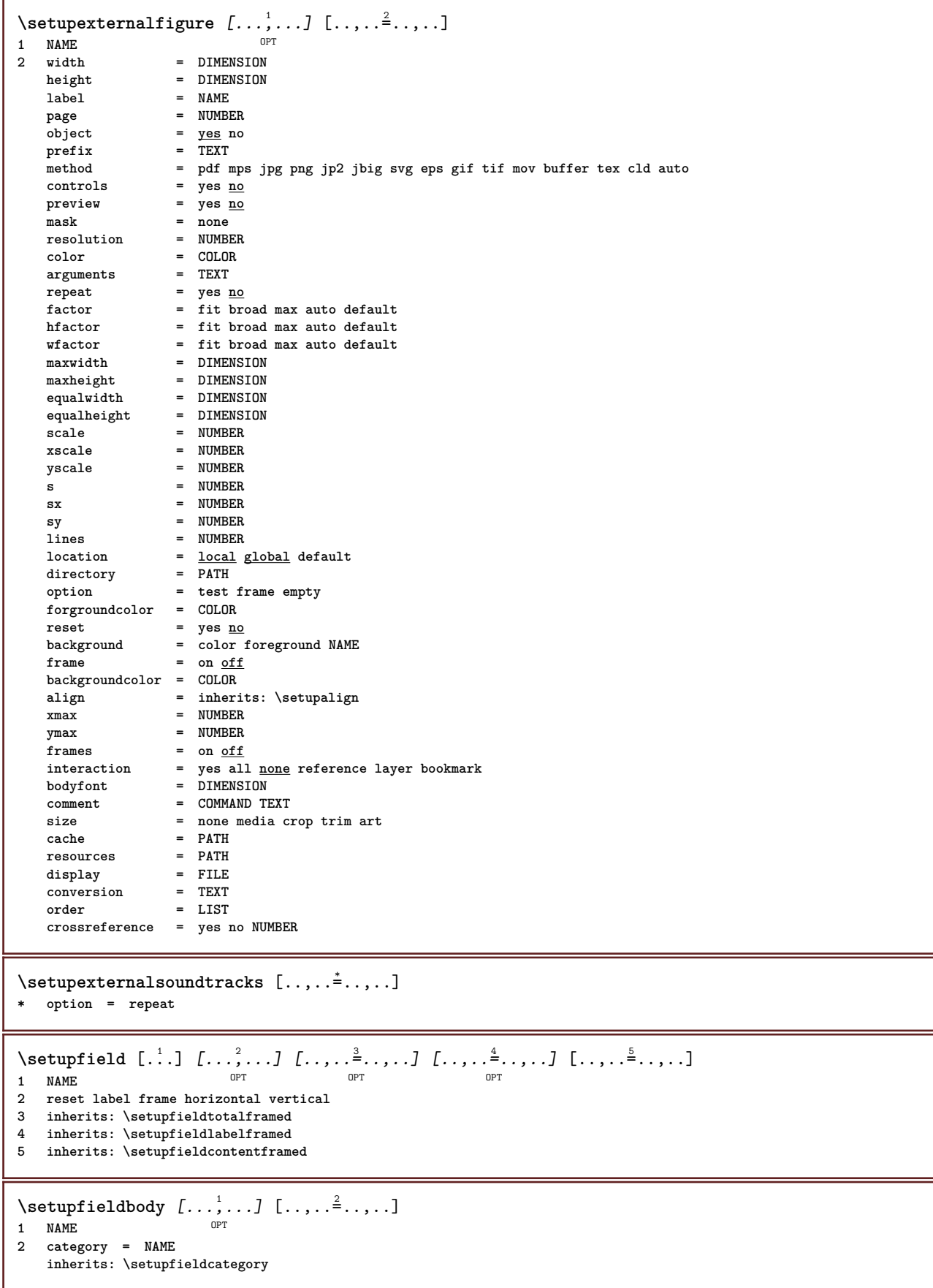

```
\setminussetupfieldcategory [\ldots, \ldots] [\ldots, \ldots]<sup>2</sup>...,..]
                            OPT
1 NAME
2 start = NUMBER<br>style = STYLE
                      style = STYLE COMMAND
   color = COLOR
   type = radio sub text line push check signature
   values = TEXT<br>default = TEXT
   default = TEXT<br>fieldframecolor = COLOR
   field frame colorfieldbackgroundcolor = COLOR
   width = DIMENSION<br>height = DIMENSION<br>= DIMENSION
                      height = DIMENSION
   depth = DIMENSION
   align = left middle right flushleft center flushright
   n = NUMBER<br>symbol = NAME
                      = NAME<br>= NAME
   fieldlayeroption = readonly required protected sorted unavailable nocheck fixed file hidden printable auto
   clickin = REFERENCE
   clickout = REFERENCE<br>regionin = REFERENCE
   regionin = REFERENCE<br>regionout = REFERENCE
                      regionout = REFERENCE
   afterkey = REFERENCE
   format = REFERENCE
   validate = REFERENCE
   calculate = REFERENCE
   focusin = REFERENCE
   focusout = REFERENCE
   openpage = REFERENCE
   closepage = REFERENCE
\setminussetupfieldcontentframed [...^1,...] [...,...^2...]OPT
1 NAME
2 inherits: \setupframedinherits: \setupfieldcategory
\setminussetupfieldlabelframed [...,\ldots] [...,\ldots]OPT
1 NAME
2 inherits: \setupframed
\setupfields [...;"...] [..,..<sup>2</sup>..,..] [..,..<sup>3</sup>..,..] [..,..<sup>4</sup>..,..]
1 reset label frame Horizontal vert<sup>ical</sup>
                                                 O<sub>p</sub>
2 inherits: \setupfieldtotalframed
3 inherits: \setupfieldlabelframed
4 inherits: \setupfieldcontentframed
\setminussetupfieldtotalframed [...,\ldots] [...,\ldots]OPT
1 NAME
2 before = COMMAND
   after = COMMAND
   inbetween = COMMAND
   distance = DIMENSION
   alternative = reset label frame horizontal vertical
   inherits: \setupframed
\setupfiller [...,<sup>1</sup>...] [..,..<sup>2</sup>..,..]
                  OPT
1 NAME
2 leftmargin = DIMENSION
   rightmargin = DIMENSION
   left = COMMAND
   right = COMMAND
   alternative = symbol stretch rule space
   method = local global middle broad
   width = DIMENSIONheight = DIMENSION
   depth = DIMENSION
   offset = DIMENSION
   distance = DIMENSION
   align = left right middle flushleft flushright inner outer
   symbol = COMMAND
   style = STYLE COMMAND
   color = COLOR
```
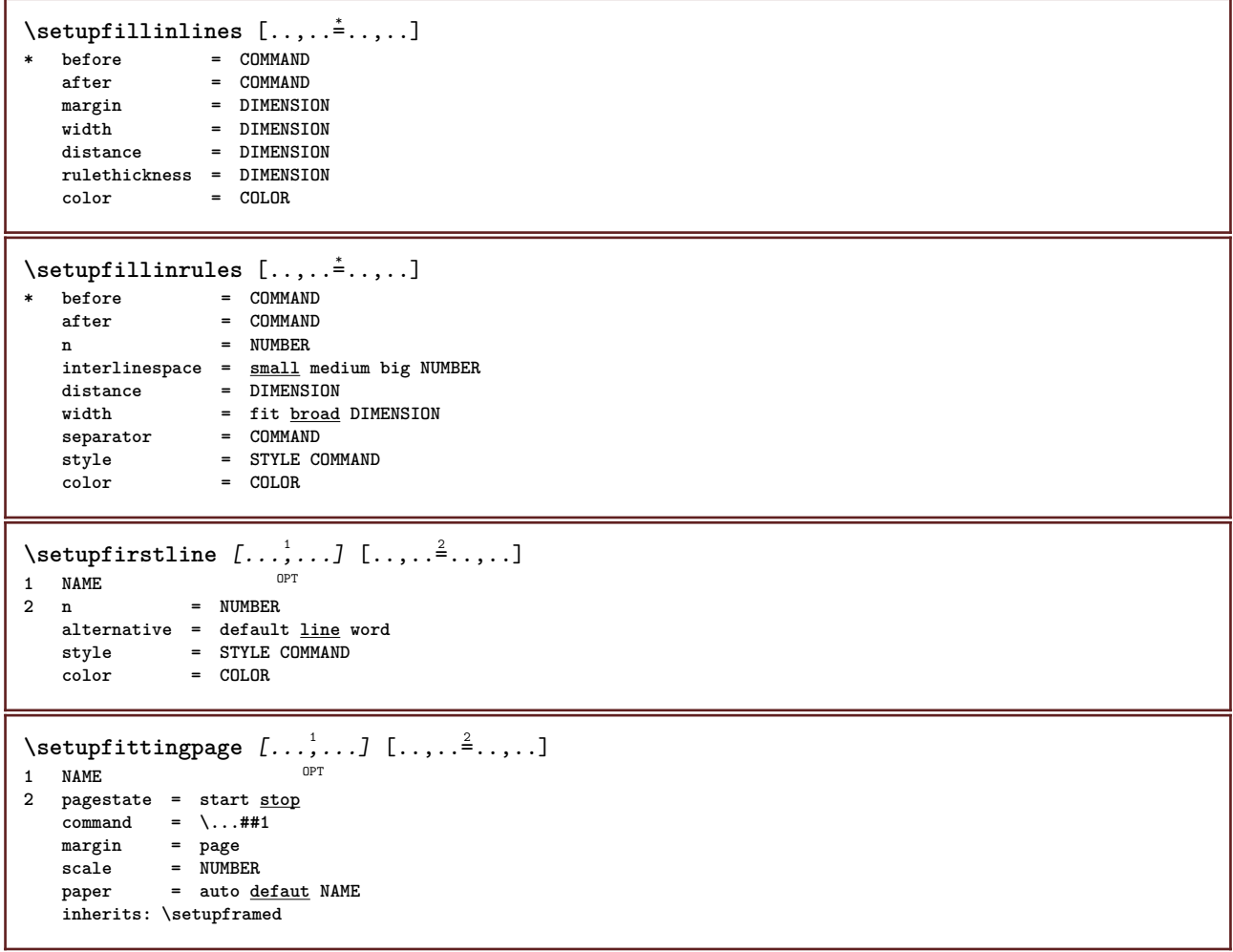

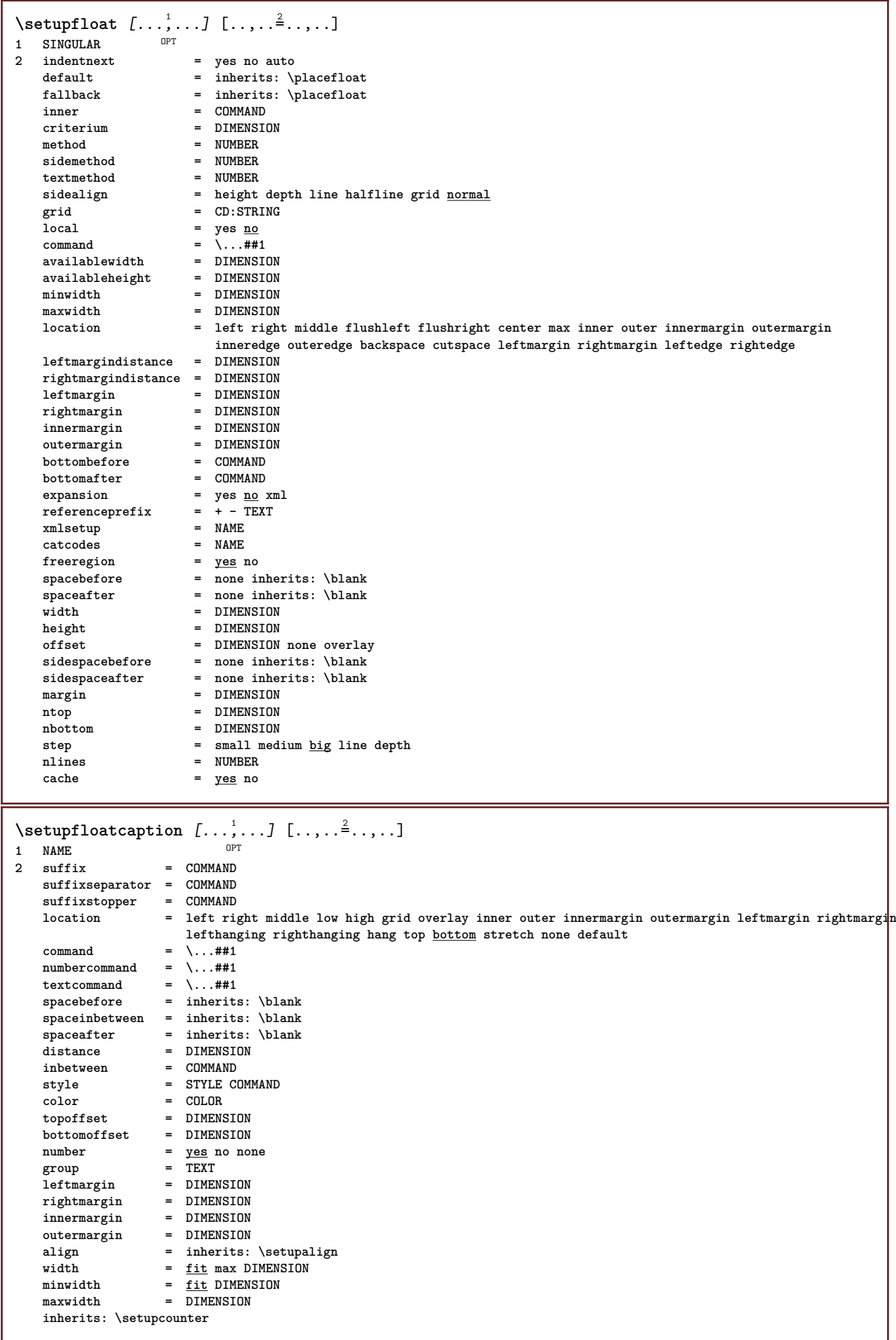

```
\setupfloats [\dots, \dots] \quad [\dots, \dots]<br>1 SINGULAR
1 SINGULAR
2 inherits: \setupfloat
\setupfloatsplitting [\ldots, \ldots]* before = COMMAND
                 after = COMMAND
     inbetween = COMMAND
     lines = auto NUMBER
    conversion = NAME
\setminussetupfontexpansion [.<sup>1</sup>..] [..,..^{\frac{2}{n}}..,..]
1 NAME
2 vector = NAME
     factor = NUMBER
     stretch = NUMBER
    shrink = NUMBER
    step = NUMBER
\setminussetupfontprotrusion [\cdot, \cdot, \cdot] [\cdot, \cdot, \cdot, \frac{2}{3}, \cdot, \cdot, \cdot]1 NAME
2 vector = NAME
    factor = NUMBER
     left = NUMBER
     right = NUMBER
\setminussetupfonts [\ldots, \ldots^* \ldots, \ldots]* language = no auto
\setminussetupfontsolution [\ldots, \ldots] [\ldots, \ldots]<sup>2</sup>...,..]
                                 OPT
1 NAME
2 goodies = FILE
    solution = NAME
    less = NAME
    more = NAME
     method = preroll split normal reverse random
     criterium = NUMBER
\setminussetupfooter [\cdot \cdot \cdot \cdot] [\cdot \cdot \cdot \cdot \cdot \cdot \cdot \cdot]1 text margin edge<sup>pT</sup>
2 inherits: \setuplayoutelement
\setminussetupfootertexts [\cdot \cdot \cdot] [\cdot \cdot \cdot \cdot] [\cdot \cdot \cdot \cdot] [\cdot \cdot \cdot \cdot] [\cdot \cdot \cdot \cdot]OPT
OPT
OPT 1 text margin edge
                                               OPT
                                                      OPT
2 date pagenumber MARK TEXT COMMAND
3 date pagenumber MARK TEXT COMMAND
4 date pagenumber MARK TEXT COMMAND
5 date pagenumber MARK TEXT COMMAND
\setminussetupforms [\ldots, \ldots^*], \ldots]* method = XML HTML PDF
    \frac{1}{\sqrt{2}} export = \frac{1}{\sqrt{2}}
```
\setupformula  $[\ldots, \ldots]$   $[\ldots, \ldots]$  ...,...]<br>1 NAME 1 **NAME**<br>2 **location 2** location = left <u>right</u><br>
align = left middle **allocate is allocated to the center flushright normal strut = yes no distance = DIMENSION left** = COMMAND<br>right = COMMAND **right = COMMAND spacebefore = inherits: \blank spaceafter = inherits: \blank** numbercommand = \...##1<br>color = COLOR **color = COLOR** = STYLE COMMAND<br>= COLOR  $numbercolor$ **option = packed tight middle frame inherits: \setupbodyfont margin = yes no standard DIMENSION leftmargin = DIMENSION**<br>rightmargin = DIMENSION  $rightmargin = DIMEN  
\nalternative = NAME$  $\overline{\mathbf{a}}$ lternative **indentnext = yes no auto grid = inherits: \snaptogrid frame = number expansion = yes no xml referenceprefix = + - TEXT xmlsetup** = NAME<br>catcodes = NAME  $\begin{array}{c}\n\text{c}atcodes \\
\text{split}\n\end{array}$ **split = yes no inherits: \setupcounter**  $\setminus$ setupformulaframed  $[\ldots, \ldots]$   $[\ldots, \ldots]$ <sup>2</sup>...,..] OPT **1 NAME 2 inherits: \setupframed**  $\setminus$ setupformulas  $[\ldots, \ldots]$   $[\ldots, \ldots]$ <sup>2</sup>...,..] OPT

**1 NAME 2 inherits: \setupformula**

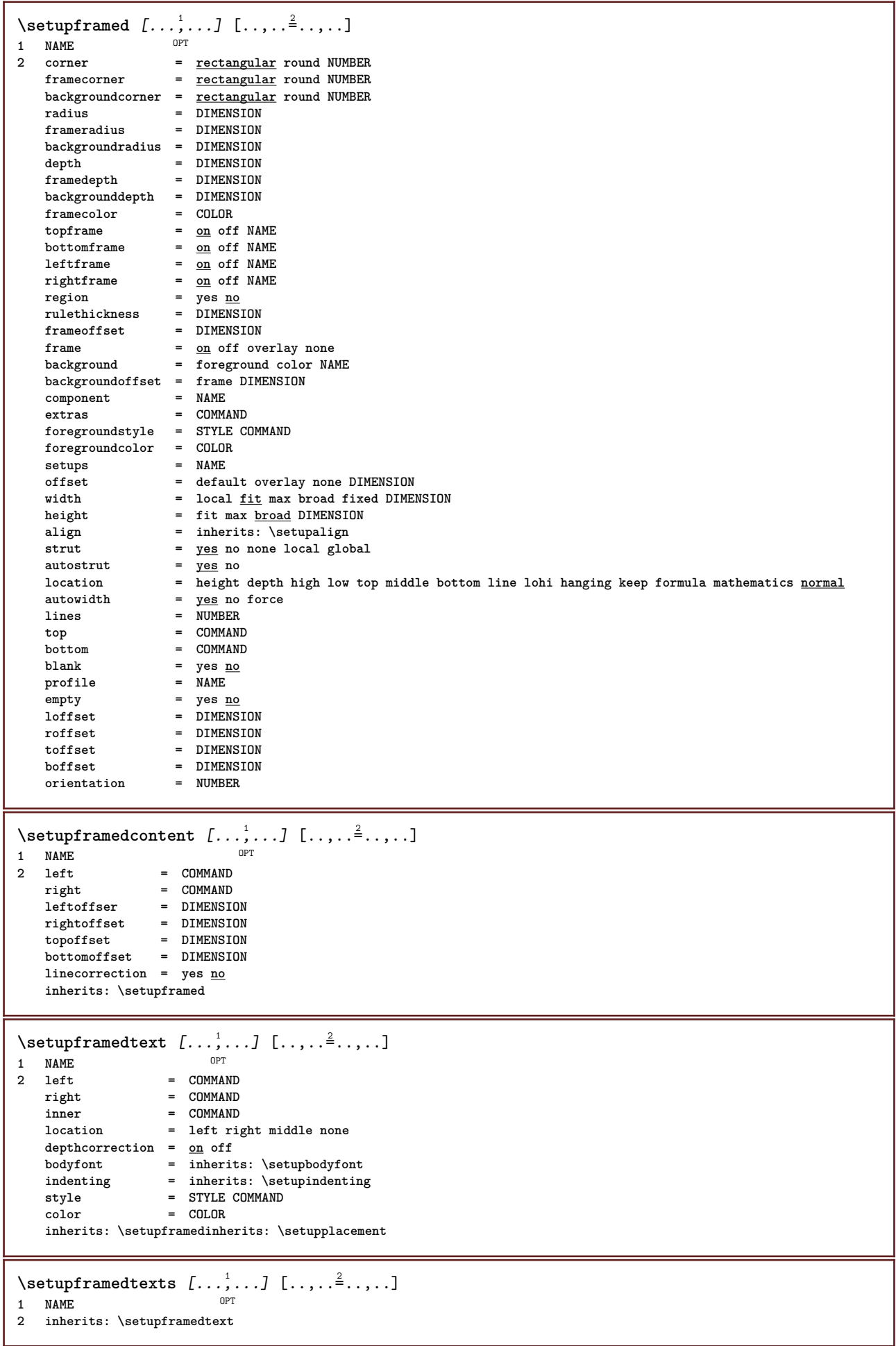

\framedtext  $[\ldots, \ldots^{\frac{1}{2}}, \ldots]$  { $\ldots$ } 1 inherits: \setupframedtext **2 CONTENT** \setupglobalreferenceprefix [...] **\* + - TEXT**  $\setminus$ setuphead  $[\ldots, \ldots]$   $[\ldots, \ldots]^2$ OPT **1 SECTION** 2 frontpartlabel = NAME<br>bodypartlabel = NAME  $\begin{tabular}{lllll} \multicolumn{2}{c}{\multicolumn{2}{c}{\multicolumn$  $appendixlabel$ **backpartlabel = NAME**<br>expansion = yes <u>no</u> xml  $expansion$ **catcodes** = NAME<br>
sectionresetset = NAME  $section$ resetset **sectionseparatorset = NAME sectionconversionset = NAME conversion = NAME sectionstarter = COMMAND PROCESSOR->COMMAND sectionstopper = COMMAND PROCESSOR->COMMAND sectionset = NAME sectionsegments = NUMBER NUMBER:NUMBER NUMBER:\* NUMBER:all SECTION SECTION:SECTION SECTION:\* SECTION:all referenceprefix = + - TEXT style = STYLE COMMAND color = COLOR textstyle = STYLE COMMAND** textcolor = COLOR<br>
numberstyle = STYLE = STYLE COMMAND<br>= COLOR numbercolor = COLOR<br>coupling = SECTION  $coupling$ **ownnumber** = yes <u>no</u><br>beforesection = COMMAND **beforesection** = COMMAND<br>aftersection = COMMAND **aftersection = COMMAND**<br>insidesection = COMMAND  $insidesection \n increment number$ **incrementnumber = yes no list empty placehead = yes no hidden empty number = yes no** page  $=$  inherits: \page **marking = page reset header = start stop high none normal empty nomarking NAME text = start stop high none normal empty nomarking NAME footer = start stop high none normal empty nomarking NAME before** = COMMAND **after = COMMAND inbetween = COMMAND** continue = <u>yes</u> no<br>aligntitle = yes <u>no</u>  $=$   $\frac{1}{\sqrt{1-\frac{1}{n}}}$  yes <u>no</u> float interlinespace<br>interaction  $=$  list reference Interaction<br>internalgrid **grid = normal standard yes strict tolerant top bottom both broad fit first last high one low none line strut box min max middle NAME** align = inherits: \setupalign<br>tolerance = inherits: \setuptolera **tolerance = inherits: \setuptolerance strut = yes no hang = line broad fit none NUMBER margin = DIMENSION** indentnext = yes no auto<br>alternative = text paragre **alternative = text paragraph normal margin inmargin top middle bottom reverse margintext NAME** width = DIMENSION<br>numberwidth = DIMENSION **numberwidth = DIMENSION**<br>textwidth = DIMENSION  $=$  DIMENSION **distance = DIMENSION textdistance** = DIMENSION<br>commandbefore = COMMAND **commandbefore** = **COMMAND**<br> **commandafter** = **COMMAND**  $\substack{\text{commandafter}\n\text{command}}}$ **command = \...##1##2 textcommand = \...##1**  $\begin{tabular}{lllll} {\bf \texttt{deeptextcommand}} & = & \\\hline \texttt{numbercommand} & = & \\\hline \texttt{1} & = & \\\hline \texttt{2} & = & \\\hline \texttt{3} & = & \\\hline \texttt{4} & = & \\\hline \texttt{5} & = & \\\hline \texttt{6} & = & \\\hline \texttt{7} & = & \\\hline \texttt{8} & = & \\\hline \texttt{9} & = & \\\hline \texttt{1} & = & \\\hline \texttt{1} & = & \\\hline \texttt{1} & = & \\\hline \texttt{2} & = & \\\hline \texttt{3} & = & \$  $numbercommand$ **deepnumbercommand = \...##1 location = NAME**

```
\setupheadalternative [\dots, \dots] [\dots, \dots]<br>1 NAME
1 NAME<br>2 alternative
                              = horizontal vertical somewhere
   renderingsetup = NAME
\setminussetupheader [\cdot \cdot \cdot \cdot] [\cdot \cdot \cdot \cdot \cdot \cdot \cdot \cdot]1 text margin edge<sup>pT</sup>
2 inherits: \setuplayoutelement
\setminussetupheadertexts [\cdot \cdot \cdot] [\cdot \cdot \cdot \cdot] [\cdot \cdot \cdot \cdot] [\cdot \cdot \cdot \cdot] [\cdot \cdot \cdot \cdot]OPT
OPT
OPT
OPT
OPT 1 text margin edge
2 date pagenumber MARK TEXT COMMAND
3 date pagenumber MARK TEXT COMMAND
4 date pagenumber MARK TEXT COMMAND
5 date pagenumber MARK TEXT COMMAND
\setminussetupheadnumber [.\cdot .] [.\cdot .]1 SECTION
2 [-+]NUMBER
\setlength{\unitlength}{4pt} \setlength{\unitlength}{4pt} \setlength{\unitlength}{4pt}1 SECTION
2 inherits: \setuphead
\text{Chapter } [\dots, \dots, \dots] \{.\overset{?}{\dots}\}1 REFERENCE OPT
2 TEXT
\part [\ldots, \ldots, \ldots] \{.\,.\,.\}1 REFERENCE<sup>PT</sup>
2 TEXT
\section [\ldots, \ldots, \ldots] \{.\stackrel{?}{.}..\}1 REFERENCE OPT
2 TEXT
\subject [\dots], \dots] \{.\n}<br>1 BEFERENCE OPT
1 REFERENCE
2 TEXT
\simeq \{ \ldots, \ldots \} \{ \ldots \}1 REFERENCE OPT
2 TEXT
\subsubject [\ldots, \ldots, \ldots] \{.\cdot, \cdot\}1 REFERENCE OPT
2 TEXT
\subsubsection [\dots, \dots] \{\dots\}<br>1 BEFERENCE
1 REFERENCE
2 TEXT
\simeq \subsubsubject [\ldots, \ldots] {...}
                                       OPT
1 REFERENCE
2 TEXT
\subsubsubsection [\dots, \dots] \{.\n}<br>1 REFERENCE
1 REFERENCE
2 TEXT
```

```
\subsubsubsubject [\dots, \dots] \{.\n}<br>1 BEFERENCE
1 REFERENCE
2 TEXT
\subsubsubsection [\ldots, \ldots] \{.\cdot\}OPT
1 REFERENCE
2 TEXT
\simeq \subsubsubsubject [\ldots, \ldots] \{.\,^2.\}O<sub>pt</sub>
1 REFERENCE
2 TEXT
\title [\dots], \dots] \{.\n ...}
1 REFERENCE OPT
2 TEXT
\setminus \text{setuphelp} [...,...] [...,...] [...,...]<br>1 NAME
1 NAME
2 inherits: \setupframed
\helptext [\, . \, . \, . \, ] \, {\text{ ? .}} \, {\text{ ? .}} \, {\text{ ? .}}1 REFERENCE <sup>OPT</sup>
2 TEXT
3 TEXT
\setminussetuphigh [\ldots, \ldots] [\ldots, \ldots]^21 NAME<sup>OPT</sup>
2 distance = DIMENSION
    up = DIMENSION
    style = STYLE COMMAND
    color = COLOR
\setminussetuphighlight [\ldots, \ldots] [\ldots, \ldots]OPT
1 NAME
2 command = yes no
    style = STYLE COMMAND
    color = COLOR
\{unitship {...}
* CONTENT
\setuphyphenation [\ldots,\ldots^*],* method = original tex default hyphenate expanded traditional none
\setminussetuphyphenmark [\ldots, \ldots^*], \ldots]* sign = normal wide
\setminussetupindentedtext [\ldots, \ldots] [\ldots, \ldots]<sup>2</sup>...,..]
                             OPT
1 NAME
2 before = COMMAND
             after = COMMAND
   distance = DIMENSION
   sample = TEXT
    text = TEXT
    width = fit broad DIMENSION
   separator = COMMAND
    style = STYLE COMMAND
    color = COLOR
   headstyle = STYLE COMMAND
   headcolor = COLOR
\setminussetupindenting [\dots, \dots]* [-+]small [-+]medium [<sup>PT</sup>+]big none no not first next yes always never odd even normal reset toggle DIMENSION NAME
```
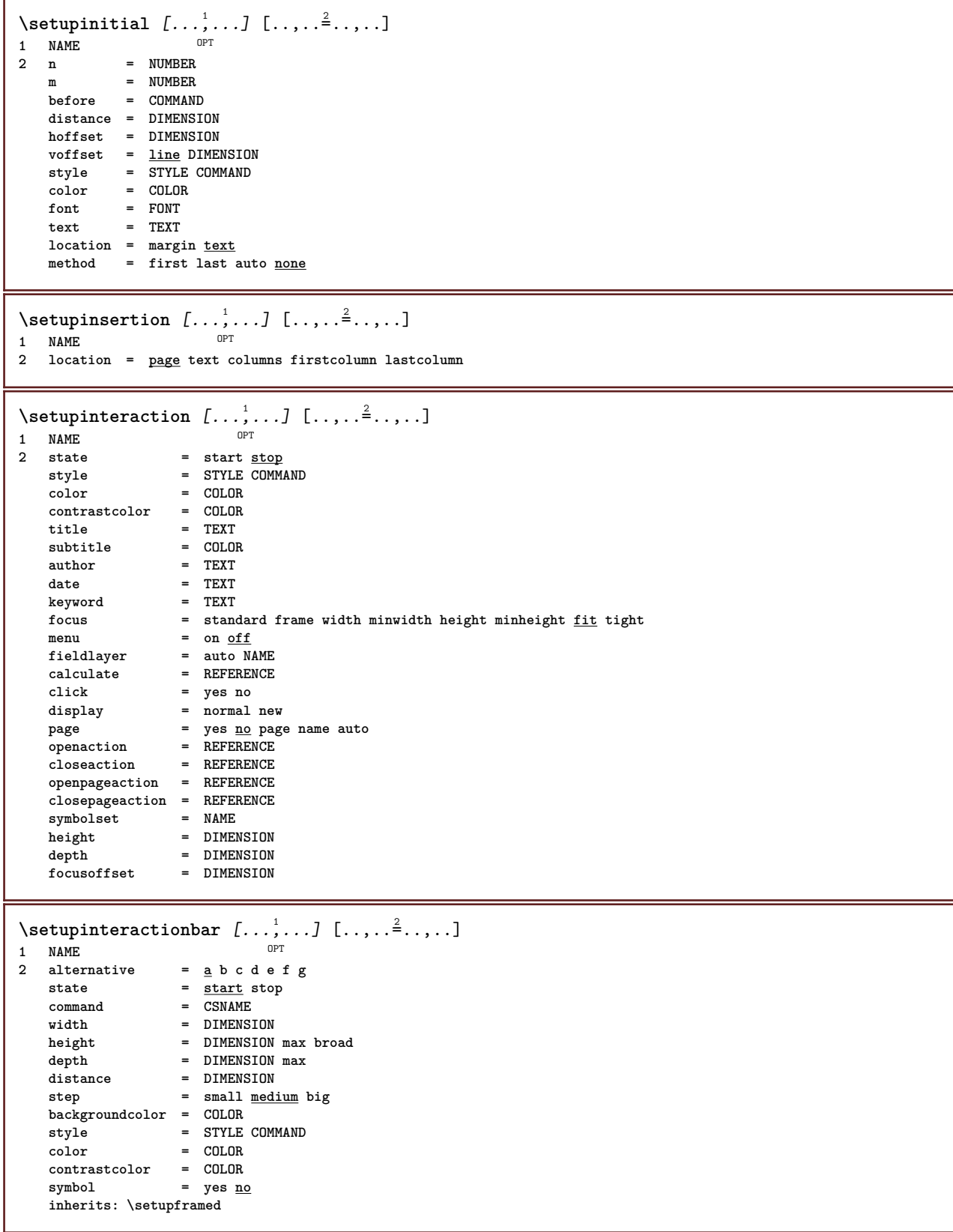

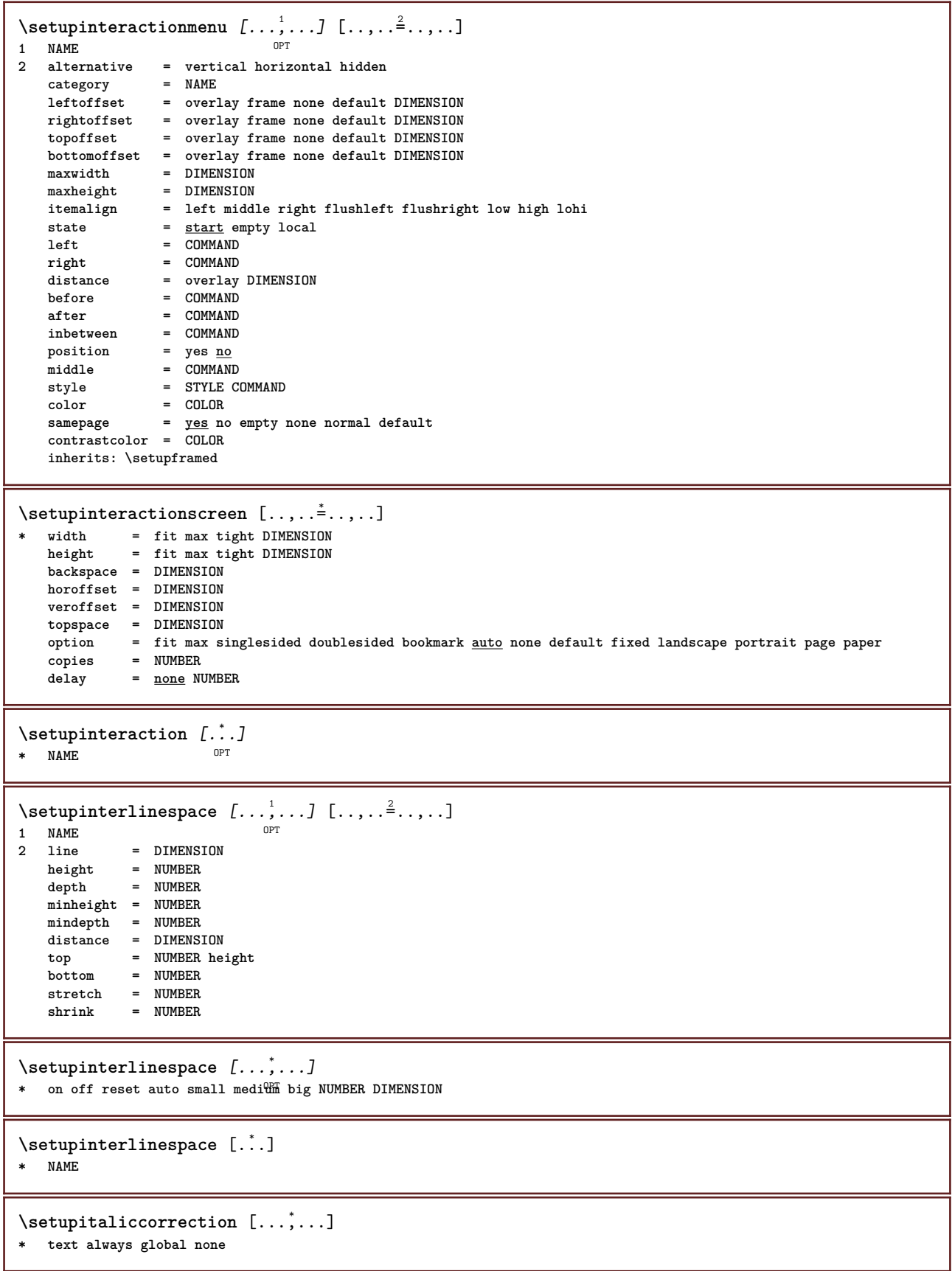

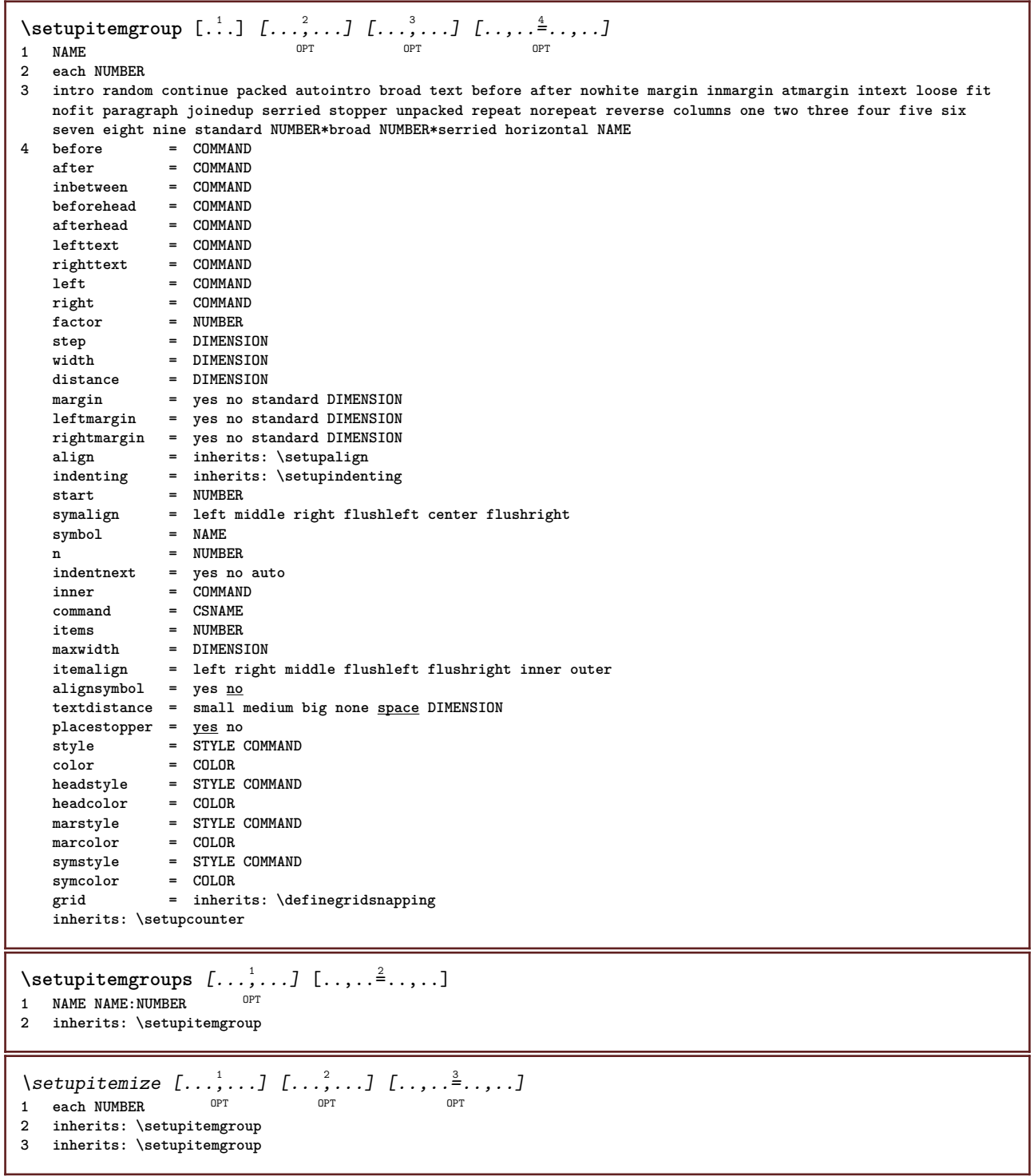

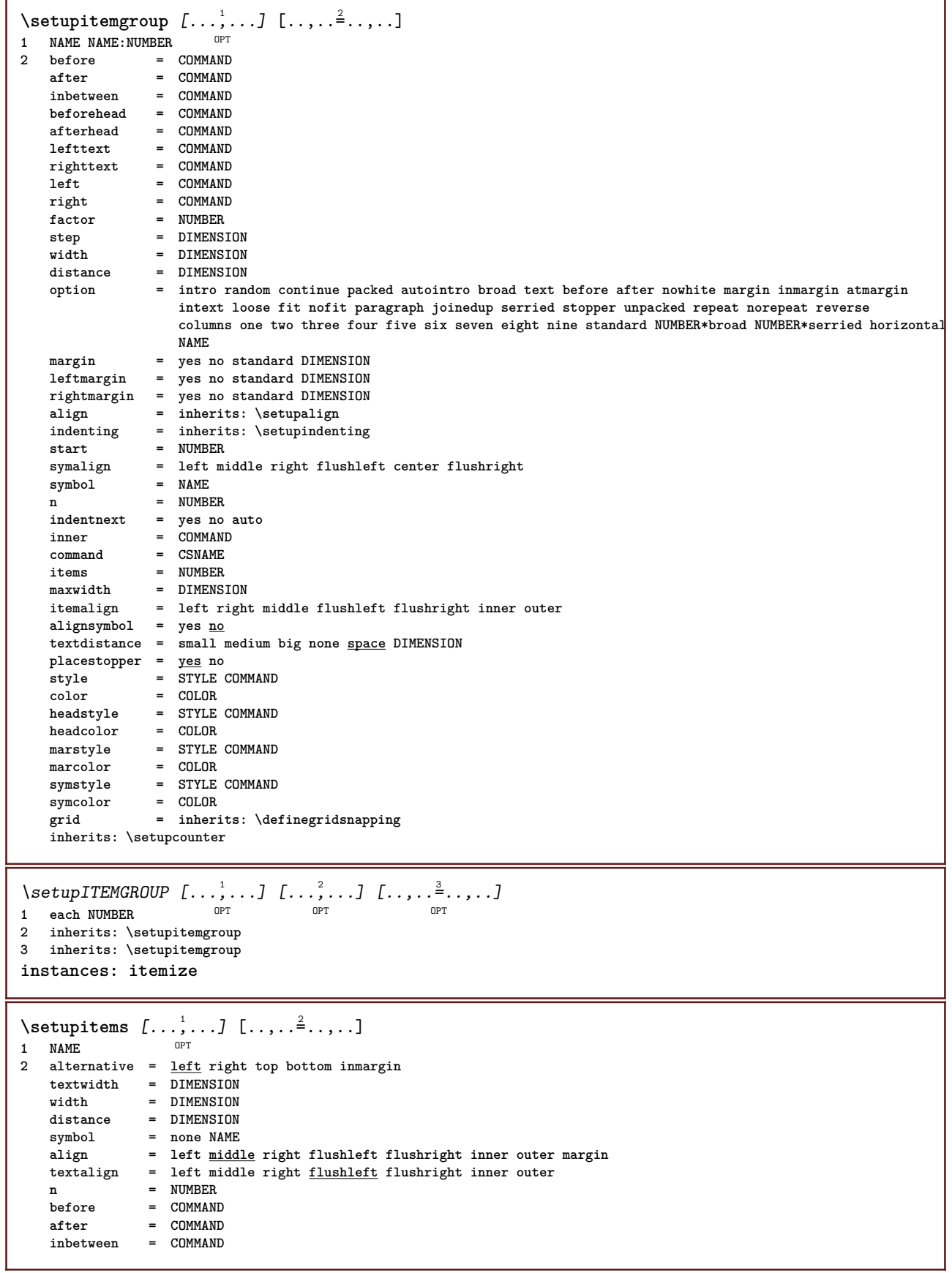

 $\setminus$ setuplabel  $[\ldots, \ldots]$   $[\ldots, \ldots]^2$ OPT **1 NAME 2 title = yes no number = yes no numbercommand = \...##1 titledistance = DIMENSION titlestyle = STYLE COMMAND**  $titlecolor = 0: 0.00R$ <br> $titlecommand = \ . . . # #1$  $titlecommand = \ \ . . . # #1$ <br> $titleleft = COMMAND$ **titleleft = COMMAND titleright = COMMAND left = COMMAND**  $\begin{array}{ccc}\n\texttt{right} & = & \texttt{COMMAND}\n\end{array}$  $=$  COMMAND starter = COMMAND **stopper** = COMMAND<br>
coupling = NAME  $\overline{\mathrm{coupling}}$ **counter = NAME level = NUMBER**  $\begin{array}{rcl}\n \text{text} & = & \text{TEXT} \\
 \text{headcommand} & = & \ \ \ \setminus \ldots \#11\n \end{array}$  $\hbox{\tt headcommand}\ \{}$  $=$  COMMAND **after = COMMAND inbetween = COMMAND**<br>alternative = left rig **alternative = left right inmargin inleft inright margin leftmargin rightmargin innermargin outermargin serried hanging top command intext NAME** align = inherits: \setupalign headalign = inherits: \setupalign<br>indenting = inherits: \setupindenting **indenting = inherits: \setupindenting display = yes no indentnext = yes no auto width = fit broad line DIMENSION distance = none DIMENSION** hang = fit broad none margin NUMBER<br>closesymbol = COMMAND  $close symbol$  $\frac{1}{2}$  closecommand = \...##1  $\epsilon$ **xpansion** = yes <u>no</u> xml **referenceprefix = + - TEXT sample = TEXT margin = yes no standard DIMENSION style = STYLE COMMAND color = COLOR headstyle = STYLE COMMAND headcolor = COLOR inherits: \setupcounter**  $\setminus \text{setupLABELtext}$   $[..]$   $[..,..]$ OPT **1 LANGUAGE 2 KEY = VALUE instances: head label mathlabel taglabel unit operator prefix suffix btxlabel** \presetbtxlabeltext [...] <sup>1</sup> [..,..=..,..] <sup>2</sup> OPT **1 LANGUAGE 2 KEY = VALUE** \presetheadtext  $[\cdot \cdot \cdot \cdot]$   $[\cdot \cdot \cdot \cdot \cdot \cdot \cdot \cdot \cdot]$ OPT **1 LANGUAGE 2 KEY = VALUE** \presetlabeltext  $[\cdot \cdot \cdot \cdot \cdot \cdot \cdot \cdot \cdot \cdot \cdot \cdot \cdot \cdot]$ OPT **1 LANGUAGE 2 KEY = VALUE** \presetmathlabeltext  $[\cdot, \cdot, \cdot, \cdot]$   $[\cdot, \cdot, \cdot, \cdot]$ O<sub>DT</sub> **1 LANGUAGE 2 KEY = VALUE** \presetoperatortext  $[\cdot \cdot \cdot \cdot]$   $[\cdot \cdot \cdot \cdot \cdot \cdot \cdot$  ....] OPT **1 LANGUAGE 2 KEY = VALUE**

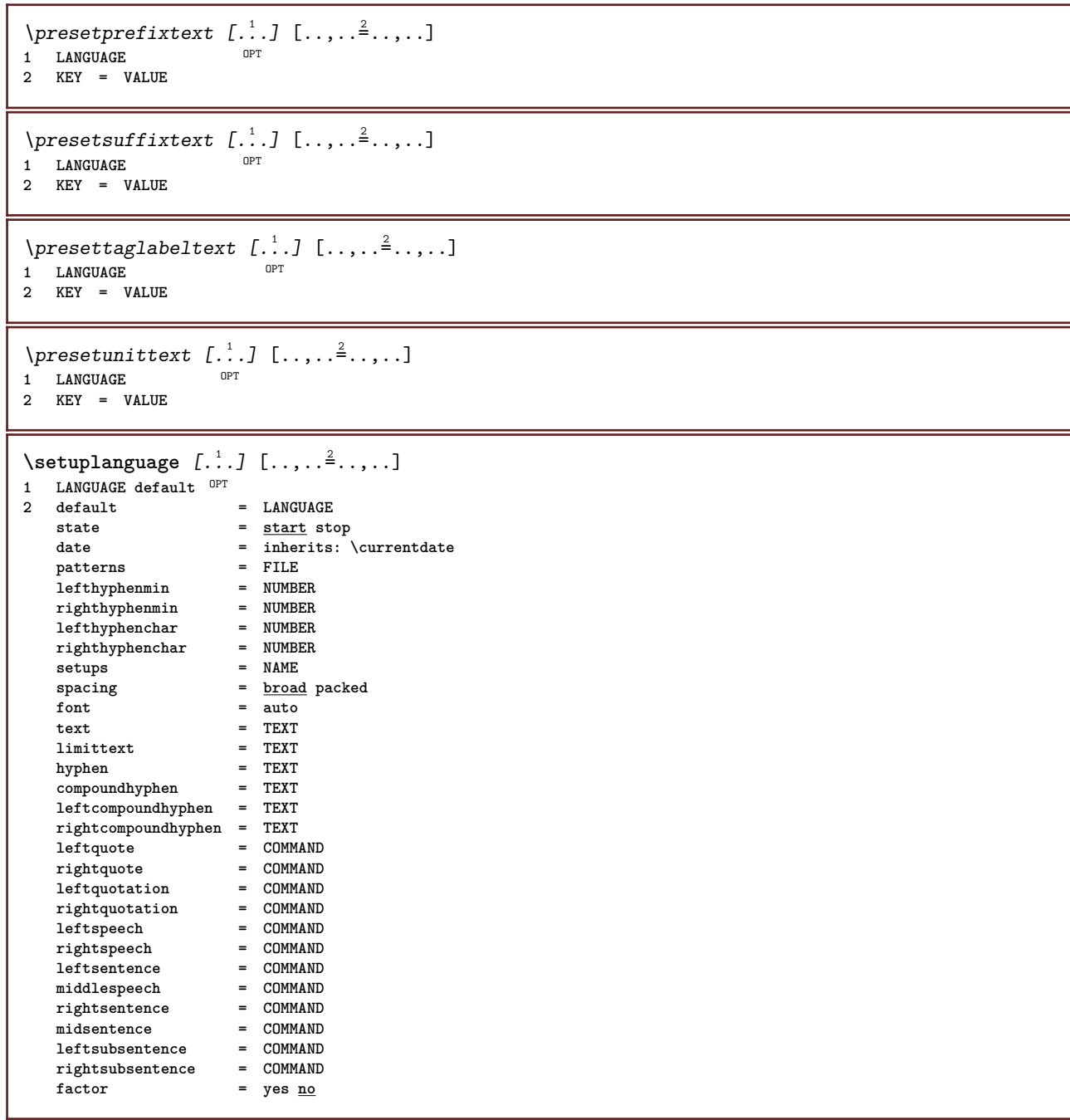

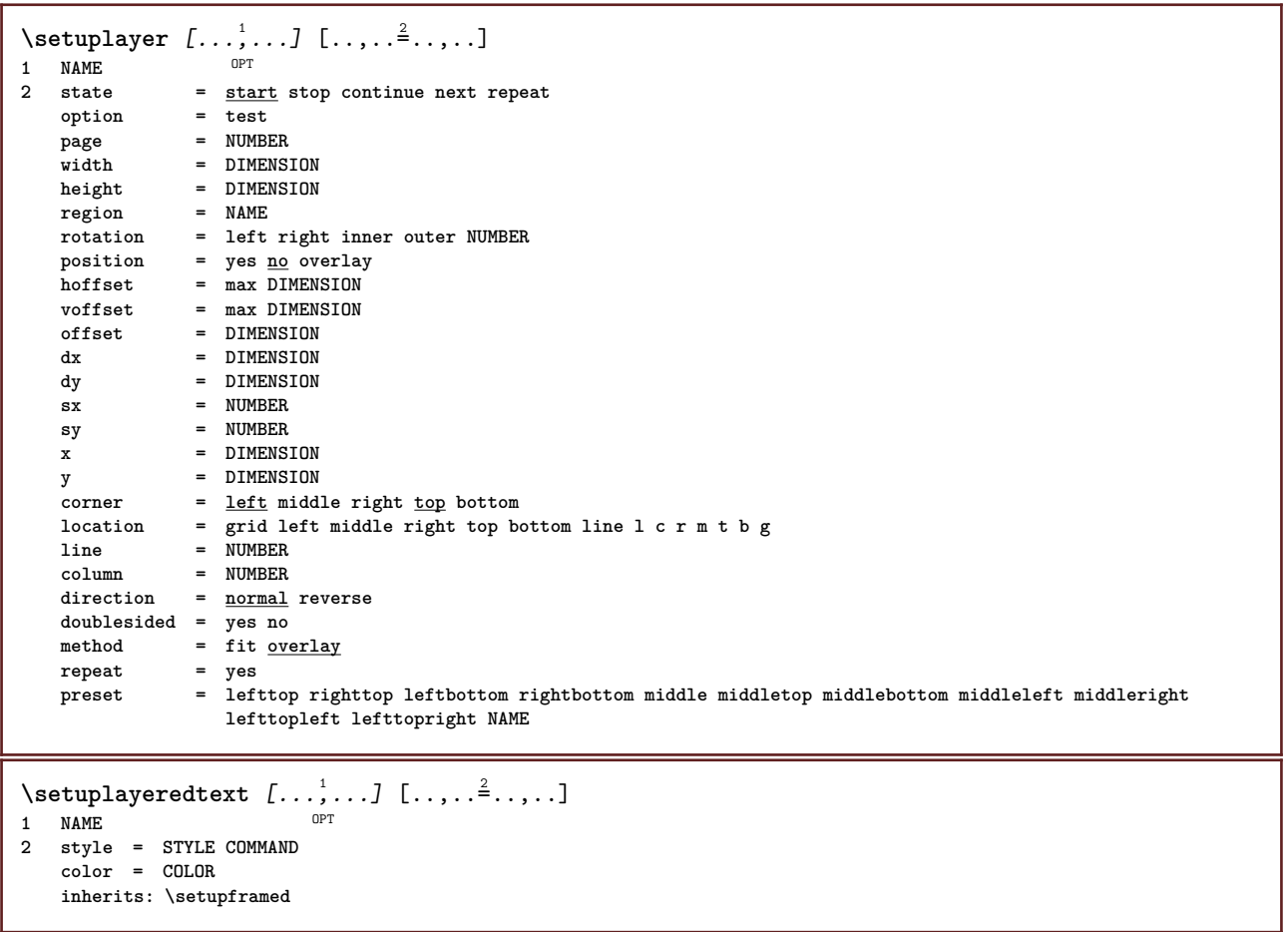

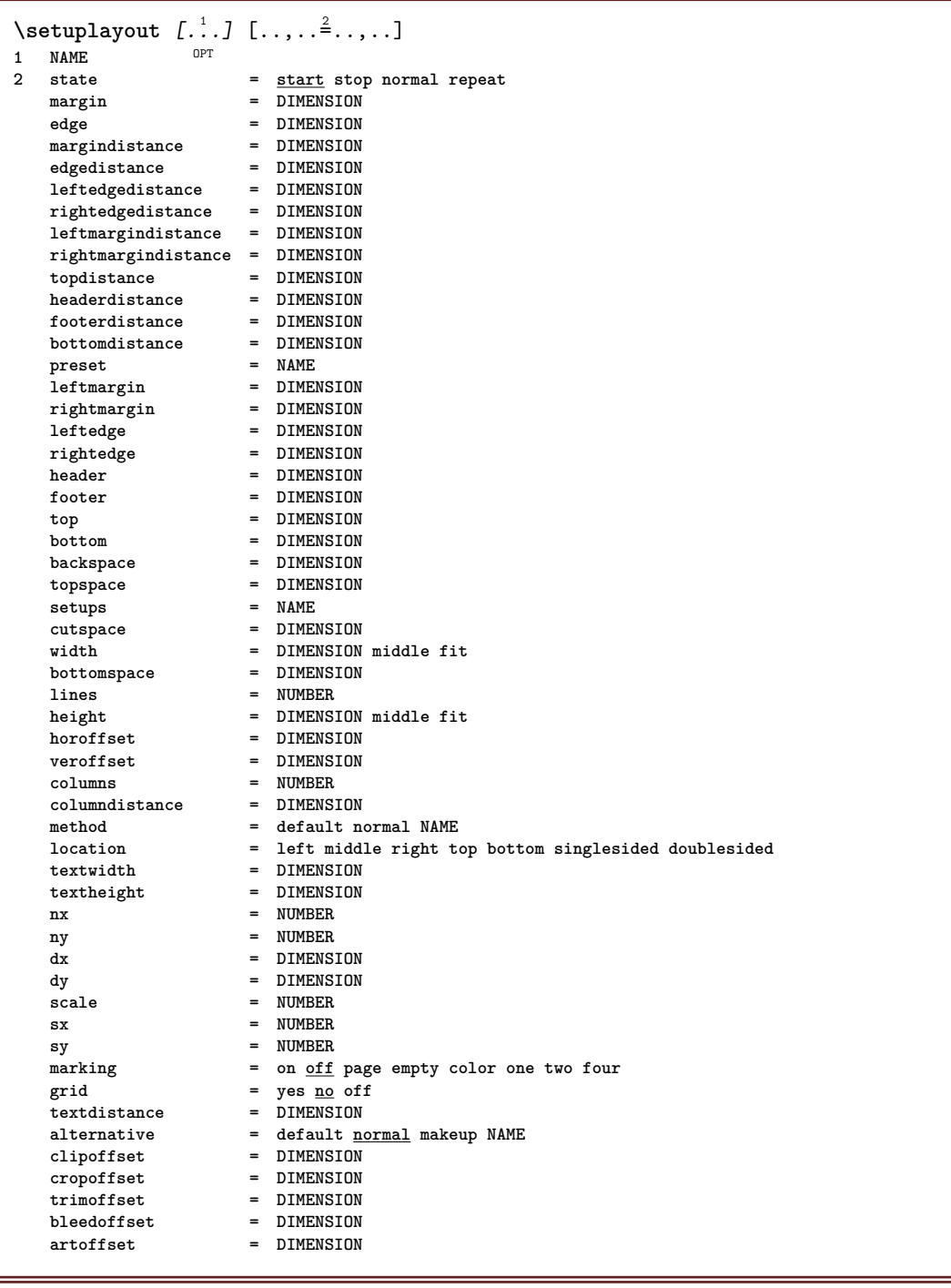

## \setuplayouttext  $[\cdot \cdot \cdot]$   $[\cdot \cdot \cdot \cdot \cdot \cdot]$   $[\cdot \cdot \cdot \cdot \cdot \cdot \cdot]$ <br>1 top besder text footer botto  $\mathbb{R}^{T}$

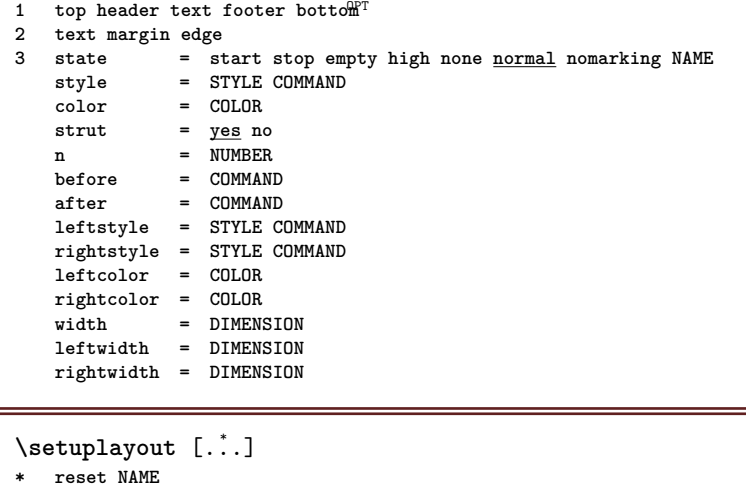

```
\setminussetuplinefiller [\ldots, \ldots] [\ldots, \ldots]<sup>2</sup>...,..]
                             OPT
1 NAME
   2 location = left right <u>both</u><br>
2 scope = left right loca
                   scope = left right local
   \overline{m} = \overline{N} NAME
   height = DIMENSION
   depth = DIMENSION<br>distance = DIMENSION
    distance = DIMENSION
    threshold = DIMENSION
   rulethickness = DIMENSION
   before = COMMAND<br>after = COMMAND
                   after = COMMAND
   color = COLOR
                   textstyle = STYLE COMMAND
   textcolor = COLOR<br>align = inheri
                   align = inherits: \setupalign
\setminussetuplinefillers [\ldots, \ldots] [\ldots, \ldots]<sup>2</sup>...,..]
                             OPT
1 NAME
2 inherits: \setuplinefiller
\setminussetuplinenote [\ldots, \ldots] [\ldots, \ldots]<sup>2</sup>...,..]
                        OPT
1 NAME
2 compress = yes no
   compressmethod = separator stopper space
   compressseparator = COMMAND
   compressdistance = DIMENSION
   inherits: \setupnote
\{* TEXT
\setuplinenumbering [\dots, \dots] [\dots, \dots]<br>1 NAME
1 NAME
2 start = NUMBER
   step = NUMBER<br>method = page f:
               method = page first next
   conversion = NAME
    continue = yes no
    location = text begin end default left right inner outer inleft inright margin inmargin
    distance = DIMENSION
   align = inner outer flushleft flushright left right middle auto
   \begin{array}{rcl}\n\text{command} &= \ \ \cdot \ \ldots \#1 \\
\text{left} &= \text{COMMAND}\n\end{array}left = COMMAND
   right = COMMAND
   margin = DIMENSION
   width = margin DIMENSION
   style = STYLE COMMAND
                color = COLOR
\setminussetuplines [\ldots, \ldots] [\ldots, \ldots]^2OPT
1 NAME
2 option = packed
   before = COMMAND
   after = COMMAND
    inbetween = COMMAND
   indenting = inherits: \setupindenting
   align = inherits: \setupalign
   space = yes on off fixed default
    command = COMMAND<br>style = STYLE CO
    style = STYLE COMMAND
               color = COLOR
   left = COMMAND
    right = COMMAND
```
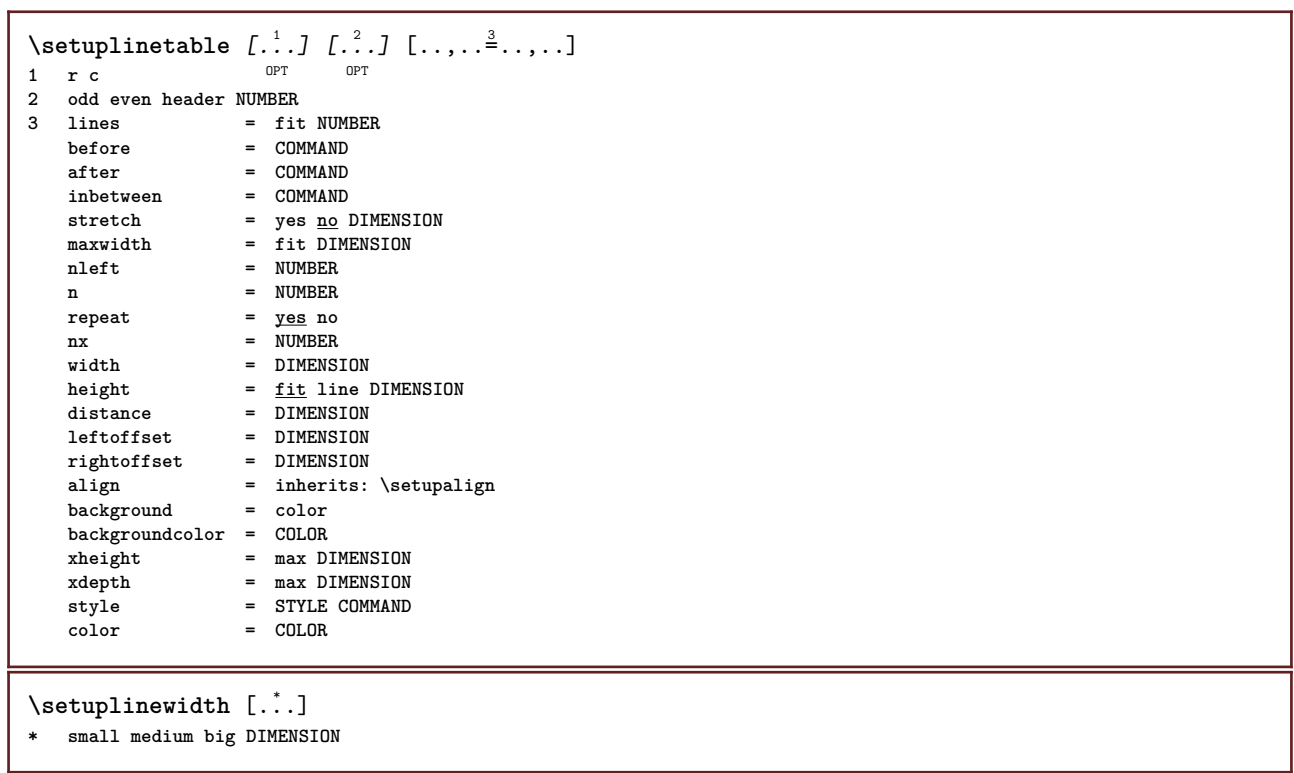

\setuplist  $[\dots, \dots, \dots] \quad [\dots, \dots]$ <br>1 LIST **1 LIST 2** state = <u>start</u> stop<br>
1 ocation = none here **location = none here type = simple command userdata criterium = local intro reference SECTIONBLOCK:reference all SECTIONBLOCK:all text SECTIONBLOCK:text current SECTIONBLOCK:current here previous SECTIONBLOCK:previous component SECTION SECTIONBLOCK:SECTION list = NAME** width = fit broad auto DIMENSION<br>height = fit <u>broad</u> DIMENSION **height** = fit <u>broad</u> DIMENSION<br>depth = fit <u>broad</u> DIMENSION depth = fit  $\frac{broad\quadDIMENSION}{broad\ 2000}$ <br>= one two three none **symbol = one two three none default label** = yes <u>no</u> none NAME starter = COMMAND stopper =  $COMMAND$ <br>
command =  $\ldots$ ##1 **command = \...##1##2##3**  $\begin{tabular}{lllll} {\tt numbercommand} & $\hspace{1cm}=\;\;\; \backslash \ldots \# \# 1$ \\ {\tt textcommand} & $\hspace{1cm}=\;\;\; \backslash \ldots \# \# 1$ \\ \end{tabular}$ **textcommand** = \...##1<br>
pagecommand = \...##1 **pagecommand = \...##1 pagenumber** = <u>yes</u> no always<br>headnumber = <u>yes</u> no always **headnumber = yes no always before** = COMMAND<br>
after = COMMAND<br>
= COMMAND after = COMMAND inbetween = COMMAND **margin = none DIMENSION distance = none DIMENSION aligntitle = yes no numberalign = left right middle flushleft flushright inner outer** align  $=$  inherits: \setupalign **hang** = <u>yes</u> no  $left = \frac{1}{1 + \frac{1}{1 + \$ **right** = COMMAND<br>interaction = yes no yes **interaction = yes no all number text title page sectionnumber pagenumber limittext = yes no TEXT stationary** = STYLE COMMAND<br>
style = STYLE COMMAND **color = COLOR numberstyle = STYLE COMMAND**  $numbercolor$ **textstyle = STYLE COMMAND textcolor = COLOR pagestyle = STYLE COMMAND** pagecolor = COLOR<br>reference = NUMBER  $reference$ **extras = NAME order** = command all title<br>alternative = a <u>b</u> c d e f g lef **alternative = a b c d e f g left right top bottom command none interactive paragraph horizontal vertical NAME maxwidth = DIMENSION pageprefix = yes no pageprefixseparatorset = NAME pageprefixconversionset = NAME** pageprefixset = NAME<br>
pageprefixsegments = <sup>NMME</sup><br>
pageprefixsegments = <sup>NMME</sup>  $=$  NUMBER NUMBER: NUMBER: \* NUMBER: \* NUMBER: all SECTION SECTION: SECTION: \* SECTION: all **pageprefixconnector = COMMAND PROCESSOR->COMMAND pageconversionset = NAME pagestarter = COMMAND PROCESSOR->COMMAND pagestopper = COMMAND PROCESSOR->COMMAND inherits: \setupcounterinherits: \setupframed**  $\setminus$ setuplistalternative  $[\ldots, \ldots]$   $[\ldots, \ldots]$ <sup>2</sup>...,..]  $\overline{0}$ **1 NAME 2 before = COMMAND after = COMMAND command = \...##1##2##3 renderingsetup = NAME width = DIMENSION distance = DIMENSION stretch = DIMENSION filler = DIMENSICALLERY**<br>**filler = COMMAND**  $\setminus$ setuplistextra  $[\ldots, \ldots]$   $[\ldots, \ldots^{\frac{2}{n}}, \ldots]$ OPT **1 NAME 2 before = COMMAND after = COMMAND**

```
\setuplocalfloats [\ldots, \ldots^*], \ldots]* before = COMMAND
    after = COMMAND
   inbetween = COMMAND
\setuplocalinterlinespace [\ldots, \ldots] [\ldots, \ldots]<sup>2</sup>.....]
                                        OPT
1 NAME
2 inherits: \setupinterlinespace
\setuplocalinterlinespace [\ldots,\ldots]* on off reset auto small medium big ORTUMBER DIMENSION
\setuplocalinterlinespace [...]
* NAME
\setuplow [\ldots, \ldots, \ldots] [\ldots, \ldots]^2...,..]
1 NAME OPT
2 distance = DIMENSION
    down = DIMENSION
    style = STYLE COMMAND
   color = COLOR
\setminus \texttt{setuplowhigh} \ \left[ \ldots, \ldots \right] \ \left[ \ldots, \ldots \right] \ \mathbb{P}^1 \ \mathbb{P}^11 NAME
2 distance = DIMENSION
    up = DIMENSION
    down = DIMENSION
    style = STYLE COMMAND
    color = COLOR
\setminussetuplowmidhigh [...,...] [...,...]<sup>2</sup>.....]
1 NAME<sup>OPT</sup>
2 up = DIMENSION
    down = DIMENSION
    style = STYLE COMMAND
    color = COLOR
\unitslow \{\ldots\}* CONTENT
\setupMPgraphics [..,..=..,..] *
* color = local global
    mpy = FILE
\setminussetup<code>MPinstance</code> [\ldots, \ldots] [\ldots, \ldots]OPT
1 NAME<br>2 format
                    2 format = metafun mpost
    initializations = yes no
    setups = NAME
   textstyle = STYLE COMMAND<br>textcolor = COLOR
                  t = \text{COLOR}<br>= yes <u>no</u>
   extensorsmethod = binary decimal double scaled default
\setupMPpage [..,..=..,..] *
* inherits: \setupfittingpage
\setminussetupMPvariables [\cdot^1 \cdot J \quad [\ldots, \ldots]OPT
1 NAME
2 KEY = VALUE
```
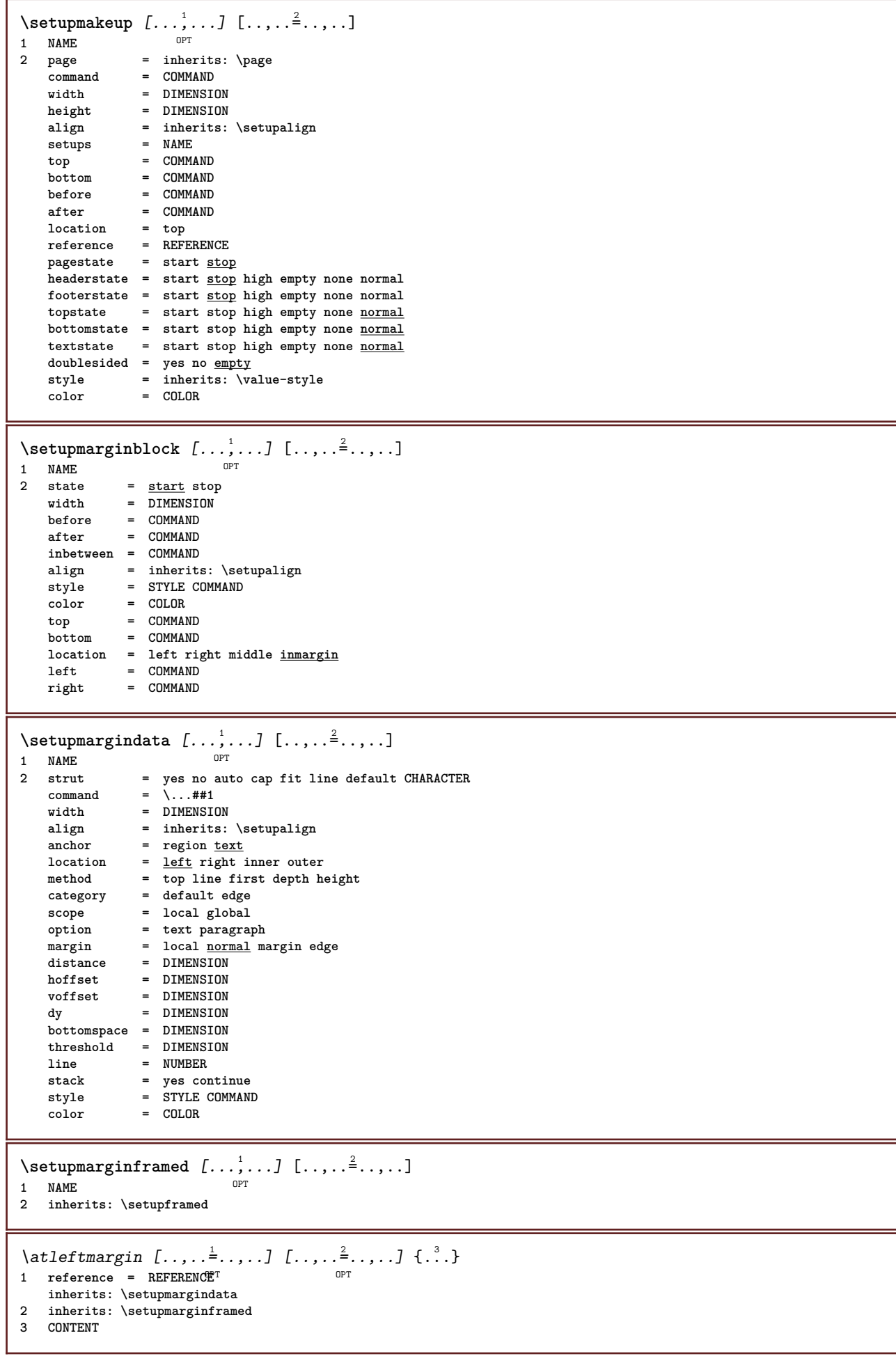

\atrightmargin  $[\ldots, \ldots]$   $[\ldots, \ldots]$   $\ldots, \ldots]$   $\{.\ldots\}$ <br>1 reference = REFERENCE<sup>QPT</sup> 1 reference = REFERENCE<sup>OPT</sup> **inherits: \setupmargindata 2 inherits: \setupmarginframed 3 CONTENT** \ininner  $[\ldots, \ldots \frac{1}{2}, \ldots, \ldots]$   $[\ldots, \ldots \frac{2}{3}, \ldots, \ldots]$   $\{\ldots \}$ 1 reference = REFERENCE O<sub>p</sub> **inherits: \setupmargindata 2 inherits: \setupmarginframed 3 CONTENT** \ininneredge  $[\dots, \dots \frac{1}{2}, \dots, \dots]$   $[\dots, \dots \frac{2}{7}, \dots, \dots]$   $\{\dots\}$ 1 reference = REFERENCE OPT **inherits: \setupmargindata 2 inherits: \setupmarginframed 3 CONTENT**  $\{\n in inner margin \[\n [\ldots, \ldots \frac{1}{2}, \ldots, \ldots] \]\n [\ldots, \ldots \frac{2}{7}, \ldots] \]\n$ 1 reference = REFERENCE<sup>OPT</sup> OPT **inherits: \setupmargindata 2 inherits: \setupmarginframed 3 CONTENT** \inleft  $[\ldots, \ldots \stackrel{i}{=} \ldots, \ldots]$   $[\ldots, \ldots \stackrel{2}{=} \ldots, \ldots]$   $\{ \ldots \}$ 1 reference = REFERENCE OPT **inherits: \setupmargindata 2 inherits: \setupmarginframed 3 CONTENT** \inleftedge  $[\ldots, \ldots \frac{1}{2}, \ldots, \ldots]$   $[\ldots, \ldots \frac{2}{7}, \ldots, \ldots]$   $\{\ldots\}$ 1 reference = REFERENCE OPT **inherits: \setupmargindata 2 inherits: \setupmarginframed 3 CONTENT**  $\infty$  \inleftmargin  $[...,...\frac{1}{2},...,...]$   $[...,...\frac{2}{2},...,...]$   $\{...^{3},...$ } 1 reference = REFERENCE<sup>T</sup> OPT **inherits: \setupmargindata 2 inherits: \setupmarginframed 3 CONTENT** \inmargin  $[\ldots, \ldots \stackrel{1}{\vdots} \ldots]$   $[\ldots, \ldots \stackrel{2}{\vdots} \ldots, \ldots]$   $\{ \ldots \stackrel{3}{\vdots} \}$ 1 reference = REFERENCE OPT **inherits: \setupmargindata 2 inherits: \setupmarginframed 3 CONTENT** \inother  $[\ldots, \ldots \frac{1}{2}, \ldots, \ldots]$   $[\ldots, \ldots \frac{2}{3}, \ldots, \ldots]$   $\{\ldots \}$ 1 reference = REFERENCE OPT **inherits: \setupmargindata 2 inherits: \setupmarginframed 3 CONTENT** \inouter  $[\ldots, \ldots \frac{1}{2}, \ldots, \ldots]$   $[\ldots, \ldots \frac{2}{3}, \ldots, \ldots]$   $\{\ldots \}$ 1 reference = REFERENCE OPT **inherits: \setupmargindata 2 inherits: \setupmarginframed 3 CONTENT** \inouteredge  $[\ldots, \ldots \frac{1}{2}, \ldots, \ldots]$   $[\ldots, \ldots \frac{2}{7}, \ldots, \ldots]$   $\{.\cdot\cdot\cdot\}$ 1 reference = REFERENCE OPT **inherits: \setupmargindata 2 inherits: \setupmarginframed 3 CONTENT**

\inoutermargin  $[\ldots, \ldots \frac{1}{2}, \ldots]$   $[\ldots, \ldots \frac{2}{3}, \ldots]$   $\{ \ldots \}$ <br>1 reference = REFERENCE<sup>QPT</sup> 1 reference = REFERENCE<sup>OPT</sup> **inherits: \setupmargindata 2 inherits: \setupmarginframed 3 CONTENT**  $\infty$   $\{ \ldots, \ldots \frac{1}{2}, \ldots \}$   $\{ \ldots, \ldots \frac{2}{3}, \ldots \}$   $\{ \ldots \}$ 1 reference = REFERENCE OPT **inherits: \setupmargindata 2 inherits: \setupmarginframed 3 CONTENT** \inrightedge  $[\ldots, \ldots \stackrel{i}{=} \ldots, \ldots]$   $[\ldots, \ldots \stackrel{i}{=} \ldots, \ldots]$   $\{ \ldots \stackrel{i}{\ldots} \}$ 1 reference = REFERENCE OPT **inherits: \setupmargindata 2 inherits: \setupmarginframed 3 CONTENT**  $\infty$  \inrightmargin  $[...,-\frac{1}{2},...,1]$   $[...,-\frac{2}{2},...,1]$   $\{...^{3},...$ 1 reference = REFERENCE<sup>OPT</sup> OPT **inherits: \setupmargindata 2 inherits: \setupmarginframed 3 CONTENT**  $\text{Nargintext } [...,...^{\frac{1}{2}}...,...]$   $[...,...^{\frac{2}{2}}...,...]$   $\{...^3...\}$ 1 reference = REFERENCE O<sub>p</sub> **inherits: \setupmargindata 2 inherits: \setupmarginframed 3 CONTENT**  $\setminus$ setupmarginrule  $[\cdot, \cdot, \cdot]$   $[\cdot, \cdot, \cdot, \frac{2}{7}, \cdot, \cdot, \cdot]$ 1 NUMBER OPT **2 inherits: \setupsidebar**  $\setminus$ setupmarginrules  $[\cdot^1 \cdot J \quad [\ldots, \ldots]$ OPT<sup>0</sup> **1 NUMBER 2 inherits: \setupmarginrule**  $\setminus$ setupmarking  $[\ldots, \ldots]$   $[\ldots, \ldots]$ OPT **1 MARK 2 2** start stop **expansion = yes no separator = COMMAND filtercommand = \...##1**  $\setminus$ setupmathalignment  $[\ldots, \ldots]$   $[\ldots, \ldots]$ <sup>2</sup>...,..] OPT **1 NAME 2 n = NUMBER m** = NUMBER distance = DIMENSION<br>number = auto  $number$ **separator = TEXT align = left middle right normal location = top center bottom normal**  $\setminus$ setupmathcases  $[\ldots, \ldots]$   $[\ldots, \ldots^{\frac{2}{n}}, \ldots]$ OPT 1 NAME<br>2 left =<br>right = 2 left = COMMAND **right = COMMAND strut = yes no style = STYLE COMMAND distance = DIMENSION numberdistance = DIMENSION**

```
\setminussetupmathematics [\ldots, \ldots] [\ldots, \ldots]<sup>2</sup>...,..]
                           OPT
1 NAME
2 openup = yes <u>no</u><br>symbolset = NAME
    symbolset = NAME
    functionstyle = STYLE COMMAND
    compact = yes no
    align = l2r r2l
   \frac{1}{\text{bidi}} = \frac{1}{\text{yes}}sygreek = normal italic none
    lcgreek = normal italic none
   ucgreek = <u>normal</u> italic none<br>italics = 1 2 3 4 none reset
                    italics = 1 2 3 4 none reset
    autopunctuation = yes no all
    setups = NAME
    domain = NAME reset
    textstyle = STYLE COMMAND
    textcolor = COLOR
    functioncolor = COLOR
    integral = limits nolimits autolimits displaylimits none
    stylealternative = NAME
    default = normal italic
    fraction = ams ctx
\setminussetupmathfence [\ldots, \ldots] [\ldots, \ldots^{\frac{2}{n}}, \ldots]OPT
1 NAME
2 command = yes no
   left = NUMBER<br>middle = NUMBER
   middle = NUMBER
              right = NUMBER
   mathstyle = display text script scriptscript cramped uncramped normal packed small big
   color = COLOR
   state = auto
   factor = none auto NUMBER
\setminussetupmathfraction [\ldots, \ldots] [\ldots, \ldots]<sup>2</sup>...,..]
                            OPT
1 NAME
2 topdistance = DIMENSION
  bottomdistance = DIMENSION
   margin = DIMENSION
    color = COLOR
    strut = yes no math tight
    alternative = inner outer both
    rule = yes no auto
    left = NUMBER
  right = NUMBER
   rulethickness = DIMENSION
    mathstyle = STYLE COMMAND
    distance = no none overlay
\setminussetupmathfractions [\ldots, \ldots] [\ldots, \ldots]<sup>2</sup>...,..]
                             OPT
1 NAME
2 inherits: \setupmathfraction
\binom {...} 1
{...} 2
1 CONTENT
2 CONTENT
\lambdadbinom \{.\cdot.\cdot\} \{.\cdot.\cdot\}1 CONTENT
2 CONTENT
\dfrac \{.\,.\,.\} \{.\,.\,.}
1 CONTENT
2 CONTENT
\frac \{.\,.\,.\} \{.\,.\,.\}1 CONTENT
2 CONTENT
```
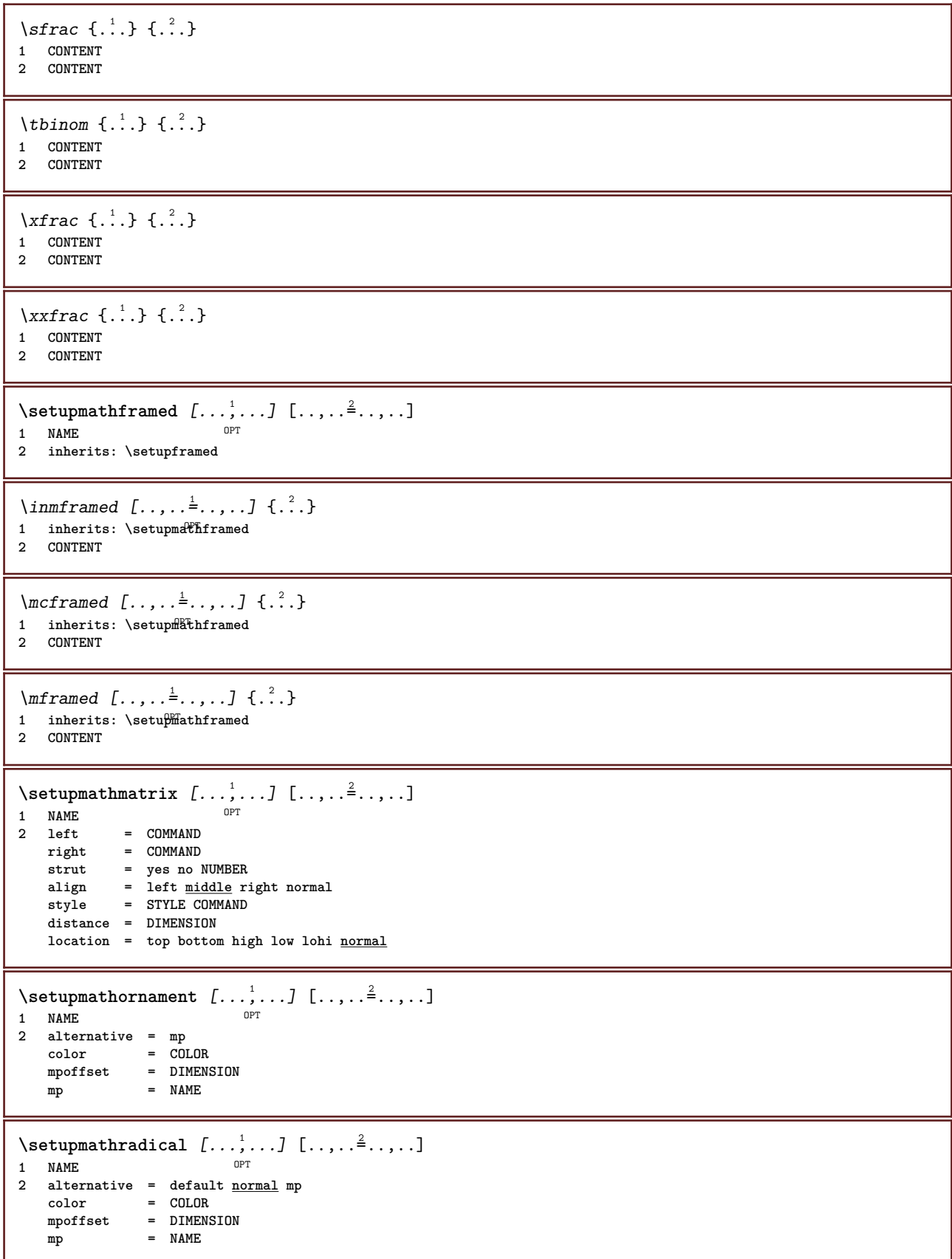

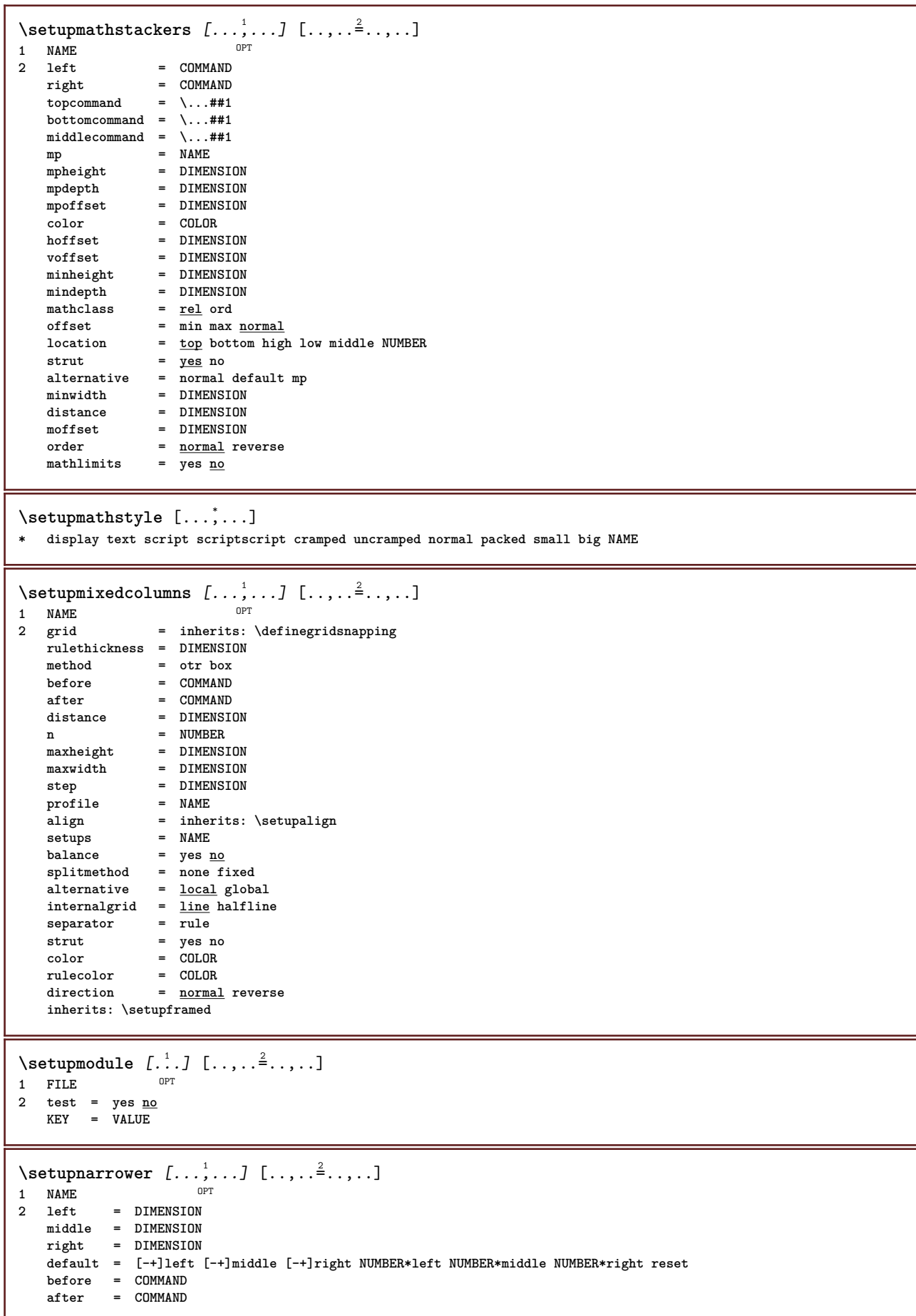

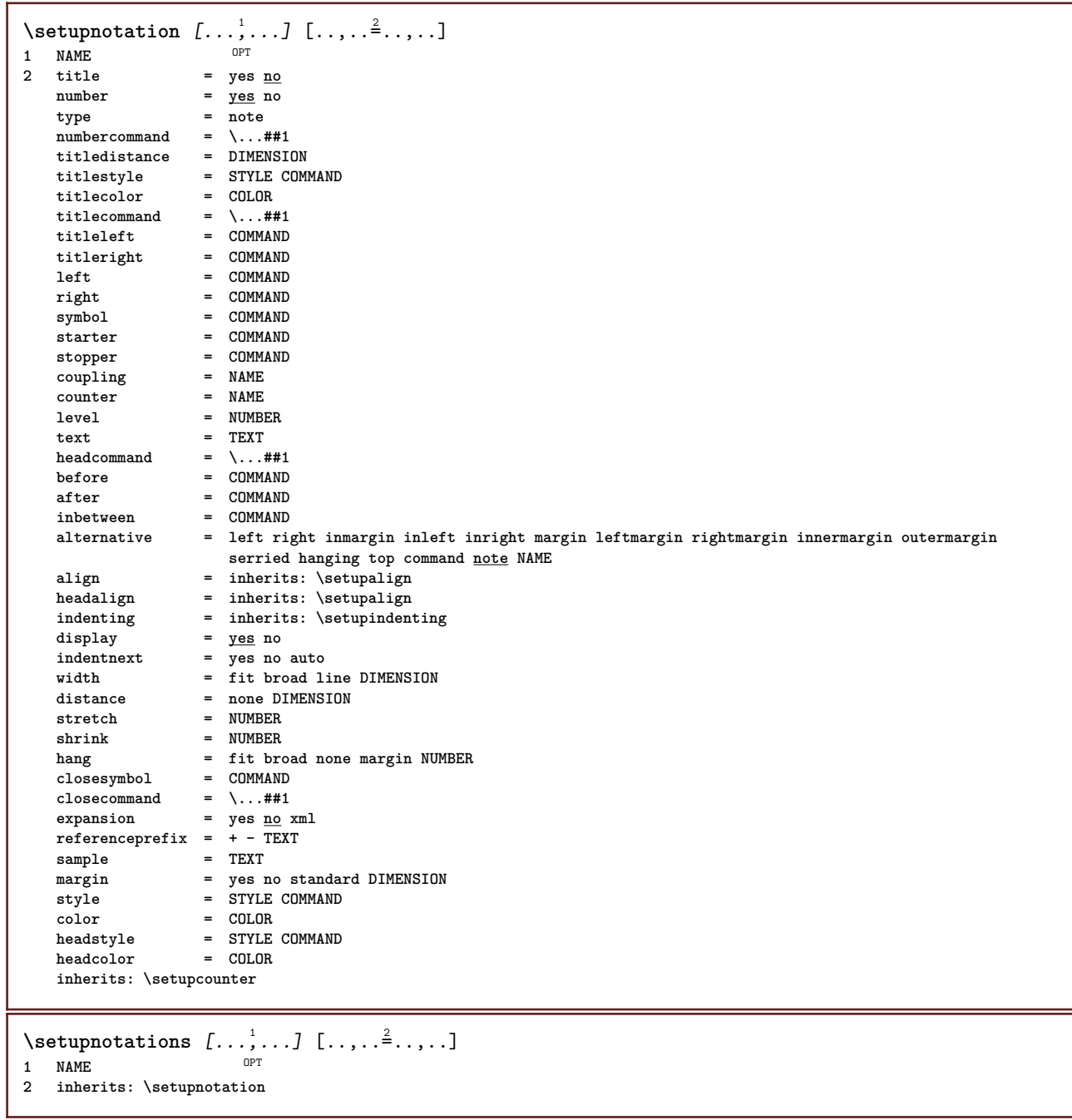

 $\setminus$ setupnote  $[\ldots, \ldots]$   $[\ldots, \ldots]$ OPT **1 NAME 2 interaction = yes no number text all**  $symbol{c}$  =  $\overline{\cdot \cdot \cdot}$  **\***  $\texttt{textcommand} = \ \ . \ . . # 1$ **indicator = yes no textseparator = COMMAND width = DIMENSION height = DIMENSION distance = DIMENSION rulecommand = COMMAND rule = on off normal left right command paragraph split = tolerant strict verystrict NUMBER factor = NUMBER location = text page high bottom none columns firstcolumn lastcolumn** next = COMMAND **n** = NUMBER **rulecolor = COLOR rulethickness = DIMENSION setups = NAME interlinespace = NAME paragraph = yes no before** = COMMAND **after = COMMAND inbetween = COMMAND scope = page columndistance = DIMENSION continue = yes no alternative = grid fixed columns note none criterium = page bodyfont = inherits: \setupbodyfont align = inherits: \setupalign textstyle = STYLE COMMAND textcolor = COLOR anchor = next spacebefore = inherits: \blank spaceinbetween = inherits: \blank inherits: \setupframed**  $\setminus$ setupnotes  $[\ldots, \ldots]$   $[\ldots, \ldots]^2$ OPT **1 NAME 2 inherits: \setupnote** \setupoffset  $[\ldots, \ldots \stackrel{*}{\dots}, \ldots]$ **\* inherits: \setupoffsetbox**  $\setminus$ setupoffsetbox  $[\ldots, \ldots^*], \ldots]$ **\* x = DIMENSION y = DIMENSION leftoffset = DIMENSION rightoffset = DIMENSION topoffset = DIMENSION bottomoffset = DIMENSION method = fixed width = DIMENSION height = DIMENSION depth = DIMENSION location = left middle right top bottom line l c r m t b g** \setupoppositeplacing  $[\ldots, \ldots]$ **\* state = start stop before** = COMMAND<br>after = COMMAND **after = COMMAND inbetween = COMMAND**  $\setminus$ setupoutputroutine  $[ .^1 . ] [ . . , . , ^2 . . , . ]$ OPT **1 NAME 2 KEY = CSNAME** \setupoutputroutine  $[$ ...<sup>\*</sup>..] **\* NAME**

```
\setuppagechecker [...<sup>1</sup>,...] [..,..<sup>2</sup>..,..]<br><sup>1 NAME</sup>
1 NAME
2 lines = NUMBER<br>offset = DIMENS:
   offset = DIMENSION<br>
method = 0.1.2.3
             = 0 1 2 3before = COMMAND
   after = COMMAND
   inbetween = COMMAND
\setuppagecomment [\ldots,\ldots^*],\ldots]* location = left right top bottom none
            start stop none
   offset = DIMENSION
   distance = DIMENSION
             = DIMENSION
  height = DIMENSION
\setminussetuppagegrid [...,...] [...,-]OPT
1 NAME
2 n = NUMBER
   nleft = NUMBER
   nright = NUMBER<br>width = DIMENS
              width = DIMENSION auto
   distance = DIMENSION
    lines = NUMBER
    maxwidth = DIMENSION
   maxheight = DIMENSION
    direction = normal reverse
    page = inherits: \page
   inherits: \setupframed
\setuppagegridarea [...,...] [..,..= ^2..,..]<br>1 NAME
1 NAME
2 state = start stop repeat
   x = NUMBERy = NUMBER<br>nx = NUMBER
                nx = NUMBER
   ny = NUMBER
   style = STYLE COMMAND
   color = COLOR
   clipoffset = DIMENSION
   rightoffset = DIMENSION
   inherits: \setupframed
\setminussetuppagegridareatext [.\cdot^\frac{1}{2}] [.\cdot^\frac{2}{3}]1 NAME
2 TEXT
\setminussetuppagegridlines [.\cdot^\frac{1}{2}. [.\cdot^\frac{2}{3}]. [.\cdot^\frac{4}{3}]. [.\cdot^\frac{4}{3}]1 NAME
2 NUMBER
3 NUMBER
4 NUMBER
\setuppagegridspan [...,<sup>1</sup>...] [..,..<sup>2</sup>...,..]
                             OPT
1 NAME
2 n = NUMBER
    style = STYLE COMMAND
    color = COLOR
   before = COMMAND
   after = COMMAND
   inherits: \setupframed
\setminussetuppagegridstart [.\cdot^1.] [.\cdot^2.] [.\cdot^3.] [.\cdot^4.]1 NAME
2 NUMBER
3 NUMBER
4 NUMBER
```

```
\setuppageinjection [\dots]_{\text{OPT}} [..,..<sup>2</sup>..,..]<br><sup>1</sup> NAME
1 NAME
   2 state = previous <u>next</u> NUMBER<br>delay = yes no
                 = yes <u>no</u>
    alternative = figure buffer setups none NAME
    page = inherits: \page
    pagestate = start stop
    n = NUMBER
   inherits: \setupframed
\setuppageinjectionalternative [\ldots, \ldots] [\ldots, \ldots]<sup>2</sup>.....]
                                                OPT
1 NAME
2 renderingsetup = NAME
\setuppagenumber [\ldots, \ldots \stackrel{*}{\dots}, \ldots]* inherits: \setupuserpagenumber
\setuppagenumbering [\ldots, \ldots^*], \ldots]* alternative = singlesided doublesided
   page = inherits: \page
    strut = yes no
    command = \...##1
    left = COMMAND
   right = COMMAND<br>state = <u>start</u> s
   state = start stop
   width = DIMENSION<br>location = header for
    location = header footer left middle right inleft inright margin inmargin atmargin marginedge
    style = STYLE COMMAND
   color = COLOR
\setminussetuppageshift [\cdot \cdot \cdot \cdot] [\cdot \cdot \cdot \cdot \cdot] [\cdot \cdot \cdot \cdot \cdot]OPT
1 page paper DPT DPT DPT
2 NAME
3 NAME
\setminussetuppagestate [\ldots, \ldots] [\ldots, \ldots]<sup>2</sup>.....]
                          OPT
1 NAME
2 delay = yes no
\setuppagetransitions [...]
* reset auto start random NUMBER
\setminussetuppairedbox [\ldots, \ldots] [\ldots, \ldots]<sup>2</sup>...,..]
                          OPT
1 NAME
   2 before = COMMAND<br>after = COMMAND
              after = COMMAND
   inbetween = COMMAND
   location = left middle right top bottom high low
   n = NUMBER
   distance = DIMENSION
   bodyfont = inherits: \setupbodyfont
   width = DIMENSION
   height = DIMENSION
   maxwidth = DIMENSION
   maxheight = DIMENSION
   align = inherits: \setupalign<br>style = STYLE COMMAND
              style = STYLE COMMAND
   color = COLOR
\setminus \text{setupPAIREDBOX} [\ldots, \ldots]* inherits: \setuppairedbox
instances: legend
\placelegend [...,-\frac{1}{2},...,1,\{-^{2}.\},\{-^{3}.\}1 inherits: \setuppairedbox
2 CONTENT
3 TEXT
```

```
\setuppalet [...]
* NAME
\setuppaper [..,..=..,..] *
* inherits: \setuppapersize
\setminussetuppapersize [\cdot, \cdot, \cdot] [\cdot, \cdot, \cdot, \frac{2}{3} \cdot \cdot, \cdot, \cdot]OPT
1 NAME
             = COMMAND
   bottom = COMMAND
   left = COMMAND
   right = COMMAND<br>method = <u>normal</u> n
             method = normal none NAME
   scale = NUMBER
   nx = NUMBER
   ny = NUMBER<br>dx = DIMENS:
             = DIMENSION
   dy = DIMENSION
             width = DIMENSION
   height = DIMENSION
   topspace = DIMENSION
   backspace = DIMENSION
   offset = DIMENSION
   page = reset landscape mirrored negative rotated 90 180 270 NAME
   paper = reset landscape mirrored negative rotated 90 180 270 NAME
   option = fit max
   distance = DIMENSION
\setminussetuppapersize [\ldots, \ldots] [\ldots, \ldots]1 reset landscape mirror<sup>ed</sup> negative rotated 90 180 270 NAME
2 reset landscape mirrored negative rotated 90 180 270 NAME
\setminussetupparagraph [...,...] [...,-]1 NAME<sup>OPT</sup>
2 style = STYLE COMMAND
    color = COLOR
    align = inherits: \setupalign
   setups = NAME
\setminussetupparagraphintro [\ldots, \ldots] [\ldots^2]1 reset each first next
2 COMMAND
\setupparagraphnumbering [\ldots,\ldots^*],* state = start stop line reset
   distance = DIMENSION
   style = STYLE COMMAND
   color = COLOR
\setminussetupparagraphs [\ldots, \ldots, \ldots] [\ldots, \ldots, \ldots]OPT
                                 OPT
1 NAME
2 each NUMBER
3 n = NUMBER
   before = COMMAND
   after = COMMAND
   width = DIMENSION<br>distance = DIMENSION
                 = DIMENSION
   height = DIMENSION fit
   top = COMMAND<br>bottom = COMMAND
    bottom = COMMAND
                 = inherits: \setupalign<br>= COMMAND
    inner = COMMAND
   command = COMMAND
   rule = on off
   rulethickness = DIMENSION
    rulecolor = COLOR
    style = STYLE COMMAND
   color = COLOR
```

```
\setminussetupparagraphs [\cdot, \cdot, \cdot] [\cdot, \cdot, \cdot, \frac{2}{3}, \cdot, \cdot, \cdot]1 NAME: NUMBER OPT
2 n = NUMBER<br>before = COMMAN
   before = COMMAND<br>
after = COMMAND
   after = COMMAND<br>
width = DIMENSI
                  = DIMENSION
   distance = DIMENSION<br>height = DIMENSION
                  height = DIMENSION fit
   top = COMMAND
   bottom = COMMAND<br>align = inherit;
   align = inherits: \setupalign<br>inner = COMMAND
   inner = COMMAND<br>
command = COMMAND
                  command = COMMAND
   rule = on off
   rulethickness = DIMENSION
   rulecolor = COLOR
                  style = STYLE COMMAND
   color = COLOR
\setminussetupparallel [.\cdot\cdot\cdot] [.\cdot\cdot\cdot\cdot,\cdot\cdot] [.\cdot\cdot,\cdot\cdot\frac{3}{2}\cdot\cdot\cdot,\cdot\cdot]1 NAME
2 NAME
3 setups = NAME
   start = NUMBER
   n = NUMBER
   criterium = all
\setupperiods [..,..=..,..] *
* n = NUMBER<br>width = DIMENSI
             width = DIMENSION fit
   distance = DIMENSION
   symbol = COMMAND
\setminussetupplacement [\ldots, \ldots] [\ldots, \ldots]<sup>2</sup>.....]
                     OPT
1 NAME
2 before = COMMAND<br>after = COMMAND
    after = COMMAND
    left = COMMAND
   right = COMMAND<br>grid = inherit;
                    grid = inherits: \snaptogrid
   linecorrection = on off
   depthcorrection = on \overline{off}margin = yes no standard
\setuppositionbar [..,..=..,..] *
* style = STYLE COMMAND
    color = COLOR
    n = NUMBER
    min = NUMBER
   max = NUMBER
    text = TEXT
    width = DIMENSION
    height = DIMENSION
   depth = DIMENSION
\setminussetuppositioning [\ldots, \ldots] [\ldots, \ldots]<sup>2</sup>...,..]
                             OPT
1 NAME
2 offset = yes no
    unit = ex em pt in cm mm sp bp pc dd cc nc
    state = start overlay
   xoffset = DIMENSION
   yoffset = DIMENSION
   xstep = absolute relative
    ystep = absolute relative
    xscale = NUMBER
   yscale = NUMBER
   xfactor = NUMBER
   yfactor = NUMBER
    factor = NUMBER
    scale = NUMBER
```
 $\setminus$ setupprocessor  $[\ldots, \ldots]$   $[\ldots, \ldots^{\frac{2}{n}}, \ldots]$ OPT **1 NAME 2** state = <u>start</u> stop<br>
1eft = COMMAND  $=$  **COMMAND right = COMMAND**  $\frac{2}{5}$  command = \...##1 **style = STYLE COMMAND color = COLOR**  $\setminus$ setupprofile  $[\ldots, \ldots]$   $[\ldots, \ldots]$ OPT **1 NAME**  $=$  **DIMENSION depth = DIMENSION distance = DIMENSION factor = NUMBER lines = NUMBER method = strict fixed none \setupprograms** [..,..=..,..] \* **\* style = STYLE COMMAND color = COLOR**  $\setminus$ setupquotation  $[\ldots, \ldots^*], \ldots]$ **\* inherits: \setupdelimitedtext** \setupquote  $[\ldots, \ldots^* \ldots, \ldots]$ **\* inherits: \setupdelimitedtext \setuprealpagenumber** [..,..=..,..] \* **\* inherits: \setupcounter**  $\setminus$ setupreferenceformat  $[\ldots, \ldots]$   $[\ldots, \ldots]$ <sup>2</sup>...,..] OPT **1 NAME 2 label = \* NAME**  $=$  COMMAND **right = COMMAND type = default text title number page realpage setups = NAME autocase = yes no text = TEXT style = STYLE COMMAND color = COLOR** \setupreferenceprefix [...] **\* + - TEXT** \setupreferencestructureprefix [.<sup>1</sup>..] [.<sup>2</sup>..] [..,..<sup>3</sup>..,..] OPT **OPT 1 NAME SECTION 2 default 3 prefix = yes no prefixseparatorset = NAME**<br>prefixconversion = NAME **prefixconversion prefixconversionset = NAME prefixstarter = COMMAND PROCESSOR->COMMAND prefixstopper = COMMAND PROCESSOR->COMMAND**<br>
prefixset = NAME **prefixset<br>prefixsegments<br>numbercer**  $=$  NUMBER NUMBER: NUMBER: \* NUMBER: all SECTION SECTION: SECTION: \* SECTION: all **numberconversion = NAME numberconversionset = NAME numberstarter = COMMAND PROCESSOR->COMMAND numberstopper = COMMAND PROCESSOR->COMMAND** numbersegments = NUMBER NUMBER:NUMBER NUMBER:\* NUMBER:all numberseparatorset = NAME<br>prefixconnector = COMM **prefixconnector = COMMAND PROCESSOR->COMMAND**

```
\setupreferencing [\ldots,\ldots^*],* state = start stop
    expansion = yes no xml
    autofile = yes no
    export = yes no
    left = COMMAND
   right = COMMAND
   width = DIMENSION
    doublesided = yes no
    interaction = label text symbol all
   separator = COMMAND<br>
prefix = + - TEXT
               prefix = + - TEXT
\setminussetupregister [\cdot \cdot \cdot \cdot] [\cdot \cdot \cdot \cdot \cdot \cdot \cdot \cdot]1 NAME NAME: NUMBER OPT
2 referencemethod = forward
   expansion = yes no xml
   ownnumber = yes <u>no</u><br>xmlsetup = NAME
   xmlsetup = NAME<br>alternative = a b A B
   \n  <b>alternative</b>\nmethod = default before after first last ch mm zm pm mc zc pc uc
   compress = yes no all
   criterium = local text current previous all SECTION
   pageprefixseparatorset = COMMAND
   pageprefixconversionset = NAME
    pageprefixstarter = COMMAND PROCESSOR->COMMAND
    pageprefixstopper = COMMAND PROCESSOR->COMMAND
    pageprefixset = NAME
    pageprefixsegments = NUMBER NUMBER:NUMBER NUMBER:* NUMBER:all SECTION SECTION:SECTION SECTION:* SECTION:all
   pageprefixconnector = COMMAND<br>pageprefix = yes no
    pageprefix = yes no
    pageseparatorset = NAME
    pageconversionset = NAME
    pagestarter = COMMAND PROCESSOR->COMMAND
    pagestopper = COMMAND PROCESSOR->COMMAND
    pagesegments = NUMBER NUMBER:NUMBER NUMBER:* NUMBER:all
    maxwidth = DIMENSION
    indicator = yes no
    before = COMMAND
   \begin{array}{rcl}\n \text{after} & = & \text{COMMAND} \\
 \text{command} & = & \dots \text{#1}\n \end{array}command = \...##1
    textcommand = \...##1
    deeptextcommand = \...##1
    pagecommand = \...##1
   distance = DIMENSION
   interaction = text <u>pagenumber</u><br>pagenumber = yes no
   pa genumber
   \begin{tabular}{lclclcl} \bf symbol & \color{red} = & a $\underline{n}$ none 1 2 COMMAND \\ \bf language & \color{red} = & default DIN_{U}5007-1 D. \end{tabular}language = default DIN␣5007-1 DIN␣5007-2 Duden de-DE de-CH de-AT ru-iso9 ocs-scn LANGUAGE
   style = STYLE COMMAND
   color = COLOR<br>textstyle = STYLE
                         = STYLE COMMAND<br>= COLOR
   textcolor{red}{\bullet}pagestyle = STYLE COMMAND
   _{\text{pagecolor}}n = NUMBER<br>balance = ves no
    balance = yes no
    align = inherits: \setupalign
   numberorder = numbers
\setminussetupregisters [\cdot^1 \cdot J \quad [\ldots, \ldots]1 NAME NAME: NUMBER OPT
2 inherits: \setupregister
\setupregisters [\ldots, \ldots] [\ldots, \ldots] [\ldots, \ldots] ......
                        OPT
                                     OPT
1 NAME
2 NUMBER
3 inherits: \setupregister
\{index [\dots] [\dots + \dots + \dots]1 TEXT PROCESSOR->TEXT
2 INDEX
```

```
\setupregister [...<sup>1</sup>,...] [...<sup>2</sup>,...] [...,..<sup>2</sup>...,..]<br>1 NAME
1 NAME
2 NUMBER
3 referencemethod = forward
    expansion = yes no xml
    ownnumber = yes no
    xmlsetup = NAME
   alternative = a b A B<br>method = default
                          method = default before after first last ch mm zm pm mc zc pc uc
   compress = yes <u>no</u> all packed<br>criterium = local text current
                          criterium = local text current previous all SECTION
   pageprefixseparatorset = COMMAND
   pageprefixconversionset = NAME
    pageprefixstarter = COMMAND PROCESSOR->COMMAND
    pageprefixstopper = COMMAND PROCESSOR->COMMAND
    pageprefixset = NAME
                          = NUMBER NUMBER: NUMBER: * NUMBER: all SECTION SECTION: SECTION: * SECTION: all
    pageprefixconnector = COMMAND
    pageprefix = yes no
    pageseparatorset = NAME
    pageconversionset = NAME
    pagestarter = COMMAND PROCESSOR->COMMAND
    pagestopper = COMMAND PROCESSOR->COMMAND
    pagesegments = NUMBER NUMBER:NUMBER NUMBER:* NUMBER:all
    maxwidth = DIMENSION
    indicator = yes no
    before = COMMAND
    after = COMMAND
    command = \...##1
    textcommand = \...##1
    deeptextcommand = \...##1
    pagecommand = \...##1
   distance = DIMENSION<br>interaction = text <u>page</u>
                          = text <u>pagenumber</u><br>= <u>yes</u> no
   pagenumber = yes no
   \overline{\text{symbol}} = \overline{\text{a} \underline{\text{n}}} none 1 2 COMMAND
   language = default DIN␣5007-1 DIN␣5007-2 Duden de-DE de-CH de-AT ru-iso9 ocs-scn LANGUAGE
   style \begin{array}{ccc} = & \text{STYLE COMMAND} \\ = & \text{COLOR} \end{array}color = COLOR
   textstyle = STYLE COMMAND<br>textcolor = COLOR<br>\text{p}textcolor = COLOR
   pagestyle = STYLE COMMAND
   pagecolorn = NUMBER
   balance = yes no
   align = inherits: \setupalign<br>
numberorder = <u>numbers</u>
   numberorder = numbers
\setminus \text{setupREGISTER} [...,...] [...,...] [...,...]OPT
1 NUMBER
2 inherits: \setupregister
instances: index
\setminussetuprenderingwindow [\ldots, \ldots] [\ldots, \ldots]<sup>2</sup>...,..]
                              O<sub>pt</sub>
1 NAME
2 openpageaction = REFERENCE
   closepageaction = REFERENCE
   inherits: \setupframed
\setuprotate [\ldots, \ldots^* \ldots]* location = fit broad depth high middle default normal
   rotation = left right inner outer NUMBER
   inherits: \setupframed
\setminussetups [\ldots, \ldots]* NAME
```

```
\setminussetupscale [\ldots, \ldots] [\ldots, \ldots]^2OPT
1 NAME
2 scale = NUMBER
   xscale = NUMBER
   yscale = NUMBER<br>
width = NUMBER<br>
width = NTMENS
               = DIMENSION
   height = DIMENSION
   depth = yes no
   lines = NUMBER
   factor = fit broad max auto default
   hfactor = fit broad max auto default
   wfactor = fit broad max auto default
               = DIMENSION
   maxheight = DIMENSION
   s = NUMBERsx = NUMBER
   sy = NUMBER
   equalwidth = DIMENSION
   equalheight = DIMENSION
   grid = yes fit height depth halfline
\setminussetupscript [\ldots, \ldots] [\ldots, \ldots]OPT
1 NAME
             2 method = hangul hanzi nihongo ethiopic thai test
   preset = NAME
   features = auto
\setminussetupscripts [\ldots, \ldots] [\ldots, \ldots^{\frac{2}{n}}, \ldots]OPT
1 NAME
2 inherits: \setupscript
\setupsectionblock [\dots, \dots] [\dots, \dots]<br>1 NAME
1 NAME
2 page = inherits: \page
   before = COMMAND
   after = COMMAND
   number = yes no
\setminussetupselector [.\cdot^\frac{1}{2} \ldots, \cdot \frac{2}{3} \ldots]1 NAME
2 n = NUMBER
  m = NUMBER
\setminussetupshift [\ldots, \ldots] [\ldots, \ldots]^2.....
1 NAME<sup>OPT</sup>
2 continue = yes no
    unit = ex em pt in cm mm sp bp pc dd cc nc
    method = NUMBER
    dy = NUMBER
    align = inherits: \setupalign
    style = STYLE COMMAND
    color = COLOR
\lambdashiftdown \{\ldots\}* CONTENT
\lambdashiftup \{\ldots\}* CONTENT
\setminussetupsidebar [\ldots, \ldots] [\ldots, \ldots]<sup>2</sup>...,..]
1 NAME OPT
2 rulethickness
    rulecolor = COLOR
    alternative = NUMBER
    topoffset = DIMENSION
    bottomoffset = DIMENSION
    distance = DIMENSION
   leftmargindistance = DIMENSION
                      level = NUMBER
```
 $\setminus$ setupsorting  $[\ldots, \ldots]$   $[\ldots, \ldots^{\frac{2}{n}}, \ldots]$ OPT **1 SINGULAR 2** expansion = yes <u>no</u> xml<br>alternative = first last **alternative = first last normal NAME** next = COMMAND **command = \...##1##2##3**  $\begin{array}{rcl} \text{textcommand} & = & \dots \text{t} \\ \text{textcommand} & = & \dots \text{t} \\ \end{array}$  $synonymcommand = \ldots$ ##1 **language = default DIN␣5007-1 DIN␣5007-2 Duden de-DE de-CH de-AT ru-iso9 ocs-scn LANGUAGE method = default before after first last ch mm zm pm mc zc pc uc criterium = current previous local text all SECTION style = STYLE COMMAND color = COLOR textstyle** = STYLE COMMAND<br>textcolor = COLOR **textcolor = COLOR synonymstyle = STYLE COMMAND synonymcolor = COLOR** \logo  $[ .^1 . ]$   $\{ .^2 . \}$ 1 NAME <sup>OPT</sup> **2 CONTENT** \setupspacing [...] \* fixed packed broad<sup>T</sup> **\setupspellchecking** [..,..=..,..] \* **\* state = start stop**  $method = 123$ <br> $list = NAME$  $=$  NAME  $\setminus$ setupstartstop  $[\ldots, \ldots]$   $[\ldots, \ldots]$ <sup>2</sup>.....] OPT 1 NAME<br>2 before **2** before = COMMAND<br>after = COMMAND  $=$  COMMAND **inbetween = COMMAND** setups = NAME<br>
left = COMM **left** = COMMAND<br>right = COMMAND **right = COMMAND style = STYLE COMMAND color = COLOR**  $\setminus$ setupstretched  $[\ldots, \ldots]$ **\* inherits: \setupcharacterkerning** \setupstruts [...] \* yes no auto cap<sup>OP</sup>it line default CHARACTER  $\setminus$ setupstyle  $[\ldots, \ldots]$   $[\ldots, \ldots]^2$ OPT<sup>1</sup> **1 NAME 2 method = command style = STYLE COMMAND color = COLOR**  $\setminus$ setupsubformula  $[...,...]$   $[...,...]$ <sup>2</sup>.....] OPT **1 NAME 2 indentnext = yes no auto**  $\setminus$ setupsubformulas  $[\ldots, \ldots]$   $[\ldots, \ldots]$ <sup>2</sup>...,..] O<sub>p</sub>T **1 NAME 2 inherits: \setupsubformula** \setupsubpagenumber  $[\ldots, \ldots^*], \ldots]$ **\* inherits: \setupcounter** \setupsymbolset [...] **\* NAME**

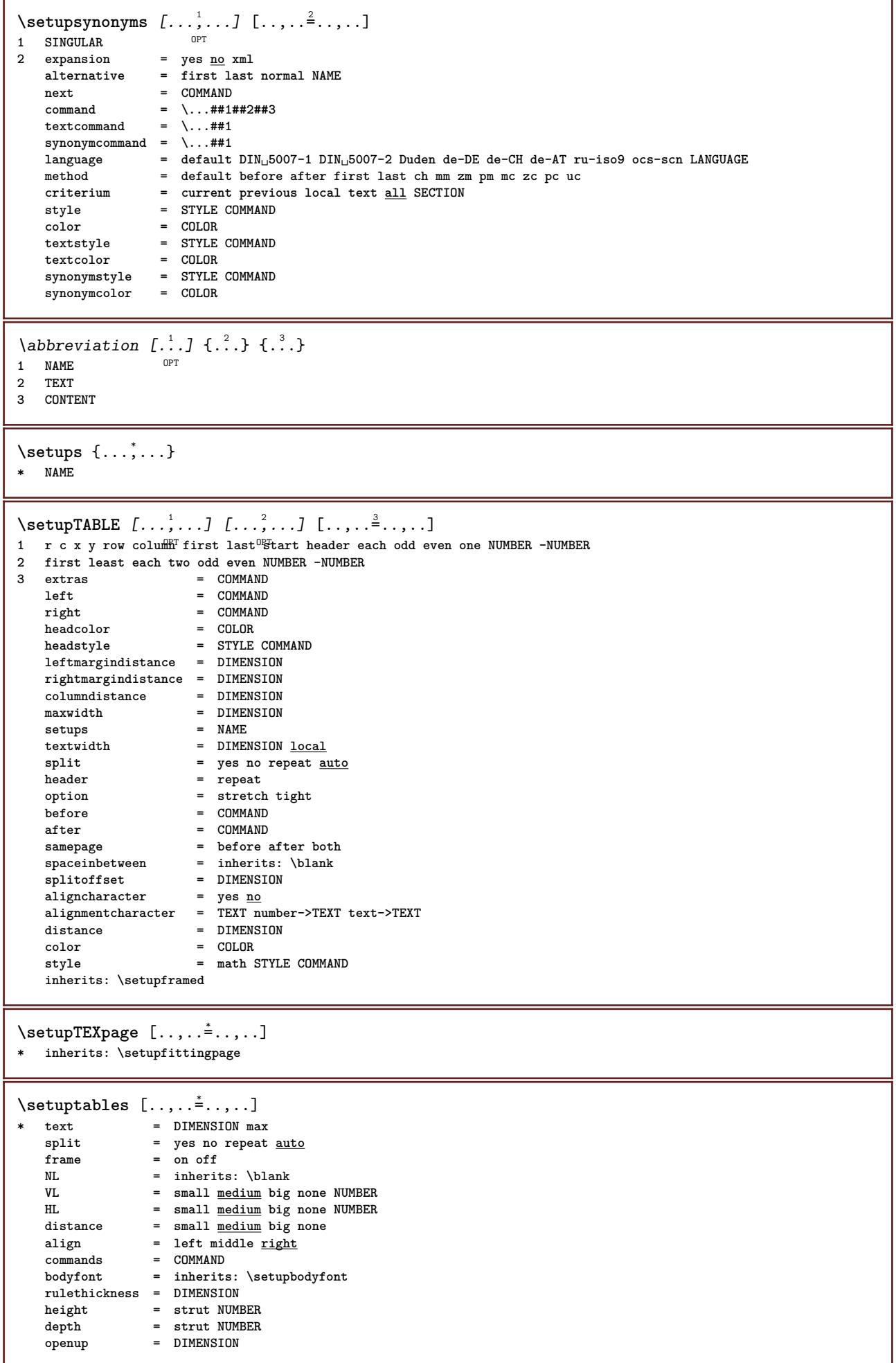

 $\setminus$ setuptabulate  $[\cdot \cdot \cdot]$   $[\cdot \cdot \cdot \cdot]$   $[\cdot \cdot \cdot \cdot \cdot \cdot]$ OPT OPT **1 NAME 2 NAME 3 inherits: \setuptabulation**  $\setminus$ setuptabulation  $[\ldots, \ldots]$   $[\ldots, \ldots]$ <sup>2</sup>...,..] OPT 1 **NAME**<br>2 **format 2 format = TEMPLATE none before** = COMMAND<br>after = COMMAND  $\begin{tabular}{lllll} \multicolumn{2}{l}{{\small \begin{tabular}{l} \bf after & $\color{red} $\color{red} $\color{black} $\color{black}$ & $\color{red} $\color{black}$ & $\color{red} $\color{black}$ & $\$ **distance = small medium big none blank depth grid DIMENSION align = left middle right dimension** rule = line <u>normal</u><br>rulecolor = COLOR  $rulecolor$ **rulethickness = DIMENSION**  $\begin{tabular}{llll} \texttt{bodyfont} & = \texttt{inherits: \setminus setupbodyfont} \\ \texttt{indending} & = \texttt{yes} \ \underline{\tt no} \end{tabular}$  $\begin{array}{c}\n\text{indending} \\
\text{split}\n\end{array}$ **split = yes no repeat auto** unit = DIMENSION **margin = DIMENSION** inner = COMMAND EQ = COMMAND<br>header = <u>yes</u> rep **header** = <u>yes</u> repeat text<br>frame = on off frame = on <u>off</u><br>title = TEXT  $=$  TEXT **keeptogether = yes no**  $\setminus$ setuptagging  $[\ldots, \ldots \stackrel{*}{\cdot} \ldots, \ldots]$ **\* state = start stop method = auto**  $\setminus$ setuptext  $[\cdot^1 \cdot]$   $[\cdot \cdot, \cdot \cdot \frac{2}{7} \cdot \cdot, \cdot]$ 1 text margin edge **2 inherits: \setuplayoutelement**  $\setminus$ setuptextbackground  $[...,...]$   $[...,-]$ OPT 1 NAME<br>2 state **2 state = start stop location = text paragraph none alternative = NUMBER**  $mp$  = NAME mp<br>
method = NAME<br>
background = color  $background$ **backgroundcolor = COLOR corner = rectangular round level = NUMBER backgroundoffset = DIMENSION before** = COMMAND **after = COMMAND align = inherits: \setupalign dash = NUMBER radius = DIMENSION frame = on off framecolor = COLOR rulethickness = DIMENSION voffset = DIMENSION frameoffset = DIMENSION leftoffset = yes no standard DIMENSION rightoffset = yes no standard DIMENSION topoffset = small medium big line DIMENSION bottomoffset = small medium big line DIMENSION style = STYLE COMMAND color = COLOR**  $\setminus$ setuptextflow  $[\ldots, \ldots]$   $[\ldots, \ldots]$ <sup>2</sup>.....] OPT **1 NAME 2 width = DIMENSION style = STYLE COMMAND color = COLOR**

\setuptextrules  $[\ldots, \ldots^*], \ldots]$ \* before = COMMAND<br>after = COMMAND after = COMMAND<br>inbetween = COMMAND **inbetween = COMMAND rulethickness = DIMENSION location = left inmargin style = STYLE COMMAND color = COLOR rulecolor = COLOR width = DIMENSION height = DIMENSION distance = DIMENSION depthcorrection = on off bodyfont = inherits: \setupbodyfont**  $\setminus$ setuptexttexts  $[\cdot \cdot \cdot]$   $[\cdot \cdot \cdot \cdot]$   $[\cdot \cdot \cdot \cdot]$   $[\cdot \cdot \cdot \cdot]$   $[\cdot \cdot \cdot \cdot]$ OPT OPT OPT OPT OPT **1 text margin edge 2 date pagenumber MARK TEXT COMMAND 3 date pagenumber MARK TEXT COMMAND 4 date pagenumber MARK TEXT COMMAND 5 date pagenumber MARK TEXT COMMAND** \setupthinrules  $[\ldots, \ldots \stackrel{*}{\dots}, \ldots]$ **\* height = max DIMENSION depth = max DIMENSION background** = color **frame = on off rulethickness = DIMENSION alternative = a b c none alternative = a <u>b</u> c none<br>backgroundcolor = COLOR<br>color = COLOR color = COLOR interlinespace = small medium big NUMBER before** = COMMAND **after = COMMAND inbetween = COMMAND n = NUMBER**  $\setminus$ setuptolerance  $[\ldots, \ldots]$ **\* horizontal vertical verystrict strict tolerant verytolerant space stretch**  $\setminus$ setuptooltip  $[\ldots, \ldots]$   $[\ldots, \ldots]$ <sup>2</sup>...,..] 1 NAME<sup>OPT</sup> **2 location = left middle right inherits: \setupframed** \tooltip  $[\ldots, \ldots \frac{1}{2}, \ldots]$   $\{.\cdot \cdot\}$   $\{.\cdot \cdot\}$ 1 inherits: \setu<sup>ptooltip</sup> **2 TEXT 3 TEXT**  $\setminus$ setuptop  $[\cdot \cdot \cdot]$   $[\cdot \cdot \cdot, \cdot \cdot \cdot \cdot]$ 1 text margin Fdge **2 inherits: \setuplayoutelement**  $\setminus$ setuptoptexts [.<sup>1</sup>..] [.<sup>2</sup>..] [.<sup>3</sup>..] [.<sup>4</sup>..] [.<sup>5</sup>..] 1 **text margin edge** OPT OPT OPT OPT OPT OPT **2 date pagenumber MARK TEXT COMMAND 3 date pagenumber MARK TEXT COMMAND 4 date pagenumber MARK TEXT COMMAND 5 date pagenumber MARK TEXT COMMAND**

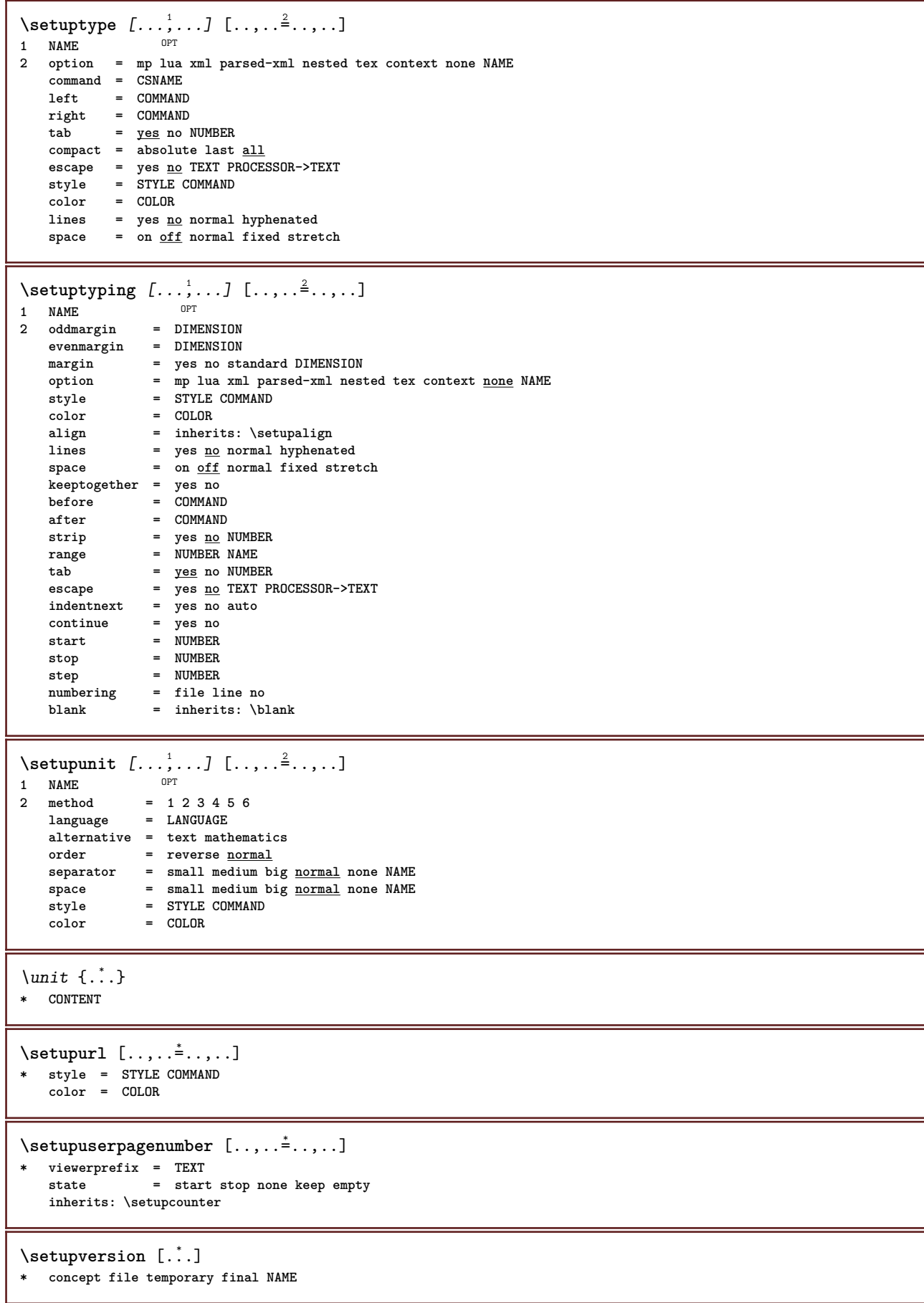

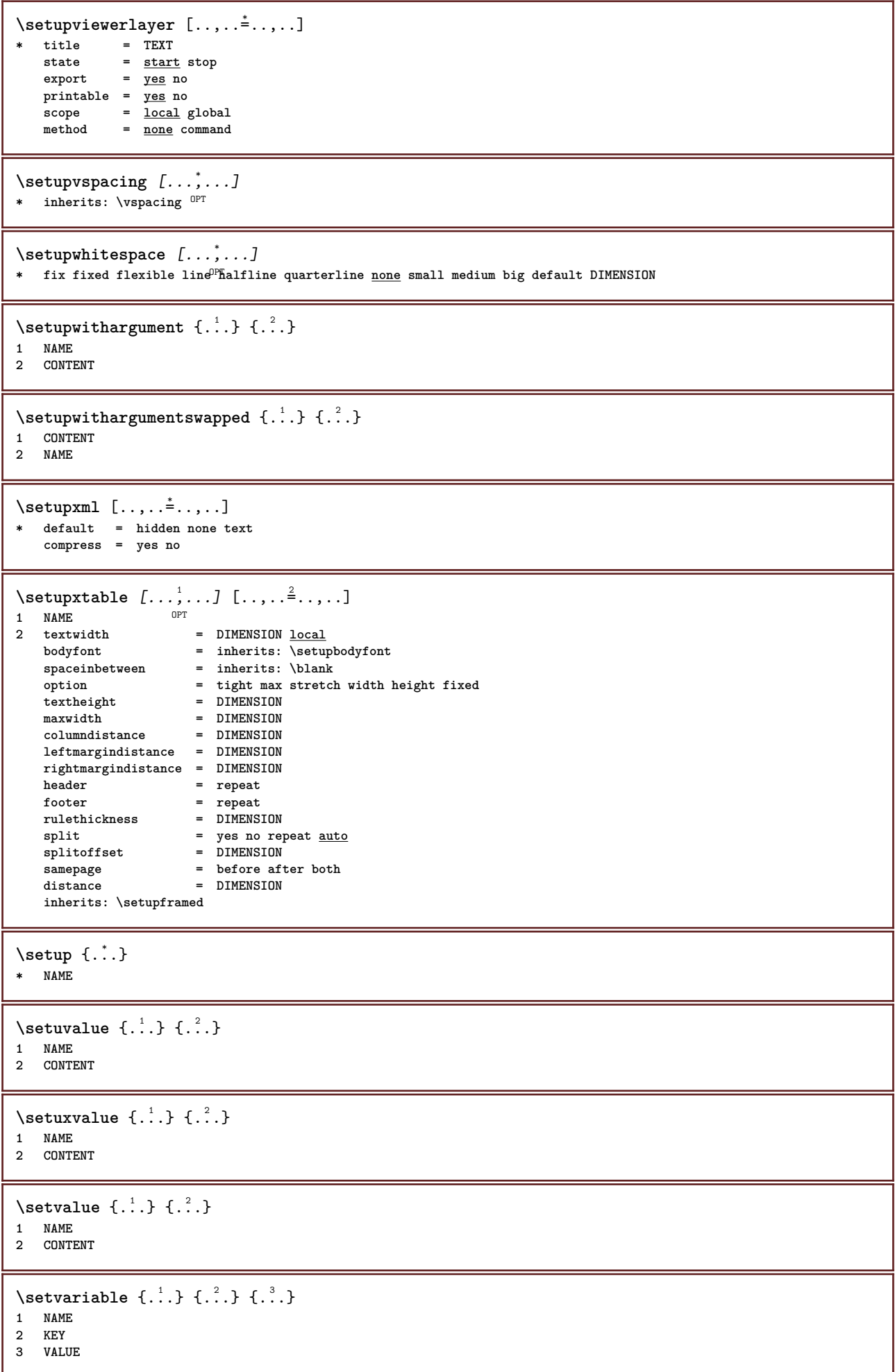

```
\setminussetvariables [ \dots ] [ \dots , \dots \xrightarrow{2} \dots ]1 NAME
            = COMMAND
    reset = COMMAND
    KEY = VALUE
\setvboxregister .<sup>1</sup>. {.<sup>2</sup>.}
1 CSNAME NUMBER
2 CONTENT
\setvisualizerfont [\cdot, \cdot]<br>* FONT
OPT * FONT
\setvtopregister .<sup>1</sup>. {.<sup>2</sup>.}
1 CSNAME NUMBER
2 CONTENT
\setminussetwidthof \therefore \setminus to \setminus \stackrel{?}{\dots}1 TEXT
2 CSNAME
\setminussetxmeasure \{.\cdot\cdot\} \{.\cdot\cdot\}1 NAME
2 DIMENSION
\setminussetxvalue \{.\cdot.\cdot\} \{.\cdot.\cdot\}1 NAME
2 CONTENT
\setxvariable \{.\cdot.\cdot\} \{.\cdot.\cdot\} \{.\cdot.\cdot\}1 NAME
2 KEY
3 VALUE
\setminussetxvariables [.\cdot] [.\cdot,.\cdot]<sup>2</sup>...,..]
1 NAME
2 set = COMMAND
    reset = COMMAND<br>KEY = VALUE
            KEY = VALUE
\shapedhbox {...}
* CONTENT
\SigmaFIFT \{.\,.\,.\}* CONTENT
instances: shiftup shiftdown
\showallmakeup
\showattributes
\simeq* inherits: \setupbodyfont
\showbodyfontenvironment [\ldots,\ldots]* inherits: \setupbodyfont
\showboxes
```

```
\showbtxdatasetauthors [\ldots, \ldots]* specification = NAME<br>dataset = NAME
   dataset<br>field
                   field = address assignee author booktitle chapter day dayfiled edition editor howpublished institution
                      journal language month monthfiled nationality note number one two organization pages publisher
                      school series title type volume year yearfiled NAME
\showbtxdatasetauthors [\cdot \cdot \cdot]OPT * NAME
\showbtxdatasetcompleteness [..,..<sup>\pm</sup>.....]
 \begin{tabular}{lllll} \bf specification & = \bf \texttt{NAME} \\ \bf dataset & = \bf \texttt{NAME} \end{tabular}dataset
   field = address assignee author booktitle chapter day dayfiled edition editor howpublished institution
                      journal language month monthfiled nationality note number one two organization pages publisher
                      school series title type volume year yearfiled NAME
\showbtxdatasetcompleteness [...]
* NAME
\showbtxdatasetfields [..,..=..,..] *
* specification = NAME<br>dataset = NAME
   dataset<br>field
                   field = address assignee author booktitle chapter day dayfiled edition editor howpublished institution
                      journal language month monthfiled nationality note number one two organization pages publisher
                      school series title type volume year yearfiled NAME
\showbtxdatasetfields [...]
* NAME
\simeq \text{the interval } [...,...]* rotation = NUMBER<sup>PT</sup>
   specification = NAME
\hbox{\scriptsize\textsf{subtxt}eds} [...]
OPT * NAME
\showbtxhashedauthors [\cdot, \cdot]OPT * TEXT
\showbtxtables [...]
OPT * TEXT
\showchardata {...}
* TEXT
\showcharratio {...}
* TEXT
\showcolor [...]
* COLOR
\showcolorbar [...]
* COLOR
\showcolorcomponents [...]
* COLOR
```
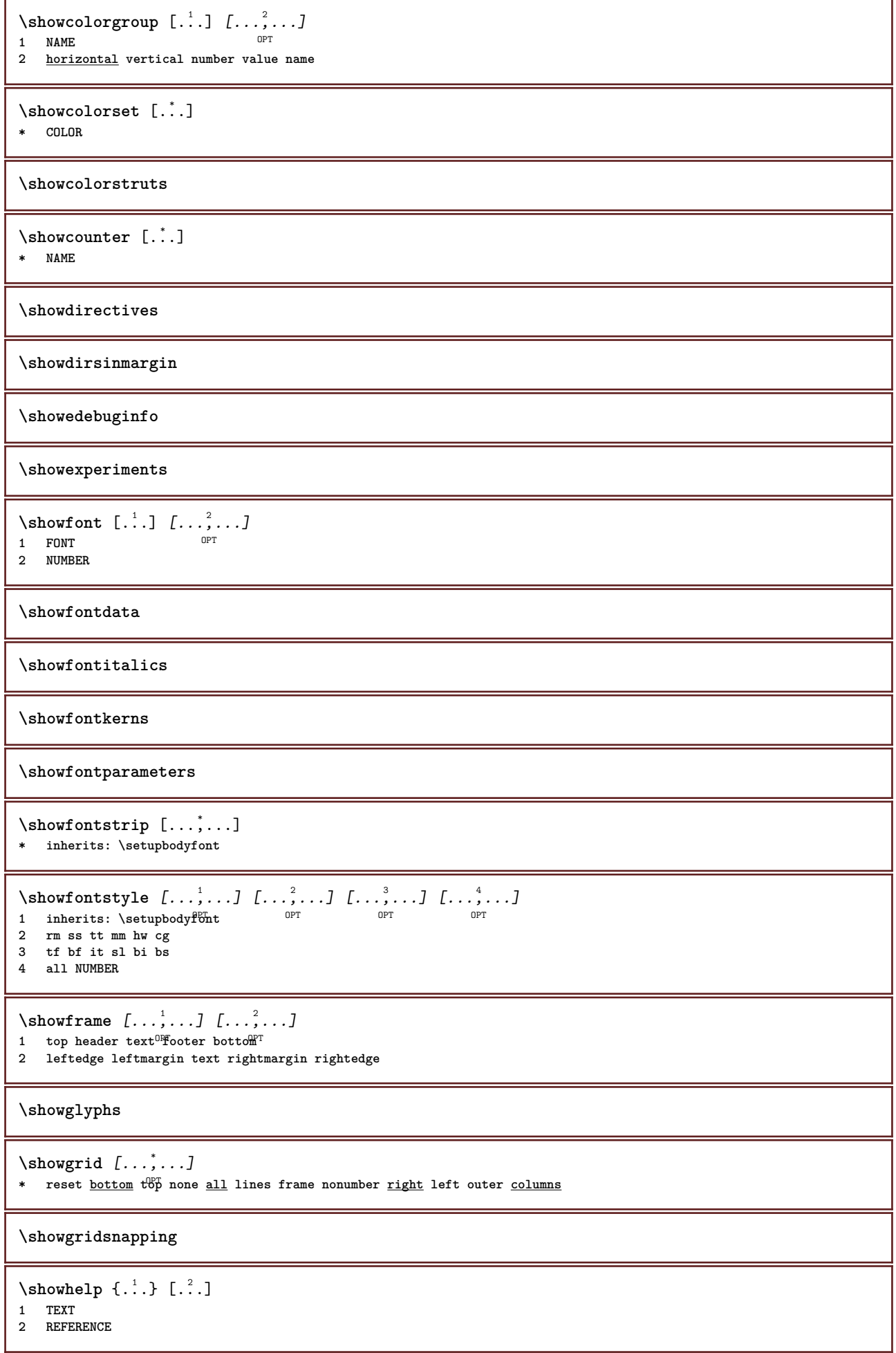

```
\showhyphenationtrace [\cdot \cdot \cdot \cdot] [...]
                              OPT
1 LANGUAGE
2 TEXT
\showhyphens {...} *
* TEXT
\showinjector [\ldots, \ldots]OPT * NAME
\showjustification
\showkerning {...}
* TEXT
\lambdashowlayout [\ldots, \ldots]* pt bp cm mm dd ce^{\rho p}c nd nc sp in
\showlayoutcomponents
\lambdashowligature \{.\dot{.\}* TEXT
\showligatures [...]
* FONT
\showlogcategories
\showmakeup [...]
* makeup all box<sup>es</sup> glyph fontkern hbox vbox vtop kern glue penalty strut whatsit simple simplehbox simplevbox
   simplevtop user math italic origin reset
\showmargins
\lambdashowmessage \{.\n,.\n,.\n,.\n,.\n,1 NAME
2 NAME NUMBER
3 TEXT
\showminimalbaseline
\lambda \shownextbox \lambda... \{.\n...}
1 CSNAME
2 CONTENT
\lambdashowotfcomposition \{.\n,.\n,.\n,.\n,.\n,1 FONT
2 -1 1 +1 l2r r2l
3 TEXT
\lambdashowpalet [.\cdot .]\, [.\,.\,.]1 NAME OPT
2 horizontal vertical number value name
\hbox{\scriptsize\textsf{suboperation}} \...\{.\cdot\}1 CSNAME
2 NAME
```
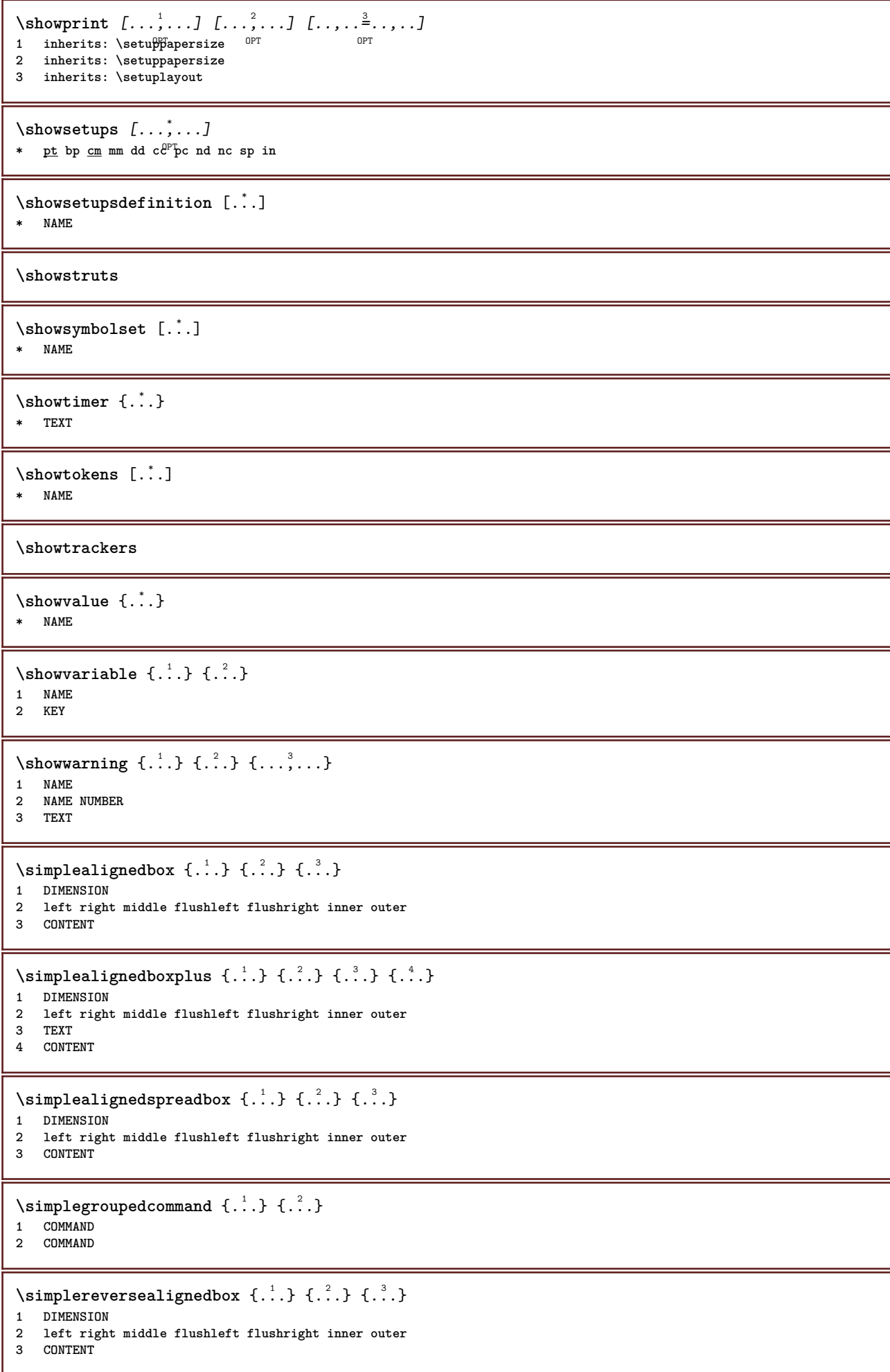

\simplereversealignedboxplus  $\{.\cdot\cdot\}$   $\{.\cdot\cdot\}$   $\{.\cdot\cdot\}$   $\{.\cdot\cdot\}$   $\{.\cdot\cdot\}$ **1 DIMENSION**

- **2 left right middle flushleft flushright inner outer**
- **3 TEXT**
- **4 CONTENT**

 $\sigma$  \singalcharacteralign { $\ldots$ } { $\ldots$ }

- **1 NUMBER**
- **2 NUMBER**

## **\singlebond**

\sixthofsixarguments  $\{.\cdot.\cdot\}$   $\{.\cdot.\cdot\}$   $\{.\cdot.\cdot\}$   $\{.\cdot.\cdot\}$   $\{.\cdot.\cdot\}$   $\{.\cdot.\cdot\}$ 

- **1 TEXT**
- **2 TEXT**
- **3 TEXT**
- **4 TEXT 5 TEXT**
- **6 TEXT**

**\slanted**

**\slantedbold**

**\slantedface**

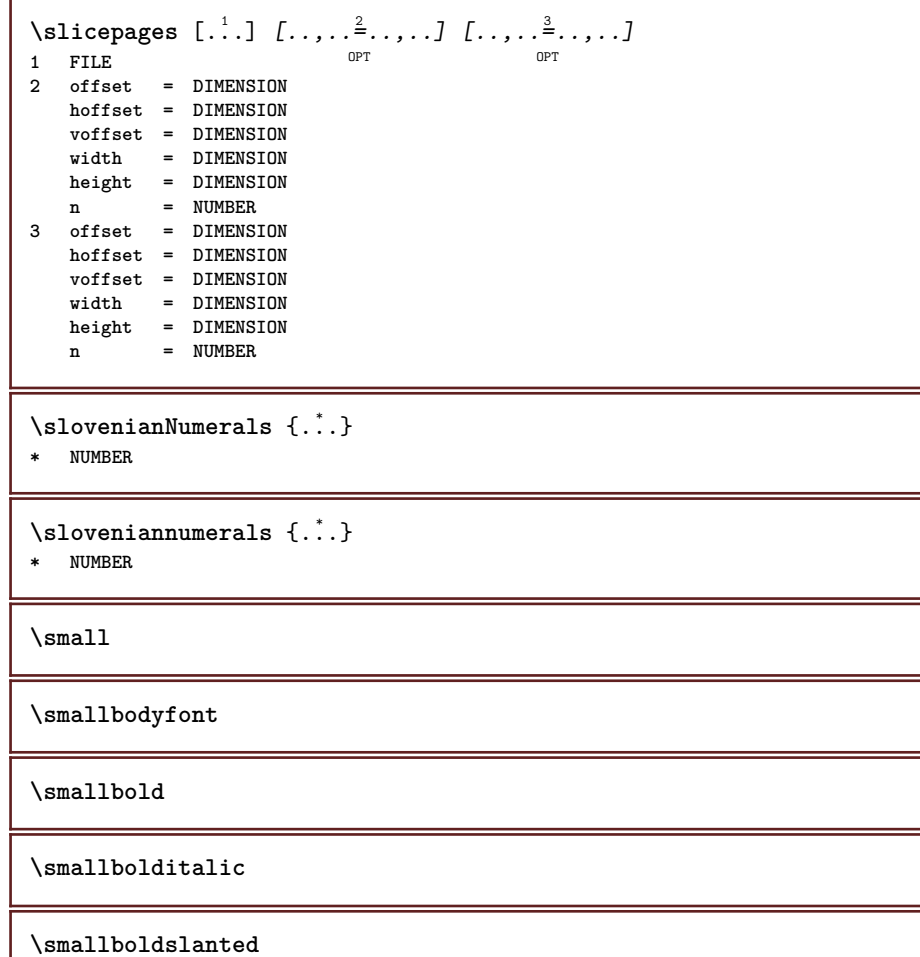

 $\verb|\small{capped {.\,.}|}$ **\* TEXT**

\smallcappedcharacters {...} **\* NUMBER**

\smallcappedromannumerals {...}

**\* NUMBER**

**\smaller**

**\smallitalicbold**

**\smallnormal**

**\smallskip**

**\smallslanted**

**\smallslantedbold**

**\smalltype**

 $\sum_{n=1}^{\infty}$  [...]  $\{.\cdot\}$ 1 **w**  $\underline{h}$  **d**  $t$ <sup>0</sub> $F$ <sup>T</sup></sup> **2 CONTENT**

\smashbox ... **\* CSNAME NUMBER**

\smashboxed .<sup>\*</sup>. **\* CSNAME NUMBER**

 $\mathrm{lambda}$ ... $\{.\,.\,.$ OPT

**1 TEXT 2 CONTENT**

```
\smashedvbox ...
1
{...} 2
               OPT
1 TEXT
2 CONTENT
```
 $\text{Snaptogrid}$   $[.\cdot, .]$   $\lambda^2$ ..  $[.\cdot, .]$ 

- 1 normal standar<sup>ut</sup> yes strict tolerant top bottom both broad fit first last high one low none line strut box min max **middle NAME**
- **2 CSNAME 3 CONTENT**

 $\text{N}$  \snaptogrid  $[\ldots, \ldots] \setminus \ldots$  {...}

- 1 inherits: \definegridsnapping
- **2 CSNAME 3 CONTENT**

 $\setminus$ someheadnumber  $[.\cdot^1.]$   $[.\cdot^2.]$ **1 SECTION 2 previous current next first last**  $\text{Somekind of tab}$   $[\ldots, \ldots \stackrel{*}{\cdot}, \ldots]$ 

\* alternative = horizon<sup>02</sup>al <u>vertical</u><br>width = DIMENSION **width = DIMENSION**

- **height = DIMENSION**
- n = NUMBER<br>m = NUMBER<br>m = NUMBER **m = NUMBER**

 $\setminus$ someline  $[$ ...<sup>\*</sup>..] **\* REFERENCE \somelocalfloat**  $\setminus$  somenamedheadnumber  $\{.\cdot\cdot\cdot\}$   $\{.\cdot\cdot\}$ **1 SECTION 2 previous current next first last** \someplace {.<sup>1</sup>.} {.<sup>2</sup>.} {.<sup>3</sup>.} {.<sup>4</sup>.} {.<sup>5</sup>.} [.<sup>6</sup>.] **1 TEXT 2 TEXT**

\somewhere  $\{.\,.\,.\}$   $\{.\,.\,.\}$   $[.\,.\,.\,]$ 

**1 TEXT**

**3 TEXT 4 TEXT 5 TEXT 6 REFERENCE**

**2 TEXT 3 REFERENCE**

\SORTING  $[\cdot \cdot \cdot]$  { $\cdot \cdot \cdot$ } OPT **1 NAME 2 CONTENT instances: logo**

**\space**

\spanishNumerals {...} **\* NUMBER**

\spanishnumerals {...} **\* NUMBER**

 $\infty$ **\splitatasterisk** ... \... \... \...

**1 TEXT 2 CSNAME**

**3 CSNAME**

 $\infty$ ...  $\ldots$   $\ldots$   $\ldots$   $\ldots$ 

**1 TEXT**

**2 CSNAME 3 CSNAME**

```
\infty... \ldots \ldots \ldots1 TEXT
2 CSNAME
3 CSNAME
\infty 1itatcomma ... \lambda^2.. \lambda^3..
```
**1 TEXT 2 CSNAME**

**3 CSNAME**

 $\infty$ **litatperiod** ...  $\lambda$ ...  $\lambda$ ...

**1 TEXT**

**2 CSNAME**

**3 CSNAME**

```
\sqrt{\text{split}} (\ldots) \{.\cdot\}1 CONTENT
2 CONTENT
\splitfilename {...}
* FILE
\pi \splitfloat [\ldots, \ldots \stackrel{1}{\cdots}, \ldots] {...} {...}
1 inherits: \setupfloatsplitting
2 COMMAND
3 CONTENT
\splitfrac {.<sup>1</sup>..} {.<sup>2</sup>..}
1 CONTENT
2 CONTENT
\splitoffbase
\splitofffull
\splitoffkind
\splitoffname
\splitoffpath
\splitoffroot
\split \splitofftokens \cdot...<sup>1</sup> \from ...<sup>2</sup> \to \...
1 TEXT
2 TEXT
3 CSNAME
\splitofftype
\sqrt{s} and \cdot... \atop s \to \infty... \cdot 3. \cdot 3. \cdot 3. \cdot 3. \cdot 4. \cdot1 TEXT
2 TEXT
3 CSNAME
4 CSNAME
\spreadhbox .<sup>*</sup>.
* CSNAME NUMBER
\sqrt [.<sup>1</sup>..] {.<sup>2</sup>..}
1 TEXT <sup>OPT</sup>
2 CONTENT
\setminusstackrel \{.\cdot.\cdot\} \{.\cdot.\cdot\}1 CONTENT
2 CONTENT
\startalignment [...,*...] ... \stopalignment
* inherits: \setupalign
\startallmodes [...,<sup>*</sup>....] ... \stopallmodes
* NAME
```

```
\startATTACHMENT [.<sup>1</sup>..] [..,..<sup>2</sup>..,..] ... \stopATTACHMENT
                      OPT
                                   OPT
1 NAME
2 inherits: \setupattachment
instances: attachment
\startattachment [.<sup>1</sup>..] [..,..<sup>2</sup>..,..] ... \stopattachment
1 NAME<sup>OPT</sup>
                                  OPT
2 inherits: \setupattachment
\startbackground [\ldots, \ldots] \ldots \stopbackground
* inherits: \setupbackground<sup>PT</sup>
\startBACKGROUND [..,..<sup>*</sup>...,..] ... \stopBACKGROUND
* inherits: \setupbackground<sup>PT</sup>
instances: background
\startbar [.<sup>*</sup>..] ... \stopbar
* NAME
\startbitmapimage [\ldots, \ldots] ... \stopbitmapimage
* color = rgb cmyk gray
   width = DIMENSION
   height = DIMENSION
   x = NUMBER
   y = NUMBER
\startbtxrenderingdefinitions [...] ... \stopbtxrenderingdefinitions
* NAME
\startbuffer [...] ... \stopbuffer
                OPT
* NAME
\startBUFFER ... \stopBUFFER
instances: hiding
\startcatcodetable \.<sup>*</sup>.. ... \stopcatcodetable
* CSNAME
\startcenteraligned ... \stopcenteraligned
\startcharacteralign [.<sup>*</sup>..] ... \stopcharacteralign
* TEXT number->TEXT text->TEXT
\startcheckedfences ... \stopcheckedfences
\startchemical [\cdot \cdot \cdot \cdot] [\cdot \cdot \cdot \cdot \cdot] ... \stopchemical
1 NAME<sup>OPT</sup>
                                O<sub>pt</sub>
2 inherits: \setupchemical
\startcollect ... \stopcollect
\startcollecting ... \stopcollecting
\startcolor [.<sup>*</sup>..] ... \stopcolor
* COLOR
\startcolorintent [.<sup>*</sup>..] ... \stopcolorintent
* knockout overprint none
```

```
\startcoloronly [...] ... \stopcoloronly
* COLOR
\startcolorset [...] ... \stopcolorset
* NAME
\startcolumns [..,..=..,..] *
... \stopcolumns
* inherits: \setupcolumn<sup>gT</sup>
\startcolumnspan [..,..=..,..] *
... \stopcolumnspan
* inherits: \setupcolumnspan<sup>pr</sup>
\startcombination [\cdot^1, \cdot]^T, [\cdot, \cdot, \cdot]^T, \cdot] ... \stopcombination
1 NAME<sup>OPT</sup>
                                    OPT
2 inherits: \setupcombination
\startcombination [.<sup>1</sup>..] [.<sup>2</sup>.] ... \stopcombination
                       OPT
                              OPT
1 NAME
2 N*M
\startCOMMENT [.<sup>1</sup>..] [..,..<sup>2</sup>..,..] ... \stopCOMMENT
1 TEXT OPT
                               OPT
2 inherits: \setupcomment
instances: comment
\startcomment [\cdot, \cdot, \cdot, \cdot, \cdot] ... \stopcomment
1 TEXT OPT
                               OPT
2 inherits: \setupcomment
\startcomponent [...] ... \stopcomponent
* FILE *
\startcomponent ... ... \stopcomponent
* FILE *
\startcontextcode ... \stopcontextcode
\startcontextdefinitioncode ... \stopcontextdefinitioncode
\startbtxlabeltext [.<sup>1</sup>..] [.<sup>2</sup>.] ... \stopbtxlabeltext
                         OPT
1 LANGUAGE
2 KEY
\startheadtext [.<sup>1</sup>.] [.<sup>2</sup>.] ... \stopheadtext
                    OPT
1 LANGUAGE
2 KEY
\startlabeltext [.<sup>1</sup>.] [.<sup>2</sup>.] ... \stoplabeltext
                     OPT
1 LANGUAGE
2 KEY
\startmathlabeltext [.<sup>1</sup>..] [.<sup>2</sup>.] ... \stopmathlabeltext
                           OPT
1 LANGUAGE
2 KEY
\startoperatortext [.<sup>1</sup>..] [.<sup>2</sup>.] ... \stopoperatortext
                       OPT
1 LANGUAGE
2 KEY
```

```
\startprefixtext [.<sup>1</sup>..] [.<sup>2</sup>..] ... \stopprefixtext
                         OPT
1 LANGUAGE
2 KEY
\startsuffixtext [.<sup>1</sup>..] [.<sup>2</sup>..] ... \stopsuffixtext
                        OPT
1 LANGUAGE
2 KEY
\starttaglabeltext [.<sup>1</sup>..] [.<sup>2</sup>.] ... \stoptaglabeltext
                           OPT
1 LANGUAGE
2 KEY
\startunittext [.<sup>1</sup>.] [.<sup>2</sup>.] ... \stopunittext
1 LANGUAGE OPT
2 KEY
\startctxfunction ... ... \stopctxfunction
* NAME
\startctxfunctiondefinition ... ... \stopctxfunctiondefinition
* NAME
\startcurrentcolor ... \stopcurrentcolor
\startcurrentlistentrywrapper ... \stopcurrentlistentrywrapper
\startdelimited [.<sup>1</sup>..] [.<sup>2</sup>..] [...,"....] ... \stopdelimited
                               OPT
                                        OPT
1 NAME
2 LANGUAGE
3 inherits: \startnarrower
\startdelimitedtext [\cdot \cdot \cdot] [\cdot \cdot \cdot \cdot] [\cdot \cdot \cdot \cdot] ... \stopdelimitedtext
                                      OPT
OPT
1 NAME
2 LANGUAGE
3 inherits: \startnarrower
\startDELIMITEDTEXT [.<sup>1</sup>..] [...<sup>2</sup>...] ... \stopDELIMITEDTEXT
                 OPT
                                       OPT
1 LANGUAGE
2 inherits: \startnarrower
instances: quotation quote blockquote speech aside
\setminusstartaside [\cdot \cdot \cdot] [\cdot \cdot \cdot \cdot] \ldots \setminusstopaside
1 LANGUAGE OPT
                             OPT
2 inherits: \startnarrower
\startblockquote [.<sup>1</sup>.] [...,<sup>2</sup>...] ... \stopblockquote
1 LANGUAGE OPT
                                   OPT
2 inherits: \startnarrower
\startquotation [.<sup>1</sup>..] [...,<sup>2</sup>...] ... \stopquotation
1 LANGUAGE OPT
                                  _{\text{ODT}}2 inherits: \startnarrower
\text{X} \startquote [\cdot \cdot \cdot] [\cdot \cdot \cdot \cdot] \ldots \text{X} stopquote
1 LANGUAGE OPT OPT
2 inherits: \startnarrower
\setminusStartspeech \begin{bmatrix} .&.&. \ .&.&. \ .&.&. \ \end{bmatrix} ..., \setminusStopspeech
1 LANGUAGE
2 inherits: \startnarrower
```

```
\startDESCRIPTION [..,..=<sup>*</sup>...,..] ... \stopDESCRIPTION
                            OPT
* title = TEXT
   bookmark = TEXT
   list = TEXT
   reference = REFERENCE
\startDESCRIPTION [...,<sup>1</sup>...] {.<sup>2</sup>.} ... \stopDESCRIPTION
                         OPT
                                  OPT
1 REFERENCE
2 TEXT
\startdisplaymath ... \stopdisplaymath
\startdmath ... \stopdmath
\startdocument [\ldots, \ldots]^* ... \stopdocument
* inherits: \setupdocumen<sup>P^T</sup>
\starteffect [...] ... \stopeffect
* NAME
\startEFFECT ... \stopEFFECT
\startelement {.<sup>1</sup>..} [..,..<sup>2</sup>..,..] ... \stopelement
                              OPT
1 NAME
2 KEY = VALUE
\startembeddedxtable [\ldots, \ldots] \ldots \stopembeddedxtable
                               OPT
* inherits: \setupxtable
\startembeddedxtable [.<sup>*</sup>..] ... \stopembeddedxtable
                           OPT
* NAME
\startENUMERATION [..,..=<sup>*</sup>...,..] ... \stopENUMERATION
                           OPT
* title = TEXT
   bookmark = TEXT
   list = TEXT
   reference = REFERENCE
\startENUMERATION [...<sup>1</sup>,...] {.<sup>2</sup>..} ... \stopENUMERATION<br>1 REFERENCE
1 REFERENCE
2 TEXT
\startenvironment [...] ... \stopenvironment
* FILE *
\startenvironment .<sup>*</sup>. ... \stopenvironment
* FILE *
\startexceptions [...] ... \stopexceptions
* LANGUAGE
\startexpanded ... \stopexpanded
\startexpandedcollect ... \stopexpandedcollect
\startextendedcatcodetable \.<sup>*</sup>.. ... \stopextendedcatcodetable
* CSNAME
```

```
\startexternalfigurecollection [.<sup>*</sup>..] ... \stopexternalfigurecollection
* NAME
\startfigure [\cdot...] [\cdot...] [\cdot, \cdot, \cdot] ....] ... \stopfigure
                                       OPT
1 NAME
2 FILE
3 inherits: \externalfigure
\startfittingpage [\cdot...] [\cdot,\cdot,\cdot]^2...,..] ... \stopfittingpage
                                      O<sub>pt</sub>
1 NAME
2 inherits: \setupfittingpage
\startFITTINGPAGE [..,..=<sup>*</sup>..,..] ... \stopFITTINGPAGE
* inherits: \setupfittingpage<sup>OPT</sup>
instances: TEXpage MPpage
\startMPpage [\dots, \dots] \dots \setminus \text{stopMPpage}* inherits: \setupfitt<sup>in</sup>gpage
\startTEXpage [\ldots, \ldots] \ldots \stopTEXpage
* inherits: \setupfittingpage
\startfixed [.<sup>*</sup>..] ... \stopfixed
* low middle hig^{\tt N^T}lohi <u>default</u>
\startfloatcombination [..,..=..,..] *
... \stopfloatcombination
                                     OPT
* inherits: \setupcombination
\startfloatcombination [...] ... \stopfloatcombination
                               OPT
* N*M NAME
\startFLOATtext [...,<sup>1</sup>...] [...,<sup>2</sup>...] {...<sup>3</sup>... \stopFLOATtext
1 split always left righ<sup>er</sup> inner oute<sup>p h</sup>ackspace cutspace inleft inright inmargin leftmargin rightmargin leftedge
   rightedge innermargin outermargin inneredge outeredge text opposite reset height depth [-+]line halfline grid high
   low fit 90 180 270 nonumber none local here force margin [-+]hang hanging tall both middle offset top bottom auto
   page leftpage rightpage somewhere effective header footer
2 REFERENCE
3 TEXT
instances: chemical figure table intermezzo graphic
\startfont [...] ... \stopfont
                OPT
* FONT
\startfontclass [...] ... \stopfontclass
* each NAME
\startfontsolution [.<sup>*</sup>..] ... \stopfontsolution
* NAME
\startformula [...,<sup>*</sup>....] ... \stopformula
* packed tight middle<sup>OP</sup>frame inherits: \setupbodyfont
\startformulas [...,*...] ... \stopformulas
                       OPT
* + - REFERENCE
\startFORMULAformula [...,*...] ... \stopFORMULAformula
* packed tight middle frame infferits: \setupbodyfont
instances: sp sd mp md
```
```
\startframed \begin{bmatrix} 1 & 0 \ 0 & 1 \end{bmatrix} \begin{bmatrix} 1 & 0 \ 0 & 1 \end{bmatrix} ..., \begin{bmatrix} 1 & 0 \ 0 & 1 \end{bmatrix}_{OPT}1 NAME
2 inherits: \setupframed
\startframedcontent [...<sup>*</sup>..] ... \stopframedcontent
                             OPT
* NAME off
\startFRAMEDTEXT [.<sup>1</sup>..] [..,..<sup>2</sup>..,..] ... \stopFRAMEDTEXT
1 left right middle none
                                      O<sub>DT</sub>
2 inherits: \setupframedtext
instances: framedtext
\startframedtext [.<sup>1</sup>..] [..,..<sup>2</sup>..,..] ... \stopframedtext
1 left right middle none
                                     O<sub>PT</sub>
2 inherits: \setupframedtext
\startgoto [.<sup>*</sup>..] ... \stopgoto
* REFERENCE
\startgridsnapping [.<sup>*</sup>..] ... \stopgridsnapping
* normal standard yes strftt tolerant top bottom both broad fit first last high one low none line strut box min max
   middle NAME
\startgridsnapping [...,<sup>*</sup>....] ... \stopgridsnapping
* inherits: \definegridsnapping
\starthanging [\ldots, \ldots] {\ldots} ... \stophanging
1 distance = DIMENSION<sup>DPT</sup>
  n = NUMBER
   location = left right
2 CONTENT
\starthanging [.<sup>1</sup>..] {.<sup>2</sup>..} ... \stophanging
                    OPT
1 left right
2 CONTENT
\starthboxestohbox ... \stophboxestohbox
\starthboxregister .<sup>*</sup>. ... \stophboxregister
* CSNAME NUMBER
\starthead [...,<sup>1</sup>...] {.<sup>2</sup>.} ... \stophead
                  OPT
1 REFERENCE
2 TEXT
\starthelptext [...] ... \stophelptext
                     .<br>OPT
* REFERENCE
\startHELP [.<sup>*</sup>..] ... \stopHELP
* REFERENCE OPT
instances: helptext
\starthelptext [...] ... \stophelptext
                      OPT
* REFERENCE
\starthighlight [...] ... \stophighlight
* NAME
```

```
\starthyphenation [...,*...] ... \stophyphenation
* original tex default hyphenate expanded traditional none
\startimath ... \stopimath
\startindentedtext [...] ... \stopindentedtext
* NAME
\startINDENTEDTEXT ... \stopINDENTEDTEXT
\starthiding ... \stophiding
\startinteraction [...] ... \stopinteraction
* hidden NAME
\startinteractionmenu [...] ... \stopinteractionmenu
* NAME
\startinterface .<sup>*</sup>. ... \stopinterface
* all LANGUAGE
\startintertext ... \stopintertext
\startitem [...,*...] ... \stopitem
* REFERENCE <sup>OPT</sup>
\startitemgroup [\cdot \cdot \cdot] [\cdot \cdot \cdot \cdot \cdot] [\cdot \cdot \cdot \cdot \cdot \cdot] ... \stopitemgroup
                               OPT
                                             OPT
1 NAME
2 inherits: \setupitemgroup
3 inherits: \setupitemgroup
\startITEMGROUP [...,<sup>1</sup>...] [..,..<sup>2</sup>..,..] ... \stopITEMGROUP
1 inherits: \setupitemgr<sup>8</sup>up
                                     OPT
2 inherits: \setupitemgroup
instances: itemize
\startJScode ... ... ... \stopJScode
1 NAME
2 uses
3 NAME
\startJSpreamble .<sup>1</sup>. .<sup>2</sup>. ... ... \stopJSpreamble
1 NAME
2 used
3 now later
\startknockout ... \stopknockout
\startLABELtext [.<sup>1</sup>.] [.<sup>2</sup>.] ... \stopLABELtext
                     OPT
1 LANGUAGE
2 KEY
instances: head label mathlabel taglabel unit operator prefix suffix btxlabel
\startlayout [.<sup>*</sup>..] ... \stoplayout
* NAME
\startleftaligned ... \stopleftaligned
```

```
\text{|\}* REFERENCE
\startlinealignment [...i.] ... \stoplinealignment
* left middle right max
\startlinecorrection [...,*...] ... \stoplinecorrection
                               OPT
* blank inherits: \blank
\startlinefiller [\cdot \overset{1}{\ldots}, \cdot \overset{2}{\ldots}, \cdot \overset{1}{\ldots}, \cdot] ... \stoplinefiller
                                   OPT
1 filler NAME
2 inherits: \setuplinefiller
\text{startLINENOTE} [...] {...}
1 REFERENCE
2 TEXT
instances: linenote
\setminusstoplinenote [\cdot, \cdot]* REFERENCE
\startlinenumbering [.<sup>1</sup>..] [..,..<sup>2</sup>..,..] ... \stoplinenumbering
                          OPT
                                      OPT
1 NAME
2 continue = yes no
    start = NUMBER
    step = NUMBER
   method = page first next
\startlinenumbering [.<sup>1</sup>..] [.<sup>2</sup>.] ... \stoplinenumbering
                          OPT
                                OPT
1 NAME
2 continue NUMBER
\startLINES [\ldots, \ldots] \ldots \text{stopLINES}* inherits: \setuplin<sup>es</sup>
instances: lines
\startlinetable ... \stoplinetable
\startlinetablebody ... \stoplinetablebody
\startlinetablecell [\ldots, \ldots] \ldots \stoplinetablecell
* inherits: \setuplinetable <sup>OPT</sup>
\startlinetablehead ... \stoplinetablehead
\startlocalfootnotes ... \stoplocalfootnotes
\startlocalheadsetup ... \stoplocalheadsetup
\startlocallinecorrection [...,<sup>*</sup>....] ... \stoplocallinecorrection
                                    OPT
* blank inherits: \blank
\startlocalnotes [\ldots, \ldots] ... \stoplocalnotes
* NAME
\startlocalsetups [.<sup>1</sup>..] [.<sup>2</sup>..] ... \stoplocalsetups
                        O<sub>pt</sub>
1 grid
2 NAME
```

```
\startlocalsetups ... ... \stoplocalsetups
* NAME
\startlua ... \stoplua
\startluacode ... \stopluacode
\startluaparameterset [...] ... \stopluaparameterset
* NAME
\startluasetups [.<sup>1</sup>.] [.<sup>2</sup>.] ... \stopluasetups
                    OPT
1 grid
2 NAME
\startluasetups ... ... \stopluasetups
* NAME
\startMPclip {.<sup>*</sup>..} ... \stopMPclip
* NAME
\startMPcode {.<sup>*</sup>..} ... \stopMPcode
                 OPT
* NAME
\startMPdefinitions {...} *
... \stopMPdefinitions
                          OPT
* NAME
\startMPdrawing [...] ... \stopMPdrawing
                    OPT
* -
\startMPenvironment [...<sup>*</sup>..] ... \stopMPenvironment
                         OPT
* reset global +
\startMPextensions {...,<sup>*</sup>....} ... \stopMPextensions
                          OPT
* NAME
\startMPinclusions [.<sup>1</sup>..] {.<sup>2</sup>..} ... \stopMPinclusions
                        OPT
                               OPT
1 +
2 NAME
\startMPinitializations ... \stopMPinitializations
\startMPpositiongraphic {.<sup>1</sup>..} {...,<sup>2</sup>....} ... \stopMPpositiongraphic
                                       OPT
1 NAME
2 KEY
\startMPpositionmethod {...} *
... \stopMPpositionmethod
* NAME
\startMPrun {...} *
... \stopMPrun
               OPT
* NAME
\startmakeup [\cdot, \cdot, \cdot, \cdot] ..., ...] ... \stopmakeup
                             OPT
1 NAME
2 inherits: \setupmakeup
```

```
\startMAKEUPmakeup [..,..=..,..] *
... \stopMAKEUPmakeup
                              OPT
* inherits: \setupmakeup
instances: standard page text middle
\startmiddlemakeup [..,..=<sup>*</sup>...,..] ... \stopmiddlemakeup
                            OPT
* inherits: \setupmakeup
\startpagemakeup [\dots, \dots] ... \stoppagemakeup
* inherits: \setupmakeup <sup>OPT</sup>
\startstandardmakeup [..,..=<sup>*</sup>..,..] ... \stopstandardmakeup
                               OPT
* inherits: \setupmakeup
\starttextmakeup [\dots, \dots] ... \stoptextmakeup
* inherits: \setupmakeup <sup>OPT</sup>
\startmarginblock [...] ... \stopmarginblock
                       OPT
* NAME
\startmarginrule [.<sup>*</sup>..] ... \stopmarginrule
                      OPT
* NUMBER
\startmarginrule [\dots, \dots, \dots] ... \stopmarginrule
* inherits: \setupmarginrule<sup>PT</sup>
\startmarkedcontent [...<sup>*</sup>..] ... \stopmarkedcontent
                         OPT
* reset all NAME
\startMATHALIGNMENT [..,..=..,..] *
... \stopMATHALIGNMENT
* inherits: \setupmathalignment <sup>OPT</sup>
instances: align mathalignment
\startMATHCASES [..,..=..,..] *
... \stopMATHCASES
* inherits: \setupmathcase<sup>gPT</sup>
instances: cases mathcases
\startMATHMATRIX [..,..=..,..] *
... \stopMATHMATRIX
* inherits: \setupmathmatri\hat{x}^{\text{PT}}instances: matrix mathmatrix
\startmathmode ... \stopmathmode
\startmathstyle [...,<sup>*</sup>...] ... \stopmathstyle
* display text script scriptscript cramped uncramped normal packed small big NAME
\startmatrices [..,..=..,..] *
... \stopmatrices
* inherits: \setupmathmat<sup>PT</sup>ix
\startmaxaligned ... \stopmaxaligned
\startmidaligned ... \stopmidaligned
\startmiddlealigned ... \stopmiddlealigned
```

```
\startmixedcolumns [\cdot^1, 1, [\cdot, \cdot, \cdot^2, \cdot, \cdot, 1, \cdot, \cdot] stopmixedcolumns
                            OPT
                                         OPT
1 NAME
2 inherits: \setupmixedcolumns
\startMIXEDCOLUMNS [..,..=..,..] *
... \stopMIXEDCOLUMNS
* inherits: \setupmixedcolumns<sup>0PT</sup>
instances: itemgroupcolumns boxedcolumns
\startboxedcolumns [\dots, \dots] ... \stopboxedcolumns
* inherits: \setupmixedcolumns<sup>OPT</sup>
\startitemgroupcolumns [..,..=..,..] *
... \stopitemgroupcolumns
                                     OPT
* inherits: \setupmixedcolumns
\startmode [\ldots, \ldots] ... \stopmode
* NAME
\startmodeset [...,<sup>1</sup>...] {.<sup>2</sup>.} ... \stopmodeset
1 NAME default
2 CONTENT
\startmodule [.<sup>*</sup>..] ... \stopmodule
* FILE
\startmoduletestsection ... \stopmoduletestsection
\startmodule .<sup>*</sup>. ... \stopmodule
* FILE
\startnamedsection [ .^1 . ] [ . . , . , .^{\frac{2}{\sigma}} . . , . . ] [ . . , . , .^{\frac{3}{\sigma}} . . . , . ] ... \stopnamedsection
                                        OPT
                                                           O<sub>p</sub>T
1 SECTION
2 title = TEXT
   bookmark = TEXT
   marking = TEXT
              list = TEXT
   reference = REFERENCE
   ownnumber = TEXT
3 KEY = VALUE
\startnamedsubformulas [...,<sup>1</sup>...] {.<sup>2</sup>.} ... \stopnamedsubformulas
                                  OPT
1 + - REFERENCE
2 TEXT
\startnarrow [\cdot \cdot \cdot \cdot \cdot \cdot] ..., \cdot \cdot \cdot \cdot ... \stopnarrow
1 NAME<sup>OPT</sup>
                                OPT
2 inherits: \setupnarrower
\startnarrower [...,*...] ... \stopnarrower
* [-+]left [-+]middle \mathbb{P}^{\mathbb{Z}+}]right NUMBER*left NUMBER*middle NUMBER*right reset
\startNARROWER [...,*...] ... \stopNARROWER
* [-+]left [-+]middle \mathbb{P}^{\mathbb{C}\mathbb{L}}+]right NUMBER*left NUMBER*middle NUMBER*right reset
\startnarrow [\ldots, \ldots] [\ldots, \ldots] ..., \stopnarrow
1 inherits: \setupnarrower 1 1
2 [-+]left [-+]middle [-+]right NUMBER*left NUMBER*middle NUMBER*right reset
\startnarrow [.<sup>1</sup>..] [...,<sup>2</sup>...] ... \stopnarrow
OPT
OPT
1 NAME
2 [-+]left [-+]middle [-+]right NUMBER*left NUMBER*middle NUMBER*right reset
```

```
\startnegative ... \stopnegative
\startnicelyfilledbox [..,..<sup>*</sup>...,..] ... \stopnicelyfilledbox
                              OPT
* width = DIMENSION
   height = DIMENSION
   offset = DIMENSION
   strut = yes no
\startnointerference ... \stopnointerference
\startnotallmodes [\dots, \dots] ... \stopnotallmodes
* NAME
\startnotext ... \stopnotext
\startNOTE [...,*...] ... \stopNOTE
               OPT
* REFERENCE
instances: footnote endnote
\startNOTE [\ldots, \ldots] \ldots \stopNOTE
* title = TEXT<sup>OPT</sup>
   bookmark = TEXT
   list = TEXT
  reference = REFERENCE
instances: footnote endnote
\startendnote [...,*...] ... \stopendnote
                   OPT
* REFERENCE
\startfootnote [...,*...] ... \stopfootnote
                    OPT
* REFERENCE
\startnotmode [...,<sup>*</sup>...] ... \stopnotmode
* NAME
\startopposite ... \stopopposite
\startoutputstream [...] ... \stopoutputstream
* NAME
\startoverlay ... \stopoverlay
\startoverprint ... \stopoverprint
\startpacked [...] ... \stoppacked
                OPT
* blank
\startpagecomment ... \stoppagecomment
\startpagefigure [.<sup>1</sup>..] [..,..<sup>2</sup>..,..] ... \stoppagefigure
                                O<sub>DT</sub>
1 FILE
2 inherits: \setupexternalfigure
\startpagegrid [.<sup>1</sup>.] [..,..<sup>2</sup>..,..] ... \stoppagegrid
           OPT
                             OPT
1 NAME
2 inherits: \setuppagegrid
```

```
\startpagegridspan [.<sup>1</sup>..] [..,..<sup>2</sup>..,..] ... \stoppagegridspan
                                        OPT
1 NAME
2 inherits: \setuppagegridspan
\startPAGEGRID [..,..<sup>*</sup>...,..] ... \stopPAGEGRID
* inherits: \setuppagegri\mathbf{d}^T\startpagelayout [...] ... \stoppagelayout
* page leftpage rightpage
\startpar [\cdot \cdot \cdot] [\cdot \cdot \cdot \cdot \cdot] ... \stoppar
            OPT
                           OPT
1 NAME
2 inherits: \setupparagraph
\startparagraph \begin{bmatrix} 1 & 0 \ 0 & 0 \end{bmatrix} \begin{bmatrix} 1 & 0 \ 0 & 0 \end{bmatrix} ... \stopparagraph
                 OPT
1 NAME
2 inherits: \setupparagraph
\startparagraphs [...] ... \stopparagraphs
* NAME
\startparagraphscell ... \stopparagraphscell
\startPARAGRAPHS ... \stopPARAGRAPHS
\startPARALLEL ... \stopPARALLEL
\startparbuilder [.<sup>*</sup>..] ... \stopparbuilder
* default oneline basic NAME
\startplacefloat [\, .\, .\, .\,]\, [\, .\, .\, ,\, .\, .\,] [\, .\, .\, ,\, .\, .\,] [\, .\, .\, ,\, .\,]\, [\, .\, ,\, .\,]\, [\, .\, ,\, .\,]opt.
                                                       OPT
1 SINGULAR
2 title = TEXT
   bookmark = TEXT
   marking = TEXT
   list = TEXT
   location = split always left right inner outer backspace cutspace inleft inright inmargin leftmargin rightmargin
                 leftedge rightedge innermargin outermargin inneredge outeredge text opposite reset height depth
                 [-+]line halfline grid high low fit 90 180 270 nonumber none local here force margin [-+]hang
                 hanging tall both middle offset top bottom auto page leftpage rightpage somewhere effective header
                 footer
   reference = REFERENCE
3 KEY = VALUE
\startplaceFLOAT [..,..<sup>1</sup> ..,..] [..,..<sup>2</sup> ..,..] ... \stopplaceFLOAT
                            OPT
                                               O<sub>pt</sub>
1 title = TEXT
   bookmark = TEXT
   marking = TEXT
   list = TEXT
   location = split always left right inner outer backspace cutspace inleft inright inmargin leftmargin rightmargin
                 leftedge rightedge innermargin outermargin inneredge outeredge text opposite reset height depth
                 [-+]line halfline grid high low fit 90 180 270 nonumber none local here force margin [-+]hang
                 hanging tall both middle offset top bottom auto page leftpage rightpage somewhere effective header
                 footer
   reference = REFERENCE
2 KEY = VALUE
instances: chemical figure table intermezzo graphic
```
\startplacechemical [..,..<sup>1</sup>..,..] [..,..<sup>2</sup>..,..] ... \stopplacechemical OPT OPT **1 title = TEXT bookmark = TEXT marking = TEXT list = TEXT location = split always left right inner outer backspace cutspace inleft inright inmargin leftmargin rightmargin leftedge rightedge innermargin outermargin inneredge outeredge text opposite reset height depth [-+]line halfline grid high low fit 90 180 270 nonumber none local here force margin [-+]hang hanging tall both middle offset top bottom auto page leftpage rightpage somewhere effective header footer reference = REFERENCE 2 KEY = VALUE** \startplacefigure  $[\ldots, \ldots \stackrel{1}{\vdots} \ldots]$   $[\ldots, \ldots \stackrel{2}{\vdots} \ldots]$  ... \stopplacefigure OPT OPT **1 title = TEXT bookmark = TEXT**  $marking$ **list = TEXT location = split always left right inner outer backspace cutspace inleft inright inmargin leftmargin rightmargin leftedge rightedge innermargin outermargin inneredge outeredge text opposite reset height depth [-+]line halfline grid high low fit 90 180 270 nonumber none local here force margin [-+]hang hanging tall both middle offset top bottom auto page leftpage rightpage somewhere effective header footer reference = REFERENCE 2 KEY = VALUE** \startplacegraphic  $[\ldots, \ldots] \quad [\ldots, \ldots] \quad \ldots \quad \ldots]$  which is topplacegraphic OPT **1 title = TEXT bookmark = TEXT marking = TEXT list = TEXT location = split always left right inner outer backspace cutspace inleft inright inmargin leftmargin rightmargin leftedge rightedge innermargin outermargin inneredge outeredge text opposite reset height depth [-+]line halfline grid high low fit 90 180 270 nonumber none local here force margin [-+]hang hanging tall both middle offset top bottom auto page leftpage rightpage somewhere effective header footer reference = REFERENCE 2 KEY = VALUE** \startplaceintermezzo [..,..<sup>1</sup>..,..] [..,..<sup>2</sup>..,..] ... \stopplaceintermezzo OPT OPT **1 title = TEXT bookmark = TEXT**  $marking$ **list = TEXT location = split always left right inner outer backspace cutspace inleft inright inmargin leftmargin rightmargin leftedge rightedge innermargin outermargin inneredge outeredge text opposite reset height depth [-+]line halfline grid high low fit 90 180 270 nonumber none local here force margin [-+]hang hanging tall both middle offset top bottom auto page leftpage rightpage somewhere effective header footer reference = REFERENCE 2 KEY = VALUE** \startplacetable  $[\ldots, \ldots]$   $[\ldots, \ldots]$ <sup>2</sup>...,..] ... \stopplacetable OPT OPT **1 title = TEXT bookmark = TEXT marking = TEXT list = TEXT location = split always left right inner outer backspace cutspace inleft inright inmargin leftmargin rightmargin leftedge rightedge innermargin outermargin inneredge outeredge text opposite reset height depth [-+]line halfline grid high low fit 90 180 270 nonumber none local here force margin [-+]hang hanging tall both middle offset top bottom auto page leftpage rightpage somewhere effective header footer reference = REFERENCE 2 KEY = VALUE** \startplaceformula [..,..=<sup>\*</sup>...,..] ... \stopplaceformula OPT **\* title = TEXT suffix = TEXT reference = + - REFERENCE** \startplaceformula [...,\*...] ... \stopplaceformula OPT **\* + - REFERENCE**

```
\startplacepairedbox [\cdot,\cdot,\cdot,\frac{2}{\cdots},\cdot,\cdot] ... \stopplacepairedbox
                                      OPT
1 NAME
2 inherits: \setuppairedbox
\startplacePAIREDBOX [..,..=<sup>*</sup>..,..] ... \stopplacePAIREDBOX
                              OPT
* inherits: \setuppairedbox
instances: legend
\startplacelegend [..,..=<sup>*</sup>...,..] ... \stopplacelegend
* inherits: \setuppairedbox <sup>OPT</sup>
\startpositioning [\cdot^1, 1, 1, \ldots] ... \stoppositioning
                      OPT
                                  OPT
1 NAME
2 inherits: \setuppositioning
\startpositionoverlay {...} *
... \stoppositionoverlay
* NAME
\startpositive ... \stoppositive
\startpostponing [...] ... \stoppostponing
                      OPT
* [-+]NUMBER
\startprocessassignmentcommand [\ldots, \ldots] ... \stopprocessassignmentcommand
* KEY = VALUE
\startprocessassignmentlist [..,..=<sup>*</sup>..,..] ... \stopprocessassignmentlist
* KEY = VALUE
\startprocesscommacommand [...,*...] ... \stopprocesscommacommand
* COMMAND
\startprocesscommalist [...,*...] ... \stopprocesscommalist
* COMMAND
\startproduct [...] ... \stopproduct
* FILE *
\startproduct .<sup>*</sup>. ... \stopproduct
* FILE *
\startproject [...] ... \stopproject
* FILE *
\startproject .<sup>*</sup>. ... \stopproject
* FILE *
\startprotectedcolors ... \stopprotectedcolors
\startpublication [\cdot^1, \cdot]^2, [\cdot, \cdot, \cdot]^2, \cdot, \cdot] ... \stoppublication
                     OPT
                                  OPT
1 NAME<br>2 tag = REFERE
           = REFERENCE
   category = TEXT
   k = REFERENCEt = TEXT
\startrandomized ... \stoprandomized
```

```
\startrawsetups [\cdot \cdot \cdot \cdot] [\cdot \cdot \cdot \cdot \cdot] ... \stoprawsetups
                      OPT
1 grid
2 NAME
\startrawsetups ... ... \stoprawsetups
* NAME
\startreadingfile ... \stopreadingfile
\startregime [.<sup>*</sup>..] ... \stopregime
* inherits: \enableregime
\startregister [.<sup>1</sup>..] [.<sup>2</sup>..] [.<sup>3</sup>..] [.<sup>4</sup>..] [..+.<sup>5</sup>.+..]
                                    OPT
                                           OPT
1 NAME
2 NAME
3 TEXT
4 TEXT PROCESSOR->TEXT
5 INDEX
\startreusableMPgraphic {.<sup>1</sup>..} {...,<sup>2</sup>....} ... \stopreusableMPgraphic
                                           OPT
1 NAME
2 KEY
\startrightaligned ... \stoprightaligned
\startscript [.<sup>*</sup>..] ... \stopscript
* hangul hanzi nihongo ethiopic thai test NAME
\startsectionblock [\cdot^1, 1] [\cdot, \cdot, \cdot^2, \cdot, \cdot] ... \stopsectionblock
                                       OPT
1 NAME
2 bookmark = TEXT
   inherits: \setupsectionblock
\startsectionblockenvironment [...] ... \stopsectionblockenvironment
* NAME
\startSECTIONBLOCK [..,..=..,..] *
... \stopSECTIONBLOCK
                               OPT
* bookmark = TEXT
   inherits: \setupsectionblock
instances: frontmatter bodymatter appendices backmatter
\startappendices [\ldots, \ldots] \ldots \stopappendices
                           OPT
* bookmark = TEXT
   inherits: \setupsectionblock
\startbackmatter [\ldots, \ldots] \ldots \stopbackmatter
                            OPT
* bookmark = TEXT
   inherits: \setupsectionblock
\startbodymatter [\dots, \dots \stackrel{*}{\dots}, \dots] ... \stopbodymatter
* bookmark = TEXT OPT
    inherits: \setupsectionblock
\startfrontmatter [..,..=..,..] *
... \stopfrontmatter
                             OPT
* bookmark = TEXT
  inherits: \setupsectionblock
```

```
\startsectionlevel [\cdot^{\overset{1}{\cdot}}] [\ldots,\ldots^{\overset{2}{\cdot}}\ldots,\ldots] [\ldots,\ldots]^{\overset{3}{\cdot}}\ldots \stopsectionlevel
                            OPT
                                         OPT
                                                             OPT
1 NAME
2 title = TEXT
   bookmark = TEXT
   marking = TEXT
   \frac{1}{1} = TEXT
   reference = REFERENCE
   ownnumber = TEXT
3 KEY = VALUE
\startSECTION [..,..<sup>1</sup>...,..] [..,..<sup>2</sup>...,..] ... \stopSECTION
1 title = TEXT <sup>OPT</sup>
                                             OPT
   bookmark = TEXT
   marking = TEXT
              list = TEXT
   reference = REFERENCE
   ownnumber = TEXT
2 KEY = VALUE
instances: part chapter section subsection subsubsection subsubsubsection subsubsubsubsection
title subject subsubject subsubsubject subsubsubsubject subsubsubsubsubject
\startchapter [\ldots, \ldots \frac{1}{2}, \ldots, \ldots] [\ldots, \ldots \frac{2}{3}, \ldots, \ldots] ... \stopchapter
1 title = TEXT <sup>OPT</sup>
                                            O<sub>p</sub>T<sub>1</sub>
   bookmark = TEXT
   marking\frac{1}{1}list = TEXT
   reference = REFERENCE
   ownnumber = TEXT
2 KEY = VALUE
\startpart [\ldots, \ldots \stackrel{i}{=} \ldots, \ldots] [\ldots, \ldots \stackrel{i}{=} \ldots, \ldots] ... \stoppart
1 title = TEXT<sup>OPT</sup>
                                         O<sub>p</sub>T
   bookmark = TEXT
   marking = TEXT
   list = TEXT
   reference = REFERENCE
   ownnumber = TEXT
2 KEY = VALUE
\startsection [\ldots, \ldots \frac{1}{2}, \ldots, \ldots] [\ldots, \ldots \frac{2}{3}, \ldots, \ldots] ... \stopsection
1 title = TEXT <sup>OPT</sup>
                                             O<sub>DT</sub>
   bookmark = TEXT
    marking = TEXT
    list = TEXT
   reference = REFERENCE
   ownnumber = TEXT
2 KEY = VALUE
\startsubject [\ldots, \ldots] [\ldots, \ldots]<sup>2</sup>...,..] ... \stopsubject
1 title = TEXT <sup>OPT</sup>
                                            OPT
   bookmark = TEXT
   markinglist = TEXT
   reference = REFERENCE
   ownnumber = TEXT
2 KEY = VALUE
\startsubsection [\ldots, \ldots] [\ldots, \ldots]^2...,...] \ldots \stopsubsection
                              OPT
                                                  OPT
1 title = TEXT
   bookmark = TEXT
   marking = TEXT
               list = TEXT
   reference = REFERENCE
   ownnumber = TEXT
2 KEY = VALUE
```

```
\startsubsubject [\ldots, \ldots] [\ldots, \ldots] ..., \ldots \stopsubsubject
                            OPT
                                                 OPT
1 title = TEXT
   bookmarkmarking = TEXT
   list = TEXT
   reference = REFERENCE
   ownnumber = TEXT
2 KEY = VALUE
\startsubsubsection [\ldots, \ldots \stackrel{i}{\cdot}, \ldots] [\ldots, \ldots \stackrel{i}{\cdot}, \ldots] ... \stopsubsubsection
                                 OPT
                                                    OPT
1 title = TEXT
   bookmark = TEXT
    marking = TEXT
    list = TEXT
   reference = REFERENCE
   ownnumber = TEXT
2 KEY = VALUE
\startsubsubsubject [\ldots, \ldots \stackrel{i}{\cdot}, \ldots] [\ldots, \ldots \stackrel{i}{\cdot}, \ldots] ... \stopsubsubsubject
                                 OPT
                                                    O<sub>p</sub>T
1 title = TEXT
    bookmark = TEXT
   marking = TEXT<br>list = TEXT
              list = TEXT
   reference = REFERENCE
   ownnumber = TEXT
2 KEY = VALUE
\startsubsubsubsection [\ldots, \ldots^{\frac{1}{n}}, \ldots, \ldots] [\ldots, \ldots, \frac{1}{n}, \ldots, \ldots] which is topsubsubsubsection
                                     OPT
                                                         OPT
1 title = TEXT
   bookmarkmarking = TEXT
   list = TEXT
   reference = REFERENCE
   ownnumber = TEXT
2 KEY = VALUE
\startsubsubsubsubject [\ldots, \ldots^{\frac{1}{2}}, \ldots, \ldots] [\ldots, \ldots, \ldots] ... \stopsubsubsubsubject
                                     OPT
                                                        OPT
1 title = TEXT
   bookmark = TEXT
   marking = TEXT
   list = TEXT
   reference = REFERENCE
   ownnumber = TEXT
2 KEY = VALUE
\startsubsubsubsubsection [\dots, \dots] \quad [\dots, \dots] \quad \dots \quad] \quad \dots \stopsubsubsubsubsection
1 title = TEXT
   bookmark = TEXT
   marking = TEXT
   list = TEXT
   reference = REFERENCE
   ownnumber = TEXT
2 KEY = VALUE
\startsubsubsubsubsubject [\ldots, \ldots] [\ldots, \ldots] ..., \ldots \stopsubsubsubsubsubject
                                         OPT
                                                            O<sub>p</sub>T<sub>1</sub>
1 title = TEXT
   bookmark = TEXT
   marking = TEXT
   list = TEXT
   reference = REFERENCE
   ownnumber = TEXT
2 KEY = VALUE
\starttitle [\ldots, \ldots \stackrel{1}{\vdots} \ldots] [\ldots, \ldots \stackrel{2}{\vdots} \ldots] ... \stoptitle
1 title = TEXT <sup>OPT</sup>
                                         OPT
   bookmark = TEXT
   marking = TEXT
   list = TEXT
   reference = REFERENCE
   ownnumber = TEXT
2 KEY = VALUE
```
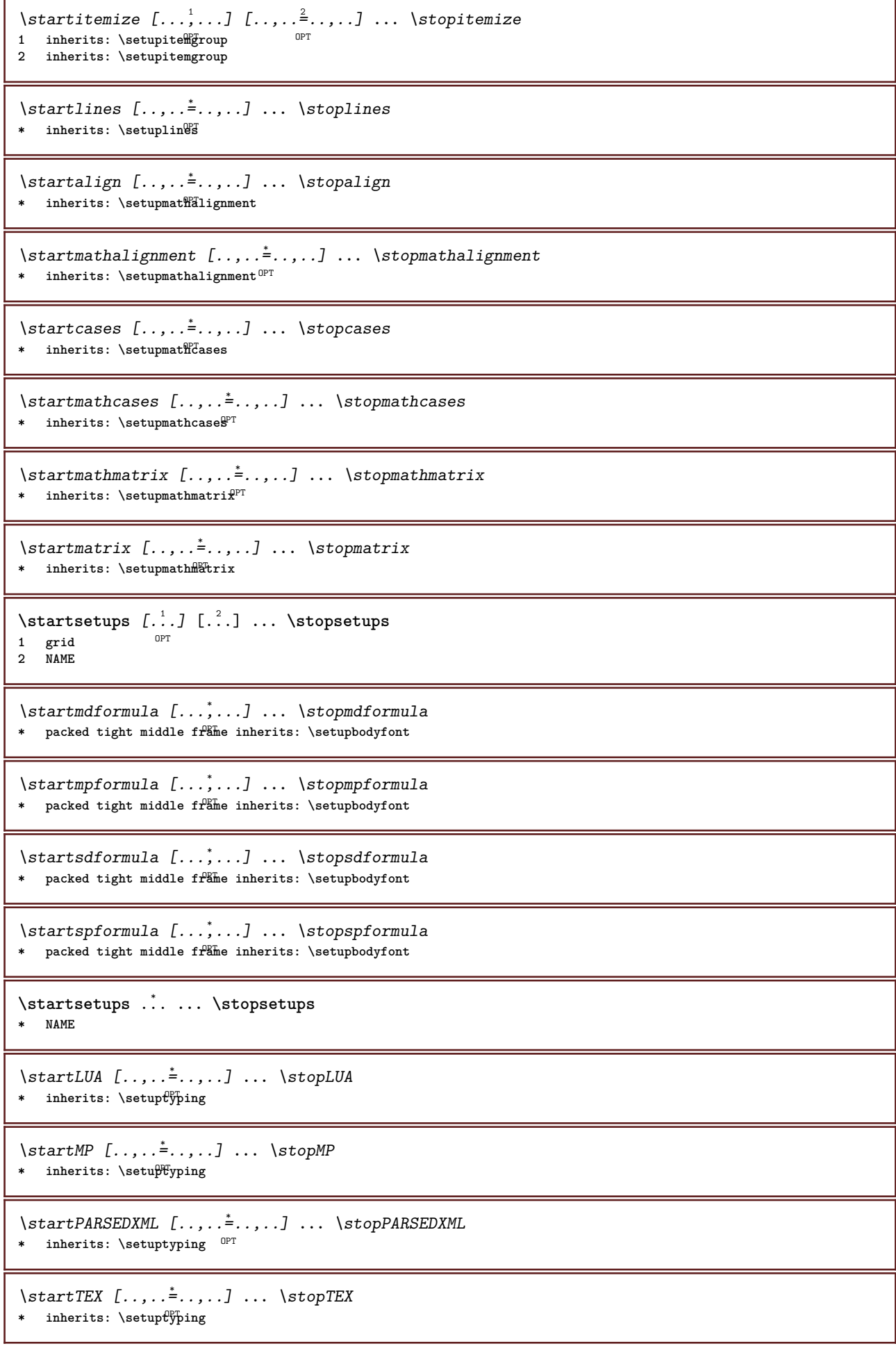

```
\starttyping [\ldots, \ldots] \ldots \stoptyping
* inherits: \setuptypif<sup>gr</sup>
\startXML [\ldots, \ldots] \ldots \text{stopXML}* inherits: \setupt<sup>p</sup>yping
\startshift [.<sup>*</sup>..] ... \stopshift
* NAME
\startsidebar [.<sup>1</sup>..] [..,..<sup>2</sup>..,..] ... \stopsidebar
1 NAME<sup>OPT</sup>
                               OPT
2 inherits: \setupsidebar
\startsimplecolumns [..,..<sup>*</sup>...,..] ... \stopsimplecolumns
* inherits: \setsimplecolumnhsi2<sup>p</sup>
\startspecialitem [.<sup>1</sup>..] [...<sup>2</sup>....] ... \stopspecialitem
                        OPT
                                  OPT
1 item
2 REFERENCE
\startspecialitem [...] ... \stopspecialitem
* sub its
\startspecialitem [.<sup>1</sup>..] {.<sup>2</sup>.} ... \stopspecialitem
1 sym ran mar
2 TEXT
\startspread ... \stopspread
\start [...] ... \stop
* NAME <sup>OPT</sup>
\startSTARTSTOP ... \stopSTARTSTOP
\startstaticMPfigure {...} *
... \stopstaticMPfigure
* NAME
\startstaticMPgraphic {.<sup>1</sup>..} {...,<sup>2</sup>....} ... \stopstaticMPgraphic
                                        OPT
1 NAME
2 KEY
\STARTSTOP \{.\n* CONTENT
\startstrictinspectnextcharacter ... \stopstrictinspectnextcharacter
\startstructurepageregister [.<sup>1</sup>..] [.<sup>2</sup>..] [..,..<sup>2</sup>..,..] [..,..<sup>4</sup>..,..]
1 NAME
2 NAME
3 label = NAME
   keys = TEXT PROCESSOR->TEXT
   entries = TEXT PROCESSOR->TEXT
   keys:1 = TEXTkeys:2 = TEXT<br>keys:3 = TEXT
               keys:3 = TEXT
   entries:1entries:2 = TEXT
    entries:3 = TEXT
    alternative = TEXT
4 KEY = VALUE
```

```
\startstyle [\ldots, \ldots] \ldots \stopstyle
* inherits: \setupstyle
\startstyle [.<sup>*</sup>..] ... \stopstyle
* NAME FONT
\startSTYLE ... \stopSTYLE
\startsubformulas [...,*...] ... \stopsubformulas
                            OPT
* + - REFERENCE
\startsubjectlevel [\cdot^{\overset{1}{\cdot}}] [\ldots,\ldots^{\overset{2}{\cdot}}\ldots,\ldots] [\ldots,\ldots]^{\overset{1}{\cdot}}\ldots \stopsubjectlevel
                          OPT
                                      OPT
                                                         OPT
1 NAME
2 title = TEXT
  bookmark = TEXT
   marking = TEXT
              list = TEXT
   reference = REFERENCE
   ownnumber = TEXT
3 KEY = VALUE
\startsubsentence ... \stopsubsentence
\startsubstack ... \stopsubstack
\startsymbolset [...] ... \stopsymbolset
* NAME
\startTABLE [\ldots, \ldots] \ldots \stopTABLE
* inherits: \setupTABLE
\startTABLEbody [..,..=<sup>*</sup>...,..] ... \stopTABLEbody
* inherits: \setupTABLE <sup>OPT</sup>
\startTABLEfoot [..,..<sup>*</sup>...,..] ... \stopTABLEfoot
* inherits: \setupTABLE <sup>OPT</sup>
\startTABLEhead [..,..=..,..] *
... \stopTABLEhead
* inherits: \setupTABLE <sup>OPT</sup>
\startTABLEnext [..,..=..,..] *
... \stopTABLEnext
* inherits: \setupTABLE <sup>OPT</sup>
\starttable [ | \cdot | \cdot | ] [ \cdot | \cdot | \cdot | \cdot | \cdot | ] ... \stoptable
                                 OPT
1 TEMPLATE
2 inherits: \setuptables
\starttablehead [...] ... \stoptablehead
* NAME
\starttables [|...<sup>*</sup>...] ... \stoptables
* TEMPLATE
\starttables [.<sup>*</sup>..] ... \stoptables
* NAME
\starttabletail [.<sup>*</sup>..] ... \stoptabletail
* NAME
```

```
\starttable [\cdot,\cdot,\cdot] [\cdot,\cdot,\cdot,\frac{2}{\cdot},\cdot,\cdot] ... \stoptable
                                 OPT
1 NAME
2 inherits: \setuptables
\starttabulate [ | \cdot | ] [ \cdot | , \cdot | ] [ \cdot | , \cdot | ] [ \cdot | , \cdot | ] [ \cdot | , \cdot | ] [ \cdot | , \cdot | ] [ \cdot | , \cdot | ]1 TEMPLATE OPT
                                       OPT
2 inherits: \setuptabulate
\starttabulatehead [.<sup>*</sup>..] ... \stoptabulatehead
                            O<sub>DT</sub>
* NAME
\starttabulatetail [.<sup>*</sup>..] ... \stoptabulatetail
                            O<sub>p</sub>T
* NAME
\startTABULATE [.<sup>1</sup>.] [..,..<sup>2</sup>..,..] ... \stopTABULATE
1 NAME<sup>OPT</sup>
                                    OPT
2 inherits: \setuptabulate
instances: legend fact
\text{startfact} [..] [..,..] ... \text{stopfact}1 NAME<sup>OPT</sup>
                             OPT
2 inherits: \setuptabulate
\startlegend [.<sup>1</sup>..] [..,..<sup>2</sup>...,..] ... \stoplegend<br>1 NAME
1 NAME
2 inherits: \setuptabulate
\startTABULATION [.<sup>1</sup>.] [..,..<sup>2</sup>..,..] ... \stopTABULATION
1 NAME<sup>OPT</sup>
                                       OPT
2 inherits: \setuptabulation
\starttexcode ... \stoptexcode
\starttexdefinition .<sup>1</sup>. .<sup>2</sup>. .<sup>3</sup>. .<sup>4</sup>. .<sup>5</sup>. .<sup>5</sup>. .<sup>6</sup>. ... \stoptexdefinition
1 spaces nospaces opt OPT OPT OPT OPT
                                                            OPT
2 global
3 unexpanded
4 expanded
5 singleempty doubleempty tripleempty quadrupleempty quintupleempty sixtupleempty singleargument doubleargument
   tripleargument quadrupleargument quintupleargument sixtupleargument
6 NAME
7 TEMPLATE
\starttext ... \stoptext
\starttextbackground [\cdot...] [\cdot,\cdot,\cdot]^2...,..] ... \stoptextbackground
                                             OPT
1 NAME
2 inherits: \setuptextbackground
\starttextbackgroundmanual ... \stoptextbackgroundmanual
\startTEXTBACKGROUND [..,..=<sup>*</sup>..,..] ... \stopTEXTBACKGROUND
* inherits: \setuptextbackground <sup>OPT</sup>
\starttextcolor [...] ... \stoptextcolor
* COLOR
\starttextcolorintent ... \stoptextcolorintent
```

```
\starttextflow [...] ... \stoptextflow
* NAME
\starttextrule {.<sup>*</sup>..} ... \stoptextrule
* TEXT
\starttokens [.<sup>*</sup>..] ... \stoptokens
 * NAME
\starttransparent [.<sup>*</sup>..] ... \stoptransparent
* COLOR
\starttypescript [...<sup>1</sup>,...] [...<sup>2</sup>,...] [...<sup>3</sup>,...] ... \stoptypescript
1 serif sans mono math handwriting calligraphy
                                                 OPT
2 NAME
3 size name
\starttypescriptcollection [.<sup>*</sup>..] ... \stoptypescriptcollection
* NAME
\startTYPING [\dots, \dots] \dots \stopTYPING
* inherits: \setuptypif<sup>gr</sup>
instances: typing LUA MP PARSEDXML TEX XML
\startTYPING [...,*...] ... \stopTYPING<br>*...continue
* continue
instances: typing LUA MP PARSEDXML TEX XML
\startuniqueMPgraphic {.<sup>1</sup>..} {...,<sup>2</sup>...,} ... \stopuniqueMPgraphic
                                        OPT
1 NAME
2 KEY
\startuniqueMPpagegraphic {.<sup>1</sup>.} {...,<sup>2</sup>,...} ... \stopuniqueMPpagegraphic<br>1 NAME
1 NAME
2 KEY
\startunpacked ... \stopunpacked
\startusableMPgraphic {.<sup>1</sup>..} {...,<sup>2</sup>....} ... \stopusableMPgraphic
                                        OPT
1 NAME
2 KEY
\startuseMPgraphic {.<sup>1</sup>.} {...,<sup>2</sup>...} ... \stopuseMPgraphic
                                    OPT
1 NAME
2 KEY
\startusemathstyleparameter \.<sup>*</sup>.. ... \stopusemathstyleparameter
* CSNAME
\startusingbtxspecification [.<sup>*</sup>..] ... \stopusingbtxspecification
* NAME
\startvboxregister .<sup>*</sup>. ... \stopvboxregister
* CSNAME NUMBER
\startvboxtohbox ... \stopvboxtohbox
\startvboxtohboxseparator ... \stopvboxtohboxseparator
```

```
\startviewerlayer [.<sup>*</sup>..] ... \stopviewerlayer
* NAME
\startVIEWERLAYER ... \stopVIEWERLAYER
\startvtopregister .<sup>*</sup>. ... \stopvtopregister
* CSNAME NUMBER
\startxcell [.<sup>1</sup>..] [..,..<sup>2</sup>...,..] ... \stopxcell
1 NAME OPT
                             OPT
2 nx = NUMBER
  ny = NUMBER
   nc = NUMBER
  nr = NUMBER
  inherits: \setupxtable
\startxcellgroup [\cdot...] [\cdot,\cdot,\cdot,\frac{2}{7},\cdot,\cdot,\cdot] ... \stopxcellgroup
1 NAME<sup>OPT</sup>
                                    OPT
2 inherits: \setupxtable
\startxgroup [\cdot \cdot \cdot \cdot \cdot \cdot] ..., \cdot \cdot \cdot] ... \stopxgroup
1 NAME<sup>OPT</sup>
                               O<sub>pt</sub>
2 inherits: \setupxtable
\startxmldisplayverbatim [...] ... \stopxmldisplayverbatim
* NAME
\startxmlinlineverbatim [...] ... \stopxmlinlineverbatim
* NAME
\startxmlraw ... \stopxmlraw
\startxmlsetups [.<sup>1</sup>.] [.<sup>2</sup>.] ... \stopxmlsetups
                      OPT
1 grid
2 NAME
\startxmlsetups ... ... \stopxmlsetups
* NAME
\startxrow [\cdot.<sup>1</sup>...] [\cdot, \cdot, \cdot, \cdot] ... \stopxrow
1 NAME OPT
                            OPT
2 inherits: \setupxtable
\startxrowgroup [\cdot...] [\cdot,\cdot,\cdot]^2...,..] ... \stopxrowgroup
1 NAME<sup>OPT</sup>
                                  OPT
2 inherits: \setupxtable
\startxtable [\ldots, \ldots] \ldots \stopxtable
* inherits: \setupxtabl<sup>erefu</sup>
\startxtablebody [\dots, \dots, \dots] ... \stopxtablebody
* inherits: \setupxtable <sup>OPT</sup>
\startxtablebody [...] ... \stopxtablebody
                       OPT
* NAME
\startxtablefoot [\ldots, \ldots] \ldots \stopxtablefoot
* inherits: \setupxtable <sup>OPT</sup>
```

```
\startxtablefoot [...] ... \stopxtablefoot
                           OPT
* NAME
\startxtablehead [\ldots, \ldots] \ldots \stopxtablehead
* inherits: \setupxtable <sup>OPT</sup>
\startxtablehead [...] ... \stopxtablehead
                            OPT
* NAME
\startxtablenext [..,..<sup>*</sup>.....] ... \stopxtablenext<br>* inherits: \setupxtable <sup>OPT</sup>
* inherits: \setupxtable
\startxtablenext [...<sup>*</sup>..] ... \stopxtablenext
                           OPT
* NAME
\startXTABLE [\dots, \dots] \dots \setminus \text{stopXTABLE}* inherits: \setupxtabl<sup>erefu</sup>
\startxtable [...] ... \stopxtable
                    OPT
* NAME
\stopline [...]
* REFERENCE
\setminus \textit{stopLINENOTE} [...]
* REFERENCE
instances: linenote
\setminusstopregister [.\cdot .] [.\cdot .]1 NAME
2 NAME
\stopstructurepageregister [.<sup>1</sup>..] [.<sup>2</sup>..]
1 NAME
2 NAME
\setminusstretched [\ldots, \ldots^{\frac{1}{m}}, \ldots] {\ldots}
1 inherits: \setupst<sup>pp</sup>etched
2 TEXT
\setminusstrictdoifelsenextoptional \{.\n{}^{1}.\n{}\{.\n{}^{2}.\n}1 TRUE
2 FALSE
\setminusstrictdoifnextoptionalelse \{.\n,.\n, \{.\n,.\n, \}1 TRUE
2 FALSE
\exists \stripcharacter \cdot...<sup>1</sup> \from ...<sup>2</sup> \to \...<sup>3</sup>
1 CHARACTER
2 TEXT
3 CSNAME
\setminusstrippedcsname \setminus...
* CSNAME
\strippedcsname .<sup>*</sup>.
* TEXT
```
 $\langle \text{stripspaces } \, \text{from } \ldots \, \text{to } \ldots$ **1 TEXT 2 CSNAME**  $\verb|\structurelistuservariable {.\,.}$ **\* KEY \structurenumber \structuretitle** \structureuservariable {...} **\* KEY** \structurevariable {...} **\* KEY \strut \strutdp \strutht \struthtdp**  $\text{struttedbox } \dots \}$ **\* CONTENT \strutwd** \style [..,..<sup>i</sup>...,..] {.<sup>2</sup>.} **1 inherits: \setupstyle 2 TEXT** \styleinstance [...] **\* NAME** \style [.<sup>1</sup>.] {.<sup>2</sup>.} **1 NAME FONT 2 TEXT**  $\S$ TYLE  $\{\ldots\}$ **\* TEXT \subpagenumber** \subsentence {...<sup>\*</sup>} **\* CONTENT**  $\text{Substitute} in command list {\dots} {\dots} {\dots} \$ **1 TEXT 2 TEXT 3 CSNAME**  $\simeq$  [...] **\* NAME**

```
\sub{switch} {...}
* NAME
\sum_{n=1}^{\infty}1 CSNAME
2 CSNAME
\sum_{i=1}^{\infty}1 CSNAME
2 CSNAME
\swapface
\sum_{n=1}^{\infty}1 CSNAME
2 CSNAME
\swaptypeface
\switchstyleonly [...]
* rm ss tt hw cg roman serif regular sans sansserif support type teletype mono handwritten calligraphic
\switchstyleonly \.<sup>*</sup>...
* CSNAME
\switchtobodyfont [\ldots, \ldots]* inherits: \setupbodyfont
\switchtocolor [\cdot,\cdot]* COLOR
\setminusswitchtointerlinespace [\ldots, \ldots] [\ldots, \ldots]<sup>2</sup>...,..]
                                OPT
1 NAME
2 inherits: \setupinterlinespace
\switchtointerlinespace [\ldots,\ldots]* on off reset auto small medium b<sup>P</sup>E NUMBER DIMENSION
\switchtointerlinespace [...]
* NAME
\sum_{i=1}^{\infty}OPT
1 NAME
2 NAME
\symbolreference [...]
* REFERENCE
\symbol {...}
* NAME
\synchronizeblank
\synchronizeindenting
```

```
\synchronizemarking [...] 1
[...] 2
[...] 3
1 MARK OPT
2 NUMBER
3 keep
\synchronizeoutputstreams [\ldots, \ldots]* NAME
\synchronizestrut {...}
* yes no auto cap fit line default CHARACTER
\synchronizewhitespace
\SYNONYM [ .^1 . J \{ .^2 . \} \{ .^3 . \}O<sub>DT</sub>
1 NAME
2 TEXT
3 CONTENT
instances: abbreviation
\systemlog \{.\,.\,.\} \{.\,.\,.\} \{.\,.\,.\}1 FILE
2 TEXT
3 TEXT
\systemlogfirst {.<sup>1</sup>..} {.<sup>2</sup>..} {.<sup>3</sup>..}
1 FILE
2 TEXT
3 TEXT
\systemloglast {.<sup>1</sup>.} {.<sup>2</sup>.} {.<sup>3</sup>.}
1 FILE
2 TEXT
3 TEXT
\text{Systemsetups } \{.\dotsc\}* NAME
\TABLE
\TaBlE
\TEX
\TeX
\TheNormalizedFontSize
\TransparencyHack
\tabulateautoline
\tabulateautorule
\tabulateline
\tabulaterule
```

```
\taggedctxcommand {...}
* COMMAND
\taggedlabeltexts \{.\cdot.\cdot\} \{.\cdot.\cdot\} \{.\cdot.\cdot\}1 NAME
2 NAME
3 CONTENT
\text{tbox } \{.\, \cdot\, \cdot\}* CONTENT
\tequal \{\ldots\} \{\ldots\}OPT
1 TEXT OPT OPT
2 TEXT
\testandsplitstring \therefore \at \therefore \to \... \and \... 3
1 TEXT
2 TEXT
3 CSNAME
4 CSNAME
\text{testcolumn} [.\cdot]. [.\cdot].1 NUMBER OPT
2 DIMENSION
\text{testfeature } \{.\cdot.\cdot\} \{.\cdot.\cdot\}1 NUMBER
2 CONTENT
\text{testfeatureonce } \{.\cdot.\cdot\} \{.\cdot.\cdot\}1 NUMBER
2 CONTENT
\text{testpage} [...] [1, 2, 3]1 NUMBER OPT
2 DIMENSION
\texttt{\texttt{testpage} } [...] \texttt{[}.2.1]1 NUMBER OPT
2 DIMENSION
\texttt{\texttt{testpagesync}} [...] [...]
1 NUMBER OPT
2 DIMENSION
\testtokens [...]
* NAME
\tex {...}
* CONTENT
\text{testdefinition } \{.\cdot\}* NAME
\texsetup {...<sup>*</sup>..}
* NAME
\TEXTBACKGROUND {...}
* CONTENT
```
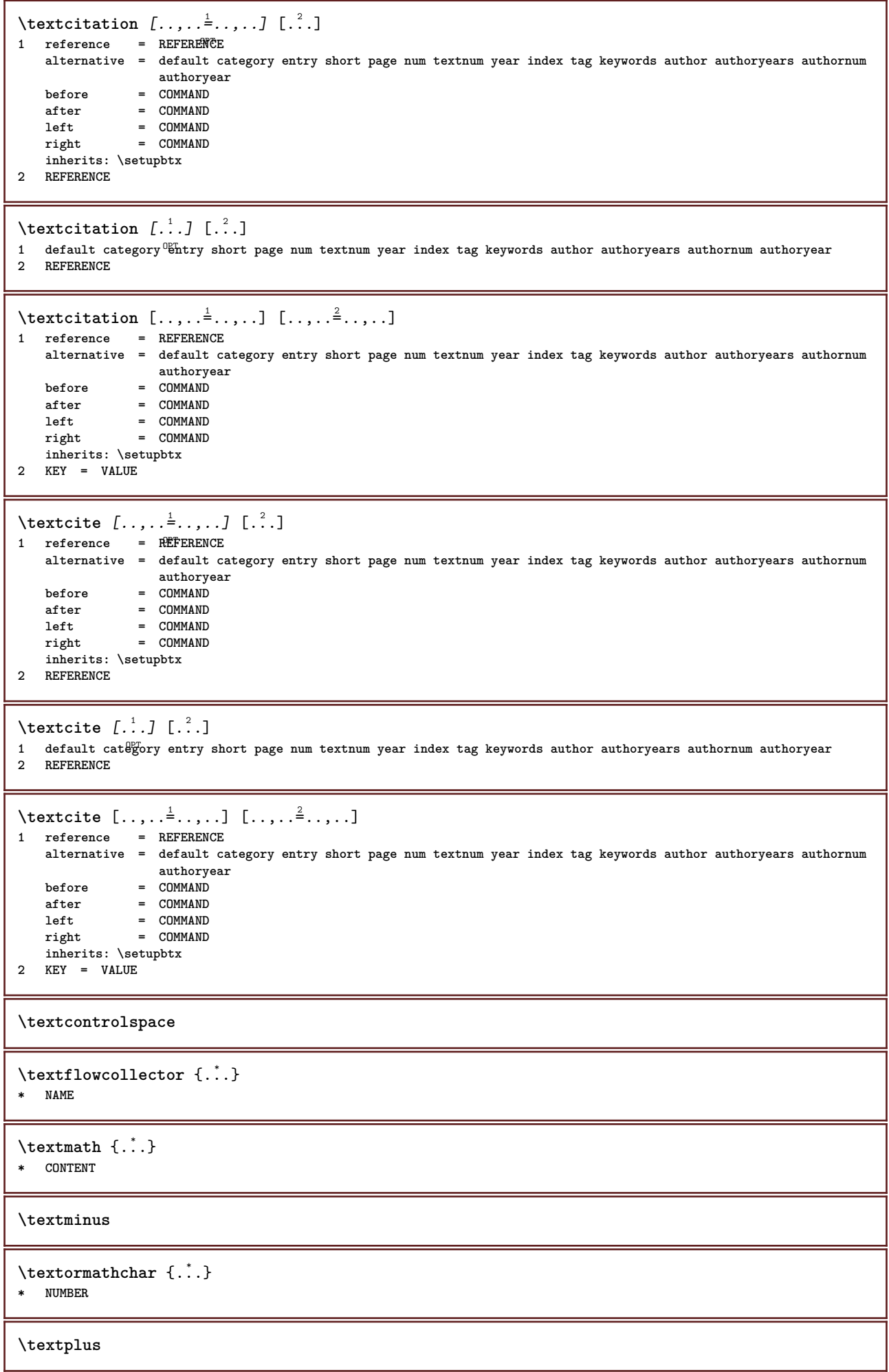

```
\text{terference } [\ldots, \ldots] \{.\cdot\}1 REFERENCE
2 TEXT
\textrule [.\cdot .] \{.\cdot .]1 top middle Bottom OPT
2 TEXT
\textvisiblespace
\theta \thainumerals \{.\,.\,.\}* NUMBER
\theta \thefirstcharacter {...}
* TEXT
\thenormalizedbodyfontsize {...}
* DIMENSION
\verb|\theremaining characters {.".}|* TEXT
\thickspace
\thinrule
\thinrules [\ldots, \ldots^*], \ldots]* inherits: \setupth<sup>pp</sup>firules
\thinspace
\thirdoffivearguments \{.\cdot.\cdot\} \{.\cdot.\cdot\} \{.\cdot.\cdot\} \{.\cdot.\cdot\} \{.\cdot.\cdot\}1 TEXT
2 TEXT
3 TEXT
4 TEXT
5 TEXT
\thirdoffourarguments \{.\cdot.\cdot\} \{.\cdot.\cdot\} \{.\cdot.\cdot\} \{.\cdot.\cdot\}1 TEXT
2 TEXT
3 TEXT
4 TEXT
\thirdofsixarguments \{.\cdot.\cdot\} \{.\cdot.\cdot\} \{.\cdot.\cdot\} \{.\cdot.\cdot\} \{.\cdot.\cdot\} \{.\cdot.\cdot\}1 TEXT
2 TEXT
3 TEXT
    4 TEXT
5 TEXT
6 TEXT
\thirdofthreearguments \{.\n,.\n\} \{.\n,.\n\} \{.\n,.\n\}1 TEXT
2 TEXT
3 TEXT
\thirdofthreeunexpanded \{.\n,.\n,.\n,.\n,.\n,1 TEXT
    2 TEXT
3 TEXT
```
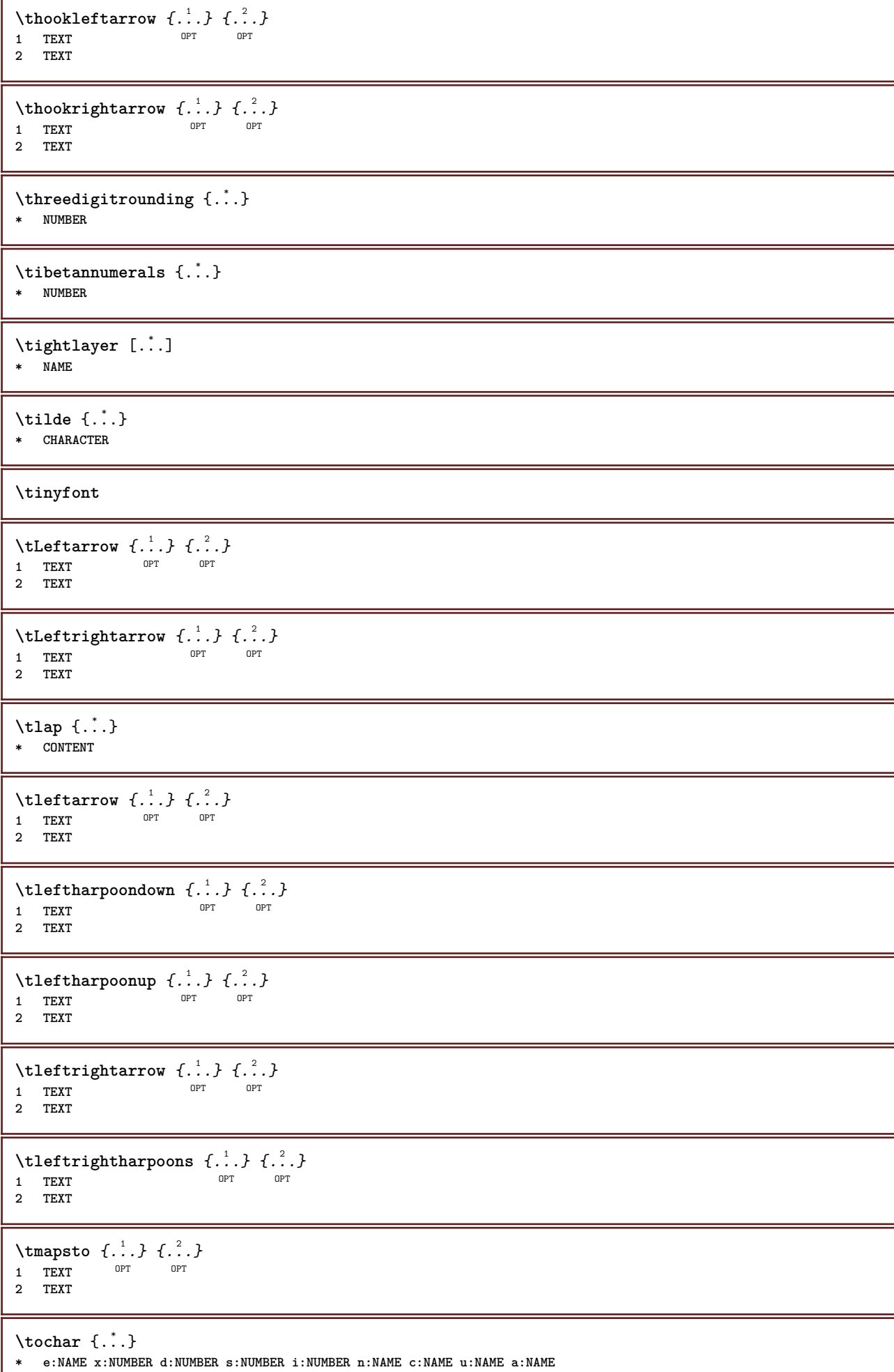

I

```
\tolinenote [...]
* REFERENCE
\TOOLTIP [\ldots, \ldots \stackrel{1}{\dots}, \ldots] \{.\stackrel{2}{\dots}\} \{.\stackrel{3}{\dots}\}1 inherits: \setuptooltip
2 TEXT
3 TEXT
instances: tooltip
\TOOLTIP [ .^1 .] \{ .^2 . \} \{ .^3 . \}1 left middl<sup>@T</sup>right
2 TEXT
3 TEXT
instances: tooltip
\topbox {...}
* CONTENT
\to \{.\,. }
* CONTENT
\to \{.\n.}
* CONTENT
\toprightbox {...}
* CONTENT
\topskippedbox {...}
* CONTENT
\text{th} \{.\cdot\} \{.\cdot\} \{.\cdot\}OPT
1 TEXT OPT OPT
2 TEXT
\tracecatcodetables
\tau \{\ldots\}* FONT
\traceoutputroutines
\tracepositions
\translate [\ldots, \ldots^*], \ldots]* LANGUAGE = TEXT <sup>OPT</sup>
\transparencycomponents {...}
* COLOR
\text{transparent} [\ldots] \{.\cdot\}1 COLOR
2 CONTENT
\trel \{.\,.\,.\} \{.\,.\,.\}1 TEXT <sup>OPT</sup> OPT
2 TEXT
```
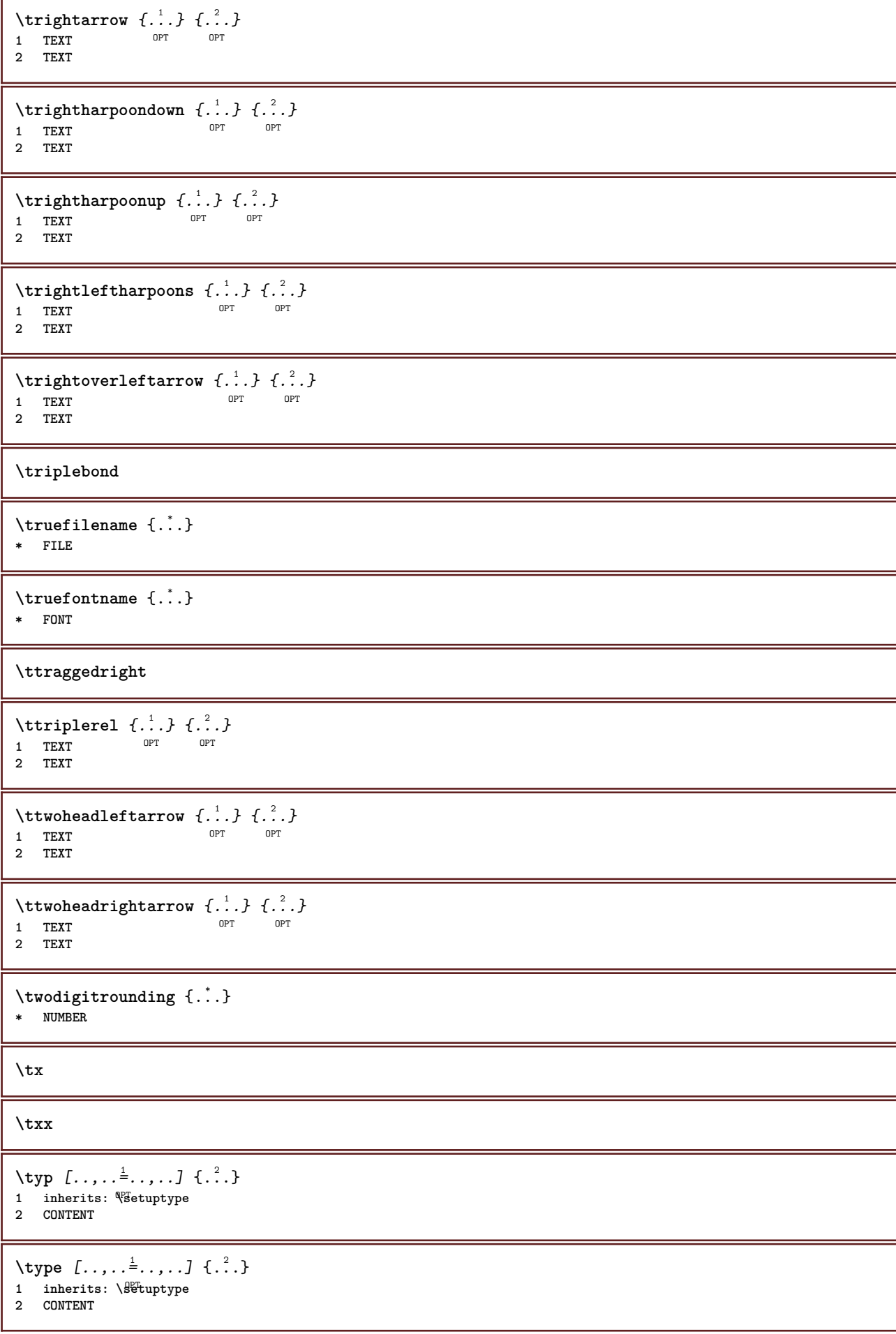

```
\setminus \text{typebuffer} \quad [\dots, \dots, J \quad [\dots, \dots] \quad \substack{\hat{2} \dots, \dots J} \ \text{DIFF} \quad \substack{\text{OPT} \ \text{OPT}}}1 BUFFER OPT OPT
1 BUFFER<br>
2 inherits: \setuptyping
\typeBUFFER [..,..=..,..] *
* inherits: \setuptyp<sup>pp</sup>ing
\left\{ \text{typedefinedbuffer} \; [\; .\; .\; ] \; [\; .\; .\; ,\; .\; \overset{2}{=}\; .\; ,\; .\; ] \right.1 BUFFER OPT
2 inherits: \setuptyping
\typeface
\typefile [.<sup>1</sup>.] [..,..<sup>2</sup>..,..] {.<sup>3</sup>.}
1 NAME<sup>OPT</sup>
                                OPT
2 inherits: \setuptyping
3 FILE
\typeinlinebuffer [\ldots], \ldots] [\ldots, \ldots]<sub>or</sub> ...,.]<br>1 RIEFER
1 BUFFER OPT OPT OPT
2 inherits: \setuptype
\typescriptone
\typescriptprefix {...}
* NAME
\typescriptthree
\typescripttwo
\setminustypesetbuffer [\cdot \overset{1}{\ldots}, \cdot \overset{2}{\ldots}, \cdot \cdot]1 * BUFFER OPT OPT
2 inherits: \setupexternalfigure
\typesetfile [.<sup>1</sup>.] [.<sup>2</sup>.] [..,..<sup>3</sup>..,..]
1 NAME FILE OPT OPT
2 FILE TEXT
3 inherits: \setupexternalfigure
\type [...,-\frac{1}{2},...]\iff1 inherits: \setuptype
2 ANGLES
\TYPE [\ldots, \ldots \stackrel{1}{=} \ldots, \ldots] {\ldots}
1 inherits: \statuptype
2 CONTENT
\TYPE [...,-\frac{1}{2},...]\leq C. ?..>>
1 inherits: \statuptype
2 ANGLES
\typ [..,..<sup>i</sup>...,..] <<.<sup>2</sup>.>>
1 inherits: \Setuptype
2 ANGLES
\uconvertnumber \{.\cdot.\cdot\} \{.\cdot.\cdot\}1 inherits: \convertnumber
2 NUMBER
```

```
\uedcatcodecommand \. \. \. \. \. \. \. \. \. \. \.1 CSNAME
2 CHARACTER NUMBER
3 COMMAND
\label{eq:undefine} \{.\,.\,.\}* NAME
\undepthed {^*}.* CONTENT
\{\ldots\}* TEXT
\{\text{underbartext } \{\dots\} \{\dots^2\}1 TEXT
2 TEXT
\underbrace {..<sup>*</sup>.}
* TEXT
\{\text{underbracket} \{ . . . . \} \{ . . . \}1 TEXT
2 TEXT
\underbracket {...}
* TEXT
\{\text{underbracket} \{ . . . . \} \{ . . . \}1 TEXT
2 TEXT
\{\text{underleftarrow } \{.\cdot\}* TEXT
\underleftarrow{\texttt{harpoondown}} \{.\,. \}* TEXT
\underleftharpoonup {...}
* TEXT
\underleftrightarrow {...}
* TEXT
\underbrace{\ldots}* TEXT
\underparenttext {.<sup>1</sup>..} {.<sup>2</sup>..}
1 TEXT
2 TEXT
\underrightarrow {...}
* TEXT
\underrightharpoondown {...}
* TEXT
```

```
\underrightharpoonup {...}
* TEXT
\{\text{underset } \{.\cdot.\} \{.\cdot.\}1 TEXT
2 TEXT
\undertwoheadleftarrow {...}
* TEXT
\undertwoheadrightarrow {...}
* TEXT
\{\text{undoassign } [\dots] [\dots \frac{2}{n} \dots]1 TEXT
2 KEY = VALUE
\unhhbox \ldots with \{.\,^2.\}1 CSNAME NUMBER
2 COMMAND
\{* NUMBER
\sum_{i=1}^{\infty} \{1, 2, \ldots, n-2, \ldots, n-1\}1 NAME OPT
2 KEY = VALUE
\sum_{i=1}^{\infty} \{1, 2, \ldots, n-2, \ldots, n-21 NAME 1 1
2 KEY = VALUE
\text{V}UNIT \{\ldots\}* CONTENT
instances: unit
\unknown
\unprotect ... \protect
\unprotected .<sup>*</sup>. \par
* CONTENT
\unregisterhyphenationpattern [.<sup>1</sup>..] [.<sup>2</sup>..]
                                      OPT
1 LANGUAGE
2 TEXT
\text{Nunspace} \ldots {\ldots }
1 CSNAME
2 TEXT
\text{Nunspaceargument} ... \to \.<sup>2</sup>..
1 TEXT
2 CSNAME
\unspace \{ . . . \}* TEXT
```

```
\text{Nunspace} i. \to \.<sup>2</sup>..
1 TEXT
2 CSNAME
\{\text{untexargument } \{.\cdot.\} \to \ \}.1 TEXT
2 CSNAME
\{\text{untraxcommand } f \dots \}1 CSNAME
2 CSNAME
\uppercased {...}
* TEXT
\text{Nupercases} ... \to \...
1 TEXT
2 CSNAME
\upperleftdoubleninequote
\upperleftdoublesixquote
\upperleftsingleninequote
\upperleftsinglesixquote
\upperrightdoubleninequote
\upperrightdoublesixquote
\upperrightsingleninequote
\upperrightsinglesixquote
\url [.\,.]* NAME
\usealignparameter \.<sup>*</sup>...
* CSNAME
\text{Vuseblankparameter} \dots* CSNAME
\useblocks [...,...] [...,<sup>2</sup>...] [...,..<sup>3</sup>.....]<br>1 NAME
1 NAME OPT OPT OPT
2 NAME
3 criterium = text SECTION
\usebodyfont [..., <sup>*</sup>....]
* inherits: \setupbodyfont
\usebodyfontparameter \.<sup>*</sup>..
* CSNAME
```

```
\texttt{\{usebtxdataset} \, [\, \overset{1}{\ldots}, \, \underset{\texttt{OPT}}{\texttt{Cay}}, \, \, \overset{3}{\ldots}, \, \ldots, \, \overset{1}{\ldots}, \, \ldots, \, \texttt{OPT}}1 NAME OPT OPT OPT
2 FILE
3 specification = NAME
\usebtxdefinitions [...]
* FILE
\usecitation \lceil . . . . \rceil* REFERENCE
\text{Usecitation} \{.\n . \}* REFERENCE
\text{vascolors} [...]
* FILE
\usecomponent [...]
* FILE
\usedummycolorparameter {...}
* KEY
\text{N}usedummystyleandcolor \{.\cdot.\cdot\} \{.\cdot.\cdot\}1 KEY
2 KEY
\usedummystyleparameter {...}
* KEY
\useenvironment [...]
* FILE
\iotauseexternaldocument [.<sup>1</sup>..] [.<sup>2</sup>..] [.<sup>3</sup>..]
1 NAME 0PT
2 FILE
3 TEXT
\useexternalfigure [.<sup>1</sup>..] [.<sup>2</sup>..] [.<sup>3</sup>..] [..,..<sup>4</sup>..,..]
                                             O<sub>p</sub>
1 NAME OPT OPT
2 FILE
3 NAME
4 inherits: \setupexternalfigure
\text{Nuseexternalrendering } [\dots] [\dots] [\dots] [\dots] [\dots]1 NAME
2 NAME
3 FILE
4 auto embed
\text{Nuseexternalsoundtrack } [\dots] [\dots]1 NAME
2 FILE
\usefigurebase [...]
* reset FILE
```

```
\text{Vusefile} [...] [...] [...]
1 NAME OPT
2 FILE
3 TEXT
\text{Vusegrid}* CSNAME
\verb+\useindentingparameter + \verb+\+.\+.\+* CSNAME
\text{user} \...
* CSNAME
\texttt{\textbackslash} \ .
* CSNAME
\text{VuseJSscripts} [ . . . ] [ . . . , ^{ . . .}]1 FILE OPT
2 NAME
\uselanguageparameter \.<sup>*</sup>...
* CSNAME
\useluamodule [...]
* FILE
\useMPenvironmentbuffer [...<sup>.</sup>.]
* NAME
\{\text{useMPgraphic } \{.\cdot\},\ \{.\cdot\,,\cdot\}^{\frac{2}{m}},\dots\}1 NAME OPT
2 KEY = VALUE
\useMPlibrary [...]
* FILE
\text{NuseMPrun} \{.\n<sup>1</sup>\n<sub>1</sub>\n<sub>2</sub>\n<sub>3</sub>\n<sub>4</sub>1 NAME
2 NUMBER
\text{WPeriables} [..., \ldots, ...]
1 NAME
2 KEY
\text{Nusemathstyleparameter } \ldots* CSNAME
\texttt{\%} \usemodule [.\cdot .]\ [\ldots ,\cdot .]\ [\ldots ,\cdot .\frac{3}{2}\ldots ]1 m p s x t <sup>OPT</sup> OPT
2 FILE
3 KEY = VALUE
\text{usepath} [\ldots, \ldots]* PATH
\useproduct [...]
* FILE
```

```
\useprofileparameter \.<sup>*</sup>...
* CSNAME
\useproject [...]
* FILE
\usereferenceparameter \.<sup>*</sup>..
* CSNAME
\userpagenumber
\usesetupsparameter \.<sup>*</sup>..
* CSNAME
\text{NusestaticMPfigure} [...,...^{\frac{1}{2}}...] [...^2.]OPT
1 inherits: \setupscale
2 NAME
\text{v} \usesubpath [\ldots, \ldots]* PATH
\usesymbols [...]
* FILE
\text{Vusetexmodule} [..] [..,2] [..,..] [..,..]OPT
1 m p s x t <sup>OPT</sup> OPT OPT
2 FILE
3 KEY = VALUE
\text{Nusetypescript} [\ldots] \ldots] \ldots]
1 serif sans mono math handwriting Calligraphy casual all
2 NAME fallback default dtp simple
3 size name
\usetypescriptfile [...]
* reset FILE
\useURL [\cdot \cdot \cdot] [\cdot \cdot \cdot \cdot] [\cdot \cdot \cdot \cdot] [\cdot \cdot \cdot \cdot]OPT
1 NAME OPT OPT
2 URL
3 FILE
4 TEXT
\text{Vuseurl} [..^1.] [..^2.] [..^3.] [..^4.]OPT
1 NAME OPT OPT
2 URL
3 FILE
4 TEXT
\text{vasezipfile} [\ldots] [\ldots]
1 FILE OPT
2 FILE
\left\{ . . . . \right\}* NUMBER
\text{lower } \{.\n<sup>*</sup>..}
* TEXT
```
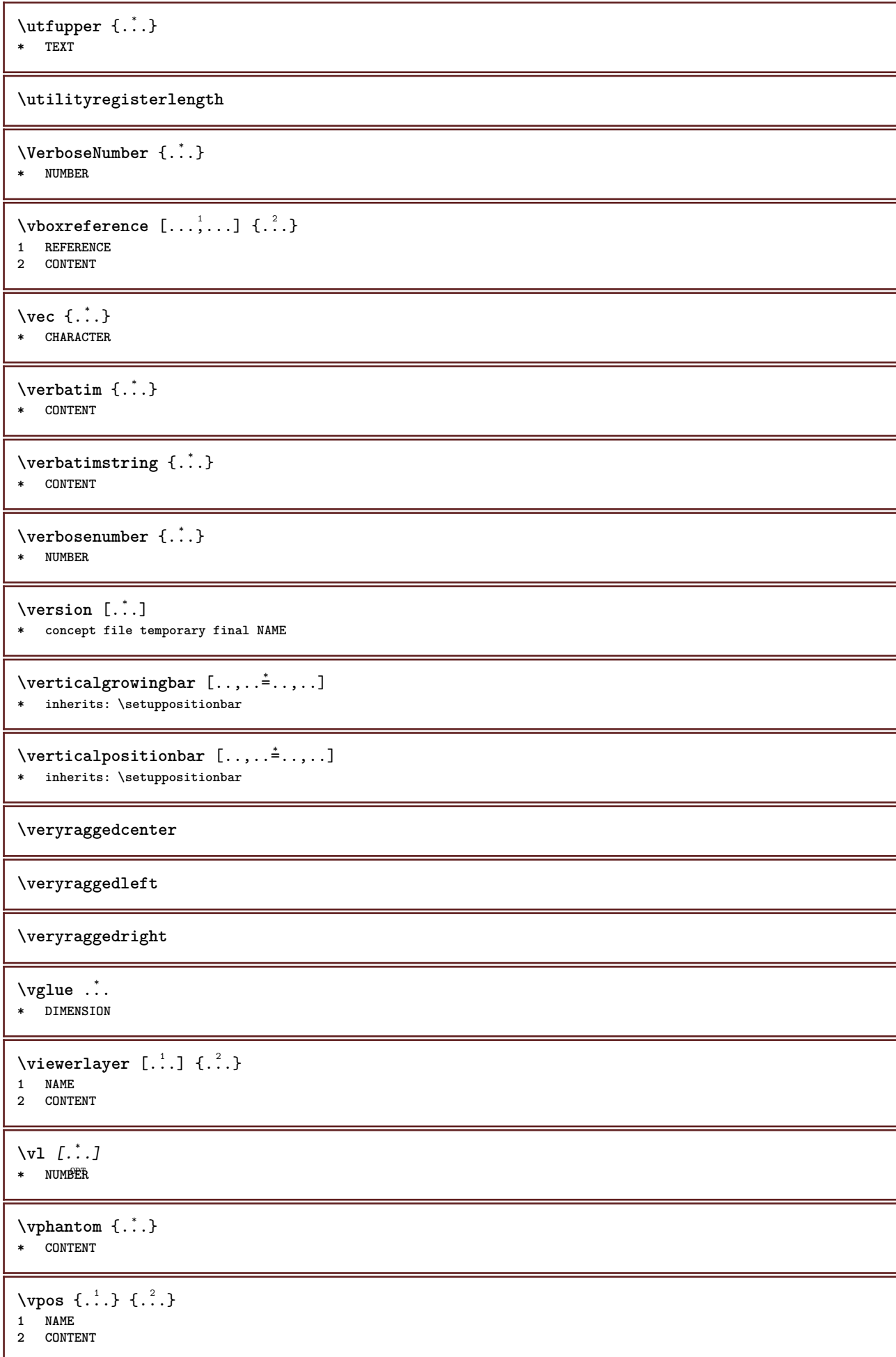

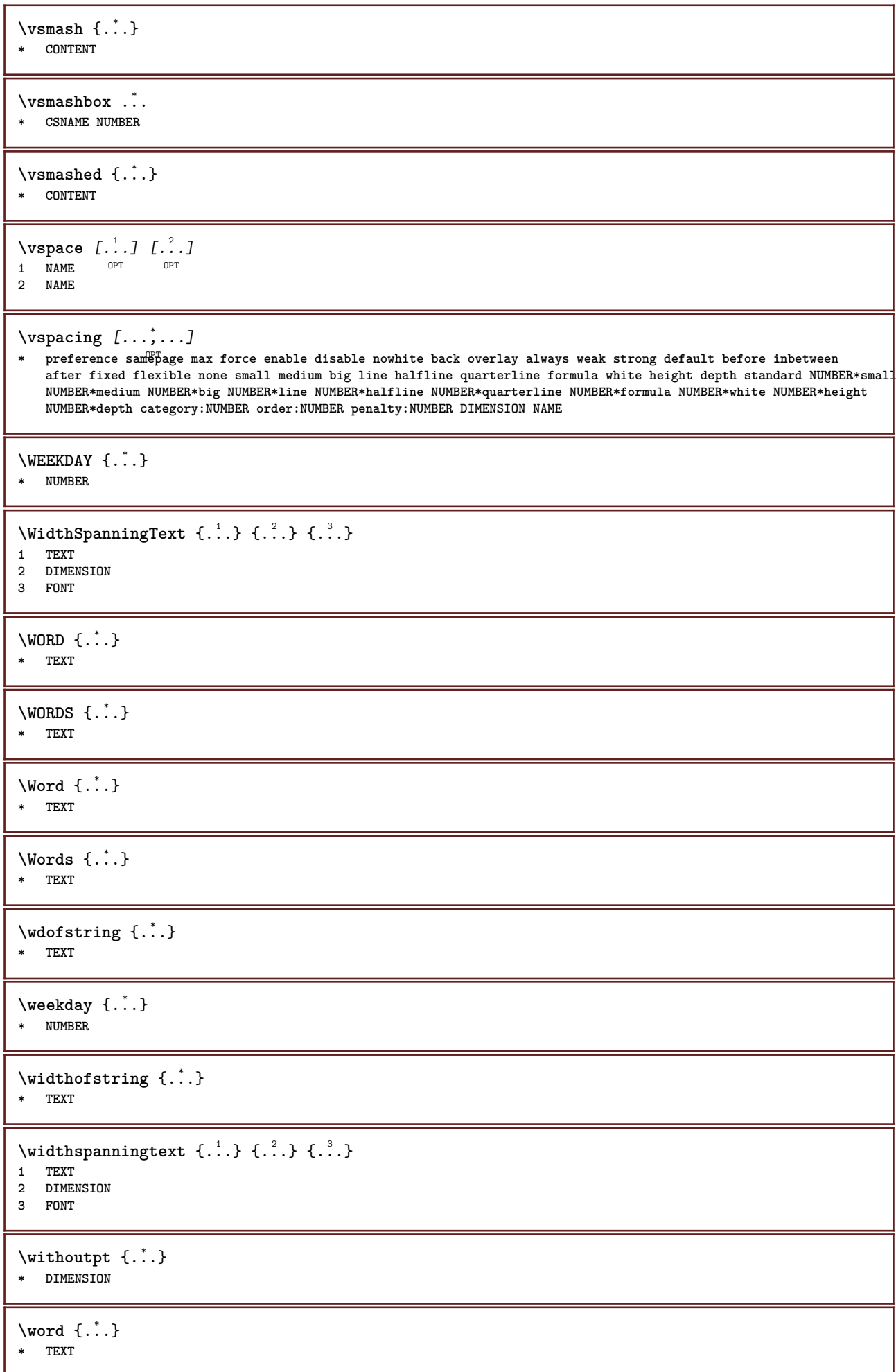

```
\forallwordright [...] {...}
1 right DIMENSPON
2 CONTENT
\words {...}
* TEXT
\forallwordtonumber \{.\cdot\cdot\} \{.\cdot\cdot\}1 one two three four five
2 TEXT
\forall writebetweenlist [ .^1. ] [ . . , . , .^2. . . , . ] \{ .^3.}OPT
1 LIST
2 inherits: \setuplist
3 COMMAND
\forall writedatatolist [ .^1 . ] [ . . , . , . ^{\frac{2}{n}} . . , . . ] [ . . , . , . ^{\frac{3}{n}} . . , . . ]OPT
1 LIST
2 inherits: \setuplist
3 KEY = VALUE
\text{V} \{.\n \} \{.\n \} \{.\n \} \{.\n \}1 TEXT
2 TEXT
\writetolist [\cdot \cdot \cdot] [\cdot \cdot \cdot \cdot \cdot \cdot \cdot \cdot] \{\cdot \cdot \cdot \cdot \} \{\cdot \cdot \cdot \}O<sub>PT</sub>
1 LIST
2 inherits: \setuplist
3 NUMBER
4 TEXT
\XETEX
\XeTeX
\setminus \mathbf{x}defconvertedargument \setminus \cdot^1. \{ \cdot, \cdot^2, \cdot \}1 CSNAME
2 TEXT
\text{Xequal } \{.\n{}^{1}.}\n{} \{.\n{}^{2}.}\nOPT
1 TEXT OPT OPT
2 TEXT
\lambdaxhookleftarrow \{.\cdot.\cdot\} \{.\cdot.\cdot\}OPT
1 TEXT OPT OPT
2 TEXT
\lambdaxhookrightarrow \{\ldots\} \{\ldots\}OPT OPT
1 TEXT OPT OPT
2 TEXT
\setminusxLeftarrow \{\ldots\} \{\ldots\}OPT
1 TEXT OPT OPT
2 TEXT
\setminusxLeftrightarrow \{\ldots\} \{\ldots\}OPT
1 TEXT OPT OPT
2 TEXT
```

```
\setminusxleftarrow \{\ldots\} \{\ldots\}OPT
1 TEXT OPT OPT
2 TEXT
\setminusxleftharpoondown \{\ldots\} \{\ldots\}OPT
1 TEXT OPT OPT
2 TEXT
\setminusxleftharpoonup \{\ldots\} \{\ldots\}.<br>OPT
1 TEXT OPT OPT
2 TEXT
\setminusxleftrightarrow \{\ldots\} \{\ldots\}1 TEXT OPT OPT
1 TEXT<br>2 TEXT
\setminusxleftrightharpoons \{\ldots\} \{\ldots\}OPT
1 TEXT OPT OPT
2 TEXT
\xmapsto \{.\cdot.\} \{.\cdot.\}OPT
1 TEXT OPT OPT
2 TEXT
\xm1addindex {.\ .}* NODE
\sum_{n=1}^{\infty} and \sum_{n=1}^{\infty} and \sum_{n=1}^{\infty} and \sum_{n=1}^{\infty} and \sum_{n=1}^{\infty} and \sum_{n=1}^{\infty} and \sum_{n=1}^{\infty} and \sum_{n=1}^{\infty} and \sum_{n=1}^{\infty} and \sum_{n=1}^{\infty} and \sum_{n=1}^{\infty} and \sum_{n=1}^{\infty1 NAME
2 SETUP
3 SETUP
\xmlalaftersetup \{.\cdot.\cdot\} \{.\cdot.\cdot\}1 SETUP
2 SETUP
\xmlall \{.\cdot.\} \{.\cdot.\}1 NODE
2 LPATH
\sum \mathbb{Q}1 NAME
2 SETUP
\xmlappendsetup {...}
* SETUP
\xmlapplyselectors {...}
* NODE
\xmlatt \{.\cdot.\cdot\} \{.\cdot.\cdot\}1 NODE
2 NAME
\xmlattice f.<sup>1</sup>..} {1, 2, 3, ...}1 NODE
2 NAME
3 TEXT
```

```
\{\text{multiplate } \{.\cdot.\} \{.\cdot.\} \{.\cdot.\}1 NODE
2 LPATH
3 NAME
\xmlattributedef {...} 1
{...} 2
{...} 3
{...} 4
1 NODE
2 LPATH
3 NAME
4 TEXT
\xmlbadinclusions {...}
* NODE
\sum\text{1} beforedocumentsetup \{.\cdot\cdot\} \{.\cdot\cdot\} \{.\cdot\cdot\}1 NAME
2 SETUP
3 SETUP
\xm1beforesetup \{\ldots\} \{\ldots\}1 SETUP
2 SETUP
\xm1chainatt \{.\cdot\cdot\} \{.\cdot\cdot\}1 NODE
2 NAME
\xm1chainattdef \{.\cdot.\cdot\} \{.\cdot.\cdot\} \{.\cdot.\cdot\}1 NODE
2 NAME
3 TEXT
\xmlchecknamespace {...} {..} {..}1 NODE
2 NAME
\xmlcommand \{.\cdot.\cdot\} \{.\cdot.\cdot\} \{.\cdot.\cdot\}1 NODE
2 LPATH
3 XMLSETUP
\xmlconcat \{.\cdot.\} \{.\cdot.\} \{.\cdot.\}1 NODE
2 LPATH
3 TEXT
\xmlconcatrange {...} {...} {...} {...} {...} {...}
1 NODE
2 LPATH
3 TEXT
4 FIRST
5 LAST
\xnlcontext {\ldots} {\ldots}
1 NODE
2 LPATH
\xmlcount {\dots}
* NODE
\xm1defaulttotext \{\ldots\}* NODE
```
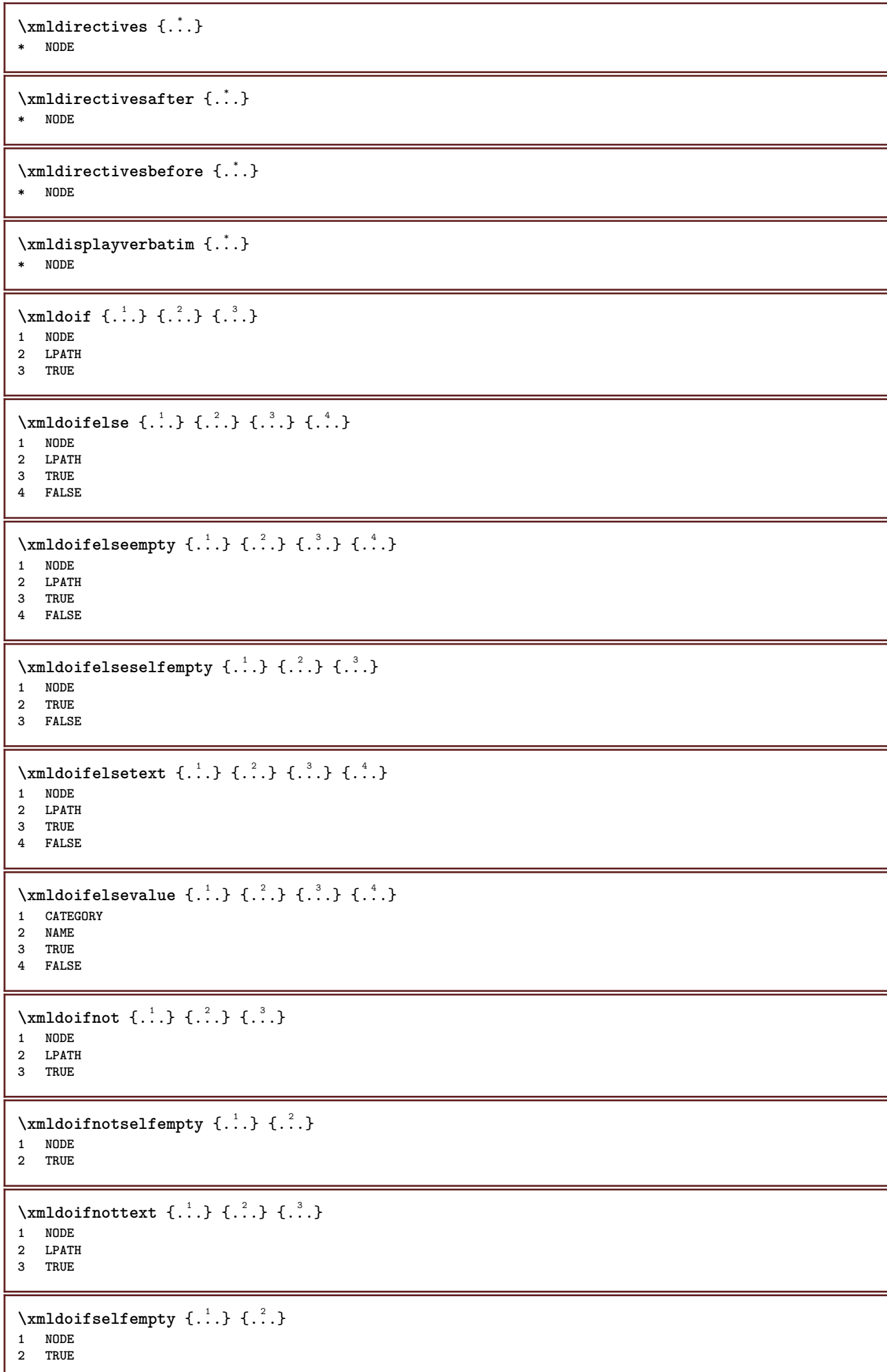

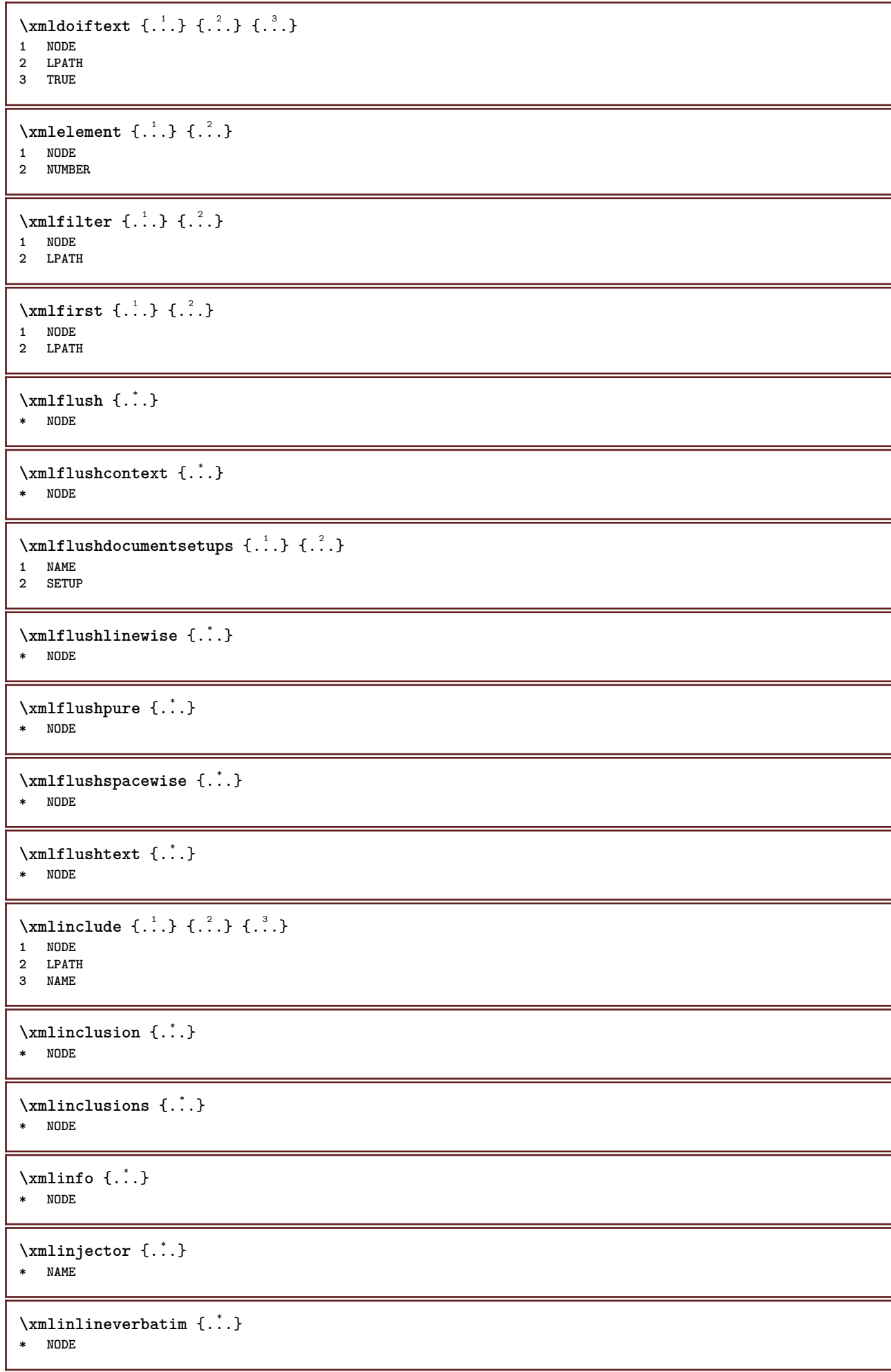

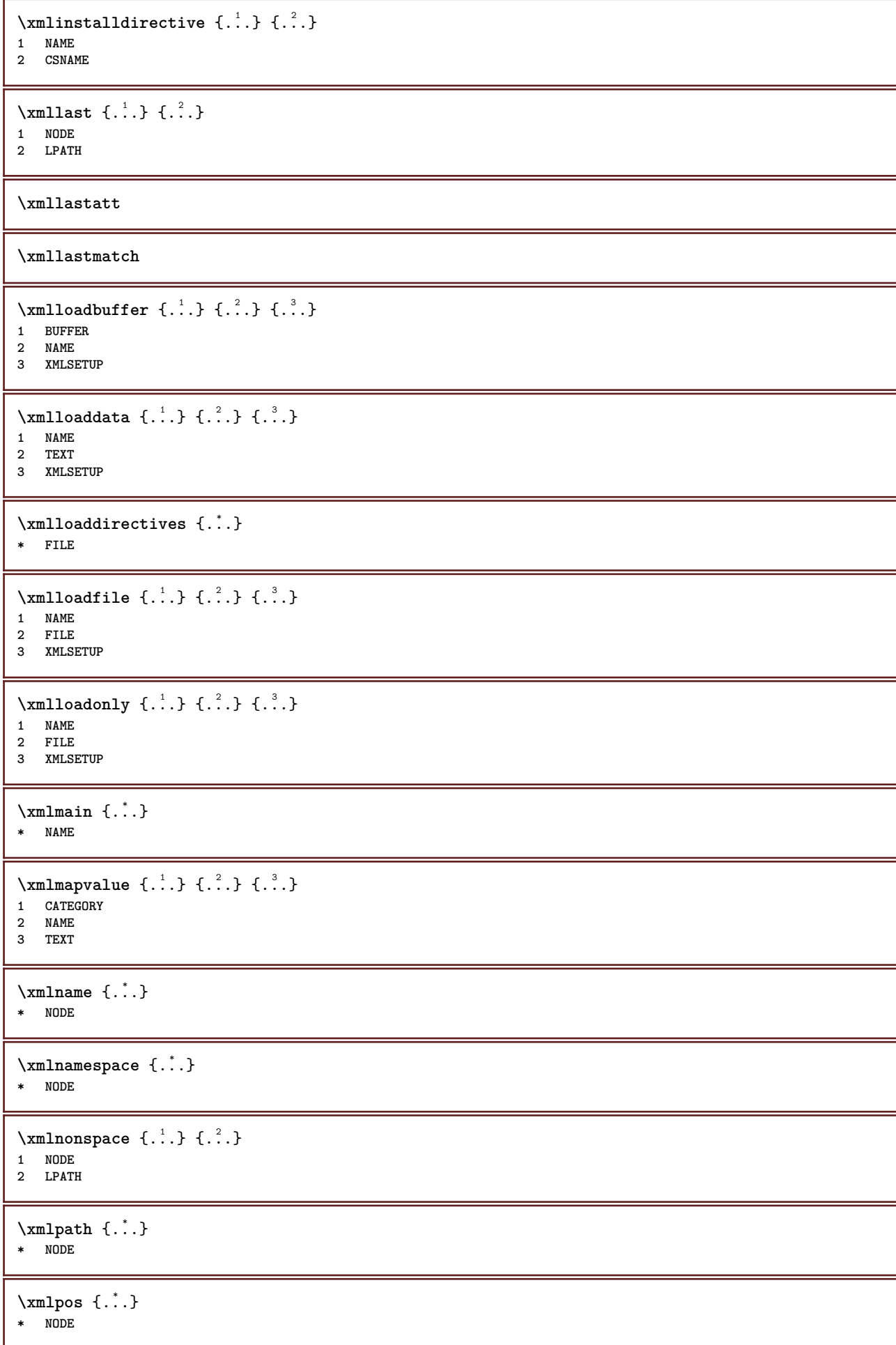

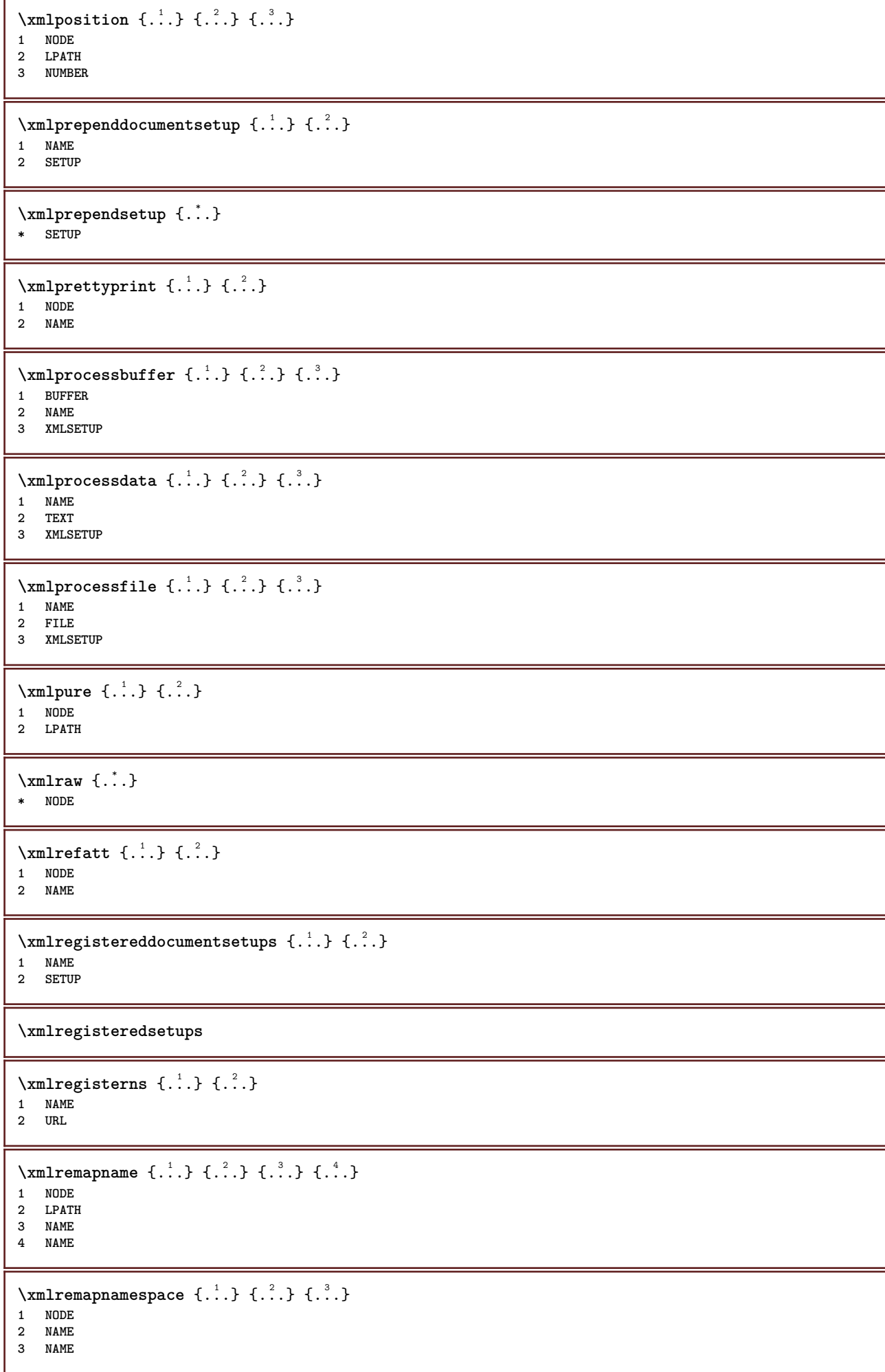

```
\{\text{number} \{ . . . . \} \{ . . . \}1 NAME
2 SETUP
\xmlremovesetup {...}
* SETUP
\xmlresetdocumentsetups {...}
* NAME
\xmlresetinjectors
\xmlresetsetups {...}
* NAME
\xmlsave \{.\cdot.\cdot\} \{.\cdot.\cdot\}1 NODE
2 FILE
\xmlsetentity \{.\cdot.\cdot\} \{.\cdot.\cdot\}1 NAME
2 TEXT
\xmlsetfunction {\ldots} {\ldots} {\ldots} {\ldots}1 NODE
2 LPATH
3 LUAFUNCTION
\xmlsetinjectors [\ldots, \ldots]* NAME
\xm1setsetcup \{.\n<sup>1</sup>.} \{.\n<sup>2</sup>.} \{.\n<sup>3</sup>.}1 NAME
2 LPATH
3 SETUP
\xmlsetup \{\ldots\} \{\ldots\}1 NODE
2 SETUP
\xmlshow {\ldots}* NODE
\xmlsnippet {.<sup>1</sup>..} {.<sup>2</sup>..}
1 NODE
2 NUMBER
\xmlstrip {.<sup>1</sup>.} {.<sup>2</sup>.}
1 NODE
2 LPATH
\xmlstripnolines \{\cdot\cdot\cdot\} \{\cdot\cdot\cdot\}1 NODE
2 LPATH
\xmath> \{.\n \{.\n \} \{.\n \} \{.\n \}1 NODE
2 LPATH
```
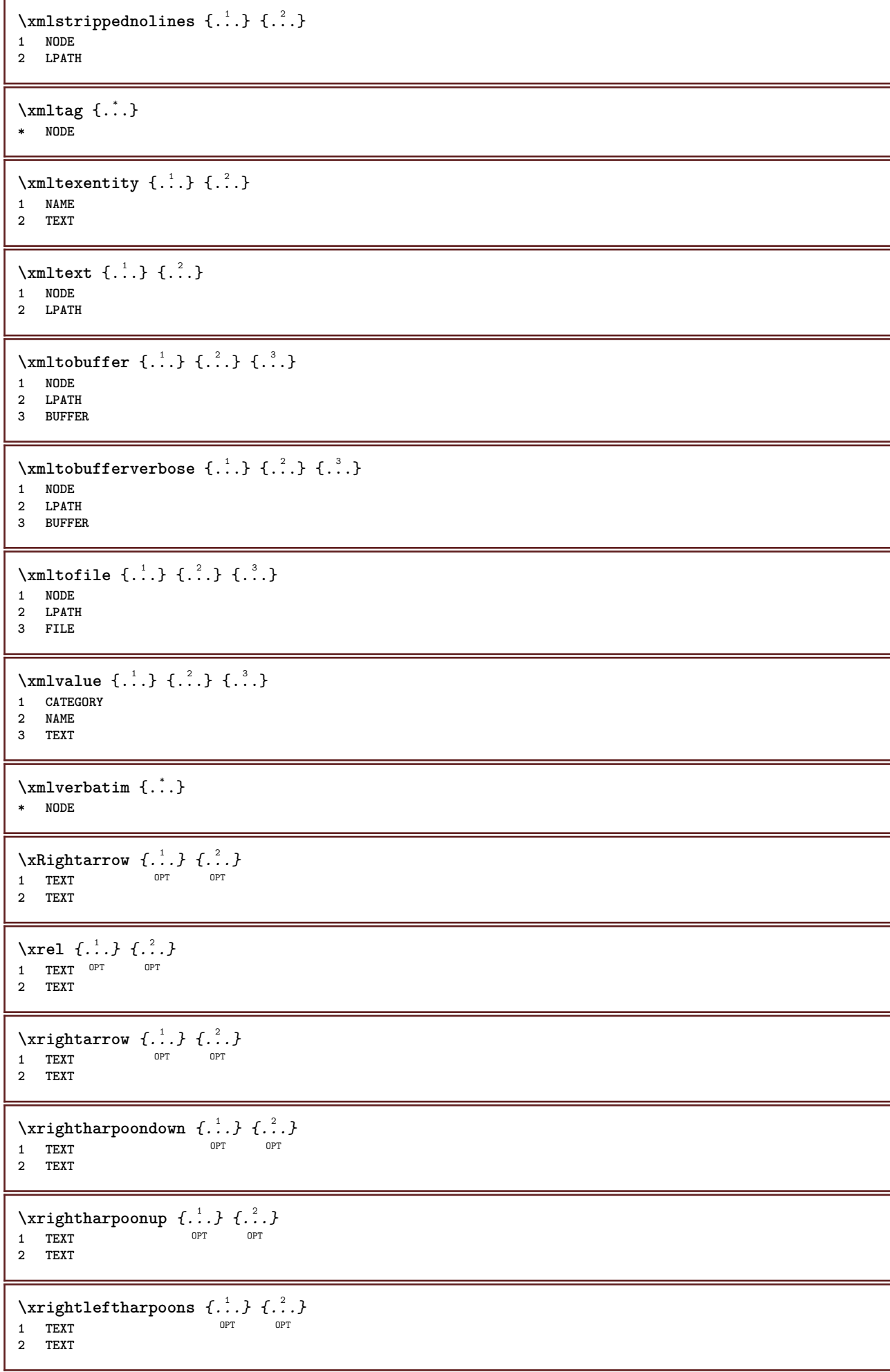

```
\chirightoverleftarrow \{.\cdot.\cdot\} \{.\cdot.\cdot\}<br>1 TEXT OPT OPT
1 TEXT OPT OPT OPT
1 TEXT<br>2 TEXT
\xsplitstring \... 1
{...} 2
1 CSNAME
2 TEXT
\xtriplerel {.<sup>1</sup>..} {.<sup>2</sup>..}<br>1 TEXT OPT OPT
1 TEXT OPT OPT
2 TEXT
\setminusxtwoheadleftarrow \{.\cdot\cdot\} \{.\cdot\cdot\}1 TEXT OPT OPT
2 TEXT
\xtwoheadrightarrow \{.\cdot\limits^{1}_{\cdot\cdot\cdot} } \{.\cdot\limits^{2}_{\cdot\cdot\cdot} }<br>1 TEXT 0PT 0PT
1 TEXT OPT OPT
2 TEXT
\xypos {...} *
* NAME
```
**PRAGMA ADE Ridderstraat 27 8061GH Hasselt NL www.pragma-ade.com**

 $\blacksquare$ 

▔